**INFORME** 

JUEGOS DE FUTBOL VIVE TU PROPIO MUNDIAL!!

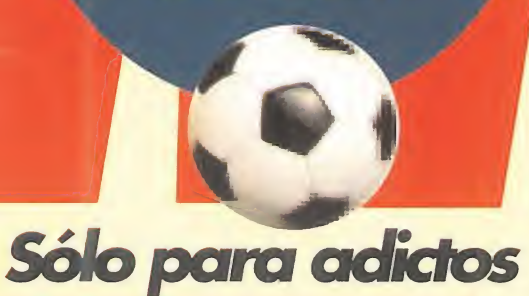

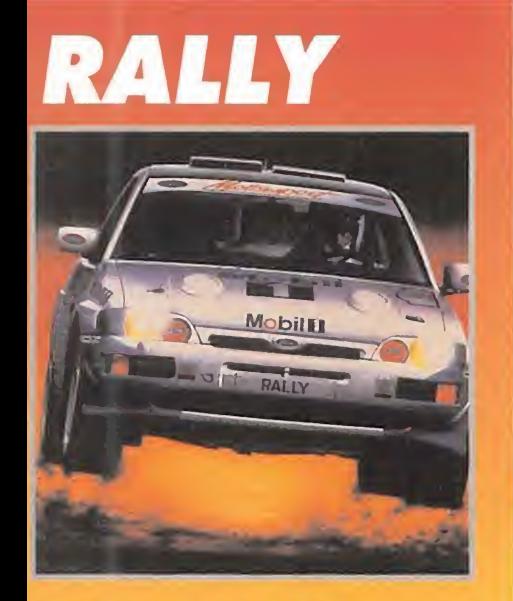

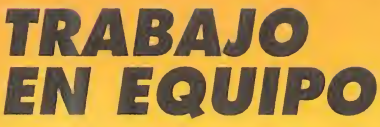

**PREVIEW** 

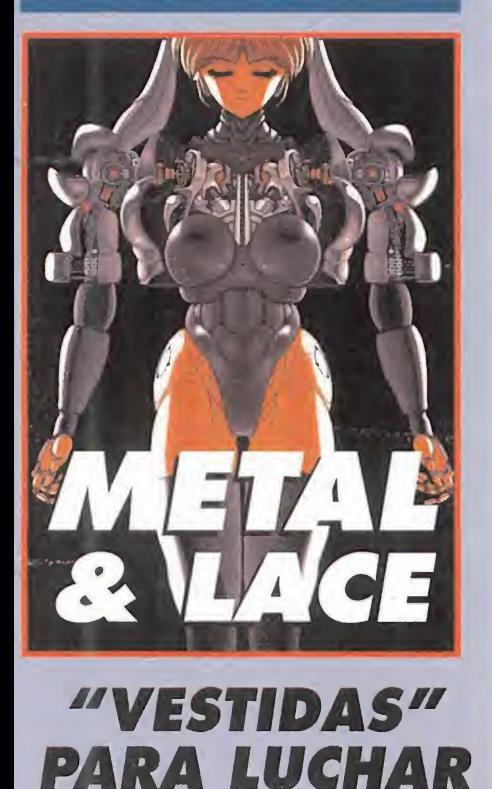

Negocios en la última frontera E  $\overline{4}$  $\blacksquare$  $\mathbf{D}$  $\mathbf D$  $\sqrt{\frac{1}{2}}$ 

CLAVES PARA LLEGAR<br>A SER UN PILOTO

Número 67 AM

Manna

275<br>ptas

POR EL **IROL LA SERIE** MIGHT & MAGIC POR FIN EN ESPAÑA

**HECHIZADOS** 

**REPORTAJE** 

**SSI** LOS AMOS DEL CALABOZO

PREVIEWS **DARK SUN** ULTIMA Vil (2\* PARTE) LANDS OF LORE SHADOWCASTER

**JURASSIC PARK** 

**TODOS LOS PASOS PARA SALIR CON VIDA DE JURASSIC PARK** 

# *UPOR QUE NO HAY*

# **IMAGENES REALES**

SE VIVEN.

Muchos se preguntan que pequeño milagro hace posible que auténticos personajes de carne y hueso aparezcan en los videojuegos de MEGA CD. El secreto es el CD - ROM (Compact Disc Read Only Memory). Un formato que permite el acceso de los videojuegos a la enorme capacidad de memoria del Compact Disc: 115.000 Megas!! frente a los 16/24 de un juego normal. Más que suficiente, para reproducir hasta imágenes reales. ¿Te Imaginas las infinitas posibilidades en gráficos, fondos, movimientos, resolución...?. EN MEGA CD LOS JUEGOS NO SE JUEGAN.

WEAPON SELE

Fossible<br>Captured

**OTTH** 

# **CHIP DE ROTACION Y ZOOM (DIP)**

Con MEGA CD, tienes plenos poderes. Ya no hay movimientos imposibles. Ya no hay perspectivas prohibidas. ¡Llega el Mega Chip DIP! (Digital Image Processor). A diferencia

de otros sistemas, este Mega Chip es capaz de girar fondos o ampliar Sprites... ¡¡Al mismo tiempo!! creando un efecto de profundidad Multldimensional asombroso. Conseguirás rotaciones de 360°, ampliaciones vertiginosas ( zoom óptico )... En algunos simuladores las panorámicas virtuales \* dejan de ser patrimonio de las salas recreativas y dibujan en tu cara una mueca de placer. Todo unido, produce un efecto envolvente que ^ MAGNETIZA TU MENTE Y TE ARRASTRA IRREMISIBLEMENTE A LAS PROFUNDIDADES DE LA ACCION.

# $\bullet$

# SONIDO DIGITAL (CD)

La máxima pureza inundará tus oidos . Es el sistema de lectura de sonido más perfecto <sup>y</sup> avanzado que^^,^ existe: el Compact Disc. Un pequeño equipo con infinitas aplicaciones: efectos especiales, \ voces humanas en directo, bandas sonoras \ voces numanas en directo, bandas sonoras.<br>atronadoras, músicas enrolladísimas.... atronadoras, musicas enfonadismias....<br>Además puedes escuchar tus CD's musicales y solo Ademas puedes escuchar (us CD's musicales y<br>hacerte un virtuoso del karaoke. hacerte un virtuoso del karaoke.<br>Algunos juegos como "Make my Video" te

permiten montar tu propio video-clip \ seleccionando imágenes <sup>y</sup> múltiples efectos: \ incorporar la letra de la canción, zoom, espejo, \ mezclar imágenes <sup>o</sup> ralentizarlas, cambiar \ colores...

¡PREPARATE A VIBRAR COMO NUNCA LO HAS HECHO!.

Unitros

# COMPARABLE A MEGA CD?

# **MEGAVELOCIDAD DE JUEGO**

REED S

Ya puedes poner en forma tus reflejos. Frente a los 3,5 Mhz de otras consolas de 16 Bits, MEGA DRIVE trabaja a 7,6 Mhz y junto con MEGA CD alcanzan una velocidad conjunta superior a los ... ¡¡20 Mhz!!. ¿Cómo si no, podríamos haber creado el SONIC más rápido de la historia?.

¿Cómo si no, una potencia de juego devastadora que responde a la velocidad del pensamiento?. CON MEGA CD, LA MANO ES MAS RAPIDA QUE LA VISTA.

# **ACCION INTERACTIVA**

Antes de MEGA CD, este concepto era pura Ciencia-Ficción en una consola doméstica. Imagínate relacionarte con los personajes durante el juego, influir en ellos, o ser el protagonista de la acción en un contexto donde se entrecruzan realidad y ficción.

El MEGA CD abre un pasadizo mágico hacia una dimensión

Isla CD aore un pasadizo magico nacia una dimensione diversion sin limite.<br>
Inaccesible hasta ahora. Una<br>
conquista de incalculables<br>
posibilidades para generar<br>
diversión sin límite. maccesiole hasta anora, una<br>
conquista de incalculables<br>
posibilidades para gener<br>
diversión sin límite.<br>
¿COMPRENDES AHOI Inaccesible hasta ahora. Una<br>
conquista de incalculables<br>
posibilidades para generar<br>
diversión sin límite.<br>
¿COMPRENDES AHORA POR<br>
QUÉ NO HAV NADA Sibilidades para generaliversión sin límite.<br>
¿COMPRENDES AHOR<br>
QUÉ NO HAY NADA<br>
COMPARABLE AL<br>
MEGA CD?. COMPRENDES AN AND COMPARABLE

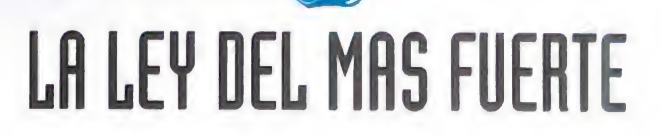

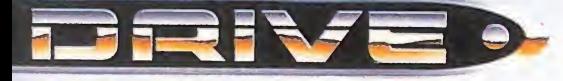

 $\ddot{\circ}$ 

# gie Logic 3 para PG,<br>33 SECA y NINTENDO

# **Speedmouse II**

- Ratón serie de 3 botones para IBM PC
- Microinterruptores integrados
- Control sensible y preciso
- 400 ppp Software de controlador (disco de 3,5 pulgadas) • El envase puede utilizarse como disquetera • Soporte Disponible para PC.

# Pinto PC

- Tamaño manejable para jugar sosteniéndolo
- en la mano Seis microinterruptores
- Eje de acero Dos botones de disparo
- Función de disparo automático de 3 vías • Conversor analógico digital integrado

- Cable de conexión extralargo
- 
- Disponible para PC.

# Quatro PC

• Diseño clásico de estilo arcade · Seis microinterruptores • Eje de acero • Dos botones de disparo • Función de disparo rápido independiente • Función de disparo automático de 3 vías • Cámara lenta • Conversor analógico digital integrado • Cable de conexión extralargo Disponible para PC.

# ........ Phantom

• Empuñadura arcade de 8 direcciones con microinterruptores • Seis botones de disparo • Función Start/Select • Cámara lenta • Cable conector de casi 2 metros y medio • Disparo automático de velocidad variable

....................

Disponible para SEGA 8 y 16 bits y SUPER NINTENDO.

# **Delta-Rav**

- Nueva empuñadura "Comfort-Grip"
- Nueve microinterrruptores de gran calidad • Cable de conexión extralargo • Disparo
- automático y funcion de disparo rápido • Soportes de succión para disponer de
- estabilidad adicional

Versión para PC: Cinco botones de disparo. Versión para SEGA MEGADRIVE: Cuatro botones de disparo. Botón Start.

# Tornado PC

Joystick analógico para IBM PC • Diseño ergonómico • Interruptores sensibles al tacto • Utilidad de ajuste de eje X e Y • Disparo automático • Botones de disparo de pulgar y gatillo • Eje de autocentrado • Cable de 1,80 metros con conector de 15 pines Disponible para PC.

# **Logic Pad**

• El primer pad completamente controlado con microinterruptores • Seis botones de fuego (cinco en Sega) • Control con el pulgar de ocho direcciones • Botones Select/Start • Disparo automático independiente (ademas de disparo automático seleccionable) • Cable de conexión de <sup>1</sup> metro y 80 centímetros Disponible para PC, SEGA 8 y 16 bits y SUPER NINTENDO.

NINTENDO, GAMEBOY Y NINTENDO SUPERNES SON MARCAS REGISTRADAS DE NINTENDO. SEGA Y SEGA MEGADRIVE SON MARCAS REGISTRADAS DE SEGA. IBM ES UNA MARCA REGISTRADA DE INTERNATIONAL BUSINESS MACHINES CORPORATION.

DROSOFT Moratín 52, 4° dcha. 28014 Madrid Telf.: 91/429 38 35 Fax: 91/429 52 40 TELÉFONO SERVICIO DE ATENCIÓN AL USUARIO: 91/429 <sup>11</sup> 61

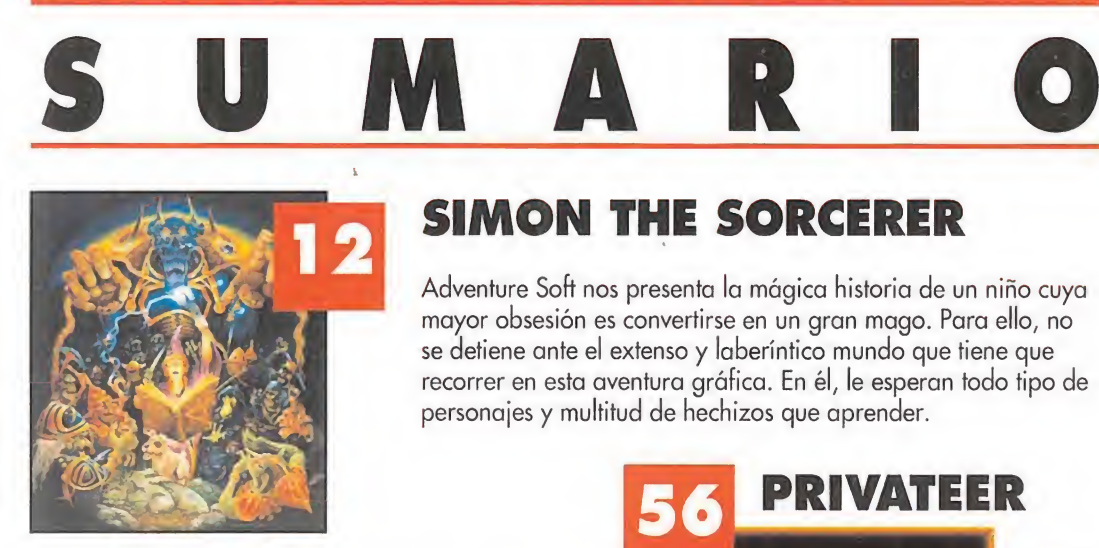

# SIMON THE SORCERER

Adventure Soft nos presenta la mágica historia de un niño cuya mayor obsesión es convertirse en un gran mago. Para ello, no se detiene ante el extenso y laberíntico mundo que tiene que recorrer en esta aventura gráfica. En él, le esperan todo tipo de personajes y multitud de hechizos que aprender.

# PRIVATEER

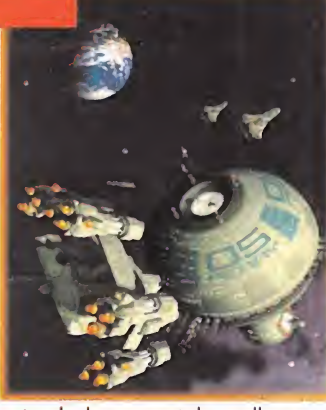

Imagínate pilotando una nave espacial, cargada de mercancía que depositar en diferentes destinos y con la que comerciar, perseguido por innumerables y peligrosos enemigos... Añade a esto la garantía de Origin y dará como resultado «Privateer» un

simulador espacial que llegará con toda probabilidad a convertirse en un clásico del género.

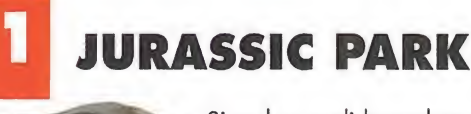

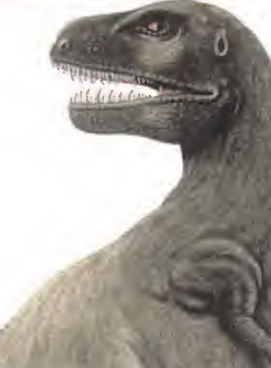

Si no has podido acabar con todos los dinosaurios asesinos que te perseguían y te hacían la vida imposible, aquí tienes la solución a este programa de Ocean. La Era de las Soluciones ha llegado y «Jurassic Park» se liberará para siempre de su conservación en ámbar.

# VIDEOCONSOLAS

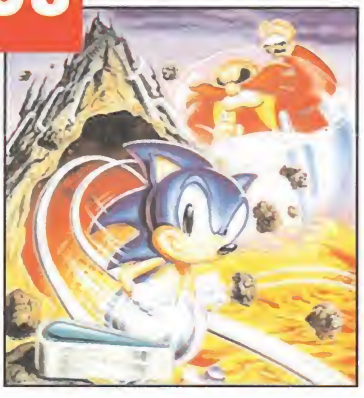

mascota de Sega es la protagonista de la sección de consolas del mes de diciembre. Pero no sólo contamos con «Sonic Spinball». También

La veloz

podréis disfrutar de «Troddlers», «Mr. Nutz», Puggsy», «Thunder Hawk», «Jurassic Park», «Ranma 1/2», «Dennis» y «Star Trek». Toda una colección de buenos e interesantes

# **THERL**

pesar del frío que esta haciendo últimamente, suponemos que no se os habrán congelado las ganas de divertiros. Por eso, buscando temperaturas más agradables, nuestro juego de portada os traslada al espacio estelar. «Privateer» os hará vivir intensas emociones y todo el peligro que acecha a un auténtico mercader galáctico. Aunque si de emociones fuertes se trata, nada mejor que perseguir, cruz en mano, al perverso Príncipe de las Tinieblas en «Dracula» o, sin dejaros engañar por las apariencias,

laro que, para entrar en calor nada mejor que hacer deporte. Os proponemos una intensa maratón de fútbol, presentándoos un completo reportaje sobre los últimos programas que se han hecho del deporte rey. ¿Preferís el automovilismo? Pues os adelantamos cómo será «Rally», que se acerca a velocidad de vértigo. <sup>Y</sup> rápidamen te también, llegará a nuestro país «Simon the Sorcerer» cuyo protagonista os encantará. Tal vez, uno de sus hechizos os traslade a «Jurassic Park», por eso os hemos preparado la solución perfecta para salir con vida de la isla. ¿Cómo? Volando, y si podéis, con un avión como los que aterrizarán próximamente en vuestros PC's encerrados en «TFX».

no podíamos pasar por alto la inminente aparición de una de las series de rol más famosas en el extranjero, «Might & Magic». No, no acabamos aquí. Tenemos muchas cosas más. Os descubrimos el apasionante trabajo de una periodista en «Laura Bow», los secretos de 551, los pros y los contras de los últimos videjuegos para consolas y ordenadores, la tecnología punta...

24 ULTIMA Vil 2

26 SSI

cos reyes del Rol.

Una serpiente venenosa nos ataca en el último «Ultima»...

Todos los proyectos de los auténti-

Ferhergón nos presenta más JDRs

33 PUNTO DE MIRA Una lista de recomendados junto a «AV8B Harrier Assault», «The Patrician», «Alien Breed», etc.

38 TECNOMANÍAS Componentes técnicos que os interesan para vuestros equipos.

40 MICROMANÍAS

30 MIGHT & MAGIC Y más rol en esta serie especializada en un género muy popular.

32 MANIACOS

y su "calabozolista".

# 6 DRACULA

La romántica y siniestra historia de este muerto en vida es la gran protagonista de nuestro Megajuego.

## 8 ACTUALIDAD

El presente lo contamos en otras secciones. Aquí hablamos del futuro.

11 TFX «Tactical Fighter Experimental» o

un completo simulador de combate.

### 14 LAURA BOW Una joven periodista haciendo

las labores de un espía.

17 SEAL TEAM La estrategia es fundamental para vencer en la guerra de Vietnam.

20 LANDS OF LORE La misión de este juego de rol será salvar la vida de nuestro rey.

22 SHADOW CASTER El laberinto de la muerte es el pro-

tagonista de este particular JDR. Nuestra hora de recreo y de diversión mensual.

> 49 HARRIER JUMP JET Un gran simulador aéreo de combate preparado para la batalla.

> 54 S.O.S WARE El punto de referencia obligado para todas vuestras dudas.

74 PANORAMA Un detenido vistazo a la actualidad cinematográfica y musical.

Gracias al último programa de la compañía Megatech, la cultura del "Manga" se ha instalado en nuestros ordenadores personales y ha ocupado todo el espacio de su pantalla. Si primero fue acción y erotismo. ¡Atención!, ¡las japonesas LACE

# REPORTAJE: **FÚTBOL**

Nos hemos dado cuenta de que el deporte rey que llena los estadios es el mismo que ocupa la mayor parte de la memoria de vuestros ordenadores, consolas y portátiles. El fútbol en su estado

atacan de nuevo!

«Cobra Mission», ahora le toca el turno a «Metal & Lace», una nueva aventura llena de,

METAL &

informático más puro está en este reportaje que ha preparado nuestra redacción. Muchos títulos, formatos y goles saltan al terreno de Micromania dispuestos a marcar importantes tantos.

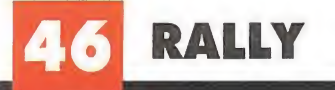

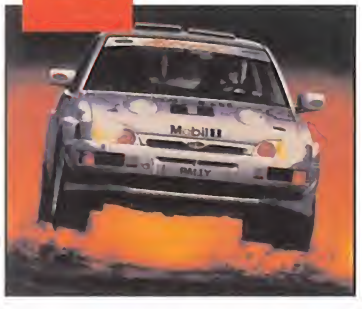

No sólo Carlos Sainz ha sido el único en potenciar los rallies en España. El software de entretenimiento también ha tenido "gran culpa" de que este deporte cuente con un alto número de aficionados. Para

confirmar lo que decimos, Europress Software aporta su montaña de arena, sobre la que subirá y descenderá el veloz, fiable y agresivo cuatro por cuatro de su «Rally».

programas consoleros. Edita HOBBY PRESS, S.A Presidente Marta Andrino Consejero Delegado José I. Gómez-Centurión Director Domingo Gómez Subdirectora Cristina M. Fernández Director de Arte Jesús Caldeiro Diseño y Autoedición Carmen Santamaría, Oscar López (Ayudante) Redactor Jefe Javier de la Guardia Redacción Francisco J. Gutiérrez, Francisco Delgado, Susana Herrero, Oscar Santos, Enrique Ricart, José C. Romero (Traducciones) Secretaria de Redacción Laura González<br>Directora Comercial Maria C. Perera "Coordinación de P

Prohibida la reproducción por cualquier medio o soporte de los contenidos de esta publicación, en todo o en parte, sin permiso del editor.

Depósito legal M-15 436-1985 Esta Revista se imprime en Papel Ecológico Blanqueado sin cloro.

# **Wolfpack lo nuevo de Novalogic**

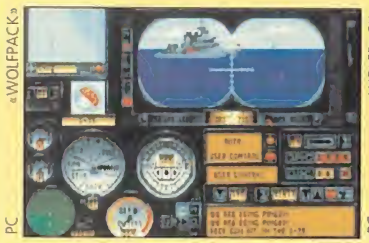

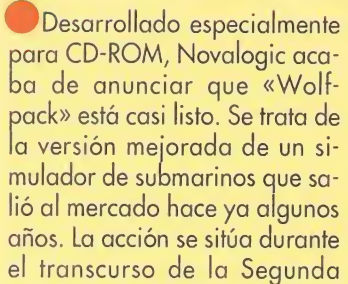

Guerra Mundial y nuestra mi sión será conseguir que los mares sean seguros para las formaciones de barcos aliados. Los gráficos de «Wolfpack» han sido realizados con tecnología de nueva generación pa ra que aparezcan con un gran nivel de realismo.

Empire está a punto de lanzar «Magic Boy», un arcade de plataformas en el más puro estilo Solomon's Key que hará las delicias de los aficionados a este tipo de juegos. A través de

infinidad de niveles y pantallas, nuestro pequeño héroe, un mu chacho aficionado a la magia, deberá evitar los ataques de cientos de enemigos. Acción a tope en vuestro PC.

# El Cyberpunk de moda

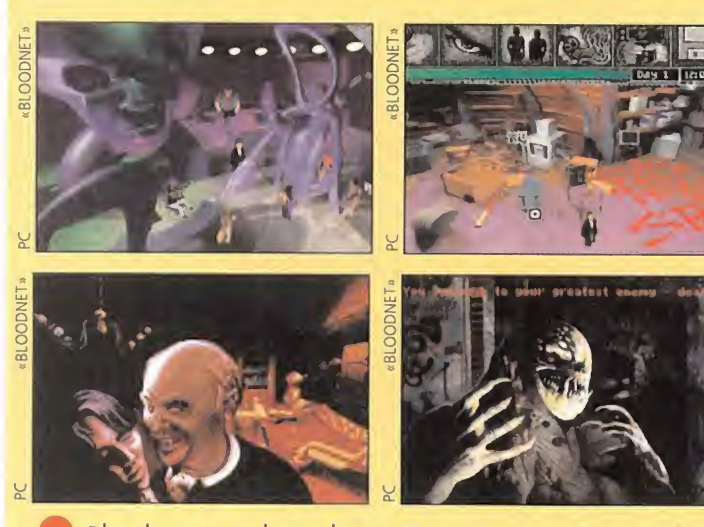

^«Bloodnet» es el nombre provisional con el que Microprose ha bautizado su próximo juego. Ambientado en el Nueva York del año 2094, «Bloodnet» será un juego de rol mezclado con aventura en el que predominarán los escenarios góticos del tipo «Blade Runner». Nuestra misión será sobrevivir en la Gran Manzana. Encontraremos cientos de personajes con habilidades diferentes, e incluso, podremos visitar el Cyberespacio mediante una red de transportadores neuronales. Suena extraño, pero la apariencia del programa es inmejorable. Promete ser apasionante. Esperamos impacientes que llegue a España.

### RECORTA Y ENVÍA ESTE CUPÓN A : P<sup>o</sup> SANTA MARÍA DE LA CABEZA,1, 28045 MADRID.

OFERTA ESPECIAL PARA LOS LECTORES DE MICROMANÍA P.V.P: 4990 PTS. ¡¡ESTE MES PUEDES CONSEGUIRLO POR SÓLO 4.290!!

> Sí, deseo recibir contra reembolso el juego «DRACULA» VERSIÓN PC (3 1/2") al precio de 4.290 pesetas, (más 250 pts. de gastos de envío).

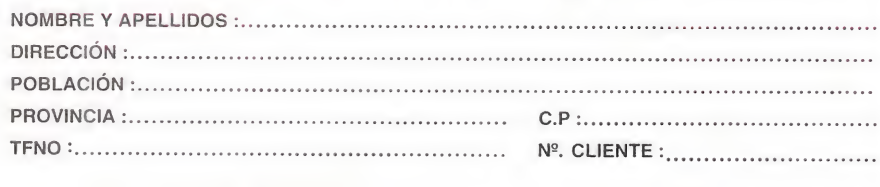

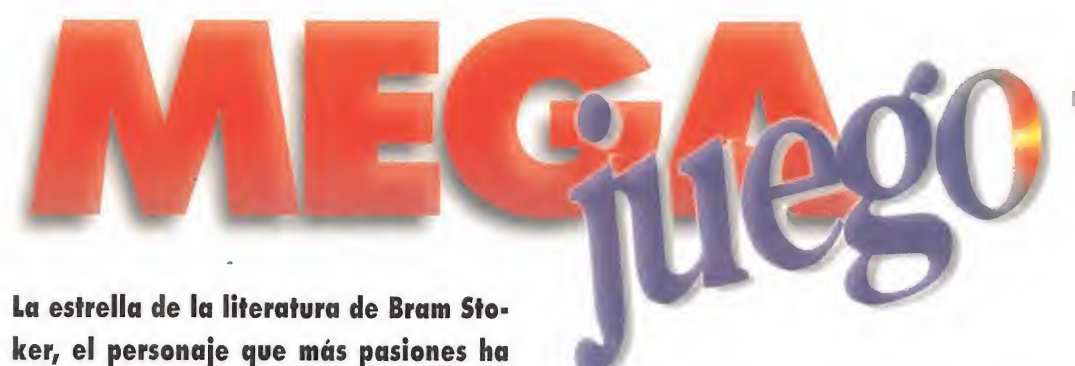

suscitado, el Ángel Caído..., ha sido

atrapado por Psygnosis y encerrado en un excitante videojuego. Con «Dracula», programa basado en la película del mismo nombre, la compañía británica nos propone el arriesgado desafío de luchar contra el Señor de las Tinieblas y su siniestra corte.

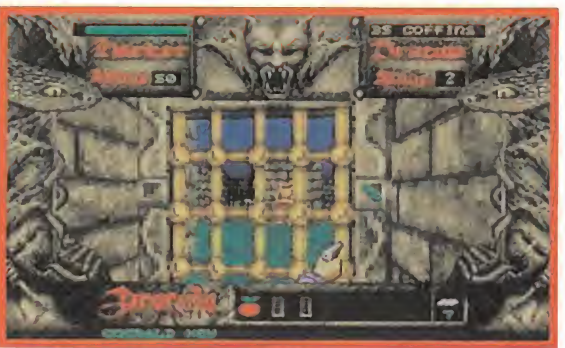

Un juego mágico **Magico Dracula consta de tres fases ambientadas en distintos esce**narios, aunque las acciones a realizar sean parecidas.

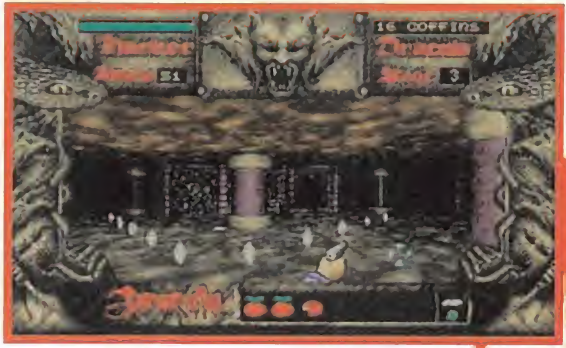

El cementerio, la abadía de Carfax y Transilvania son los lugares más "frecuentados" por los vampiros.

### **PSYGNOSIS** Disponible: PC **T.** Gráficas: VGA AVENTURA

u  $\scriptstyle\square$ 

> Para encontrar los orígenes del Conde más sangriento de todos los tiempos, nos remontaremos al año 1462, situándonos en la región de los Cárpatos. Allí, los infieles habían invadido Constantinopla, e intentaban hacer lo mismo con Rumania. Sin embargo, un príncipe rumano conocido como "El Empalador" lideraba a 7.000 hombres en una encarnizada lucha contra más de 30.000 turcos y, gracias al factor sorpresa, los primeros obtuvieron la victoria. Desgraciadamente, lo que parecía ser un día de gloria para la cristiandad se convirtió en una terrible, e interminable, pesadilla.

Ajenos a lo ocurrido en realidad en el campo de batalla, al castillo llegaron trágicas noticias en las que se comunicaba la caída del Conde en combate. La más afectada fue Elisabeta, la cual, tras enterarse de la muerte de su amado, decidió acabar también con su vida. Nadie pudo detenerla.

. . . .

Cuando el principe regreso y se encontró con el cuerpo in<sub>erte de s</sub> mujer, un sentimiento de odio lo invadió. Enfur<mark>ecid</mark>o y lleno de rabia, <sub>"</sub> arremetió co<mark>ntra todos lo</mark>s prese tes, en su mayoría miem<mark>bros de la</mark> Iglesia, y renegó del Creador, Atravesó con su <mark>e</mark>spada la cruz de oro que presidía <mark>un</mark> pequeño altar dentro de la fort<mark>a</mark>leza y d<mark>e ella n</mark> un líquido rojo. El Diab su mano y, al aceptarla, Dr condenaba a vagar et<mark>e</mark> No moriría jamás, aunque para ello debería alimentarse de..., sangre humana.

# EN BUSCA DEL VAMPIRO

Unos siglos más tarde, en el Londres de la época Victoriano, a un hombre llamado Jonathan Harker se le presenta la gran oportunidad

> de lograr un ascenso. Para ello, tiene que viajar hasta Transilvania y llegar a un acuerdo con un conde de la zona. Está negociando la compra de la Abadía de Carfax y, ante una operación de tal magnitud, el trato no debe cerrarse por carta, sino que por cana, sino que<br>las partes implicadas tienen que dis-

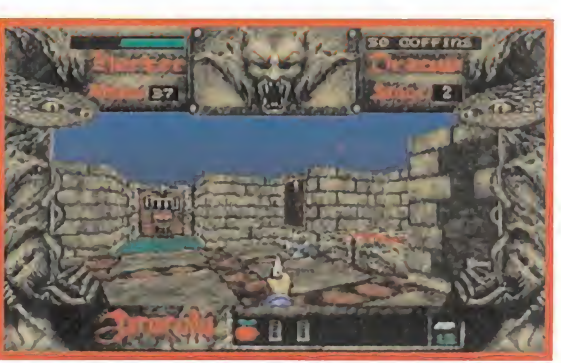

Para encontrar los orígenes del más sangriento de todos los condes nos tenemos que remontar a 1462.

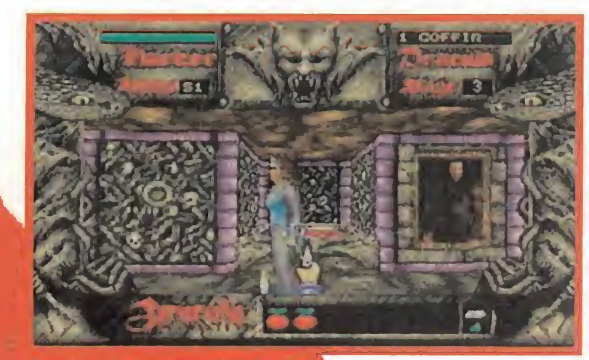

Gracias a la perspectiva frontal en primera persona, podremos movernos con total libertad dentro de «Dracula».

putir los pormenores personalmeny firmar los papeles necesarios. .embargo, Ío que Jonathan no abe es que el misterioso personaje, el conde Dracula, le ha hecho ir nasta su morada para separarlo de su novia, Mina. Cree que ella es la reencarnación de Elisabeta, muerta muchos años atrás, y va a hacer lo posible para volver a estar con ella sin que nada ni nadie pueda separarlos.

Antes de que todo esté perdido, el señor Harker se da cuenta de la situación y, armándose de valor, sale en busca del vampiro dispuesto a acabar con él y recuperar a Mina. Y como suponemos que a nadie le gustaría que su prometida se convirtiera en una "chupasangre" cualquiera, vamos a ayudar al pobre inglés en su lucha contra el mal.

# ¡TENED MIEDO..., MUCHO MIEDO!

A partir de este momento nos in troduciremos de lleno en el desarrollo del juego. El programa consta de tres fases ambientadas en distintos escenarios, aunque en todas tendremos que realizar acciones muy parecidas. La primera de ellas tiene lugar en el Cementerio, que se compone de un nivel de bosque y dos de catacumbas. Destruiremos un total de 53 tumbas para enfrentarnos a Dracula en

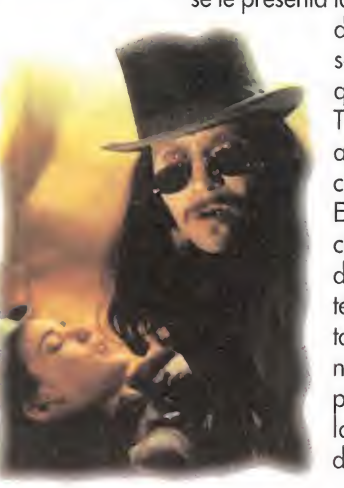

# ENEMIGOS HASTA LA ETERNIDAD

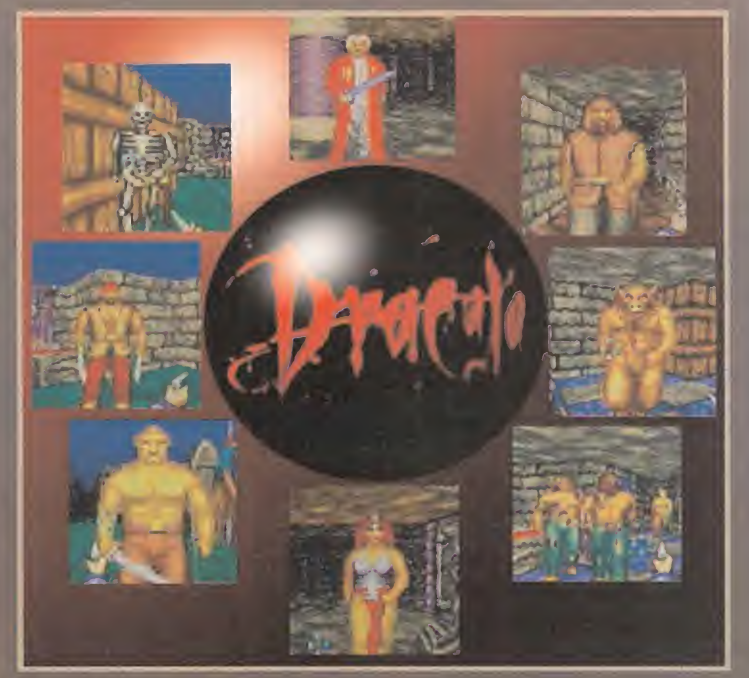

lo largo de nuestra aventura nos encontraremos con múltiples seres, cuyo único objetivo es "chupar" toda nuestra sangre. No hay que decir que tendremos que acabar con ellos si no queremos que nos eliminen al momento. Existen varios tipos: los primeros que veremos son los esqueletos y los zombies. Basta con un simple disparo para acabar con ellos. Más tarde hacen aparición los hombres-lobo, sin duda alguna los más difíciles de matar. Se necesitan hasta cuatro impactos de bala para que su espíritu abandone este mundo. Pero los enemigos más llamativos son las novias de Dracula. No son muy difíciles de matar, siempre y cuando llevéis la pistola con abundante munición. Solamente un consejo: no uséis la espada contra estos dos últimos, ya que si lo hacéis, terminaréis en el "agujero". Avisados estáis.

# CONSEJOS DE INTERÉS GENERAL

CONDEVAD

- Hacer un mapa es muy difícil, por no decir imposible, ya que no hay ninguna medida en el decorado que nos sirva pa ra tal fin. Sin embargo, procurad recordar dónde están ciertas llaves y hostias, y no uséis la comida, salvo en caso extremo.

- Salvar frecuentemente la partida. Sólo hay cinco slots de grabación, pero podéis salir al DOS y copiarlas a otro directorio. Así conseguís un número infinito de grabaciones.

- Durante las dos primeras fases, encontraremos abundante munición y comida. Sin embargo, en la tercera, el armamento es un bien escaso, con lo que hay que apuntar bien. Además, Dracula sólo puede ser vencido con la pistola, y necesitará de 30 a 40 balas cada una de sus formas.

- Los "spiners" nos complice principalmente en pasillos lai en los cruces. Vigilad las par no de estos puntos, <mark>o</mark> de lo cí - Los "spiners" complicarán la vida mucho. Se encuentran asillos largos en los que no se ve el fondo y aredes cuando os acerquéis a algui puntos, o de lo contrario os perderéis sin remedio.

- Dracula aparece siempre en el sitio dónde uséis la última hostia consagrada, con lo que puede variar en cada partida. Cuando llegue el momento, aseguraros de tener suficientes reservas de munición y comida para tal acontecimiento.

- Mucha atención con las palancas, botones y baldosas, en especial éstas últimas. La mayoría de las veces son teletransportadores que nos llevarán a algún sitio sin saberlo. Además, después ae pulsar algún botón, revisar el escenario recorrido, a que es probable que haya abierto alguna puerta secreta, o Kaya desaparecido alguna columna o muro.

una de sus múltiples caracterizer ciones. Concretamente, en esta confrontación se nos apo como "El Empalador".

La segunda fase transcurie en la Abadía de Carfax, a lo lorge de seis niveles que tendremos que

sorrer ritegramente para acabar  $con 72$ triptas, de las que salen ingentes cantidades de esqueletos, jes y enemigos varios, y, desomb pués con un distinguido vampiro vestido de caballero de la época victoriana. Para finalizar, nos trasladaremos hasta el castillo que está en Transilvania. Tiene un total de cuatro pisos en los que nos aguardarán 72 sepulturas y el último combate contra un envejecido, pero no menos poderoso, príncipe del terror.

 $\left| \cdot \right| \left| \cdot \right|$ 

Para ayudarnos en nuestra labor, por todo el escenario están repartidos una serie de objetos. Hay abundante

comida (pan, vino, manzanas...) para reponer la energía que perdamos en nuestro avance; cargadores de munición; hostias consagradas, necesarias para desactivar las tumbas; y diversas llaves con las que abrir innumerables puertas. Nuestro armamento estará formado por una espada de uso ilimitado y una pistola que deberemos recargar cuando se agoten las balas.

### NUESTRA OPINIÓN

«Dracula» es un gran juego en todos los sentidos. Haciendo uso de una perspectiva frontal en primera persona, podemos movernos con total libertad por unos escenarios realizados en tres dimensio-

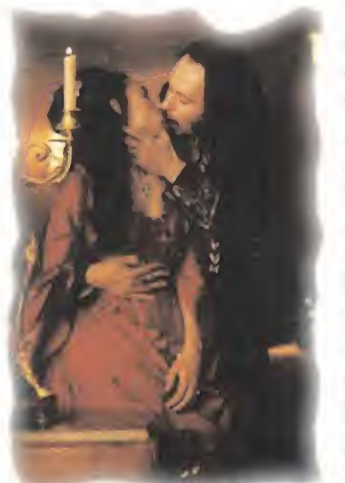

nes (muy parecido a «Wolfenstein 3D» o «Ultima Underworld»). Contiene un cierto número de detalles propios de los juegos de rol, como son los famosos "spiners" que te hacen girar un determinado número de grados, problemas de palancas y botones para abrir puertas y un gran mapeado por explorar. Sin embar-

go, no puede ser considerado como JDR debido a que le faltan cualidades importantes, como elección de personaje, mejora progresiva de sus habilidades, o interacción con NPC's.

Todo lo referente al apartado gráfico ha sido cuidado con detalle, y tanto escenarios como enemigos están realizados con gran de finición, lo que nos lleva a preguntarnos ¿cómo es posible que en tan sólo 1,5 megas que ocupa el programa hayan metido tanto mapeado y de tan alta calidad? Misterios de la vida.

Por su parte, el movimiento es todo lo suave que requiere un juego de estas características y resulta sencillo de controlar. La banda sonora tiene un papel fundamental, ya que cuando la música cambia y se vuelve más intensa y rápida es que un enemigo se encuentra cerca. Por último, destacar que la dificultad está excelentemente medida. Las dos primeras fases no son muy complicadas de resolver, pero la última es "más dura de pelar", lo cual dota de mayor aliciente al programa. Realmente, no debemos escatimar esfuerzos en derrotar a uno de los personajes más sanguinarios de la historia.

O.S.G

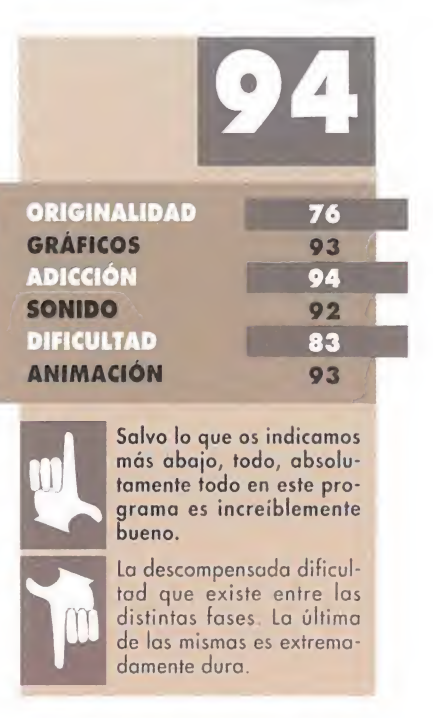

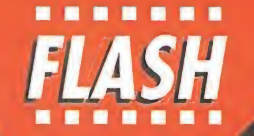

# Tras las huellas de Elite

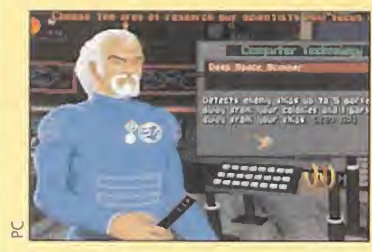

Microprose también ha decidido hacer un juego en el que los imperios galácticos jueguen

of Orion» es un programa de temática muy similar a la del conocido «Elite» en el que nuestro objetivo será la conquista, mediante la estrategia, de nuevos planetas que unir a nuestro Imperio. «Masters of Orion» estará disponible en los primeros meses del próximo año únicamente para PC.

un importante papel. «Masters

# Anaya y Erbe unen esfuerzos

W El Grupo Anaya, una de las más grandes empresas editoriales, ha adquirido el 50 por ciento de la compañía española de distribución de software de entretenimiento Erbe. A partir de ahora, Erbe comienza una nueva

andadura comercial de la mano de sus dos accionistas, Inversiones Ibersuizas y Grupo Anaya, que todos esperamos les lleve a mantener la buena posición que han ostentado durante tanto tiempo en el mercado.

# Teatro virtual segunda parte

**the Tras «Lure of the Temp**tress», viene «Benezath a Steel Sky». Es Virgin quien lanzará próximamente al mercado esta nueva aventura gráfica en la que la herramienta que se denominó Virtual Theatre ha sido amplia mente mejorada para crear una interesante y atractiva aventura gráfica. Dibujantes, programadores y guionistas llevan cerca

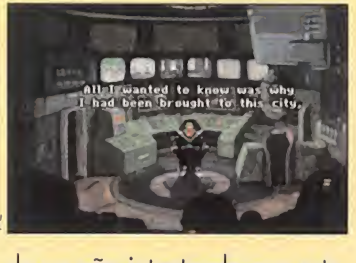

de un año intentando que este programa supere a todo lo visto anteriormente.

# Mr. Magoo

Millennium está transformando a formato PC, Amiga y Mega Drive las aventuras del miope más famoso de la pequeña pantalla. «Mr Magoo» hará su aparición en breve en ordenadores y consolas con un arcade

en el que nuestra tarea será evitar que los desastres a los que Mr. Magoo nos tiene acostumbrados acaben con su vida. La idea del juego promete ser muy original y no es para menos con un protagonista de alcurnia.

# Sierra y Coktel Vision se alian

Con la intención de entrar con fuerza en el mercado del multimedia, las empresas Sierra On Line y Coktel Vision acaban de anunciar su alianza para el lanzamiento de nuevos produc-

8 MICROMANÍA

tos. Mientras que las actividades del nuevo grupo en Europa quedarán en manos de los responsables de la compañía francesa, las ventas y el marketing pasarán a la parte inglesa de Sierra.

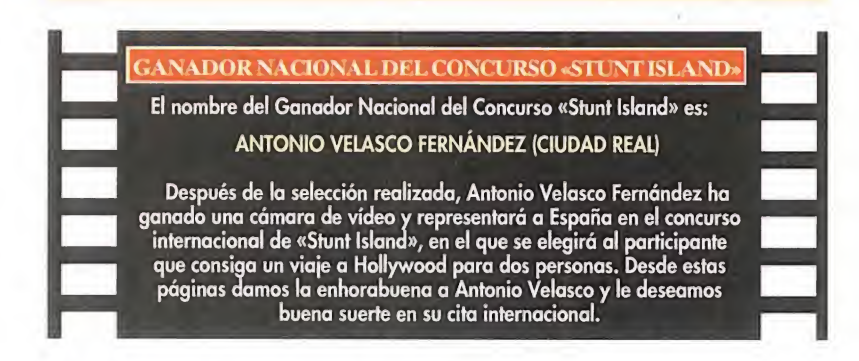

# AGRESIVO, NO VIOLENTO UNNECESSARY ROUGHNESS

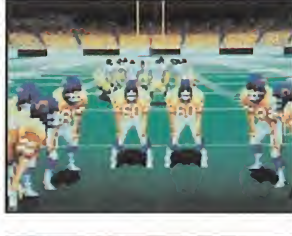

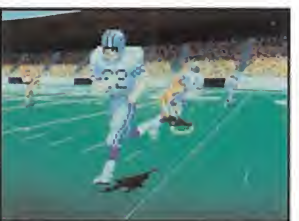

# **ACCOLADE**

En preparación: PC, SEGA<br>MEGA DRIVE

 $\blacksquare$  odo espectáculo del fútbol americano nos espera en «Unnecessary

**ACTUALIDA** 

Roughness». Este programa de Accolade nos invita a descubrir un deporte que levanta pasiones entre el público norteamericano. Con él, los jugadores pueden competir en distintas modalidades, como partidos de exhibición, o formar su propia liga, para participar en una temporada completa que finaliza en los conocidos play-offs.

También incluye un editor que permite al usuario la posibilidad de cambiar determinados atributos de los equipos, jugadores, vestuarios, etc. Pero el punto fuerte de «Unnecessary Roughness» es la modalidad de entrenador, o manager, como ahora se dice. Así, incorpora otro editor para definir a nuestro antojo todo tipo de tácticas, tanto defensivas como ofensivas, amén de las que el programa ya trae por defecto. Entre sus características técnicas, destacan los gráficos en SVGA, en el caso del PC, animaciones hyperrealistas, digitalizaciones, etc.

# DE PELÍCULA... MOVIE SELECT

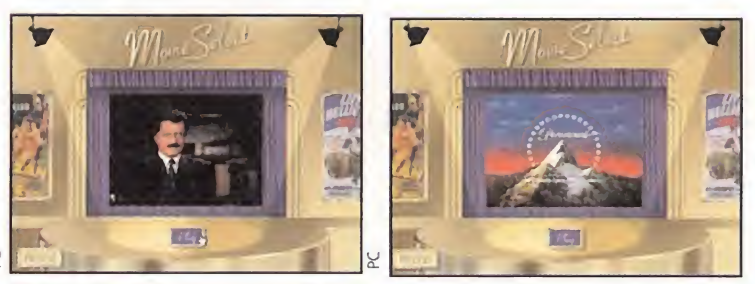

# **PARAMOUNT**<br>**E**n preparación: PC CD-ROM

s posible que os suene extraño eso de Paramount -famosa compañía cinematográfica- en una revista dedicada al mundo de la informática, pero es que no estamos ante un juego, sino ante un completo archivo en CD que comprende una lista de más de cuarenta y dos mil películas de la citada multinacional del cine.

Todos los géneros (comedia, drama, terror, ciencia ficción...) están presentes en este CD, en el que se incluye una ficha de cada film, con los actores, el director, la fecha de producción, etc. Es posible imprimir toda la información para crear un fichero al que consultar si no tenemos a nuestra disposición el ordenador, pero, sería una lastima perderse el minuto de cada película que hay digitalizado en el programa. Un hallazgo tremendamente interesante para los cinéfilos y todos los aficionados al multimedia en general.

REYES DEL ASFALTO INDY CAR RACING

**VIRGIN** 

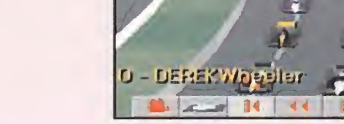

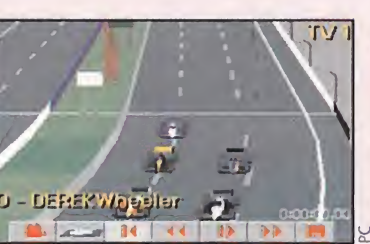

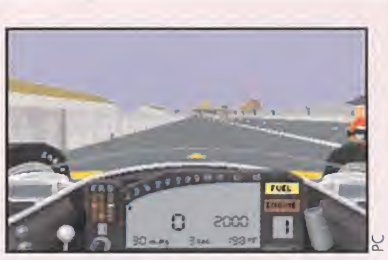

En preparación: PC<br>
Fen preparación: PC<br>
Fen preíamos que ya había sido dicho todo respecto a simulaciones de carreras con el «F1 Grand Prix» de Mi croprose, cuando ha llegado Virgin a sacarnos de nuestro error. «Indy Car Racing» promete ser el defini tivo en el género. Con él, podremos llegar a convertirnos en auténticos profesionales del volante, debiendo controlar los mismos factores que puedan intervenir en una carrera real: temperatura del motor, ruedas, alerones, una gran diversidad en el apartado circuitos, etc. Opciones como carrera de práctica, temporada completa de F1, dos jugadores, etc. están, por supuesto, presentes en el programa. Pero lo más destacable es la velocidad que se le ha dado al juego, y a todas las competiciones. En un 486, «Indy Car Racing» literalmente, volará. En un 386 se puede también lograr una buena sensación de velocidad sacrificando ligeramente el nivel de detalle gráfico. No hay que olvidarse de las distintas posiciones de cámaras, la posibilidad de grabar secuencias de la carrera, etc.

# ¿DE VERDAD ES SÓLO UN JUEGO? DELTA V

**BETHESDA SOFTWARE**<br>**B** En preparación: PC

a realidad virtual nos ataca. No se puede encontrar otra explicación más razonable

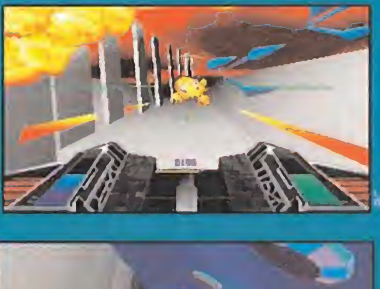

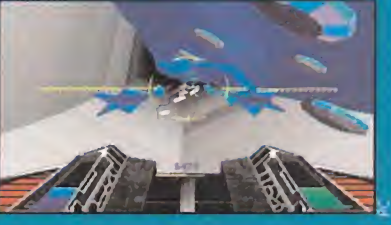

tras observar las imágenes que aquí os ofrecemos de «Delta V», el último producto de la compañía Bethesda Software.

Un argumento de ciencia ficción nos traslada al año 2306, donde participaremos en una serie de ca rreras virtuales pilotando unas na ves especialmente diseñadas para funcionar en un entorno de una red de realidad virtual. Esto a nivel argumento, por supuesto.

El guión trata muchos tópicos, como podéis observar, y en él se reconocen detalles de, por ejem plo «Blade Runner», o, en el apartado juegos, «Syndicate». Pero lo realmente impresionante del programa es la calidad gráfica que presenta. Decorados en 3D, sprites y circuitos en 256 co lores con digitalizaciones múltiples... Todo, para un juego en el que el más mínimo error se paga con sangre y en el que la tensión

podrá cortarse con un cuchillo.

Studidad

# CON GRANDES AUSENCIAS<br>Reina celebrado durante los dí-

as del 12 al 19 de noviembre en el recinto del parque Juan Carlos I de Madrid, la feria de Sistemas Informáticos y Muebles de Oficina (SIMO). Con las ausencias sonadas de muchas de las grandes compañías del sector, esta edición ha significado un claro descenso en el número de expositores. Quizás debi do a la crisis del mercado informático, no se han presentado novedades especialmente importantes. Pero, se notaba, desde luego, que la bajada de las facturaciones no afecta a todos por igual. Así, Microsoft tenía un pabellón para Windows, y empresas de la talla de Dell o Packard Bell poseían sus propios stands en los que enseñaban a los visitantes sus nuevas máquinas. Los más resentidos han sido los pequeños fabricantes y distribuidores que en pocos casos han acudido a esta convocatoria.

# CONTROL TOTAL

ro Soft distribuye dos nuevos joysticks para formato PC de la casa Logic 3. Los nombres de es tos peritéricos para ordenador son, respectivamente, "Quatro" y "Pinto". Ambos son casi idénticos en todas sus tunciones, entre las que se incluyen: dos botones de disparo, microinterruptores blindados, auto-fire, conversor analógico digital in tegrado, eje de acero, etc. La principal di terencia estriba en el tamaño de los mismos, ya que el modelo "Quatro" es casi el doble de grande que el "Pinto", aparte de poseer una función de disparo rápido in-

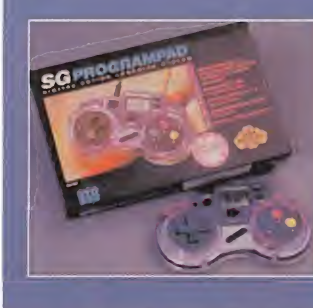

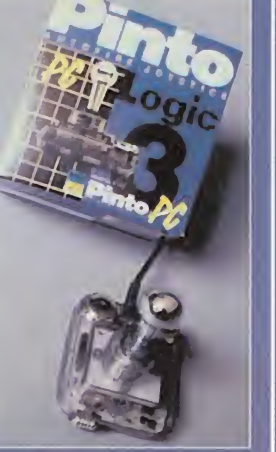

dependiente. Dro distribuye también un pad de control para Mega Drive, **A que cuenta con la inestimable ventaja** de ser programable; es de la empresa **m • STD.** Así, resulta muy sencillo ir gra-**\*\*\*\* bando complicados movimientos, por** ejemplo en arcades del tipo «Street Fighter II», para luego ejecutarlos con la simple pulsación de un botón.

# SOFTWARE MICROSOFT<br>PARA TODOS

Para Tobe y Microsoft han llegado a un acuerdo, según el cual, la empresa de videojuegos se convertirá en distribuidor de los productos de entretenimiento de la multinacional norteamericana. Podremos ver «Flight Simulator 5»; una serie de CD-ROMs de dicados a los más importantes compositores de música clásica; un CD llamado «Dinosaurs» y otro denominado «Cinemania», en el que podréis encontrar completa información sobre todo lo referente al cine. Por supuesto, también estarán disponibles en breve los varios Entertainment Packs para Windows que Microsoft tiene ya disponibles en el mercado americano.

# VUELO SIN MOTOR

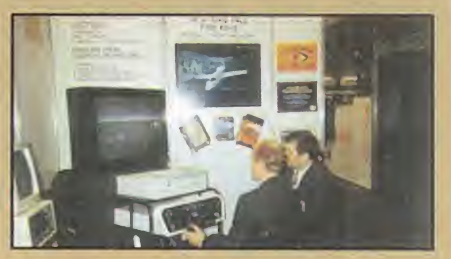

olorado Technologies ha diseñado un aparato que hará las delicias de los aficionados a los simuladores. Se trata de una "consola de vuelo", que emula el panel de mandos de un aeroplano, y con la que se puede manejar, entre otros, «Flight Simulator 5». Han desarrollado también un disco de escenarios para el programa, llamado «San Francisco», y preparan otro sobre Washington. La distribución de estos productos correrá a cargo de Erbe Software, y el precio aproximado de la consola rondará las cincuenta mil pesetas.

# EMPIRE CAMBIA **DE DISTRIBUIDOR**

a conocida compañía Empire acaba de cambiar de distribuidor en nuestro país. A partir de ahora, será Arcadia quien se encargue de los nuevos productos de esta empresa. Los primeros lanzamientos serán «Hanna Barbera Animation Workshop», «CyberSpace», «Campaign II», para PC; y «Empire Soccer» «Space Ace», para consolas.

En una visita relámpago a nuestra redacción, los encargados de la com pañía canadiense nos comentaron también que estaban trabajando en un proyecto denominado, provisionalmente, «DreamWeb». Este título será una aventura gráfica a la que se le ha aplicado un tratamiento bastante diferente respecto a las que hemos podido ver hasta ahora. Esperamos impacientes los frutos informáticos de esta nueva alianza.

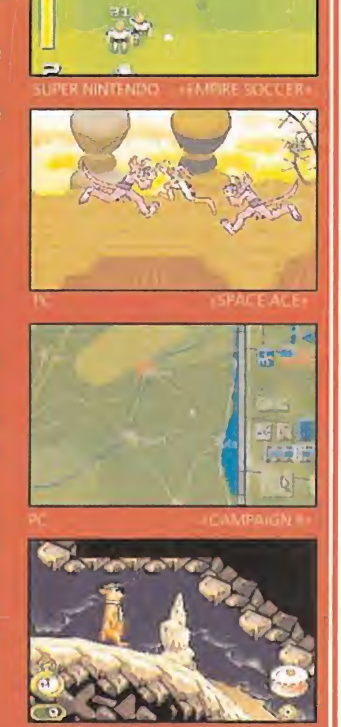

# UN ATLAS EN EL ORDENADOR<br>PC Globe 5.0» es un producto

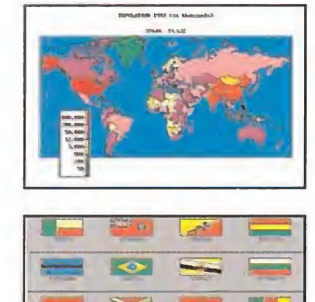

de Broderbund, compañía distribuida en nuestro país por Dro Soft, que nos permite poseer un completo atlas informático. Por supuesto, éste no se limita a ofrecer mapas de, prácticamente, todos los países del mundo -está actualizado hasta los más recientes acontecimientos europeos-, sino que además muestra información sobre infinidad de pa rámetros referentes a la economía, a la salud pública, a la población... y otros aspectos estadísticos. Por ello, se le puede

SUPER NINTENDO

considerar como una importante fuente de datos. Además, es posible establecer comparaciones entre unas y otras naciones, e incluso, imprimir las tablas con la información escogida. «PC Globe» es muy sencillo de manejar, tan intuitivo que se aprende a controlarlo en breves minutos.

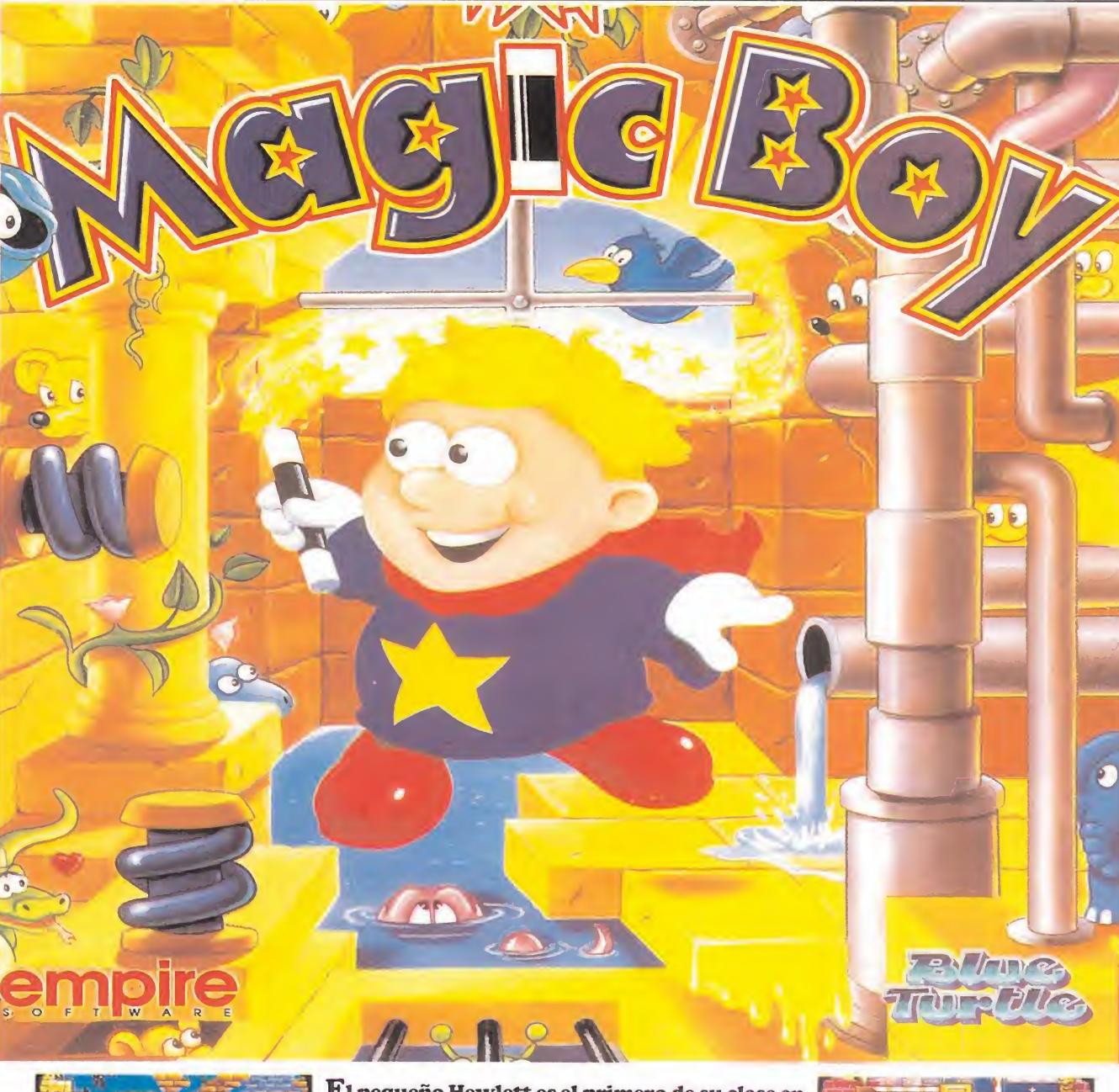

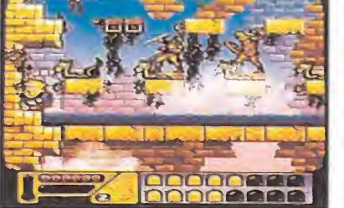

El pequeño Hewlett es el primero de su clase en la Escuela de hechicería. Una tarde, se quedó después de clase para terminar un trabajo y, accidentalmente, dejó salir del subterráneo la colección de animales locos del Gran Mago.

¿Podrás ayudarle a devolverlos a sus jaulas antes de que su maestro regrese al día siguiente?

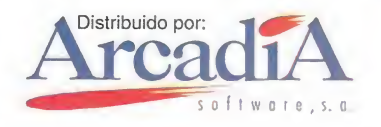

# Continúa tu colección de los largometrajes

PELÍCULA

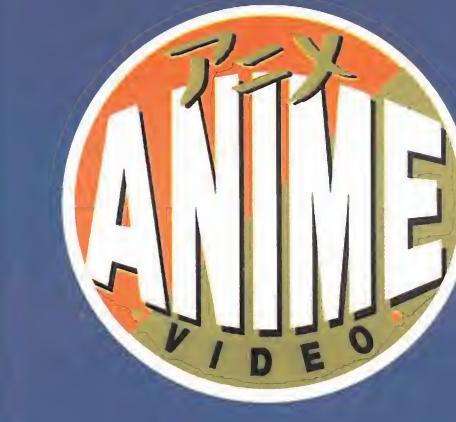

# Para que vivas con Son Goku unas fiestas dragonianas!!

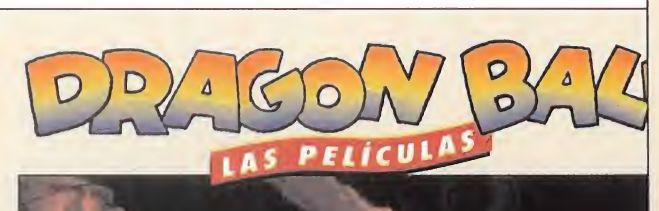

© B!RD SIUOO / SHUEISHA / TOEI ANIMARON

 $\bullet$ 

R

G

**FN FI CASTILLO DEL MAI** 

UN FILM DE AKIRA TORIYAMA

DJ U

M

E

R

A  $\mathbf{J}$ E

Este mes de diciembre, dos nuevas P.V.P. entregas de<br>1,995 plfs. tus películas tus películas Superintendent de la favoritas.

© BIRD STUOIO / SHUEISHA / TOEIANIMAHON

UN FILM DE AKIRA TORIYAMA

Al m '>'\_1AVA LA LEYENDA DEL DRAGON XERON

Hasta hoy sólo conocías la serie de TV Descubre ahora Por Times sólo conocías la verdadera historia: 3 Largometrajes "DRAGON BALL" 6 Largometrajes "DRAGON BALL Z" Un total de 9 películas que constituyen la filmografía completa "DRAGON BALL" de AKIRA TORIYAMA. NO LAS DEJES ESCAPAR!

> Segundo lanzamiento: \* LA BELLA DURMIENTE EN EL CASTILLO DEL MAL **• AVENTURA MÍSTICA**

© BIRD STUDIO / SHUEISHA / TOEI ANIMATION

Disponibles a partir del 15 de diciembre en los mejores videoclubs, grandes superficies, tiendas de cómics y de videojuegos.

Cómic editado por PLANETA AGOSTINI<br>**aquímica de la porta de la porta de la porta de** la porta de la porta de la porta de la porta del propio<br>Altre de la porta de la porta de la porta de la porta de la porta de la porta de

ANIME VIDEO es una marca de MANGA FILMS, S.L., Amigó, 17, bajos - 08021 Barcelona - Tel. (93) 200 49 <sup>11</sup> - Fax (93) 200 43 21

Otro título editado de la colección:

Edición limitada

# TACTICAL FIGHTER EXPERIMENT

Otean ha recorrido un largo camino para mostrarnos uno de sus últimos logros en el campo de los simuladores. Cambios de penúltima hora, retoques, un curioso y alucinante baile de nombres... Cosas que suceden, quizá más a menudo de lo que pensamos, en este extraño y fascinante mundo del software. Pero como toda espera tiene su recompensa, pode mos mostraros orgullosos las primeras imágenes de uno de los programas de los que más rumores se han oído de un tiempo a esta parte. «T.F.X.», o lo que es lo mismo «Tactical Fighter Experiment», está a punto de ver la luz. Un parto difícil para un juego que promete ser algo grande.

# SI VIS PACEM, PARABELLUM

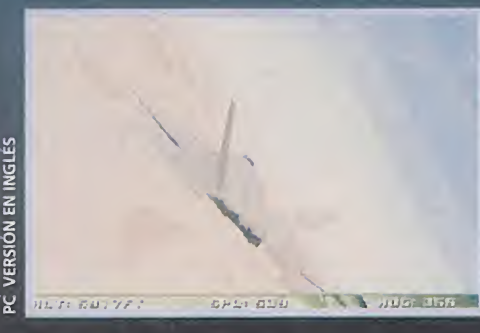

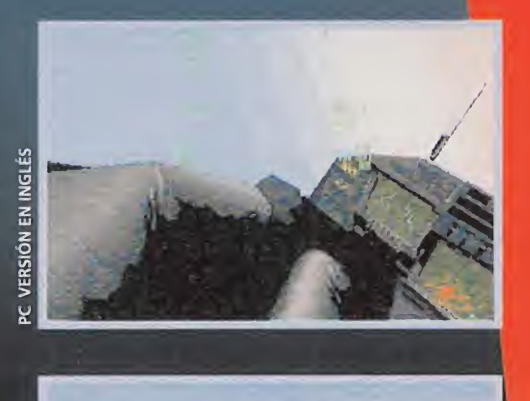

### **IOCEAN IE**n preparación: PC **ISimulador**

cean y, más concretamente, Digital Image Design (DID), responsables en tre otras cosas de pequeñas joyas como «Robocop 3», han volcado todo su esfuerzo en la realización de un simulador que ofrecerá, según dicen, todo aquello por lo que los aficionados al género suspiran melancólicos. Han conseguido un programa de gran realismo al que se le han implementado jugosas fases arcade para delicia del resto de mortales ¡ay! algo torpes, entre los que, por supuesto, no nos queda más remedio que incluirnos. <sup>Y</sup> es que siempre nos quedará una duda en nuestra, asumámoslo, estrecha y obtusa mente: ¿es realmente tan fascinante eso de pilotar, de la forma más compleja posible, un avión? Dicen que sí.

Sin motivos especiales para dudar de la opinión de los expertos, reconocemos que se nos da mejor el mantenernos en vuelo (con más pena que gloria) disparando a todo lo que se mueva a nuestro alrededor. Pero, como al fin y al cabo, hemos empezando diciendo que «T.F.X.» promete satisfacernos a todos, veamos qué es lo que nos ofrecerá.

# ¡ALERTA ROJA!

PC VERSIÓN EN INGLÉS

Es posible que alguno de vosotros no esté demasiado puesto en latín (¡caramba!, con lo que nos han insistido para que lo estudiemos) y no entienda muy bien ese extraño titular que preside esta humilde exposición. Esperando haberlo escrito correctamente -porque no somos precisamente catedráticos en la materia-, una traducción aproximada vendría a decir algo así como: "Si quieres la paz, prepárate para la guerra".

¡Guerra!, espléndida palabra -y no tan espléndidos hechos-, en la que los programadores de simulaciones han encontrado la piedra filosofal. «T.F.X.» no será una excepción y, por lo tanto, situará la acción en unos escenarios nada, pero que nada, pacíficos. Lógico por otra parte sino, ¿dónde iba a estar lo divertido? En fin, sea como sea el mundo está patas arriba, y ya os podéis imaginar quiénes serán los encargados de llevar la armonía, con más fuerza que maña, a este planeta nuestro. Miles y

miles de años lleva el hombre sobre la Tierra, y aún no ha aprendido a convivir en paz (en el fondo seguimos siendo bastante irracionales). Pero ya que están así las cosas, hagamos lo posible por remediar, del modo que sea, el problema.

### UNA MÁQUINA MORTAL

**C VERSION BN** 

<sup>Y</sup> la acción empezará nada más arrancar el programa. Aunque, en un primer momento, no podremos adentrarnos en las misiones más complejas. Pensad que un piloto no se hace en un día, y adquirir la suficiente habilidad nos llevará unas cuantas sesiones de práctica, así como un duro entrenamiento en instrumentación, aviónica, etc.

Siempre nos quedará la oportunidad de disfrutar, desde el primer instante, de la parte arcade de «T.F.X.» pero, dedicarnos tan sólo a ella supondrá dejar de lado lo más interesante. ¿En qué consistirá esto? Bueno, podéis haceros una idea aproximada con comentaros cosas tales como luchar contra los capos de la droga en Colombia pilotando un F-117A Stealth Fighter (tristemente famoso por la Guerra del Golfo),

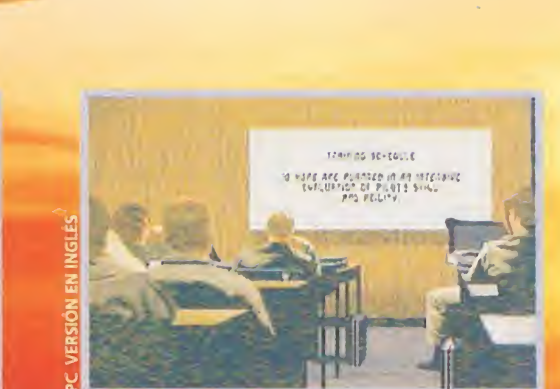

bombardeando campos enemigos en Bosnia a los mandos de un F-22, y cosillas por el estilo. Naderías, como ya comprobaréis.

### OCEAN ATACA DE NUEVO

**PC VERSIÓN EN INGL** 

Pocas casas existen en esto del software de entretenimiento tan veteranas como Ocean. <sup>Y</sup> se nota. Se nota en los gráficos con cuya visión nos deleitaremos en «T.F.X.». Se nota en la magnífica banda sonora que llevará el programa, en la que se incluirán efectos y voces digitalizadas. Se nota en que, a pesar de todo, se está intentando combinar el realismo con unos controles lo más sencillos posible. Y se notará, en definitiva, porgue «T.F.X.» tendrá un altísimo grado de adicción, porque nos convertirá en unos expertos en las llamadas "blitzkrieg", o guerras relámpago, y por multitud de detalles más que ya procuraremos analizar en profundidad. Lo que está claro es que mientras nos vayan llegando juegos como «T.F.X.», pasaremos unas na vidades muy, pero que muy calentitas.

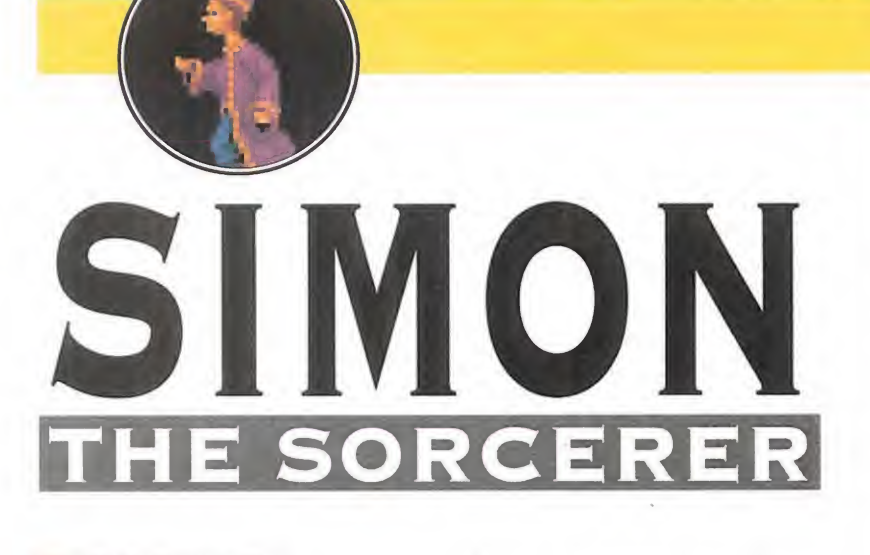

# **ADVENTURE SOFT En preparación: PC Aventura Gráfica ADVENTURE SOFT<br>
En preparación: PC<br>
Aventura Gráfica<br>
dventure Soft, hasta<br>
el momento, no se**

el momento, no se había prodigado en exceso, que digamos, en el fascinante campo de la aventura gráfica. Son muy co-

nocidos, sin embargo, por otros productos como la popular serie protagonizada por la curvilínea Elvira, aparecida bajo el sello de Horrorsoft.

Ahora, dando un pequeño vuelco a su tradicional línea de actuación, intentarán sorprendernos con un programa plagado de detalles preciosistas, que contará con un argumento atractivo y una elevada calidad -si las noticias no nos engañan-, en el que destacará sobremanera durante todo

su desarrollo un sentido del humor a prueba de<br>bombas.

### ERASE UNA VEZ...

Nuestra his toria no podía empezar de otro modo. Pues bien, erase una vez un muchacho llamado Simon. Un chico como todos, revoltoso y juguetón. Cuando llegó el día de su cumpleaños, doce nada menos, sus padres y abuelos le prepararon una gran fiesta,<br>con mago in-Simon se le empezó a des-

El atractivo argumento de este programa se con mago m<br>cluido. Ahí mezcla a la perfección con los increíbles gráfirivido. Alle cos por los que se desplaza nuestro simpático protagonista, Simon el hechicero.

pertar el gusanillo por el misterio del antiguo arte de la prestidigitación. Deseoso de conocer la manera de recrear tales prono paró durante toda la fiesta de darle la lata al mago. Pero por fortuna, su padre consiguió apartarle de su lado antes de que el susodicho le convirtiera en una rana, o algo por el estilo. No fue, sin embargo, la insistencia de sus progenitores lo que provocó en Simon un olvido, momentáneo, del mundo de la magia. Su mayor deseo era tener una Game Boy, y así se lo hizo saber a sus abuelos. Los pobres, cuando empezaron a oir eso de consolas, cartuchos y demás, se quedaron más desorientados que un pulpo en un garaje, por lo que tampoco le hicieron excesivo caso (unos abuelos un tanto desalmados, vaya). Esperando el regalo se encontraba al día siguiente el infeliz cuando alguien llamó a la puerta de su casa. Abrió creyendo que iba a encontrarse de bruces con una flamante conso-

digios ante sus amigos, Simon

único que vio fue a un pequeño perro en una canastilla, portando un extraño libro en la boca. Tras comprobar que el animal no era un nuevo modelo de portátil a pilas, ya que no presentaba ninguna ranura pa ra meterle el cartucho del «Tetris», Simón, más veleta que una idem, cambió de golpe de

la, pero lo

preferen cias y se encaprichó del animal. Un poco

por no aguantarle la rabieta, otro poco por no desilusionarle, los padres de Simon permitieron que adoptara al perrillo.

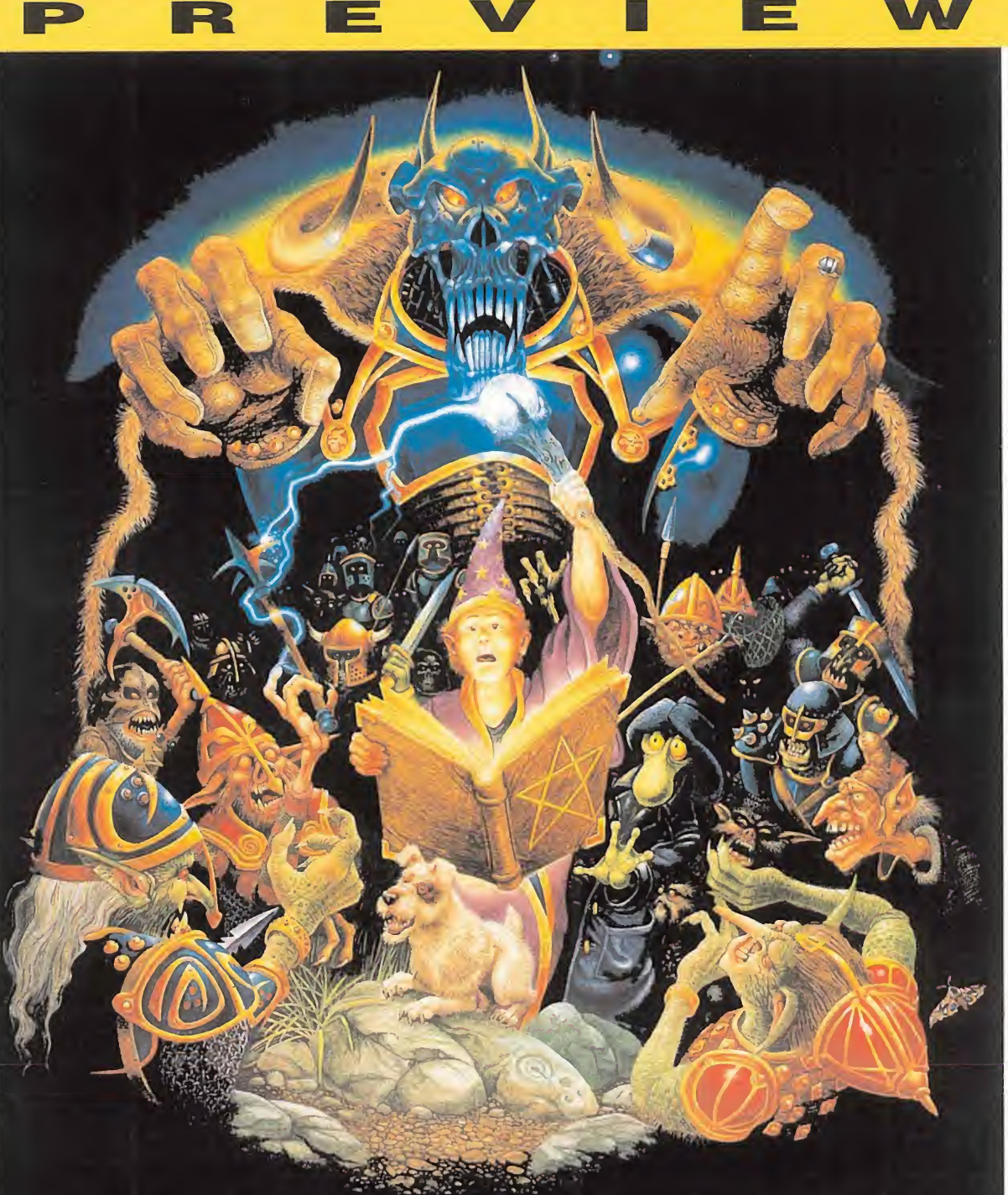

Cuando uno es niño, todo es mágico. Fantasía e imaginación DESBORDANTES SON DOS CLAROS ATRIBUTOS COMUNES A LA MAYORÍA DE LOS INFANTES DE MEDIO MUNDO. PERO, ¿QUÉ OCURRIRÍA SI TODA ESA FANTASÍA DEJARA DE SER TAL PARA PASAR A UNA FORMA TERRIBLEMENTE REAL? ACCOLADE ESTÁ REUNIENDO EN UN NUEVO PROGRAMA TODOS LOS INGREDIENTES TÍPICOS PARA VIVIR LAS MIL Y UNA AVENTURAS QUE SOÑÁBAMOS DE PEQUEÑOS: BRUJAS, DUENDES, ALDEAS MEDIEVALES, SERES DE DOS CABEZAS, TROLLS HAMBRIENTOS... UN MUNDO QUE NOS INTRODUCIRÁ EN LAS OSCURAS ARTES DE LA HECHICERÍA, EN COMPAÑÍA DE UN PEQUEÑO APRENDIZ DE MAGO. EL MUNDO DE «SIMON THE SORCERER».

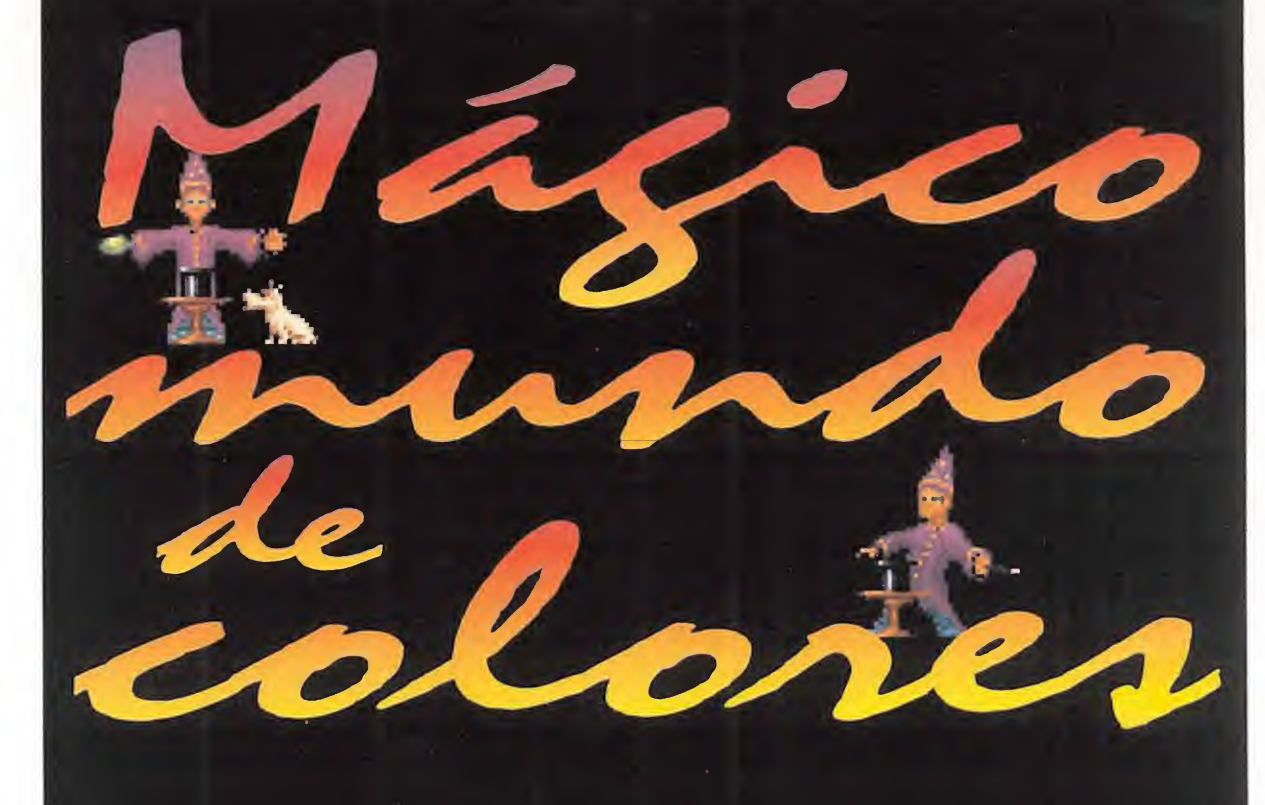

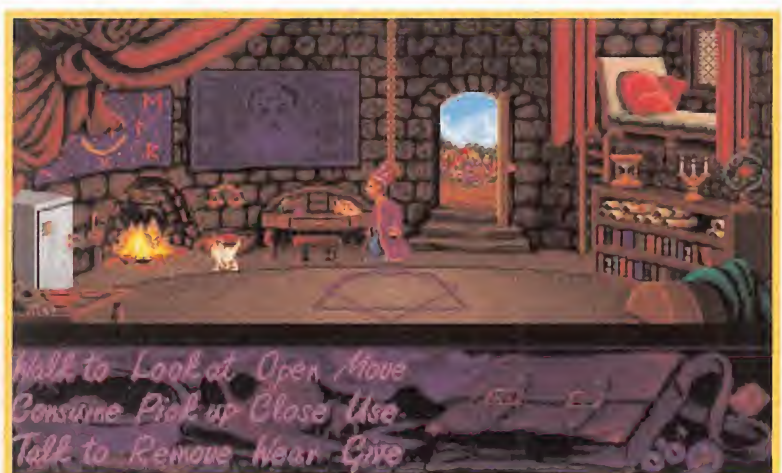

Este chiquitín aprendiz de mago conoce ya, aunque se le supone en tiempo de aprendizaje, todos los secretos de las artes del Más Allá.

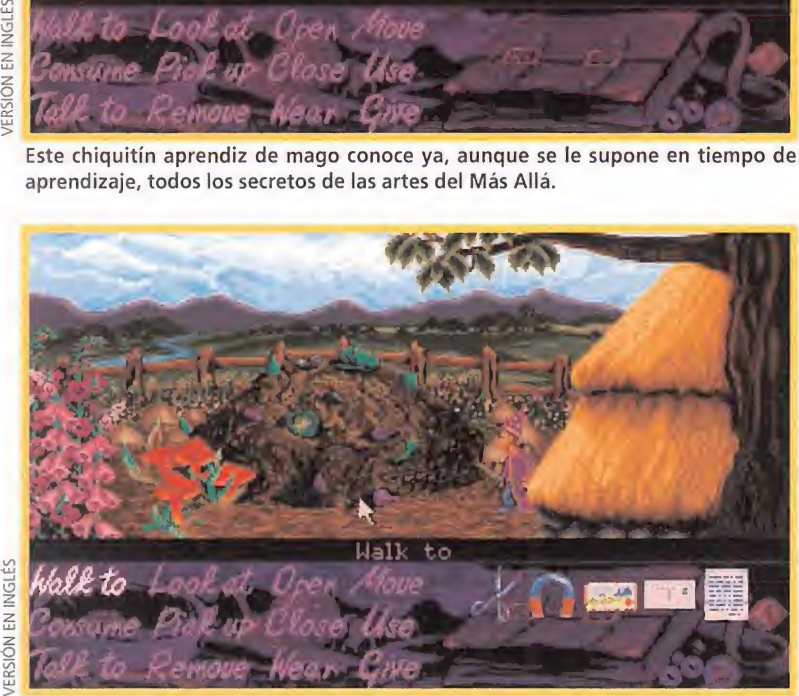

Tampoco falta una gran dosis de sentido del humor en este programa de Adventure Soft. Es el mismo personaje de Simon el que nos divierte con sus andanzas.

El libro, escrito en unos extraños caracteres que nadie pudo interpretar, pasó a guardarse en un baúl del desván, y de él nunca más se supo..., hasta ahora. La magia que el libro contenía en su interior se ha desatado como un vendaval, transportando a Simon y a Chippy –el perrillo– a otra dimensión. Allí le aguarda la casi imposible misión de rescatar de su cautiverio al responsable de todo este follón, Calypso el hechicero. Tan sólo él podrá devolver a Simon a su mundo.

# SIMON AL RESCATE

Una vez conocido el -atractivo- argumento que dará pie a la acción en «Simon the Sorcerer», queda por saber qué nos vamos a encontrar en el juego. Pues la verdad, un poco de todo. <sup>Y</sup> en su mayoría de gran calidad. Dejemos por ahora a un lado el enorme mapeado del programa, o las horas que nos pasaremos ante el monitor para intentar acabarlo, y hablemos de lo primero que llama la atención en la aventura.

Por un lado, está el control. La estructuración que se está dan do al programa, hará que tengamos una pantalla dividida en tres secciones principales: Iconos de acción, imagen e inventario. El interface que el usuario utilizará para controlar las andanzas del protagonista, es el ya típico point-and-click (apuntar y pulsar). El, con toda seguridad, más cómodo y efectivo de cuantos se han ideado hasta la fecha.

Por otro lado se encuentra el apartado gráfico. De éste po-

co se puede comentar, si ya habéis echado un vistazo a alguna de las pantallas <sup>1</sup> que hay junto a estas líneas. Como fácilmente comproba réis, se está dotando al juego de un colorido inusual y un preciosismo insuperable. Cada pequeño detalle estará cuidado al máximo, casi mimado. Y reseñable en último lugar, pero no por ello menos importante, estará el humor que los programadores de «Simon

the Sorcerer» están imprimiendo al juego.

Cada acción que nuestro protagonista lleve a cabo, se verá acompañada de un jocoso comentario, o una animación que nos hará sonreír, y reir, en más

nejable que hemos visto hasta la fecha.

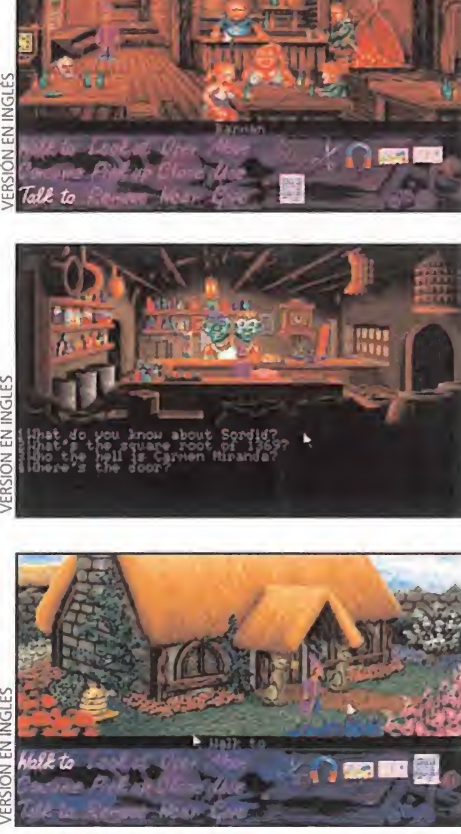

EN

Aunque ya os lo comentamos en el artículo, el color utilizado en «Simon, the Socerer» es muy preciosista y lleno de detalles. Cada ambiente tiene su textura especial.

del equipo de Adventure Soft. Simon Woodroffe, Mike Woodroffe y Alan Bridgman, principales respon sables del proyecto, cuentan

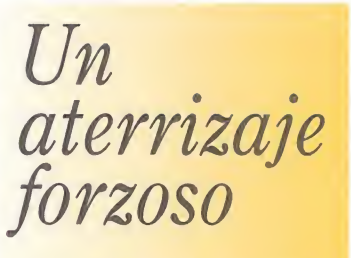

No se puede decir que nuestro amigo Simón entrará con demasiado buen pie en el mundo de Calypso. En primer lugar porsu accidental viaje dimensional, y en segundo, porque jamás imaginó que nadie le tomaría como el plato principal de una comilona. Escuchando juguetear a Chippy en el desván, Simon subió al mismo con la intención de bajar a su mascota aljardín. Pero lo que se encontró, aparte del perro, fue el viejo libro de hechizos de Calypso. De repente, nada más tocarlo, una puerta dimensional se abrió ante él y, como la curiosidad es demasiado fuerte a veces, la atravesó sin pensar en las consecuencias. Esefue el primer error. El segundo fue aterrizar en medio de una panda de glotones y hambrientos trolls. En un santiamén le metieron en una

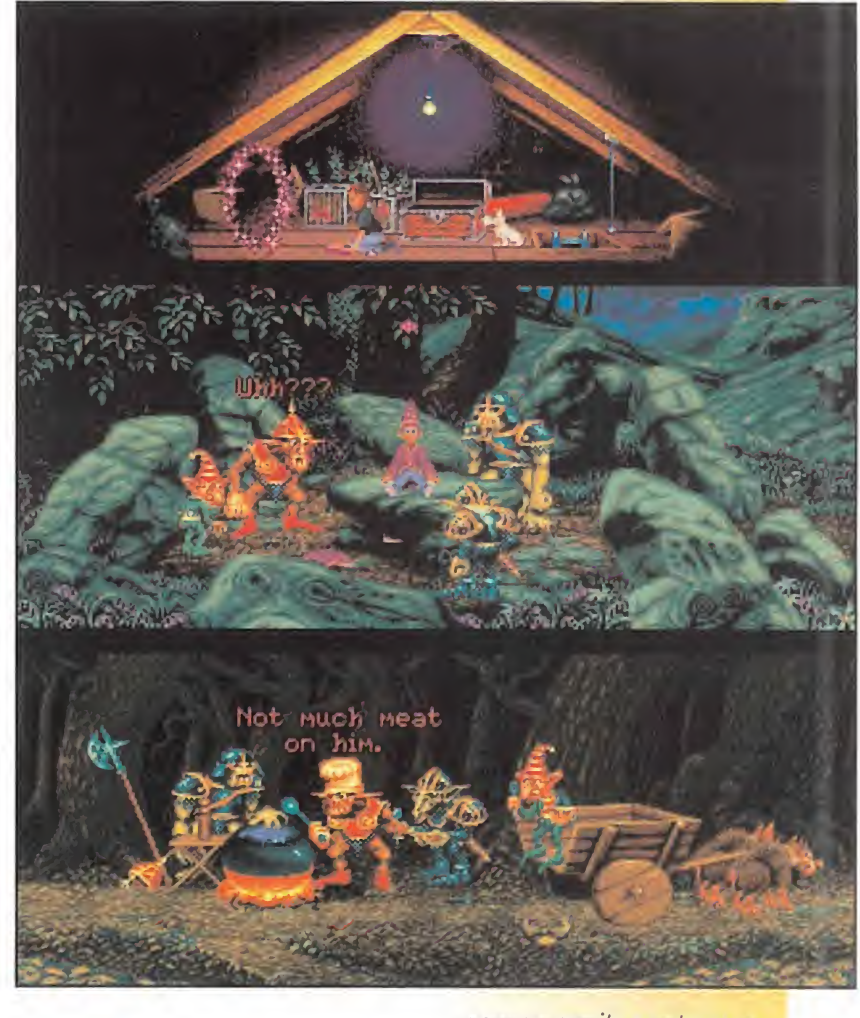

con una larga experiencia, que han utilizado en el desarrollo de un programa que sorprenderá, divertirá, gustará y entretendrá de un modo increíble. <sup>Y</sup> si no nos creéis, dentro de muy poco vais a tener la oportunidad de comprobarlo con vuestros propios ojos.

enorme marmita y empezaron a condimentarle.

La verdad es que empezando así, el juego cuando menos promete contar con acción a raudales. Pero será mejor que dejemos el tema por ahora, y nos preocupemos algo más por Simon, ya que nos parece que alguno de los trolls está intentando probarsi nuestro amigo está lo bastante tierno como para hincarle el diente...

de una ocasión.

# LA DIVERSIÓN NOS ESPERA

conseguir su propósito. Cualquier consejo es bienvenido.

El interface que nos introduce en el mundo de «Simon, the Socerer» es el más ma-

La consulta con otros magos que encontrará por el camino, ayudará a Simon a

«Simón the Sorcerer» contará, con lo visto hasta el momento, con un atractivo enorme a todos los niveles. Técnica e ingenio se darán la mano en un programa que está llamado a convertirse en uno de los grandes de la tem porada.

Eso es algo de lo que no podemos dudar, solamente teniendo en cuenta la trayectoria hasta la fecha

# UN ANTIGUO MISTERIO

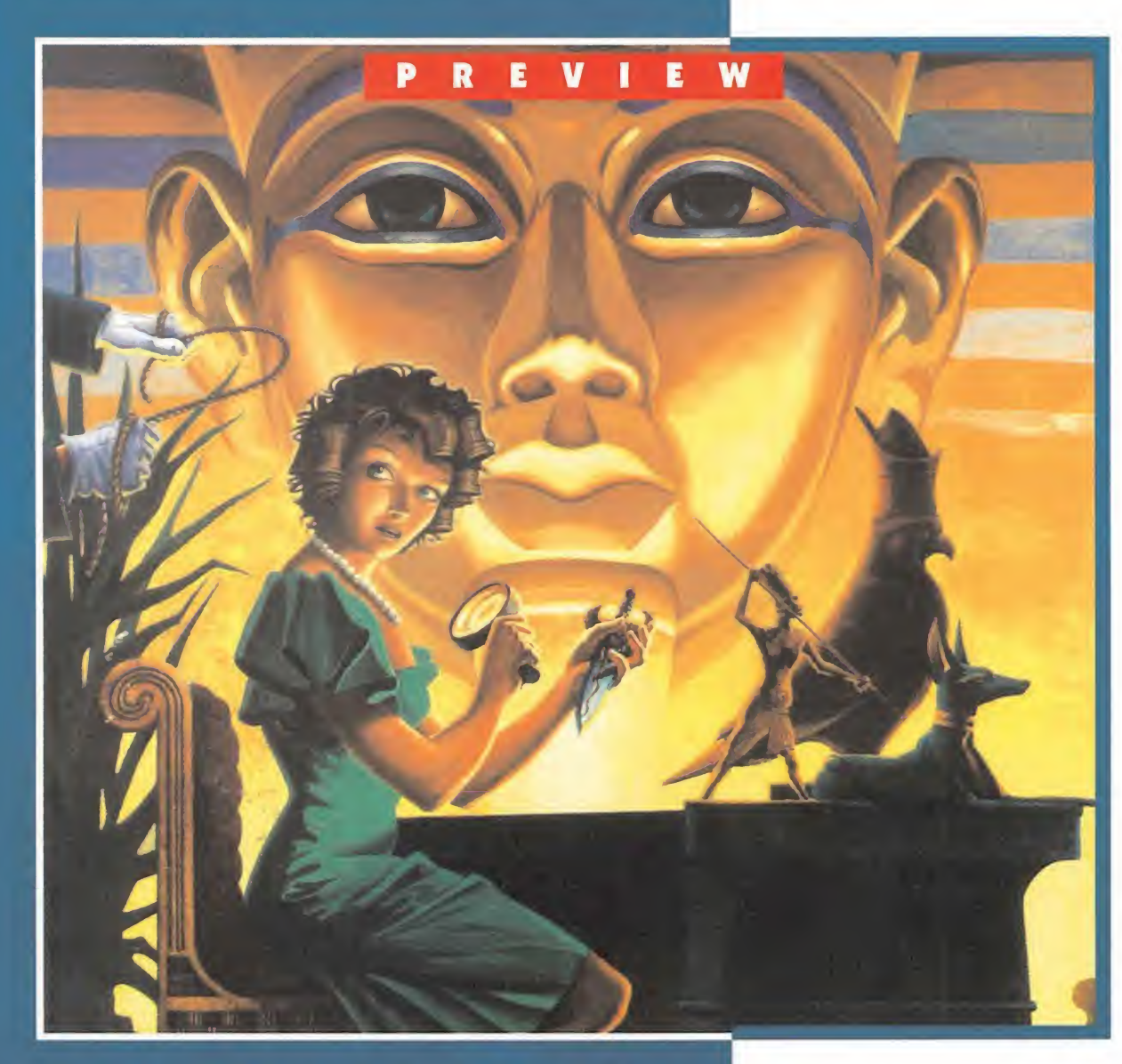

Como si de uno de los mejores novelas de Agatha Christie se tratara, Sierra nos mete de lleno en una nueva aventura, tan intrigante y llena de suspense como las historias de la escritora británica. «La Daga de Amon Ra» es uno de los últimos trabajos del matrimonio Williams que nos sumergirá, interpretando a un interesante e inocente personaje, en el misterio que rodea a la mítica Daga de Amon Ra.

El taxi es el medio de transporte que más utilizamos para poder desplazarnos de un lugar a otro, dentro del juego.

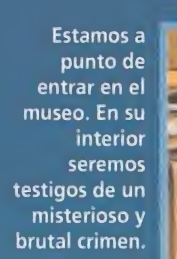

El club privado es uno de los puntos clave en nuestras investigaciones. La gente que lo visita nos dará interesante información.

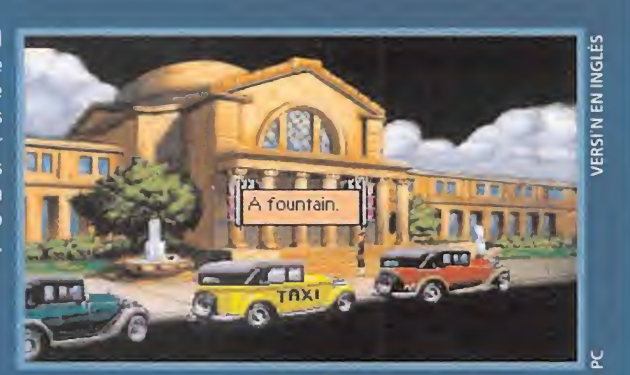

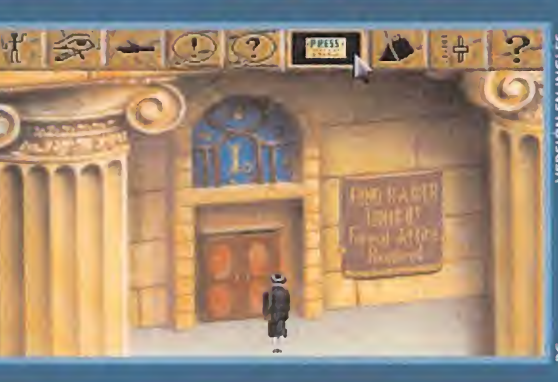

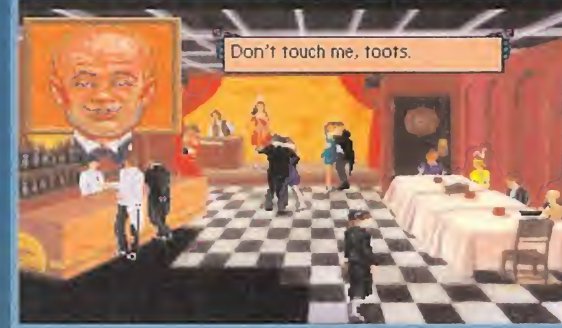

# **SIERRA En Preparación: PC<br>E AVENTURA GRÁFICA**

ierra nos presenta una nueva hazaña de Laura Bow, personaje que, a buen seguro, terminará haciéndose tan popular como nuestro querido solterón empedernido Larry. Teniendo en cuenta la afición de la compañía americana a crear grandes sagas como «Police Quest», «King Quest», «Space Quest», etc., «Laura Bow in the Dagger of Amon Ra» representa el segundo capítulo -la primera aventura protagonizada por Laura Bow no ha sido editada en Espa ña- de lo que será toda una sucesión de aventuras gráficas. Pero, dejémonos ahora de pensar en el futuro y fijémonos en el presente, mejor dicho en el pasado, más concretamente en el año 1920.

## EXTRAÑOS SUCESOS

Poco se imaginaba la novata, pero intrépida periodista, Laura Bow, lo que le iba a deparar su nuevo trabajo en un conocido dia rio de Nueva York. De la noche a la mañana, su vida cambió y se vio casi obligada a convertirse en toda una heroína.

Un día, visitaba el Museo Arque ológico de la ciudad cuando fue testigo de un terrible y extraño asesinato. Al examinar el cadáver, comprobó que, en una de sus manos, la víctima portaba un arma. A simple vista parecía un simple

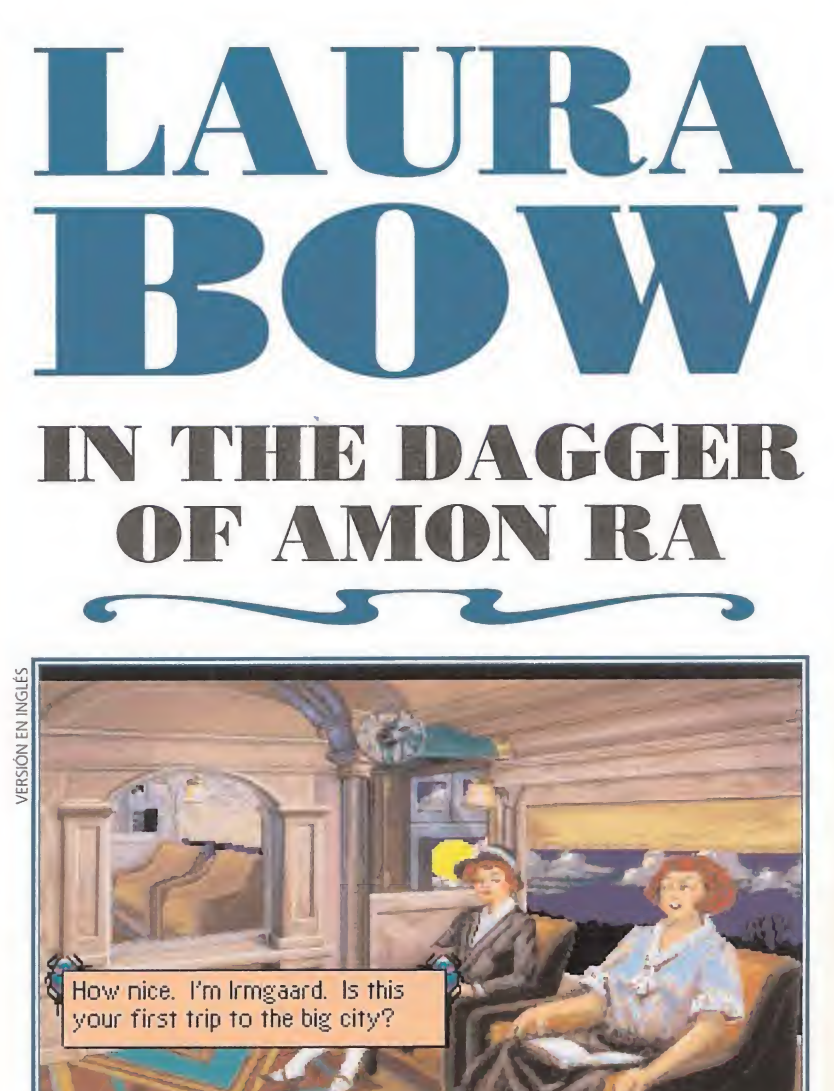

Laura se dirige hacia su nuevo trabajo como periodista en un conocido diario neoyorquino. No se imagina la increíble y excitante aventura que la espera allí.

artilugio sin valor, pero más tarde averiguó que se trataba de la da ga que perteneció al dios egipcio Amon Ra. Además, tras varias investigaciones, comprobó que éste no era el primer crimen relacionado con la ya fatídica daga del dios. Inmediatamente, la curiosidad típica de los comunicadores hizo su aparición y Laura comenzó a preguntarse qué misterio se escondía tras estos hechos. ¿Cuál era la causa de todos esas muertes y quién o qué estaba tras ellas?

## INTERACCIÓN REALISTA

«Laura Bow» es una nueva aventura gráfica interactiva donde, según los responsables de Sierra, el jugador va a tener que "agudizar el oltato" y usar la lógica y el ingenio al máximo. Se ha tratado, sobre todo, de lograr el mayor realismo posible en lo que se refiere a los actos y comportamientos de los diferentes personajes. Por ejemplo, cuando queramos cruzar una calle, no bastará con colocar el puntero en la otra acera, ya que, cada vez que lo intentemos, seremos atropellados. ¿Solución?, pues al igual que en la vida real, deberemos mirar a ambos lados de la calzada para asegurarnos de que no pasa ningún vehículo.

A las clásicas acciones a realizar en este tipo de programas se ha unido una ligera variación en lo referente a las conversaciones con los distintos protagonistas. Así es, habrá dos modos de diálogo: exclamación e interrogación. Dependiendo de la forma en la que nos dirijamos a nuestros interlocutores, obtendremos una respuesta diferente, por supuesto siempre acorde con el desarrollo. <sup>Y</sup> es que «Laura Bow» podrá resolverse de muy distintas formas, por lo que contará con varios finales.

A lo largo de la aventura, deberemos resolver diversos puzzles y enigmas, pero con la particularidad de que no habrá un único método para solucionarlos, sino que existirán múltiples opciones.

## JUGANDO A DETECTIVES

Si sois amantes del género del suspense, esta aventura es lo que estabais esperando, y si no lo conocíais «Laura Bow» constituirá una buena forma de iniciarse en el apasionante mundo de la intriga. Entre sus elementos más destacables se encuentran los cuidados guiones -que están siendo traducidos a nuestro idioma-, las sugerentes escenas con una calidad gráfica y sonora muy elevada, además de las animaciones, decorados y melodías que irán acordes con el desarrollo.

«Laura Bow in the Dagger of Amon Ra» promete ser una nueva joya dentro del campo de las aventuras gráficas, un producto excepcional propio del matrimonio Williams. Dentro de muy poco, podréis disfrutar de muchas horas de emoción, tensión y, sobre todo, entretenimiento.

# STARFIGHTER 5 2.595

3.095

- Nuevo diseño digital
- No requiere ajuste
- Cable de + de 2 metros
- Selector d<mark>e</mark> turbo fuego Centrado automático
- $\blacksquare$   $\blacksquare$   $\blacks$

4 Botones de fuego

Dos selectores de turbo fuego

6.595

JOYSTICKS

- de dos velocidades
- In<mark>dicador</mark> de altitud
- 4 Ventosas

# $2.270$

- Nuevo diseño digital Centrado automático
- sin ajustes Selector de turbo fuego
- 4 Ventosas
- Cable de + de 2 metros
- No requiere ajuste

- 4 Ventosas
- Palanca omnidireccional
- Dos selectores de turbo
- fuego de dos velocidades
- Microinterrupores incorporados
- Botón de apertura para la tapa<br>del botón de disparo<br>INTDLIDED E del botón de disparo

# **INTRUDER**

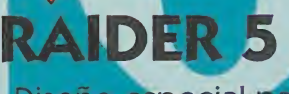

- Diseño especial para
- arcade y simulación
- Mando con sistema de flotación resulable para los ejes <sup>X</sup> e <sup>Y</sup>
- 4 niveles distintos de turbo fuego

 $\circ$ 

- (120 disparos por segundo)
- Cable de + de 2'5 metros 4 Ventosas
- Diseño ergonómico

.475

2.020

- Mando con sistema de flotación regulable para los ejex <sup>X</sup> e <sup>Y</sup> 4 Ventosas

# PYTHON 5 WARRIOR PLUS

- Microinterruptores incorporados
- Mando con sistema de flotación regulable para los ejes <sup>X</sup> e <sup>Y</sup>

# QUICKSHOT XIII

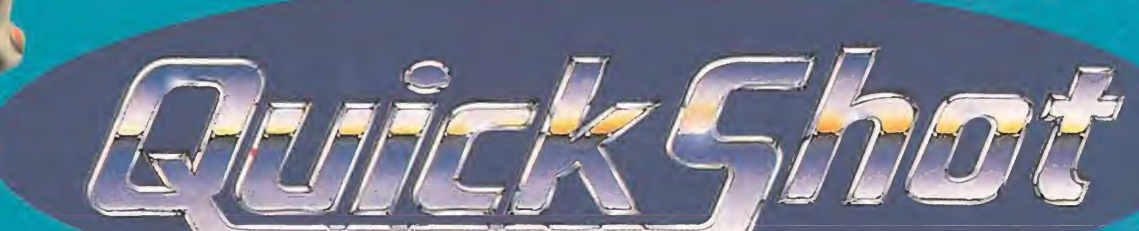

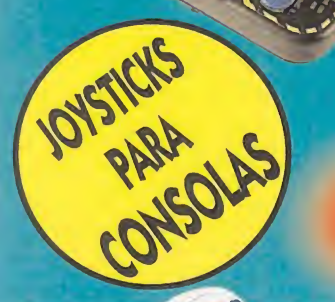

# LA MAS COMPLETA GAMA DE JOYSTICKS CON MAS DE 35 MODELOS DISTINTOS

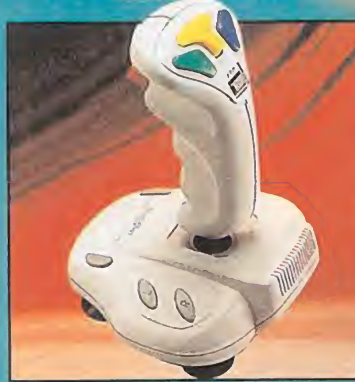

PYTHON - Disponible para Super Nintendo, Megadrive, Nintendo y Master System

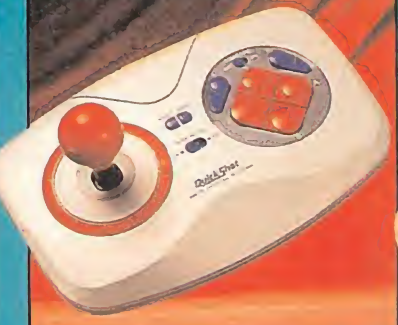

**MAVERICK** Disponible para Super Nintendo, Megadrive, Master System, Nintendo y Amiga

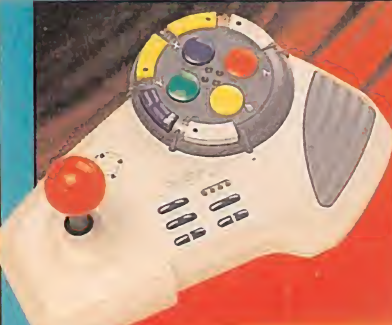

**CONQUEROR** - Disponible para Super Nintendo y Megadrive

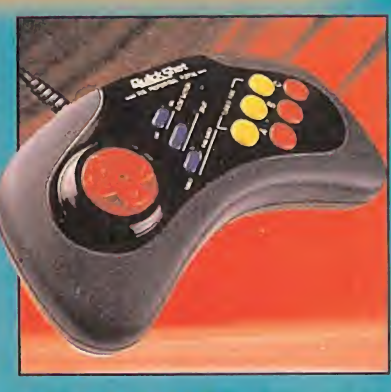

STARFIGHTER - Disponible para Megadrive y Nintendo, Supercon para Super Nintendo

# **Mundial**

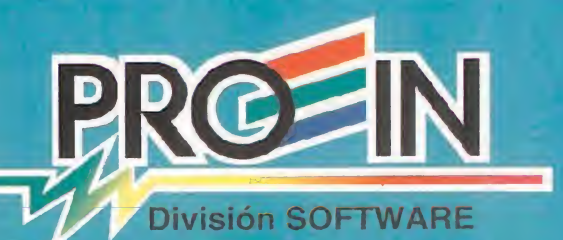

Velázquez, 10 - 5<sup>°</sup> Dcha. Télf.: 576 22 08/09 - Fax: 577 90 94 28001 MADRID

# E V I E W Curvas peligrosas

Los señores del "Manga" están aquí otra vez. Megatech ha decidido que ya era hora de que nos tomáramos un momento de relax con una nueva sesión de "Anime". Sólo que en esta ocasión, el giro realizado con respecto a su anterior producto, «Cobra Mission», será más que considerable. Del rol al arcade, de la aventura al combate. Una nueva dirección que, sin embargo, guardará ^ toda la esencia de los programas con el sello Megatech. Gráficos al más puro m estilo del cómic japonés <sup>y</sup> una buena ^ dosis de erotismo serán algunos de sus atractivos. ¿Alguien quiere un billete en este viaje?

### **MEGATECH SOFTWARE** En preparación: PC ARCADE

na isla. Un torneo de artes marciales. Chicas. Acción trepidante. Tipos duros. Chicas. Reflejos. Concentración. Chicas. La verdad es que con sólo echar un vistazo rápido a «Metal & Lace», se te quedan algu-

nas "cosillas" como éstas graba das en la memoria. Algunas de una persistencia y fijación extraordinarias. Creemos que no hace falta decir cuáles son.

Pero claro, a todos vosotros lo que de verdad os interesará es saber qué nos va a ofrecer el último programa de Megatech en su, más que inminente, lanzamiento al mercado nacional. Para empezar, conviene aclarar un par de puntos, para que nadie se llame a engaño. La filosofía de esta compañía es muy sim ple. Sus integrantes son unos absolutos fanáticos del "Manga", y lo demuestran con una claridad meridiana en los juegos. Les gus ta el estilo de los dibujos del país del sol naciente, y los argumen tos de sus comics. Todo (y repetimos, todo) el software de Mega tech se basa en este peculiar estilo, que tiene, como casi todo en este mundo, detractores furibundos y admiradores incondicionales. El sexo está bien presente, por lo tanto, en sus programas, así como unas considerables do sis de violencia.

Esto ha llevado a realizar una calificación de este software como no apto para menores de trece años. Sí, como en las películas. Pero, atención, como pa rece ser que los países europeos en general (menos los ingleses, que son muy suyos), y los mediterráneos en particular, tiene un talante y una moral más liberales que el de los amigos anglosajones (léase norteamericanos), está previsto que... Vamos a ver,

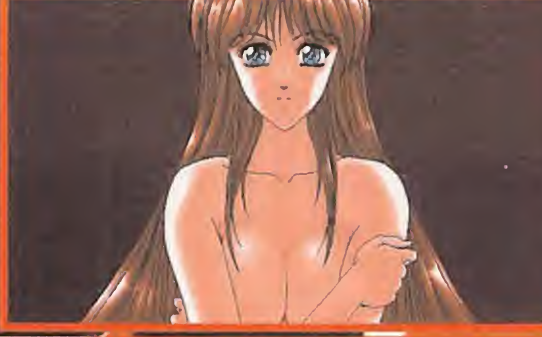

«Metal & Lace» presenta un excelente comienzo, con la se ñorita de la imagen dándonos la bienvenida al programa.

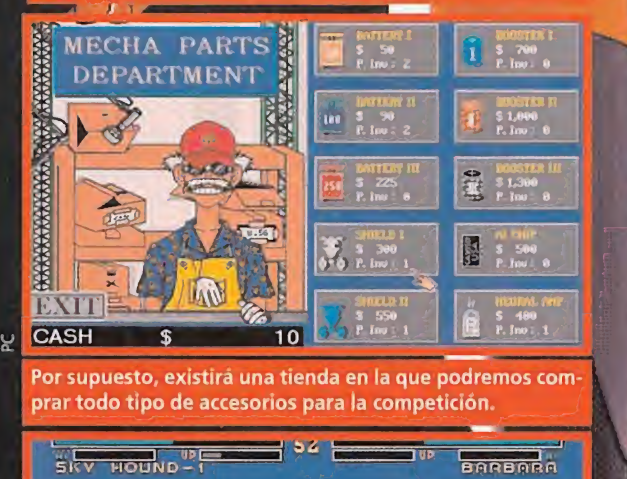

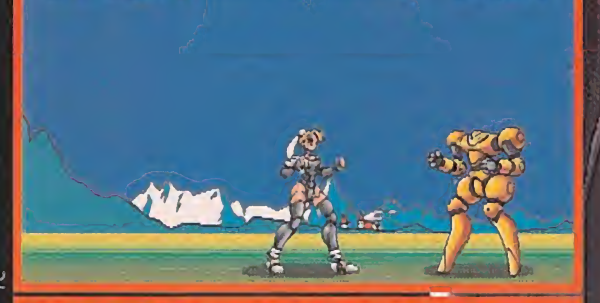

Pese a que en la fase arcade el programa presenta unos gráficos sencillos, lo más importante será la adicción.

se ha planeado que... ¿Qué se rá? Misterio. No, en serio, pues parece ser que por aquí veremos una versión, algo más "subidilla de tono", recomendada sólo pa ra mayores de dieciocho añitos. ¡Hala, cómo nos vamos a poner! (es broma, chicas, es broma. No os enfadéis).

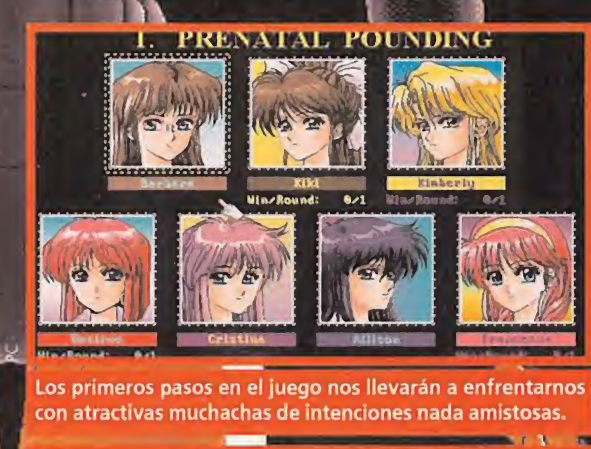

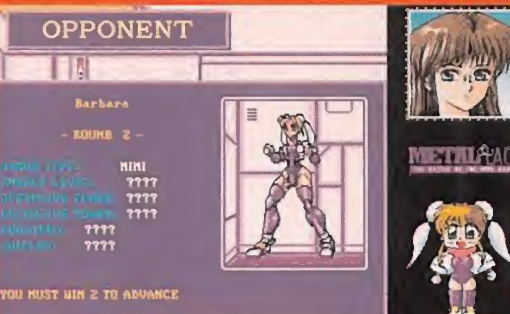

Las diferentes rivales con las que lucharemos en «Metal & ace» poseen una enorme experiencia en el combate.

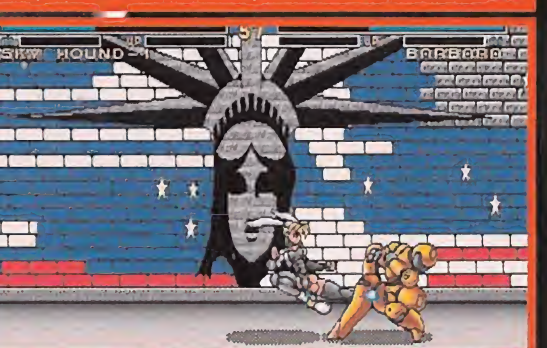

Los movimientos serán otro de los puntos especialmente cuidados en un juego que oculta más de una sorpresa...

# LA CABALLEROSIDAD HA MUERTO

«Metal & Lace» nos llevará hasta una isla en la que se va a desarrollar un torneo de lucha. <sup>Y</sup> nosotros vamos a entrar en él. Está considerado por los expertos como un clásico, y conseguir la victoria es todo un honor. Los participantes son famosos por su talento, por su fuerza, y por sus... curvas.

¿Curvas? Curvas. Porque sus luchadores más renombrados son luchadoras. Unas explosivas chicas, mitad mujeres, mitad máquinas (parecidas a Robocop, pero en femenino), que echan por tierra ese topicazo, lamentable y que tanto gustan de graznar algunos asilvestrados machistas, del "sexo débil". Y, ¿nosotros vamos a participar en la lucha? Pues sí. Mucho nos tememos que, si pertenecemos al género masculino, tendremos que dejar de pensar eso de que a las chicas no hay que pegarlas. Porque si no, ellas nos machacarán -literalmente- a nosotros. Si, por contra, sois unas jacarandosas muchachuelas, no os importará tanto eso de atizar a otra chica. Al fin y al cabo, dicen que «Metal & Lace» permitirá elegir el sexo del jugador. Buen detalle de Megatech, sí señor.

# ¿REGLAS? ¿QUÉ REGLAS?

Básicamente, «M. & L. The Battle of the Robo Babes» será un arcade. Como tal, primará la acción en un entorno en el que también habrá que hacer gala de un pequeño sentido de la estrategia a la hora de equiparnos para el combate.

Pero, lo que importará será la fuerza, y la habilidad con el teclado, el ¡oystick o el ratón (hay gustos para todo). Los enfrentamientos serán numerosos y cada vez más difíciles de superar. Parece ser que, según vayamos su mando victorias, las protagonistas femeninas del juego, las cacareadas "Robo Babes", irán mostrándonos sus intimidades, no sabemos muy bien con que objeto. Pero bueno, si lo hacen por algo será. Tampoco hemos tenido tiempo de descubrirlo todo.

Lo que si hemos tenido oportunidad de averiguar es que la versión que aquí se distribuirá, aparecerá -aparte de con la ca lificación de "mayores de dieciocho años" y, obviamente, traducida a nuestro idioma- con la particularidad de tener todas sus voces digitalizadas convertidas a la lengua castellana. ¡Olé! Así se hacen las cosas. Ahora, id preparando unos quince megas libres en el disco duro para disfrutar a tope con el juego. Os vamos avisando.

Creemos que mucho más no se le va a poder pedir a «Metal & Lace». Bueno, quizás sí. ¿Unas poquitas chicas más? Vale, vale, ya sabemos que nos estamos pasando, pero en realidad la culpa es de Megatech, que siempre están pensando en lo único. ¡Caramba!

# ROBO

### $0<sub>U</sub>$ **A** L A M  $\blacksquare$ N R

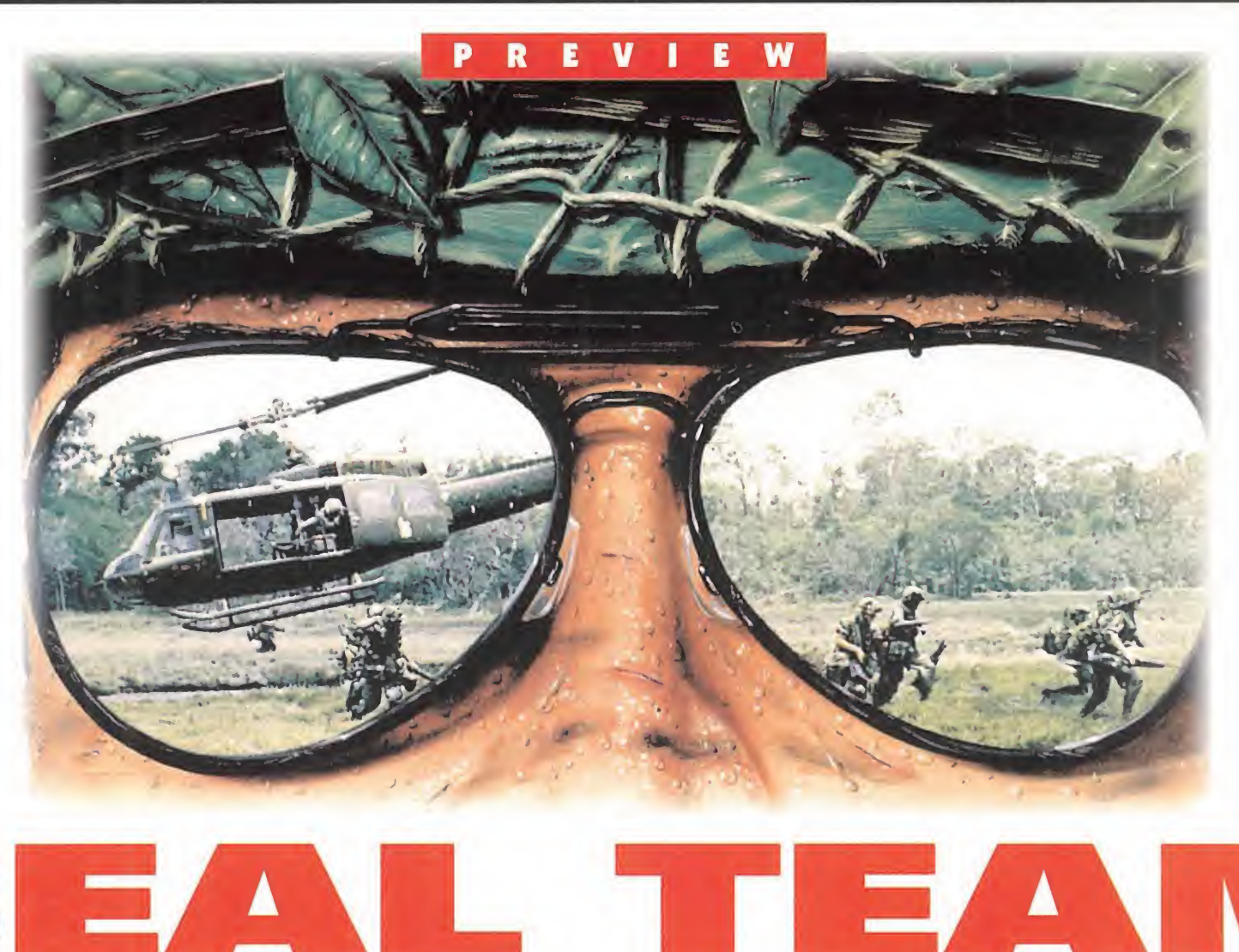

**ELECTRONIC ARTS En Preparación: PC Estrategia** 

**f**a eal Team» nos traslada al año 1966 durante el transcurso de la guerra de Vietnam. Una contienda que supuso la muerte de una enorme cantidad de soldados vietnamitas y americanos. Para aquellos que lograron regresar sanos y salvos a su país, la vida no volvió a ser lo mismo. Grandes diferencias les separaban de los que no habían pisado el infierno más grande que el hombre hubiera jamás imaginado. Electronic Arts ha recreado para todos nosotros una serie de misiones que se desarrollaron en el sur de Asia hace más de cuarto de siglo.

## TRAS LAS LINEAS ENEMIGAS

En este programa, tomaremos el control de un grupo o escuadrón de mercenarios, que se encuentra en los bosques de Vietnam, al servicio del ejército americano. Comenzaremos en el año 1966, para sobrevivir hasta 1969. Durante este espacio de tiempo, efectuaremos un total de 80 misiones distintas, repartidas, de una forma uniforme, entre los cuatro años. Los objetivos a realizar en cada una de ellas son tan variados como la destrucción de puentes y edificios, el rescate de prisioneros o secuestro de algún alto mando enemigo.

Cada una de este casi centenar de misiones se jugará de dos formas: práctica y campaña. La diferencia entre ellas estriba en que, mientras en el primer modo nos pueden matar sin que nos eliminen del juego, en el segundo la cosa va muy en serio y el menor descuido puede suponer la muerte de nuestro comando. Además, antes de em-

El tema de la guerra ha estado presente en el mundo del software de entretenimiento desde sus comienzos. Juegos de estrategia, "wargames", guerreros armados hasta los dientes en contra de un ejército enorme, nos han acompañado muy de cerca desde la aparición de los primeros ordenadores. «Seal Team» viene dispuesto a ser una mezcla de todos ellos, uniendo las virtudes de todos y cada uno de sus predecesores.

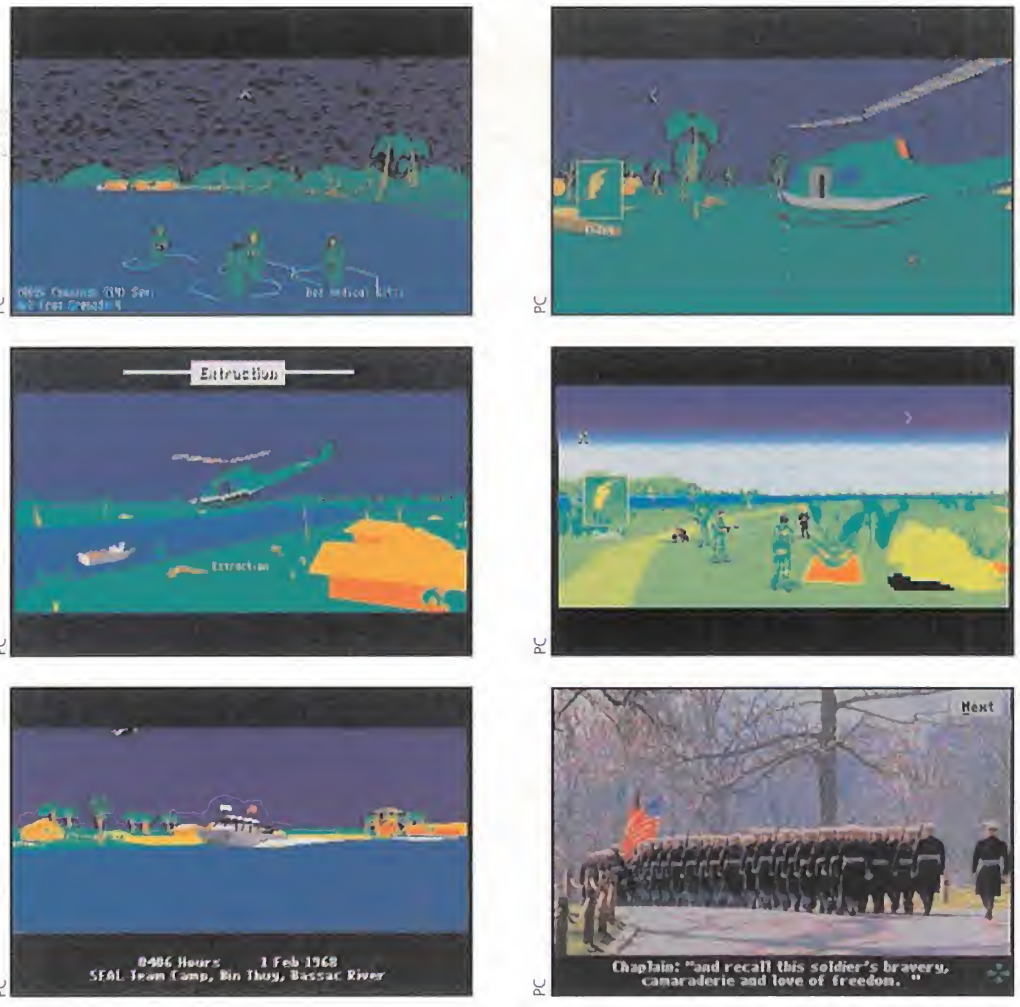

En «Seal Team» vamos a tener la oportunidad de sentir en nuestras propias "carnes" el fragor de la batalla de Vietnam. <sup>Y</sup> esto sin tener que arriesgar nuestra valiosa vida en una zona tan hostil. Pero, no penséis que la cosa va a ser sencilla, ya que el alto grado de realismo del que hace gala implicará una dificultad elevada.

pezar, una pantalla nos permite elegir el nivel de dificultad, mediante la configuración de varios aspectos de la contienda: cantidad de munición, heridas -tanto nuestras como del enemigo-, tiempo de recarga del armamento y algunas más que confieren un mayor realismo al desarrollo.

La acción se nos presenta en perspectiva trontal, teniendo delante de nosotros al personaje que controlamos directamente. Tras aproximarnos al área de batalla, tenemos la posibilidad de dar una serie de instrucciones a la tropa, entre las que destacan la elección de formación, el modo de desplazamiento (lento, corriendo, parados, hacia atrás o arrastras), el sistema de ataque (a un enemigo, a un edificio u otro lugar...), o mandar órdenes de evacuación o de asalto masivo con helicópteros.

## UN JUEGO QUE PROMETE

A pesar de que lo que hemos visto hasta el momento de «Seal Team» no es mucho, se percibe la calidad que sólo Electronic Arts es capaz de transmitir a sus productos. Y ésta se basa en unos excelentes gráficos, en los que queda reflejado de una manera espléndida el ambiente que existía en la guerra del sureste asiático. Las animaciones igualmente parecen fluidas, si bien es verdad que a pesar de no estar confirmado al ciento por ciento, el equipo necesario para poder disfrutar de este programa será algo más elevado de lo normal. Además, en la versión definitiva se incluirán digitalizaciones de cantos del ejército, lo que hará más marcial nuestra participación. En fin, que esperamos algo verdaderamente bueno y prometedor de «Seal Team».

# La Liga de FUTBOL

# El mejor juego de simulación

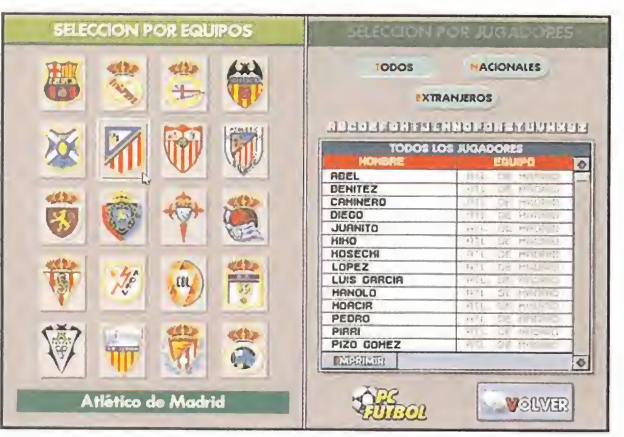

Elige equipo entre cualquiera de Primera División y enfréntate al ordenador ó hasta con 19 jugadores.

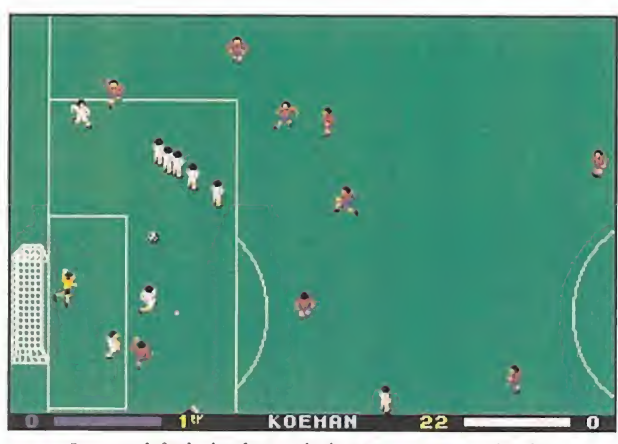

Juega al fútbol: el simulador te permite todas las posibilidades y el control de los 11 jugadores con el teclado, el joystick o el ratón.

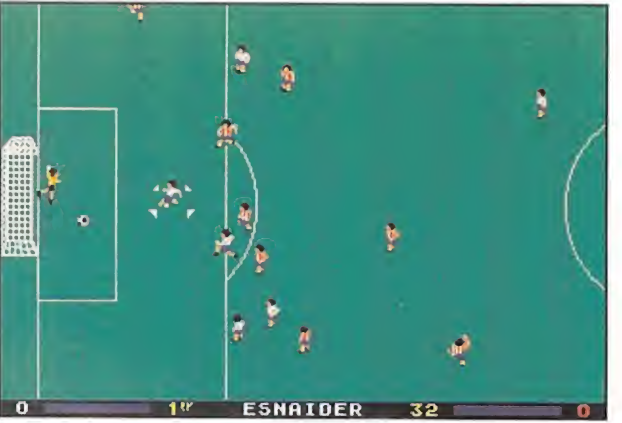

Regates, control de balón, pases, pases largos, disparos a **philopolity in the editor of the series of the editor of the editor of the editor of the editor of the editor of the planets**<br>puerta, faltas, corners, barreras, "friquis", tiros desde el punto de penalty, etc...

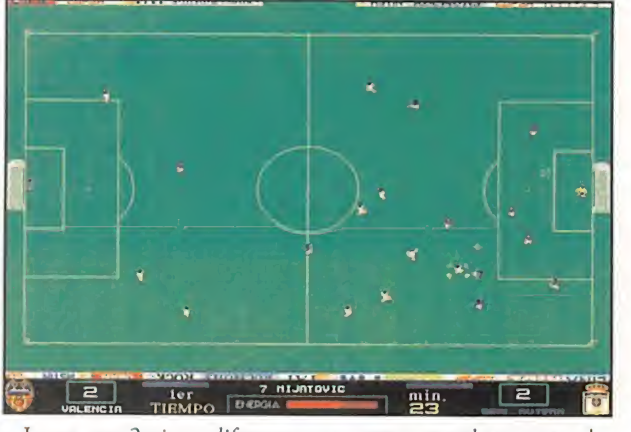

Juega con 2 vistas diferentes: a campo completo o con el campo ampliado y "scroll" en las 4 direcciones.

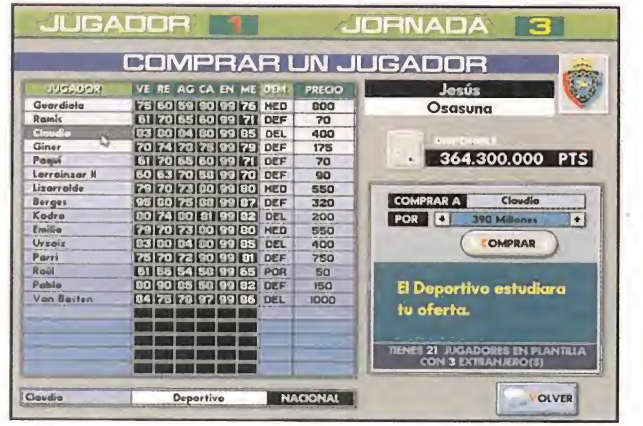

Realiza fichajes: puedes elegir entre jugadores de equipos españoles o estrellas internacionales de la calidad de Van Basten o Bergkamp.

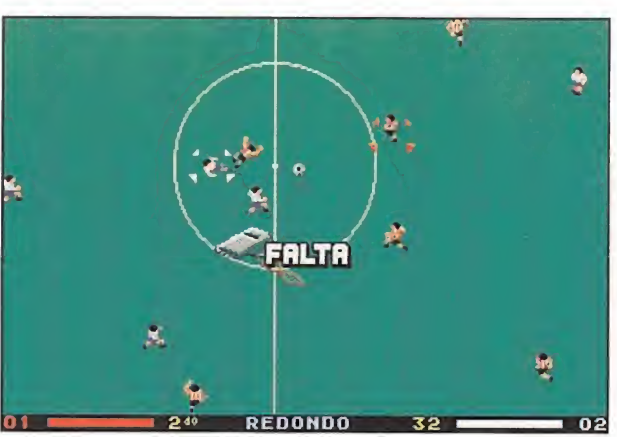

Sigue el calendario de la Liga 93/94, las 38 jomadas, todos los partidos, puntos, positivos, negativos y cuadros de clasificación.

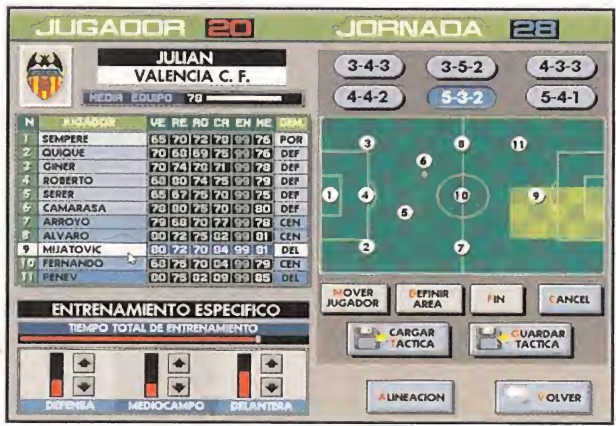

Decide el entrenamiento, la alineación, los cambios, las demarcaciones y la táctica más adecuada en cada partido.

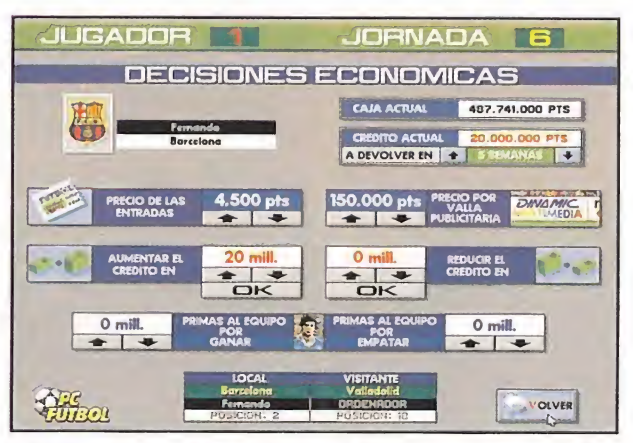

Ofrece primas a tus jugadores, sube o baja el precio de las entradas, pide créditos a los bancos... el club está en tus manos.

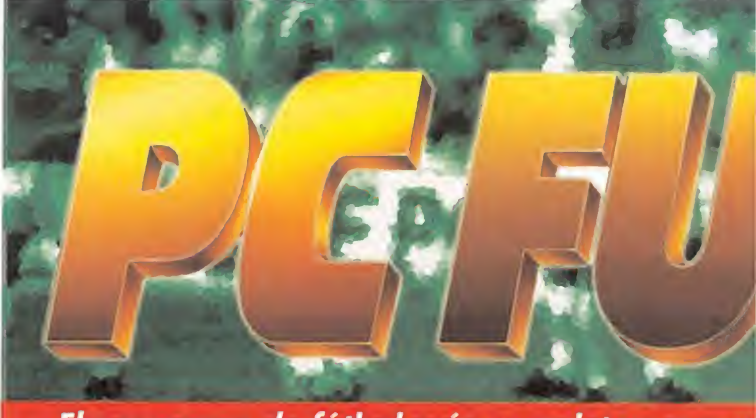

El programa de fútbol más completo para or

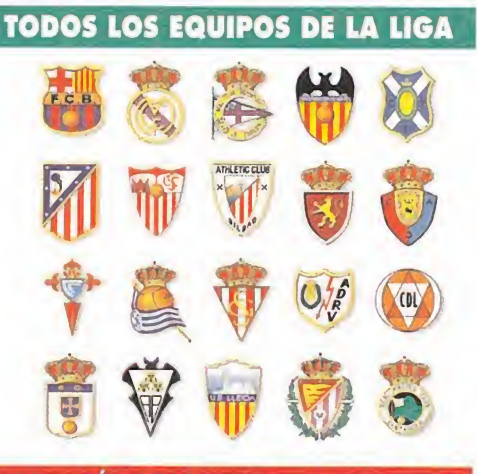

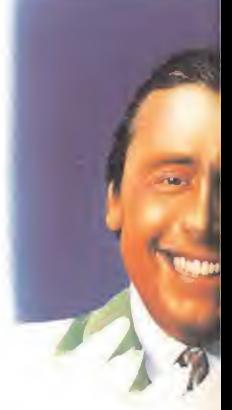

Con los con

PALMARÉS Y PLANTILLAS AL COMPLETO

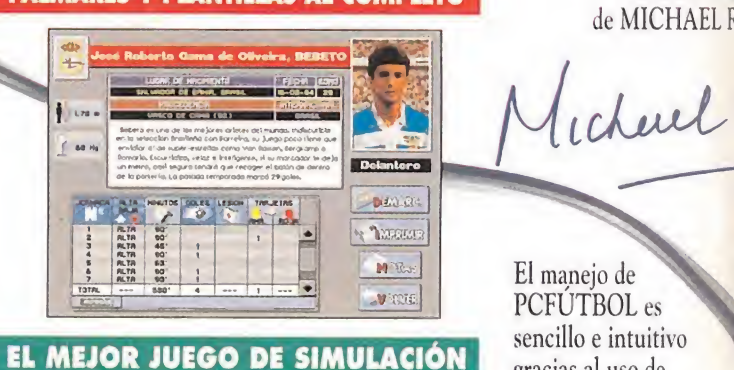

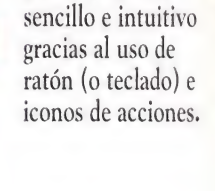

Sigue la Liga: clasificaciones, goles, tarjetas, «pichichi», etc.,

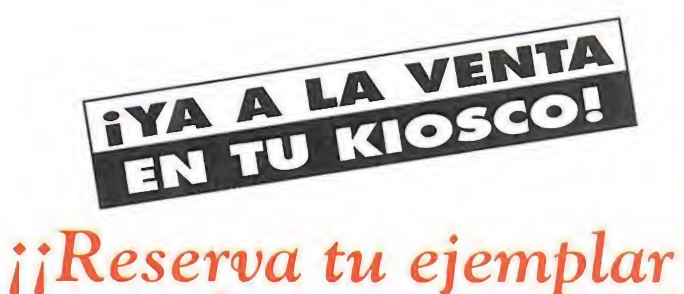

antes de que se agotel!

# se decide en tu PC.

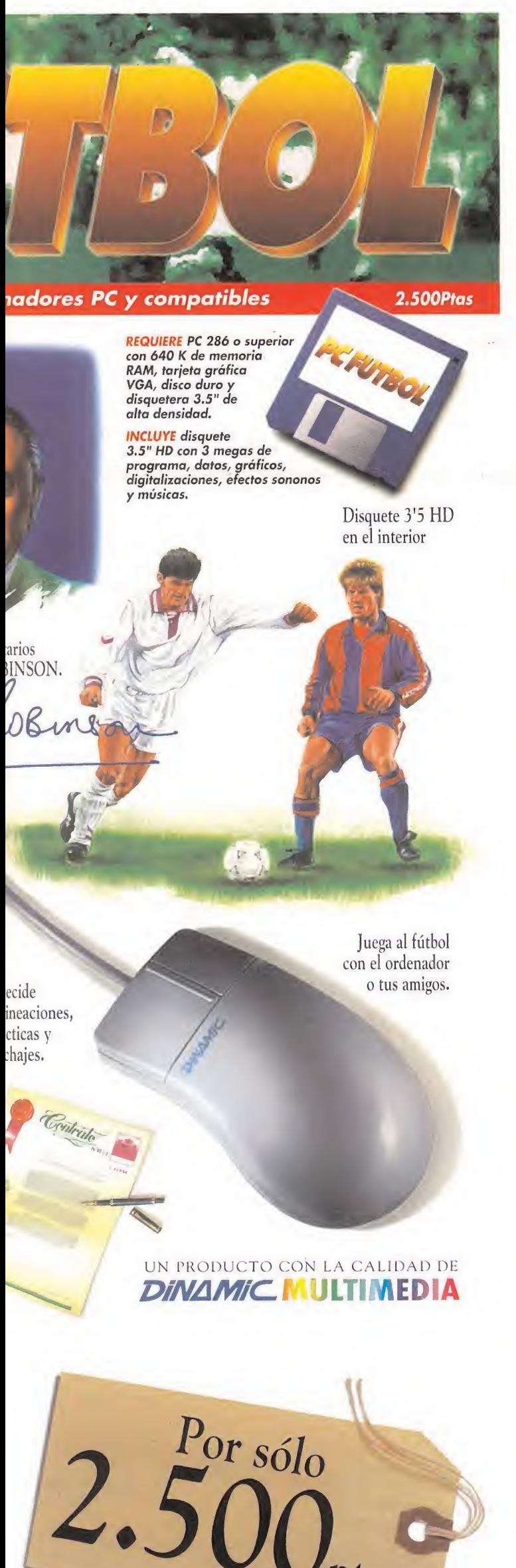

# La Liga 93/94 al completo

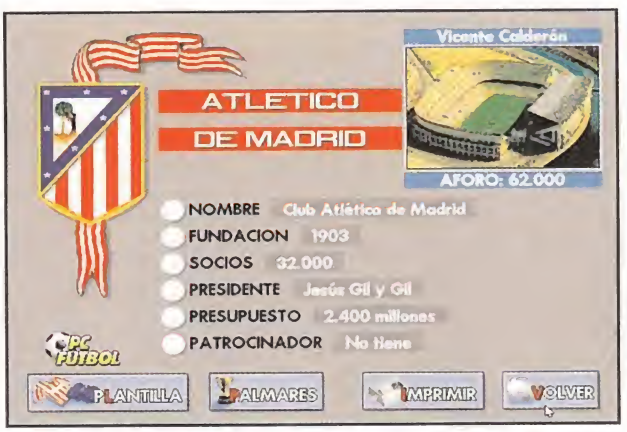

Análisis exhaustivos de 20 equipos, 20 entrenadores y más de 400 jugadores. Todos los datos pueden ser listados por impresora.

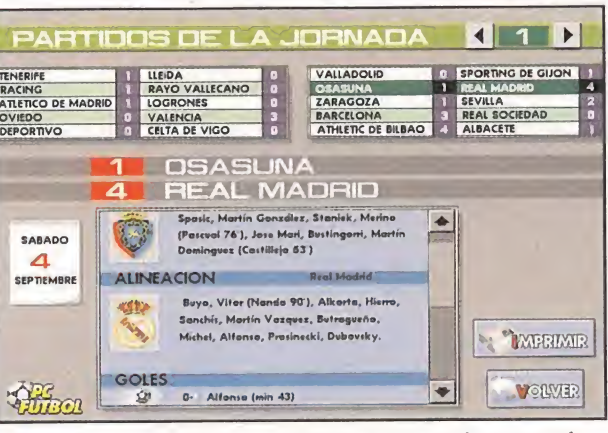

Seguimiento de la Liga: clasificaciones jornada a jornada, alineaciones, goles, tarjetas, expulsiones, pichichi, etc.

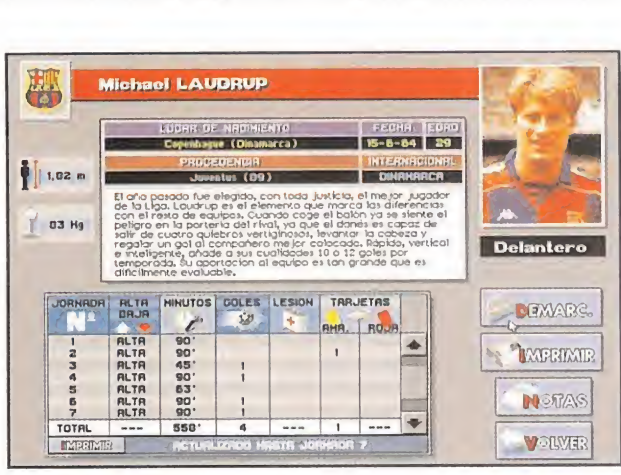

Actualizaciones de la base de datos: fichajes, ceses, fotografías de jugadores, notas del usuario, etc...

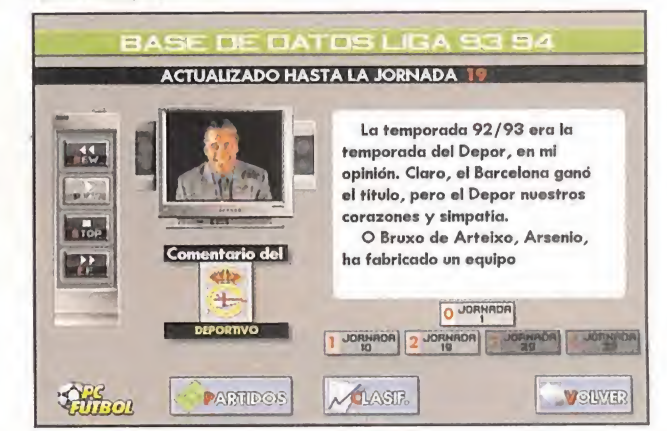

El sistema TCD<sup>TM</sup> (Televisión Compacta Digital) nos acerca el comentario de Michael Robinson sobre cada uno de los 20 equipos.

# Solicita PCFUTBOL o PCBASKET enviando este cupón o llamando al teléfono (91) 654 61 64

Sí, deseo recibir en el domicilio que les indico: (Gastos de envió: 250 pts.)

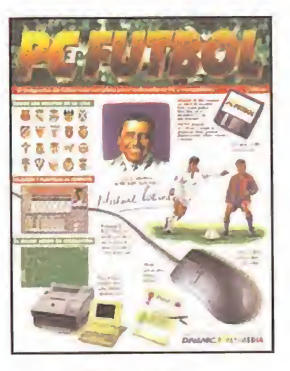

**D** PCFUTBOL Por sólo 2.500.- pts.

℥ Š

s

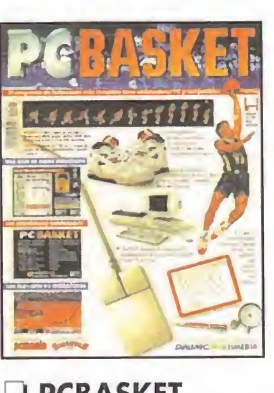

Por sólo 1.995.- pts.

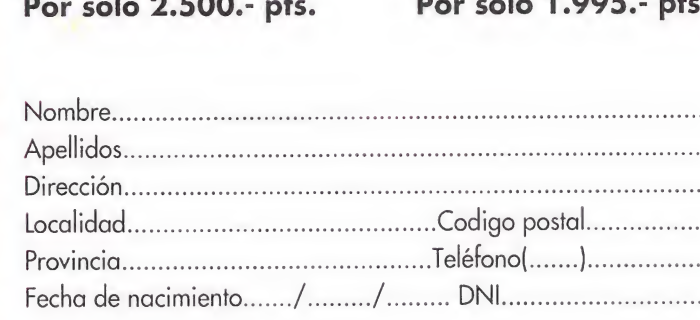

Firma:

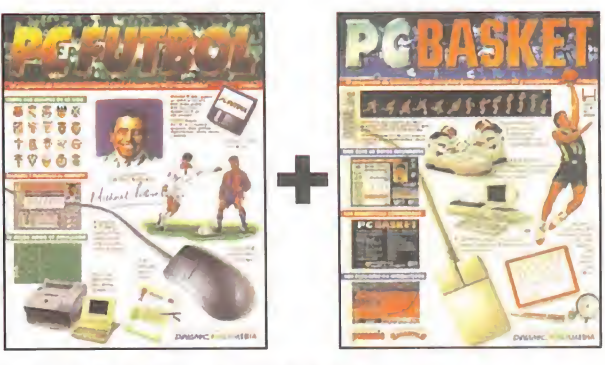

□ PCBASKET □ PCFUTBOL + PCBASKET<br>Por sólo 1.995.- pts. Por sólo 3.995.- prs.

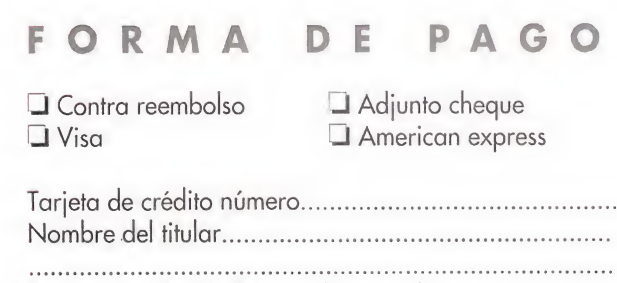

Fecha de caducidad././.

Rellena y envía hoy mismo este cupón o fotocopia a:

# $DMA$

Ciruelos#4 San Sebastián de los Reyes 28700 MADRID Tel (91) 654 61 75 Fax (91) 654 86 92

# EL REINO DE LA FANTASÍA

Hay ocasiones en las que basta con un vistazo para suponer que un juego puede llegar lejos. No sucede a menudo, pero, cuando ocurre, resulta reconfortante contemplar cómo el tiempo nos da la razón. Tampoco podemos decir qué es lo que nos impulsa a que semejantes pensamientos nos ronden por la cabeza. No debe tratarse necesariamente de una calidad técnica prodigiosa, unos gráficos insuperables, etc.

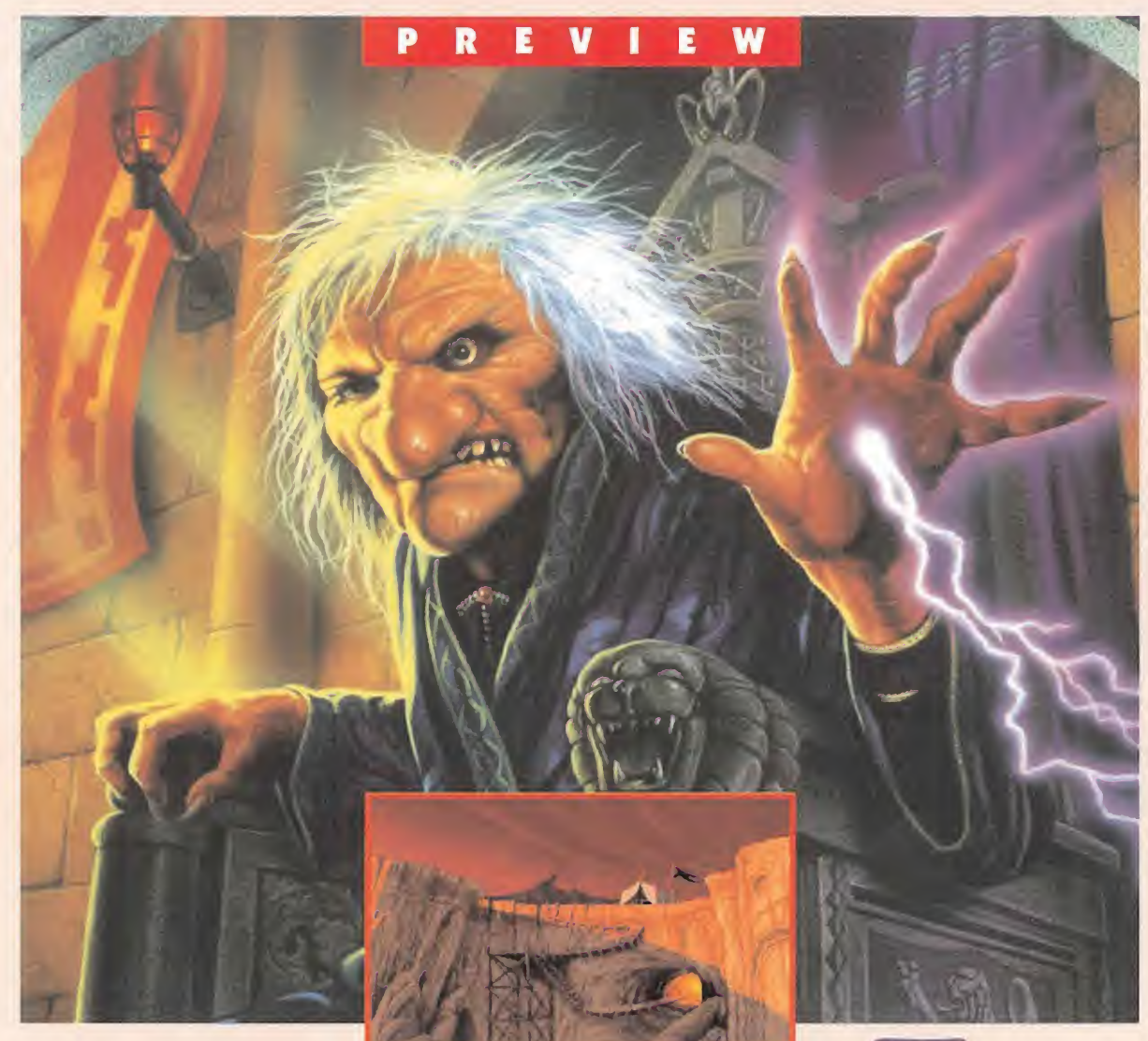

Es más bien algo que está por debajo de todo lo que se ve, tácito, que tan sólo se llega a vislumbrar de una forma más o menos difusa. Un encanto especial que atrae irremisiblemente. Y aunque, al final, no sabemos con certeza lo que puede llegar a ocurrir cuando el programa salga a la calle, lo que hemos visto hasta ahora de «Lands of Lore», el más reciente fruto de la asociación Westwood-Virgin, nos lleva a afirmar que posee ese encanto...

# WESTWOOD/VIRGIN En preparación: PC, PC CD-ROM<br>E ROL

a prodigiosa semilla sembrada por Westwood y Virgin nos ha deparado una excelente cosecha. Sabrosos productos como «The Legend of Kyrandia» o «Dune 2. Battle for Arrakis», nos han mantenido pegados al ordenador, y no por arte de magia,

sino por un trabajo bien hecho.

Para continuar con tan rentable unión, ahora le toca el turno a un género que no podía tardar en hacer su aparición, el rol. <sup>Y</sup> nada mejor para adentrarse en este campo que una aventura como «Lands of Lore».

# NO MATÉIS AL MENSAJERO

Dicen que, cuando los grandes señores recibían malas noticias, solía producirse un hecho desagradable. Pagando justo(s) por pecador(es), el emisario de esas terribles nuevas era el chivo expiatorio con el que el noble da ba rienda suelta a su ira. Así, que el tipo más ¡nocente acabase con el gaznate rebanado no era nada extraño.

Bien, y todo esto a cuento de qué viene, os preguntaréis. Pues de un modo parecido, nos introducirá «Lands of Lore» en su fascinante universo. Un mensajero ha llevado noticias no demasiado alentadoras a su señor, anunciándole que la vieja Scotia, repugnante ser mitad mujer, mitad demonio, ha emprendido la búsqueda de la mítica Piedra de la Verdad. Si consigue encontrarla, ya no habrá

posibilidad de detenerla en su afán conquistador, y la tierra conocida se sumirá en las tinieblas... por toda la eternidad. El rey necesita un héroe, alguien que haga frente a la horrible arpía, y si es necesario, deje su vida en el intento. Y adivinad dónde van a encontrar a ese magnífico guerrero.

### ATRAPADOS EN LA MAGIA

Todo parece indicar, a partir de tan excitante argumento, que «Lands of Lore» tendrá mucho que ofrecernos. Nosotros no somos quiénes para dudarlo pero, tampoco está de

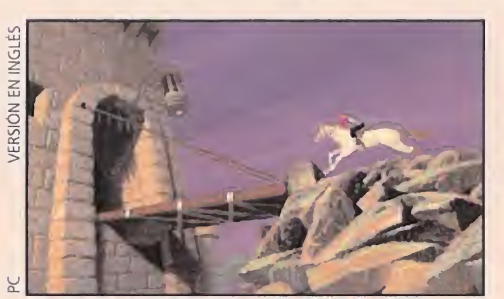

Una cinematográfica introducción dará paso a la apasionante historia de «Lands of Lore».

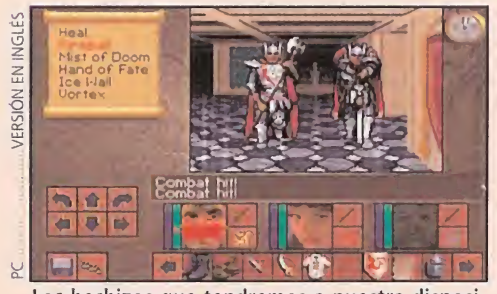

Los hechizos que tendremos a nuestra disposición nos serán de gran ayuda en el combate.

más que demos un repasito a lo que nos proporcionará en sus diferentes aspectos.

En lo que se retiere a la acción y al desarrollo de la misma, todo apunta a un estilo de juego clásico, pero a lo grande. Es posible apreciar cierta reminiscencia de ambientes como los conseguidos en títulos de la talla de «Dungeon Master» o la saga de «Eye of the Beholder». Bueno, también hay que decir ue, según nos ha contado un pajarito, los diseñadores de éste último y de «Lands of Lore» tienen cierta relación, que no pasaremos a intentar descifrar. Así, nos toparemos con monstruos horripilantes, guerreros de todos

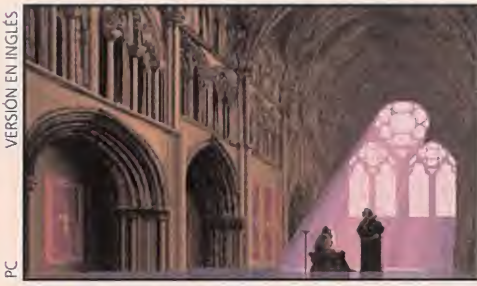

Una de las características más destacables del juego, será sin duda su gran calidad gráfica.

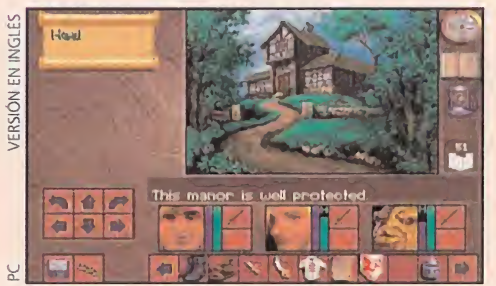

El grupo que formemos, deberá estar bien preparado para los distintos retos del juego.

los tamaños, brujos experimentados en las oscuras artes mágicas, hechizos mil y un sinfín de personajes más.

### WESTWOOD ES ASÍ

En todo lo relacionado con el aspecto técnico-programación, lo poco que hemos podido ver de «Lands of Lore» nos permite afirmar que nada, o casi nada, ha sido pasado por alto por el equipo de Westwood. La calidad gráfica será tan elevada como todo a lo que nos tienen acostumbrados (es posible que hasta mal acostumbrados), desde la preciosa introducción, hasta la práctica totalidad de las imágenes del juego.

El apartado sonoro tampoco desmerecerá en absoluto del resto: voces digitalizadas, una asombrosa banda sonora, conseguidos efectos... La adicción también parece estar asegurada, ya que el sencillo manejo junto al extenso mapeado que se nos propondrá recorrer pueden conseguir que a partir de ahora eso tan conocido de "engancharse" con un programa adquiera un nuevo sentido para todos nosotros.

Por ahora, poco más se puede contar de «Lands of Lore», que, por desgracia, tan brevemente hemos tenido oportunidad de contemplar. Todo parece apuntar en la dirección del éxito para Westwood y Virgin con este, si no ocurre nada grave, excelente programa. Todo es cuestión de que lo más pronto posible aparezca totalmente traducido a nuestro idioma, y entonces sabremos lo que es bueno en el mundo del rol.

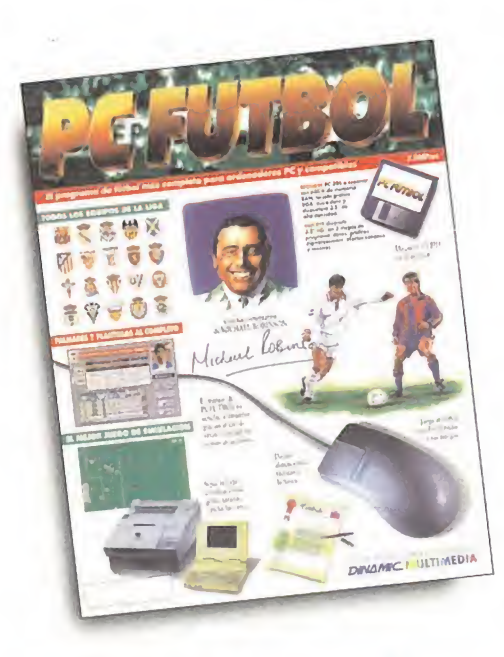

# Si ya tienes PCFUTBOL ¡¡ACTUALÍZATE!!

Dispondrás de toda la información de la Liga de fútbol 93/94 en el momento que se va produciendo y a un precio realmente interesante.

# ¿Qué incluyen las actualizaciones?

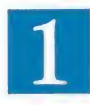

ganados, empatados, perdidos, puntos, positivos y negativos.<br>Las modificaciones de la base de datos: altas y bajas de **El Francis de Michael Robinson sobre la situación** de sada un jugadores y entrenadores.

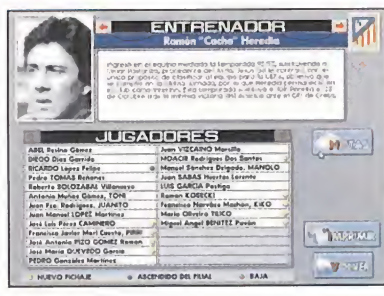

El 23 de octubre «Cacho» Heredia sustituye a ]air Pereira, cesado tras el pobre espectáculo ofrecido por el Atlético ante el OFI de Creta.

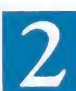

Material gráfico para completar las fotografías de jugadores, entrenadores y estadios.

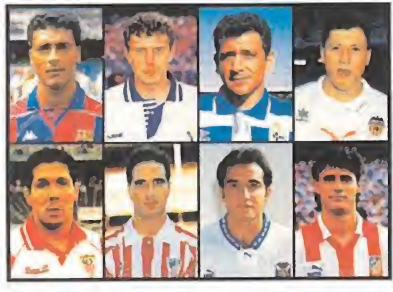

Romario, Butragueño, Claudio, Penev... y las más de 400 fotografías de los jugadores de Primera División.

El estudio de los goleadores. Desde el jugador con un sólo gol hasta el pichichi, analizados gráficamente.

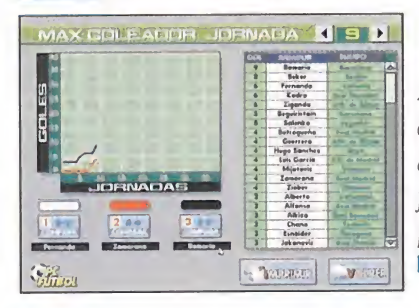

A gol por jornada, Romario está demostrando ser un sólido aspirante al «Pichichi». Zamorano, tras siete jomadas en blanco, inicia la persecución.

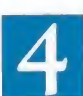

MICROMANIA

MICROMANÍA

La información de cada uno de los 380 partidos de la Liga: fecha de celebración, alineaciones, resultados, goles y tarjetas.

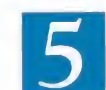

La evolución de la clasificación jornada a jornada: partidos

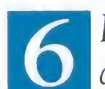

El análisis de Michael Robinson sobre la situación de cada uno de los equiposen las jornadas  $10, 19, 27, y38$ .

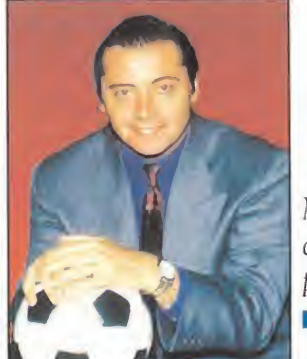

Michael Robinson

Michael Robinson, campeón de Europa con el Liverpool y presentador del programa «El día después».

# ¿Cómo conseguirlas?

# Por disquetes:

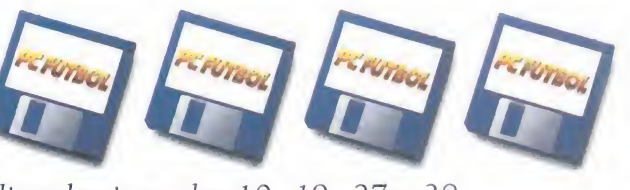

toda la información, análisis y fotografías al finalizar las jornadas 10, 19, 27 y 38.

# Por módem IBERTEX:

Recibirás 4 disquetes con

Conecta con tu módem y recibe al instante las actualizaciones. Cada lunes estará disponible en nuestro servidor toda información de la nueva jornada.

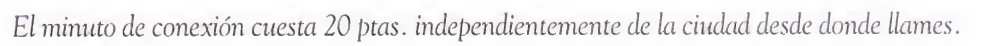

Si no tienes módem IBERTEX, solicítalo en el teléfono (91) 654 61 64 y aprovecharte de un precio muy especial: 14 .450 ptas.(Su precio habitual supera las 18.000 ptas.)

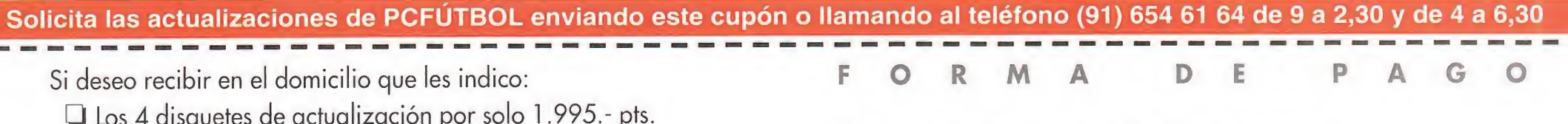

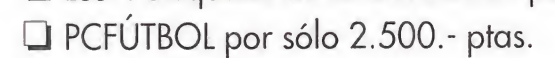

(+250 ptas. de gastos de envío)

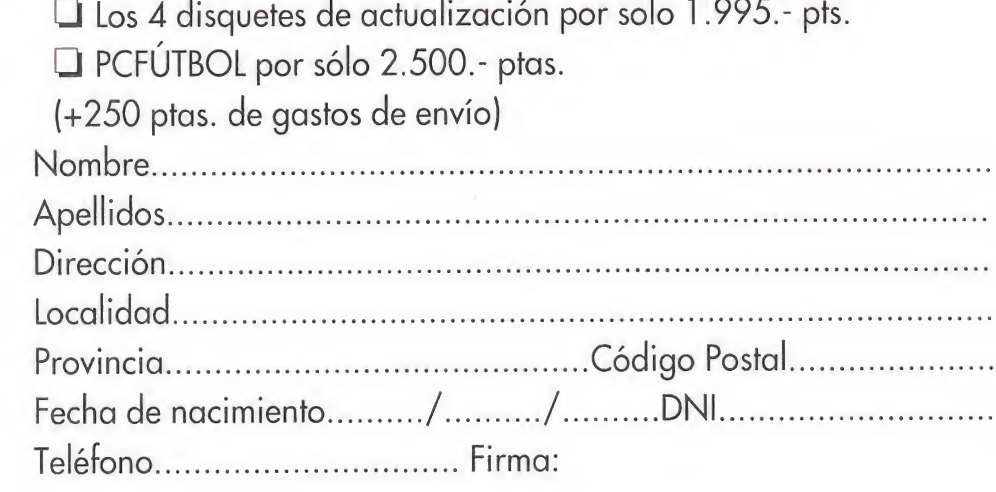

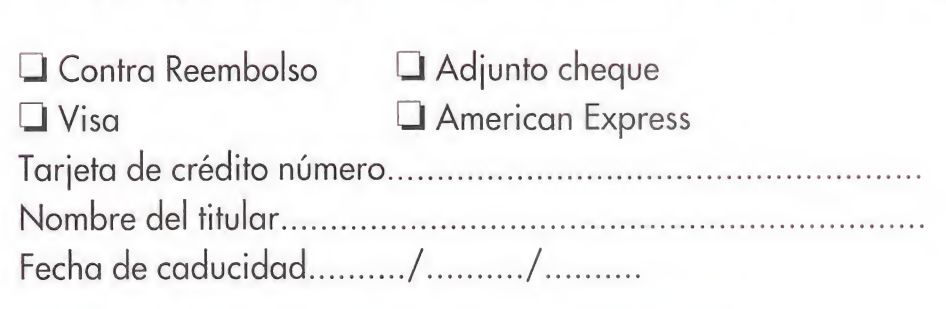

Rellena y envía hoy mismo este cupón o fotocopia a:

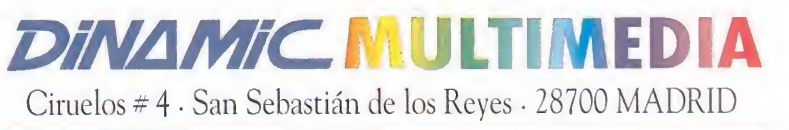

# ü/ El laberin SHADOV CASTEE

Origin está imparable. No sólo con los juegos que la COMPAÑÍA DE Lord British crea directamente, sino con LOS QUE PRODUCE. EN ESTE CASO, LO QUE NOS ESTÁN PREPARANDO LLEVA EL SUGERENTE NOMBRE DE «Shadowcaster». Se trata de un JDR un tanto "LIGHT", PERO TAMBIÉN DE UNA INTERESANTE AVENTURA EN EL PLENO SENTIDO DE LA PALABRA. Si CONTINUÁIS LEYENDO, OS INTRODUCIREMOS EN EL LABERINTO DE LA MUERTE, EN «SHADOWCASTER».

### **RAVEN SOFTWARE/ ORIGIN** En preparación: PC ARCADE/JDR

na raza de seres polimórficos, palabreja que significa que pueden cambiar de aspecto físico a voluntad, ha conseguido sobrevivir hasta nuestro días. Su último representante es un joven que desco-

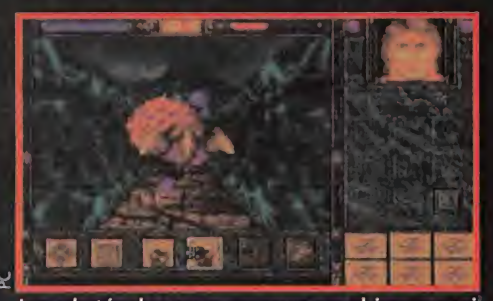

Los obstáculos para avanzar en el juego casi siempre aparecerán con forma de monstruo.

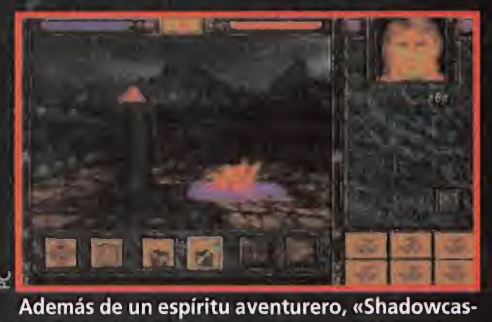

ter» exigirá del jugador intuición y habilidad.

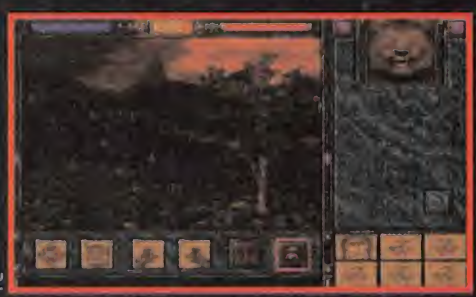

Las distintas formas que podrá adoptar el prota gonista son uno de los puntos fuertes del juego.

noce sus poderes. Una noche de tormenta, su anciano tío le desvela el secreto de su naturaleza. Nuestro amigo Kirt, así se llama, se queda boquiabierto, incapaz de reaccionar. Un golpe de viento abre la ventana... En un abrir y cerrar de ojos, una extraña criatura procedente de otro tiempo y otro lugar entra en la habitación y se apodera del familiar de nuestro protagonista. La búsqueda comienza. Será un viaje iniciático por un mundo repleto de extrañas criaturas al que asistiremos desde el teclado de nuestro PC.

## TRAS LAS HUELLAS DE WOLFENSTEIN

Raven Software es la compañía que ha creado «Shadowcaster». Para ello, ha utilizado una herramienta de programación muy similar a la empleada por Apogee para su «Wolfenstein 3D». Por supuesto, las rutinas gráficas y de movimiento han sido mejoradas de forma asombrosa hasta conseguir unos estupendos efectos con los que, ya podemos adelantaros, os quedaréis muy sorprendidos.

«Shadowcaster» no necesitará una má quina especialmente potente para funcionar. Con un 38ó os bastará. Sin embargo, sí requiere una gran cantidad de memoria por lo que se hará casi imprescindible elaborar un disco de arranque.

La forma de manejar el programa es extremadamente sencilla. Basta con pinchar con el ratón sobre las ventanas que aparecen en pantalla para realizar todo tipo

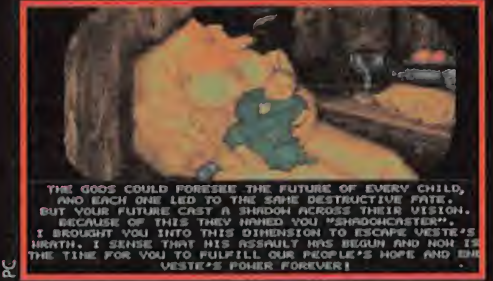

Una mágica historia nos introduce en «Shadow caster» a través del relato de un anciano.

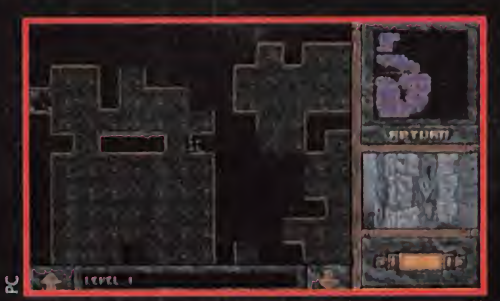

Una genial opción: el automapeado. Gracias a él nos será más fácil orientarnos en el programa.

de movimientos, incluso saltar. «Shadow caster» toma elementos de los JDR pero no es un juego de este tipo en su totalidad. Existen laberintos, monstruos, los objetos se recogen igual que en estos y se usan del mismo modo; pero no existen puntuaciones de vida o energía y no es necesario aprender complicados hechizos. Semejan tes características hacen que «Shadowcaster» se convierta en uno de los programas a los que resulta muy fácil acceder en tan sólo unos pocos minutos.

### YA SE PREPARA UNA SEGUNDA PARTE

Imaginaros si Raven software está contento con el resultado de su trabajo que se comenta que ya están trabajando en la continuación. ¡Y eso que acaban de lan zarlo en el Reino Unido!

No es para menos, el aspecto de «Shadowcaster» es verdaderamente impresionante, su argumento muy atractivo y apa recer bajo el sello de Origin, una compañía que imprime en sus productos el máximo rendimiento, os dará una idea del éxito que, casi con total seguridad, tendrá este programa.

Hemos intentado daros una visión general de «Shadowcaster». Acaba de llegar a nuestra redacción en versión inglesa y no nos hemos podido resistir a jugar con él durante unas pocas horas para daros nuestra opinión. Origin y Raven parecen el matrimonio perfecto. Los primeros tienen experiencia en cómo realizar juegos con un apasionante argumento -no en

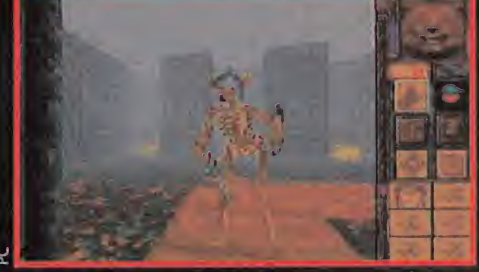

Los enemigos no dejarán de acosarnos mientras deambulemos por los magníficos decorados.

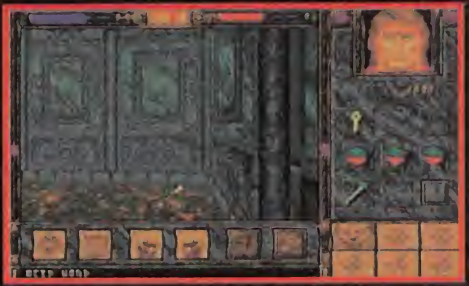

Todo tipo de objetos encuentran su hueco adecuado en el inventario, de fácil acceso.

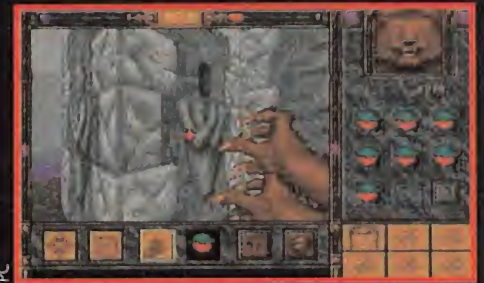

Los ataques del protagonista casi siempre se basarán en su fuerza, sin olvidar los hechizos.

vano llevan ya la friolera de ocho programas colocados en Britannia-, Raven, por su parte, trae un soplo de aire fresco y el empleo de nuevas tecnologías al mundo de Lord British. La asociación está funcionando a las mil maravillas y seguro que nos deparará muchas sorpresas en los próximos meses. Estad atentos, se acerca la maldición, «Shadowcaster» se aproxima inexorablemente.

**Nuevos ordenadores personales** 

# Sencillo como siempre.<br>Avanzado como nunca.

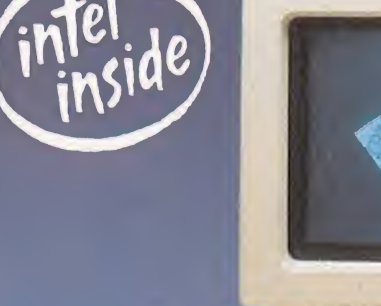

IBM PS/1.

Aptos para incorporar tecnología multimedia. \* Actualizables a tecnología Pentium.TM  $\star$  Plataforma abierta a nuevos avances tecnológicos.  $\star$  Sistema de ahorro de energía Smart Energy System. Desde 486SX/25MHZ hasta 486DX2/66MHz. Ram desde 4MB hasta 64MB.  $\star$  Amplias posibilidades de expansión (desde 3 a 8 ranuras y desde 3 a 6 bahías). Buslocal de vídeo integrado ytarjetagráfica SVGA Disco duro desde 129MB hasta 253MB (ampliable <sup>a</sup> 542MB). Monitores SVGA de alta resolución.  $\star$  Software precargado: DOS 6.0, Windows 3.1, Works 2.0 para Windows, paquete integral de Seguridad Informática para Sistemas Personales (de Panda Software).

Infórmate del Concesionario IBM más próximo a tu domicilio en el

**900 100 400**<br>(lunes a viernes de  $9:00a17:30h.$ 

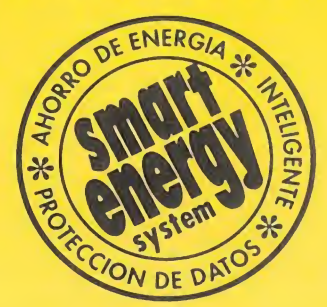

IBM PS/1. PROCESADOR 486 desde 182.500 pts.\*

helpwa

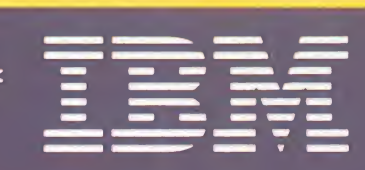

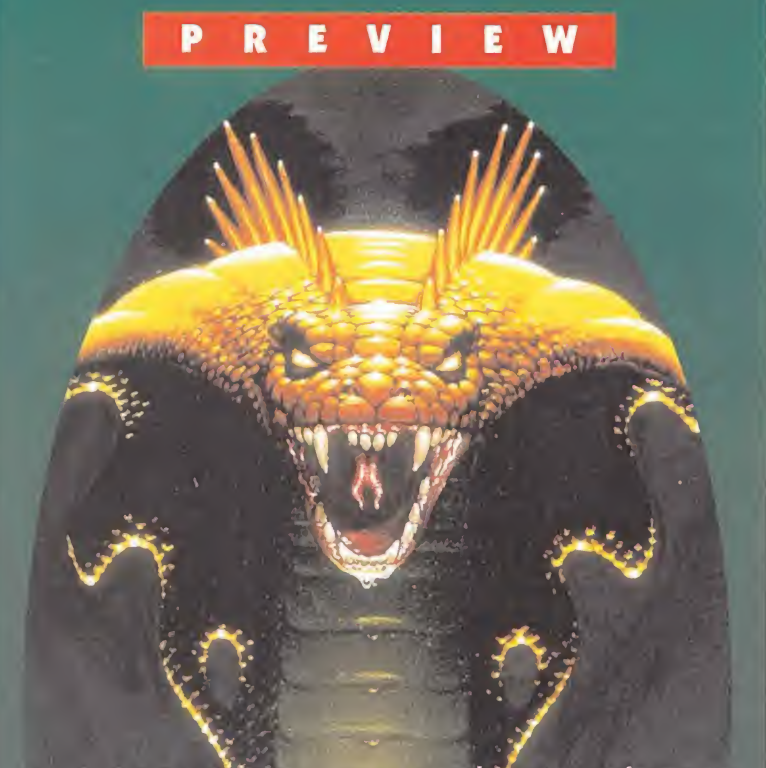

SI A ALGUIEN LE SUPO A POCO EL SÉPTIMO CAPÍTULO DE LA PRESTIGIOSA SAGA ULTIMA, YA PUEDE IR PREPARÁN-DOSE PARA SACIAR SU SED. ESTÁ A PUNTO DE LLEGAR LA CONTINUACIÓN DE LA MISMA. VEAMOS QUÉ OFRECE PUES ASÍ, A PRIMERA VISTA, UNA NUEVA AVENTURA EN un nuevo mundo.'Efectivamente, abandonamos Bri-TAIN, EL CLÁSICO Y YA CONOCIDO MUNDO DE LORD BRI-TISH. PARECE QUE TAL LUGAR NO DA PARA MÁS, HA SIDO<br>EXPOJUJNO TORO LO BOGINIA XIA LOS DISTÑITORES --EXPRIMIDO TODO LO POSIBLE, Y A LOS DISEÑADORES DE LA AVENTURA LES HA PARECIDO OPORTUNO CAMBIAR UN POCO DE AIRES. ¿A QUÉ NUEVO PARAJE HAN DECIDIDO TRASLADARNOS? PUES A LA ISLA DE LA SERPIENTE QUE DA TÍTULO AL PROGRAMA.

### **ORIGIN En preparación: PC** UJ.D.R.

currió tras la derrota de Exodus en «Ultima III»... En tal ocasión, un grupo de inconformistas, no muy a gusto bajo el poder del tiránico Lord British, decidieron emi-

grar. Para ello, se hicieron a la mar en pos de los míticos Pilares de las Serpientes. Y los encontraron. Al llegar a ellos, no obstante, fueron mágicamente transportados a un lugar que pronto pasaría a ser conocido como la Isla de la Serpiente.

En el nuevo territorio descubrieron numerosos indicios de culturas preexistentes en la zona, principalmente en forma de jeroglíficos con forma de serpiente. Por ello, en vez de llamar al nuevo territorio algo como Nueva Sosaria o similar, optaron por bautizarle con el nom bre ya conocido.

Lo cierto es que no se supo más de ellos en la entonces Sosaria, ni ellos volverían a tener noticias de su patria. Hasta ahora. Ahora, bueno, dentro de poco, el Avatar y sus camaradas lolo, Shamino y Dupre, van a aparecer en tal territorio por accidente. Su finalidad, aunque ellos no lo saben, será principalmente dar entretenimiento a un montón de rol-adictos.

### LAS SEIS FUERZAS DEL ORDEN Y EL CAOS

Otra novedad importante del juego es el enfoque. Se acaban las siete Virtudes del Avatar om nipresentes en los últimos cuatro capítulos de la serie, para dejar paso a las seis Fuerzas del Or den y el Caos, a saber: Etica, Disciplina y Lógica, como Fuerzas del Orden, y Tolerancia, En tusiasmo y Emoción, por parte del Caos.

Juntas, pero no revueltas, conseguimos el Equilibrio. En el se

# ULTIMA VII **ící II v 17 an i 17 an i 17 an i 17 an i 17 an i 17 an i 17 an i 17 an i 17 an i 17 an i 17 an i 17 an i 17 an** Serpent Isle

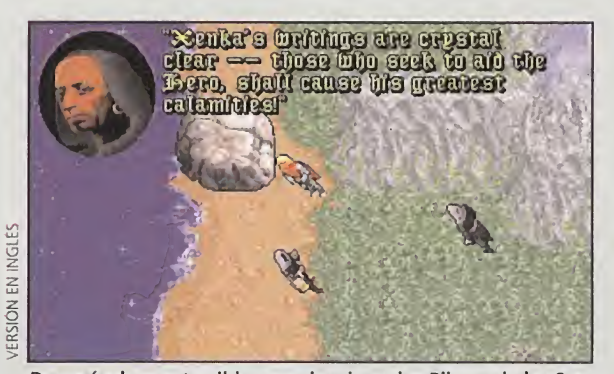

Después de una terrible experiencia en los Pilares de las Serpientes, desembarcaremos en esta playa.

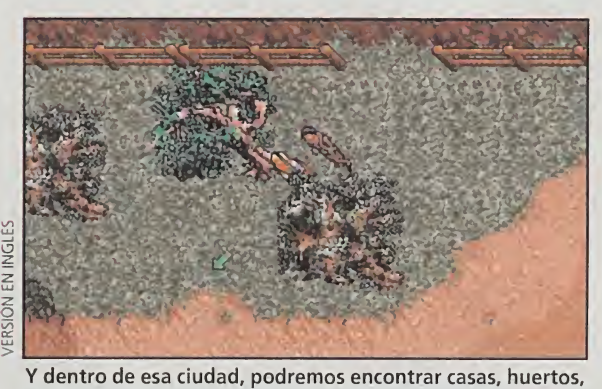

tiendas, centros de entrenamiento, etc.

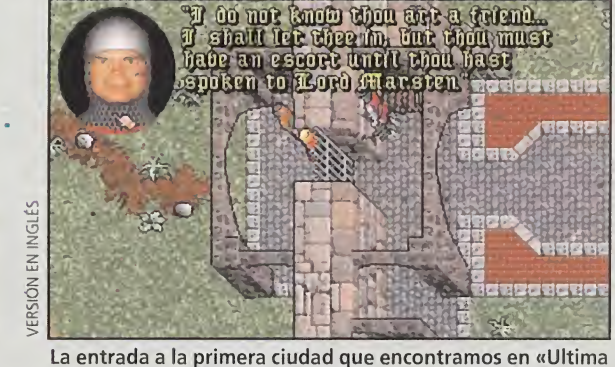

La entrada a la primera ciudad que encontramos en «Ultima Vil 2» está fuertemente custodiada.

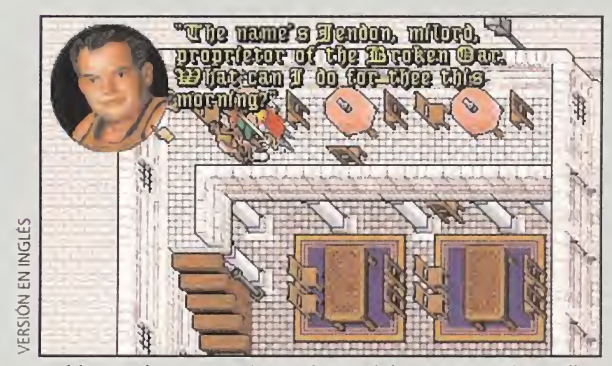

Hablar con los personajes será esencial, ya que gracias a ellos tendremos conocimiento de los misterios que nos acechan.

que vamos a pasar algo de frío en este juego!

Y también tenemos nuevos hechizos, de los que recojo algunos originales: "moneda falsa", que permite transformar una moneda en cinco (deseable, ¿eh?) o "crear autómata", que sirve para reparar un ente llamado Automaton, de utilidad desconocida. En fin, unos cuantos trucos nuevos con que asombrar a las amistades.

Por lo demás, no parece haber muchas novedades en el desarrollo del juego ni en el sistema de magia. Pero, ¿quién sabe? Seguro que alguna sorpresa nos aguarda.

Si queréis descubrirla, tendréis que esperar aún unos días, porue está prevista la publicación del programa a finales de noviembre. Mientras tanto, daros prisa en concluir «The Black Gafe». No querréis llegar tarde a la isla de la Serpiente, ¿verdad?

F. H. G.

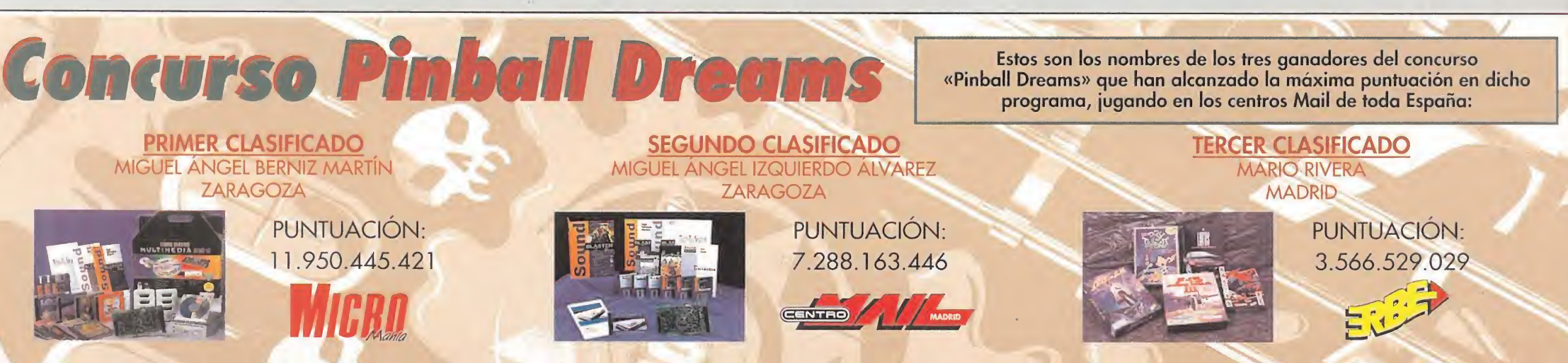

van uniendo las citadas fuerzas para formar sus tres Principios: Armonía, Dedicación y Raciocinio. Parece ser que los anteriores habitantes de la Isla perecieron por carecer del necesario Equilibrio entre Orden y Caos. Pero, como de costumbre, poca cosa más sabemos. El resto nos toca averiguarlo en la aventura.

## UN INFIERNO HELADO

Así las cosas, «Serpent Isle» promete los excelentes gráficos,

decesor, pero en un lugar totalmente nuevo, con tres nuevas ciudades desconocidas, otras cordilleras... Aparece un nuevo alfabeto que se une al druídico a que nos tiene acostumbrado la serie, alfabeto que llamaremos "ofidiano". <sup>Y</sup> también hay unas criaturas no vistas antes y más propias de las latitudes en que se desarrolla la aventura, como son el oso polar, la serpiente helada ( frost serpent) o los trolls de hielo. ¡Uf, parece

sonidos y argumento de su pre-

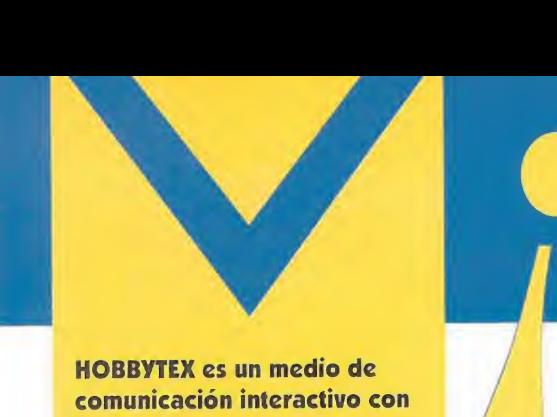

HOBBYTEX es un medio de comunicación interactivo con el que tienes acceso directo y permanente a nuestras bases de datos. Para estar bien informado. Incluye secciones de noticias, forums, revistas, diálogos, anuncios, juegos y concursos, buzones, suscripciones y sugerencias. Incluso, es posible mantener conversaciones en directo, "on line", con otros usuarios que estén conectados al servicio de diálogos, hacer preguntas sobre determinados temas en la sección de consultorio, documentarse sobre aspectos concretos o aportar tus conocimientos sobre otros en el apartado forums, poner anuncios, participar en concursos, ganar importantes premios, dejar mensajes, hacer sugerencias, jugar en directo contra otros usuarios, y, por supuesto, leer nuestros comentarios sobre videojuegos, consultar los índices y los artículos de las revistas o suscribirte a cualquiera de ellas, pedir números atrasados, etc...

NUEVO SERVICIO NUEVO SERVICIA DE FICHEROS

ransferencia de Ficheros (1900-188)

**CARGADORES DE JUEGOS** 2 IMÁGENES DEL POV **B** IVEGOS 4 UTILIDADES En un futuro provimo incluirama:<br>má tipos de programas

# Selecciona opcion Manúereal \*1#

- EN ÉL ENCONTRARÁS: • JUEGOS COMPLETOS
- **CARGADORES**
- **FICHERO POV PARA** RENDERIZAR
- EMULADOR DE SPECTRUM
- **C FICHEROS DE TEXTO ACTUALIZACIONES** «PCFÚTBOL»
- **UTILIDADES, ETC...**

¡NO ES NECESARIO PAGAR NINGUNA CUOTA DE ACCESO!

NOTA: si IBERTEX te diera el men saje de nemónicos no disponibles o alguno parecido, tendrás que teclear el número directo de acceso a HOBBYTEX. Para el nivel 032 es \*213086350#

MicroManía pone a tu disposición, junto al resto de las revistas de informática de Hobby Press, un centro servidor a través de la red IBERTEX de telefónica. HOBBYTEX, que es el nombre con el que se pone en marcha este nuevo servicio, te permitirá conectar desde tu ordenador o terminal de IBERTEX con nosotros y acceder a trucos y miles de datos sobre tus juegos favoritos, participar en concursos, consultar dudas, leer artículos de las revistas, acceder a un servicio de telecompra...

# ¿QUÉ NECESITO PARA CONECTAR CON HOBBYTEX ?

Lo primero son ganas de pasar un buen rato. Lo segundo cualquier ordenador PC o compatible y lo tercero un módem que cumpla la norma V23. También puedes, por supuesto, conectarte utilizando un terminal IBERTEX.

# ¿CUÁNTO ME VA A COSTAR?

La respuesta es simple: muy poco. La red IBERTEX tiene un costo fijo para cada uno de sus niveles de acceso independientemente de la distancia, lo cual es fundamental para que todos los usuarios tengan las mismas posibilidades de disfrutar de nuestros servicios. De esta forma cuesta exactamente lo mismo llamar desde La Coruña que desde Madrid. El nivel de acceso 032 tiene un precio aproximado de 18 pesetas por minuto. Más claro aún, 10 minutos de conexión no llegan a 200 ptas.

A diferencia de otros centros servidores, el acceso a HOBBYTEX es totalmente gratuito. No hay que pagar cuota y no es necesario ser socio.

### ¿QUÉ TIPO DE MODEM NECESITO?

Aunque hay terminales específicos IBER-TEX el sistema permite que los ordenadores PC se conecten siempre y cuando estén provistos de un módem que emule ese terminal. El módem puede ser interno o externo. El primero se conecta a un slot de ampliación del PC. Sólo necesitarás un destornillador para instalarlo. Siempre, por supuesto, con el ordenador apagado. El segundo se conecta a uno de los puertos serie del PC. Comprueba siempre que el módem que vayas a comprar cumple la norma V23.

# ¿CUÁL ES EL MEJOR SOFTWARE DE COMUNICACIONES?

Para establecer la comunicación, además de un módem, necesitarás software. Normalmente todos los módems vienen con algún programa. Si obtienes el módem de un amigo o lo compras de segunda mano sin nada de software tampoco tendrás problemas porque hay muy buenos programas de comunicaciones en el área de "Shareware" o dominio público.

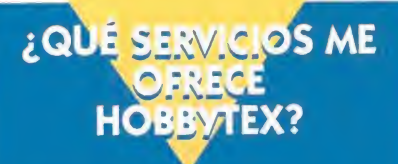

HOBBYTEX es, en líneas generales, una revista electrónica. Claro que debido al soporte hay algunas diferencias. Por ejemplo, HOBBYTEX no puede llevar fotografías, pero sin embargo, como contrapartida, permite un alto grado de interactividad. Las opciones del ni vel 032 de HOBBYTEX son:

Transferencia de ficheros: Juegos, Utilidades, Cargadores, etc... a tu disposición para que los cojas cuando quieras.

Noticias: sección en la que te informaremos de lo último.

Consultorio: podrás hacer preguntas y obtener respuestas a todas tus dudas. Revistas: te permite escoger entre

las revistas que edita Hobby Press -Micromanía, Pcmanía, Hobby Consolas, Nintendo Acción y Todo Sega- y en cada una de ellas seleccionar artículos para leer, ver trucos de juegos, consultar el índice de ese mes, suscribirte, pedir números atrasados o enviarnos sugerencias.

Diálogos: para mantener una conversación "on line" con otros usuarios. Anuncios: ¿vendes algo, compras algo...? ¿A qué esperas para llamar a HOBBYTEX?

Juegos y concursos: puedes participar y ganar importantes premios. Forums: encontrarás reunida toda la información sobre un tema concreto. Puede ser consultada e, incluso, enriquecida con tus propias colaboraciones.

Mensajería y buzones: podrás dejar tus mensajes personales para otros usuarios que en ese momento no estén conectados.

Telecompra: este servicio te da acceso a un sistema rápido y cómodo para adquirir los productos que te interesan, beneficiándote además de ofertas especiales.

Suscripciones y números atrasados: el método más rápido para conseguir los ejemplares que te faltan. Sugerencias: para que sepamos lo que te gusta, y lo que no, de nuestras revistas y de HOBBYTEX.

# 032 #HOBBYTEX#

# HobbyTex **il Noticias il Juegos y Concursos**<br>Par Forums **il Mensajeria-Buzones** MENSAJER1A-BUZONES |cj REY <sup>1</sup> OTAS F=\* SERVICIOS HOBBYPOST H D1 ALOCOS fcj OTRAS OPCIONES **NOT ANUNCIOS FC\* 111 ATENCION III** .<br>Na no funcionan 1 intenction<br>Ha opciones<br>correctament

# ¿QUÉ PASOS DEBO SEGUIR PARA ENTRAR EN HOBBYTEX?

Llama con el módem al 032, cuando IBERTEX te pida la identificación del cen tro servidor teclea \*HOBBYTEX#. Una vez tecleado el nemónico entrarás en el menú de HOBBYTEX en el que te pedirá lo que se llama un pseudo. Un pseudo es un nombre, que no tiene porque ser el real, pero que siempre debes usar para acceder a los buzones o a los forums. La razón es que cuando alguien te deje un mensaje lo hará a tu pseudo y solamente tú podrás leerlo. Para evitar que algún "listo" cotillee en tu correo-informático tendrás que indicar también un "pasword" o palabra clave cuando accedas a los buzones o forums.

La pantalla aparecerá dividida en tres zonas. La superior y mayor muestra las op ciones disponibles y los textos de cada una de ellas, en la intermedia encontrarás los mensajes de ayuda del sistema, y en la inferior es en la que puedes escribir tus propios comandos.

El sistema IBERTEX funciona en base a números y los símbolos \*#. Si miras tu te léfono comprobarás que los dos aparecen en el teclado. Recuerda que antes comentamos que IBERTEX estaba pensado inicialmente para funcionar desde una máquina muy similar a un teléfono. Así, casi todos los comandos son combina ciones de estos símbolos y varios números. Lee atentamente los textos que aparecen en la ventana de ayuda y no tendrás ningún problema para viajar a través de IBERTEX.

!! YA ESTÁ<br>EN MARCHA «CARRERAS DE CABALLOS» EL PRIMER JUEGO INTERACTIVO MULTIUSUARIO!!

> Y ADEMÁS... JUEGOS-CONCURSO DONDE PODRÁS GANAR CADA SEMANA NUEVOS VIDEOJUEGOS.

# LA ESTRATEGIA DEL ROL

Si existe una compañía en el software de entretenimiento que de inmediato SE IDENTIFIQUE CON EL MUNDO DE LOS JUEGOS DE ROL, ESA ES SIN NINGUNA DUDA LA FIRMA AMERICANA SSI. EN NUESTROS ORDENADORES RESUENAN TÍTULOS DEL ESTILO DE «VEIL OF DARKNESS», LA SAGA "EYE OF THE BEHOLDER" O SU ÚLTIMO GRAN ÉXITO «Dark Sun», como excelente muestra de su buen hacer, aprovechamos la VISITA DE NlCHOLAS A. BELIAEFF, UNO DE LOS RESPONSABLES DE LA COMPAÑÍA, A NUESTRO PAÍS PARA MIRAR AL FUTURO DE ESTA EMPRESA "ROLERA", FUTURO QUE SE PLASMA EN PROMETEDORES TÍTULOS, ENTRE LOS QUE DESTACA, POR LA INMINENCIA DE SU LANZAMIENTO, «FANTASY EMPIRES».

# NlCHOLAS A. BELIAEFF

Productor de SSI

NlCHOLAS A. BELIAEFF ES EL PRODUCTOR EJECUTIVO DE «FANTASY EMPIRES» Y UNO DE LOS RESPONSABLES DEL futuro «Dark Sun 2». Este joven americano pasó por Madrid para presentarnos los próximos lanzamientos DE LA COMPAÑÍA SSI. NUESTRAS PREGUNTAS SE CENTRARON EN «FANTASY EMPIRES».

M1CROMANÍA: Después de ver «Fantasy Empires», está basranre claro que la nueva vía abierta en los juegos de Rol, en la que predomina la estrategia, va por muy buen camino.

 $\blacksquare$ 

**In** 

**In** 

tal

 $\Rightarrow$ 

te

 $\leftarrow$ 

Z

**EAR** 

NlCHOLAS A. BELIAEFF: Desde luego, los juegos de Rol tenían que crear nuevas perspectivas y por esa razón SSI ha querido ser una de las primeras compañías en ofrecer más variedad en sus programas. Con

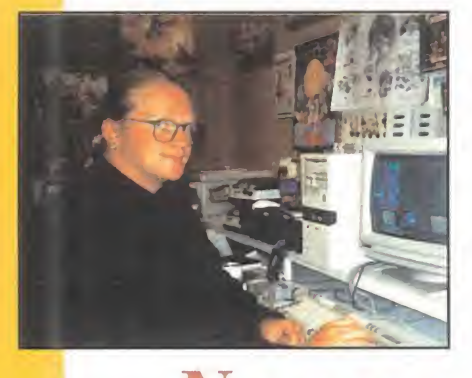

«Nuestro juego creará un estilo»

«Fantasy Empires» hemos hecho la prueba y ha dado residtado. En este juego los componentes estratégicos están por encima de los conceptos más clásicos de un JDR.

MM.: ¿Se han basado en algún libro o el argumento de «Fantasy Empires» es nuevo?

N.B.: No, no es nuevo, «Fantasy Empires» está inspirado en la serie "Advanced Dungeon & Dragons". Contiene bastantes elementos de la misma, como casi la mayoría de los JDR que existen en el mercado.

MM.: ¿Estamos ante el nacimiento de una nueva saga?

N.B.: «Fantasy Empires» pretende crear un estilo más que ser una saga. Las sagas tienen títulos mejores y peores, un estilo siempre es constante.

MM.: En el futuro, ¿qué tipo de juegos programará SSI?, ¿seguirá centrada en el mundo del rol?

N.B.: No. Pretendemos, y de hecho así lo demuestra juegos como «Great Naval Battle 2», variar temáticamente en el diseño de nuestros programas. Incluso, como ya he dicho, el género de cada juego estará abierto a otros géneros. No serán juegos monotemáticos.

# FANTASY

### En preparación: PC JUEGO DE ROL/ESTRATEGIA

CADA DÍA CRECE MÁS EL NÚMERO DE JUEGOS DE ROL PARA ORDENADOR. SIN EMBARGO, PO-COS SON LOS QUE CONJUGAN PERFECTAMEN-TE EL COMPONENTE DE ROL CON OTRO TAN FUNDAMENTAL COMO ES LA ESTRATEGIA. EN SSI LO SABEN, <sup>Y</sup> CON «FANTASY EMPIRES» PRETENDEN JUSTAMENTE ESO, PLANIFICAR MINUCIOSAMENTE LA ACCIÓN DE LA AVENTU-RA DE UN J.D.R.

Fantasy Empires» será distinto <sup>a</sup> otros pro¬ yectos que la compañía haya realizado con anterioridad. Se nos presentará la acción por medio del Amo del Calabozo, un tipo de aspecto anciano, inteligente en exceso y cuya sabiduría roza los límites conocidos por los hombres. Nosotros nos convertiremos en el héroe de turno, que tiene ante sí un difícil reto: devolver la paz a un inmenso territorio, mediante la conquista de todos y cada uno de sus reinos.

### UN DESAFÍO RESERVADO PARA LOS MÁS VALIENTES

sea particular. Lo primero que haremos será crear, al menos, un personaje con el que jugar. Le podremos elegir el retrato, cambiarle las habilidades y ponerle un nombre. Úna vez esté hecho todo esto, A partir de este momento comenzará nuestra odi-

pasaremos a la pantalla de acción. Desde ella tendremos absoluto control sobre un gran número de opciones. Éstas van desde la construcción de edificios (castillos, prisiones o torres, que nos costarán nuestro buen dinerito), hasta realizar y lanzar hechizos sobre las tropas enemigas, pasan- $\frac{1}{2}$ do por la contratación y en-

frenamiento de tropas. Todo ello se puede hacer mediante un interfaz sencillo e intuitivo de maneao por la contratación y en-<br>trenamiento de tropas. Todo ello se puede h<br>mediante un interfaz sencillo e intuitivo de m<br>jar. El desarrollo del juego se realiza mediante<br>.

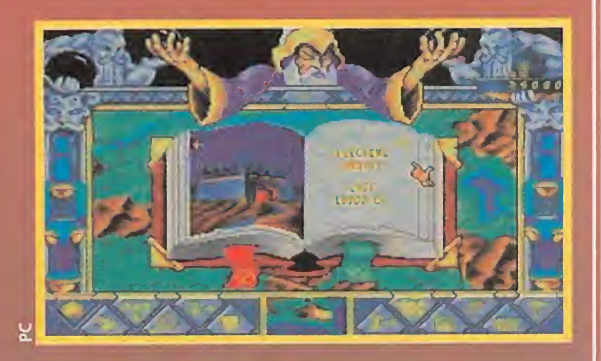

nos. Cuando llegue el nuestro, podremos realizar lo que queramos, v hasta que no pulsemos un botón, no se dará por finalizado.

Como antes hemos mencionado, el mapa del territorio está dividido en varios reinos, hasta un total de 96. Nuestro objetivo se centra en conquistar todos y cada uno de ellos. Para realizar esto no nos quedará más remedio que luchar contra las huestes enemigas. Cuando suceda, cambiaremos de pantalla a una de acción, en la que con la ayuda de un joystick controlaremos a nuestros ejércitos. A medida que avanza mos, ganamos experiencia, con la que nos resultará más sencillo enfrentarnos a otros oponentes.

### UNA EXPERIENCIA INOLVIDABLE

 $10011$ Atí/U

remedio. Palabra.

«Fantasy Empires» se va a convertir en un gran pro grama de los que marcan época. Tiene algunos detaes que lo hacen francamente interesante. Por ejem plo, el Amo del Calabozo está presente en todo

momento, y se encarga de re alizar algunas acciones, co mo la creación y uso de he chizos mediante una serie de animaciones. Además, cuan do pasan unos instantes sin que hagamos algo, se duerme. Realmente gracioso. El sencillo uso de iconos y ventanas, nos permitirán introducirnos con facilidad en el mundo de «Fantasy Empires», mundo que, por otro lado, nos enganchará sin

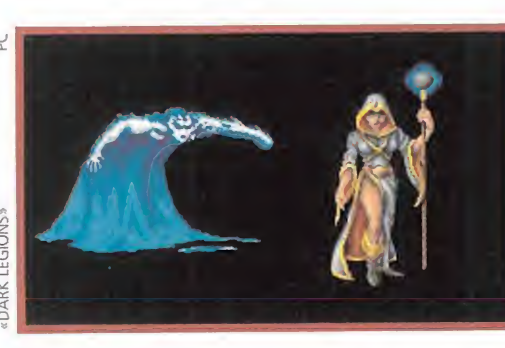

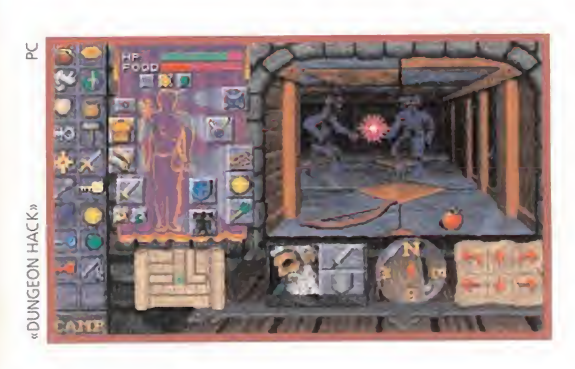

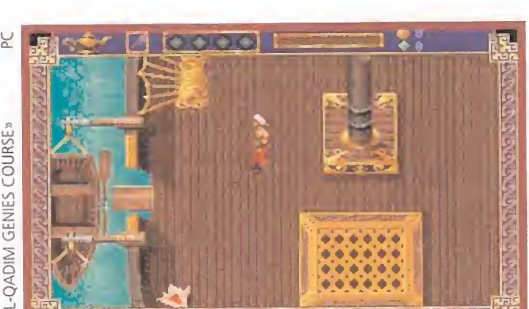

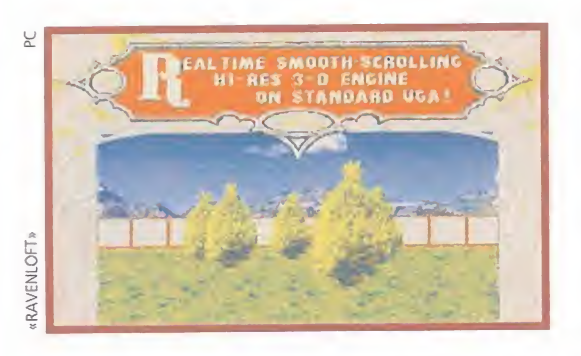

# Personajes fantásticos

DARK LEGIONS<br>
Loque más nos sorprende de este juego de SSI son<br>
los increíbles personajes creados para el mismo. Hombres de agua, aves fantasmagóricas, hechiceras, guerreros terribles, etc. Se acerca mucho al juego de rol de tablero, en el que los participantes luchan a muerte por vencer. La superficie en la que se desarrolla «Dark Legions» es de cien por cien recuadros, aunque sólo se nos muestra un área de siete por siete cuadrados.

# Cinco puntos cardinales

ARCHON ULTRA<br>Al igual que «Dark Legions», «Archon Ultra» -para los viejos aficionados todo un clásico- también se desarrolla sobre un tablero. En esta ocasión la superficie se muestra por entero y dependiendo de dónde luchen los contrincante, si están en su casilla o terreno, tendrán mayor o menor fortuna. Los protagonistas de «Archon Ultra», todos ellos personajes mitológicos salidos de los juegos de rol, pueden luchar a lo largo y ancho del tablero, contra quienes se les antoje, pero su objetivo final será apropiarse de cinco casillas específicamente situadas en el tablero.

# Laberinto sin fin

DUNGEON HACK<br>Loque más destaca de este juego de SSI es su interminable mapeado, que se genera automáticamente a medida que avanzamos en el mismo para poder imprimirlo. Los laberintos que atravesaremos estarán plagados de peligros, y de algo muy curioso: muros falsos, que sólo descubriremos si nos arriesgamos a cruzarlos. Para que os hagáis una perfecta idea de lo que es «Dungeon Hack», se acerca a «Eye of the Beholder III» y a los programas de la serie "Advanced Dungeons & Dragons". Con la modalidad "Customization" podremos crear nuestro particular JDR, con el número de personajes, enemigos, hechizos, etc..., que queramos. Por último, en «Dungeon Hack» sólo controlaremos a un jugador, lo cual será de agradecer o de echar en falta, dependiendo de las ocasiones que se nos presenten.

# Mundo árabe

AL-QADIM GENIES COURSE en la cultura árabe. Pero no sólo los gráficos y los personajes de «Al-Qadim Genies Course» son árabes; incluso los comportamientos de éstos responden a los de los componentes de esa cultura. Un joven, perteneciente a una respetable familia de comerciantes musulmanes, es acusado de un crimen que no ha cometido. Buscar su inocencia será nuestro objetivo final en «Al-Qadim Genies Course».

# Y se hizo la luz

RAVENLOFT<br>
on una perspectiva de juego muy actual -la<br>
utilizada en «Wolfenstein 3D», «Dracula» o «Jurassic Park»-, «Ravenloft» tiene como aliado fundamental la luz. Gracias a la misma, podremos iluminar, y por lo tanto resolver, el amplio laberinto que nos espera. El inventario utilizado para sus personajes, a los que seleccionaremos por medio de una hechicera, es muy sencillo de manejo. Otro elemento muy logrado en «Ravenloft» es su calidad gráfica: muchos de vosotros juraréis ver imágenes en SuperVGA, cuando las refleja una simple VGA.

# CONECTAR AHORA, TE COSTARA MENOS. SI NO TIENES MÓDEM, ÉSTA ES LA TUYA.

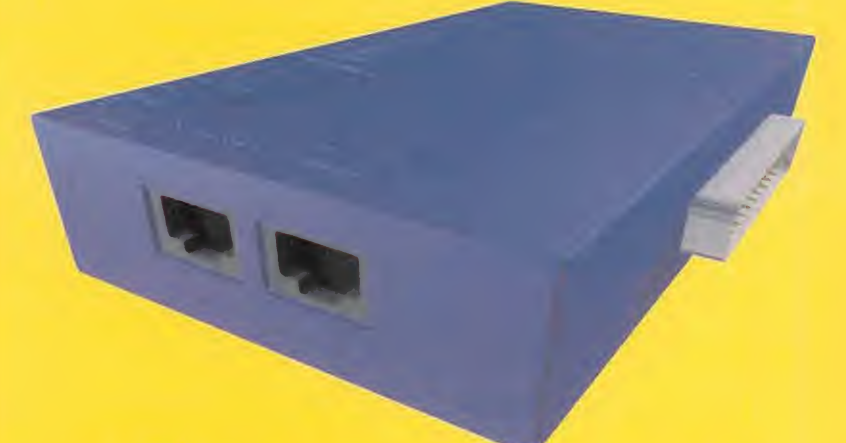

# **MÓDEM MINITE**

• Transferencia de ficheros desde los centros servidores que lo permiten

• Software de Emulación IBERTEX TELLINK para PC's y compatibles incluido

• Conector prolongador del puerto serie para utilizarlo con otros periféricos (ratón, impresora, etc...)

• Salida opcional para teléfono con la que podrás usar la línea normalmente

¡Sólo 14.450Ptas.! Su precio en el mercado, supera las 18.000 Ptas.

• Conector adaptador D9-D15 incluido para que puedas usarlo con todos los tipos de conector RS 232

• Incluye cable telefónico, completo manual de instrucciones y software en dos discos de 3 1/2 y 5 1/4

• Al ser un módem externo, no precisa instalaciones complicadas

**Acceso** a más de 1.500 Centros Servidores de la Red IBERTEX

# 032 +HOBBYTEX# TODO UN MUNDO. A TU ALCANCE.

(Gastos de Envío 250 Ptas.)

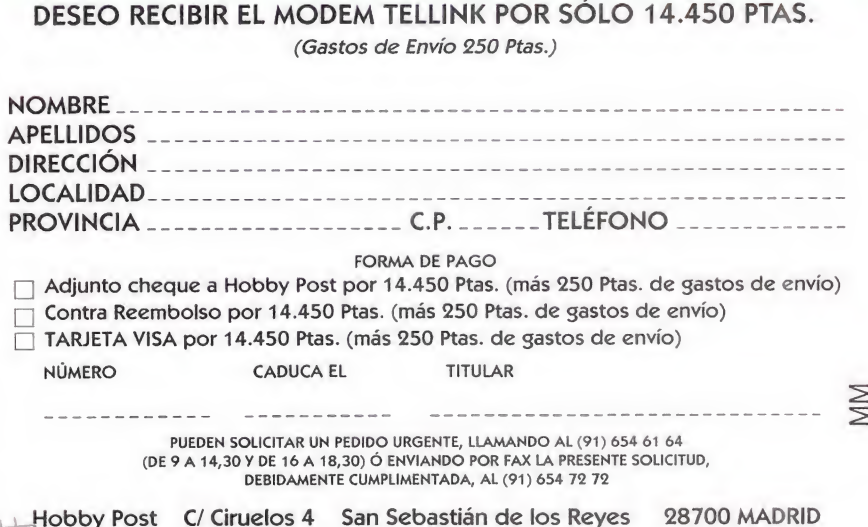

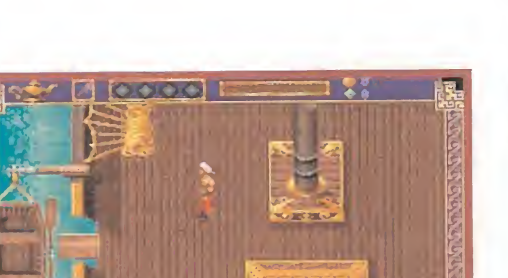

# APUESTA POR LR MAS FUERTE V ALUCINARAS EN COLORES

Pasa de marrones. GAME GEAR es la única videoconsola color portátil donde el espectáculo va contigo.

Una paleta de 409G colores da vida a los más increíbles gráficos, manteniendo hasta 32 en su pantalla de cristal líquido. Para la puesta en escena entran en combate 160 x 146 Pixels de alta resolución. Además, pantalla exclusiva con iluminación interior para que lo veas claro de noche y de día. La mejor imagen, por definición. POR UN POCO MAS, NO TE LO JUEGUES A UN COLOR.

# LA PORTATIL QUE DR MAS JUEGO

Cantidad de calidad. Fíjate, más de 200 videojuegos exclusivos, cuqo lanzamiento se ha convertido en éxito inmediato: JURASSIC PARK, RLRD1H0. COOL SPOT. ROBO BUANER. EL LIBRO DE LR SELVA... q muchos más en la recámara para sorprenderte con las aventuras más apasionantes. NADIE DA MAS JUEGO. SOLO TIENES QUE COMPARAR.

# ROMPE Lfi BARREAR DEL SONIDO

Unitros

Ro has oido nada igual. So sonido estéreo con 4 canales de alta fidelidad te descubrirá una nueva dimensión haciéndote vibrar con la mejor música. DESDE HOY LO DEMAS TE SONARA A LA EDAD DE PIEDRA.

**JURASSIC PARK** 

# Game EL MAYOR E EN UNA I

DESDE

# GEAR ORTATIL

START

**POLITABL** N/\Op.O <•»' **EYSTEM** 

SEGA

# TU TELEVISION DE BOLSILLO.

ito que le fallaba por veri. Con un sencillo adaptador, el TV TURNER, tu-GAME GEAR se fransforma en un felevisor portâtil i a fodo color I. Para-

ello, cuentos con antena propia, selector de bandas, sinformation, indicador de canales, ajuste de color... y por suggests elegit el programa que más le apellexan ver, Cuando quieras y donde quieras, IDFJALOS VENDES DE ENVIOIR Y LLOVATE LA MAS GUILPAL

# TODOS LOS COMPLEMENTOS PARA UNA DIVERSION SIN **LIMITES**

La más sugerente linea de periféricos para exprimir sin tregua fu-BAME BEAR: Pack de bateries recorgables. Adaptador de corriente. para aborrarie las pilas. Super Wide Gear para que la emoción vana. en aumento, Cable Sear to Gear para compartir el entretenimiento y Carro Sili para ilevarie fodo el especiáculo de calle, c708 DUE QUEDANTE A MEDIANSP, CON TO GAME GEAR UN DIMENSION AND TIEME WINDS:

# ELIGE TU PACH Y SALTE CON LA TUYA

No te rebaies por otra.

mm

Sốto par un paco más. Névale hr SAMC GENA con hodo el equipo. Nunca tania diversión huyo un precio lan hantaúni. Tverãs como no te resistes!

> unric ochn anarch INCIUUE, LONSOIA GALIC GEAR-<sup>I</sup> Juego COluniS  $\frac{13.825 \text{ bits}}{13.825 \text{ bits}}$

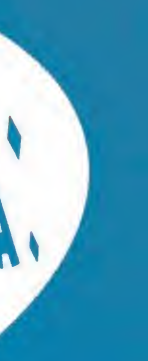

GAME GEAR 4 EN 1 Incluye: Consola GAME GERR 4 Juegos RRILV CHALLENGE SHRSH TENNIS PENRLTY HICH OUT Y COLUMNS 2. Precio 17.600 přas $+1.11$ 

LA LEY DEL MAS FUERTE

GAME GEAR TV PACH Incluye: Consola GAME GEAR **1 Juego: SONIC** Fuente de alimentación **TY Tuner** Precio 26.000 ptas. + L.Y.R.

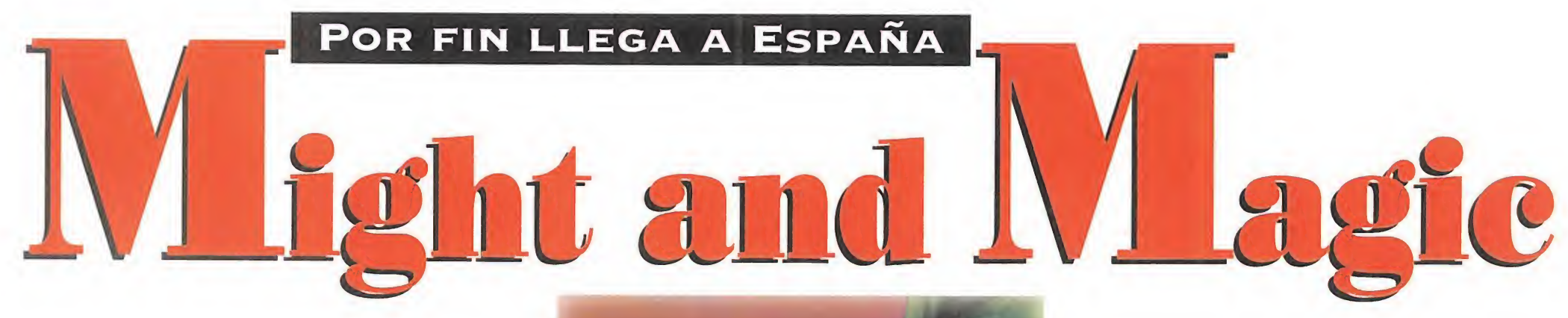

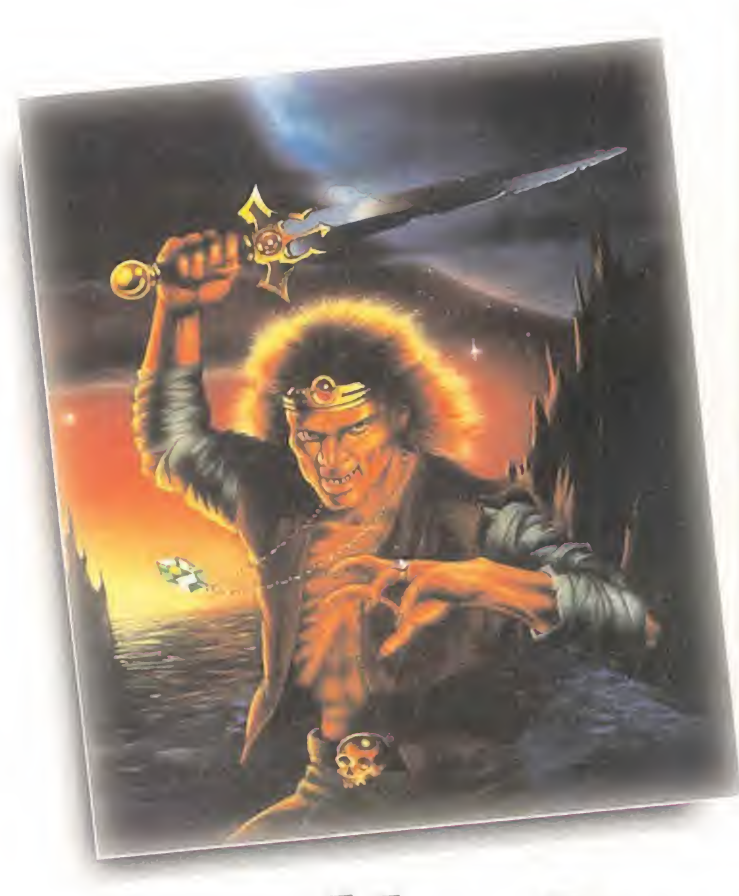

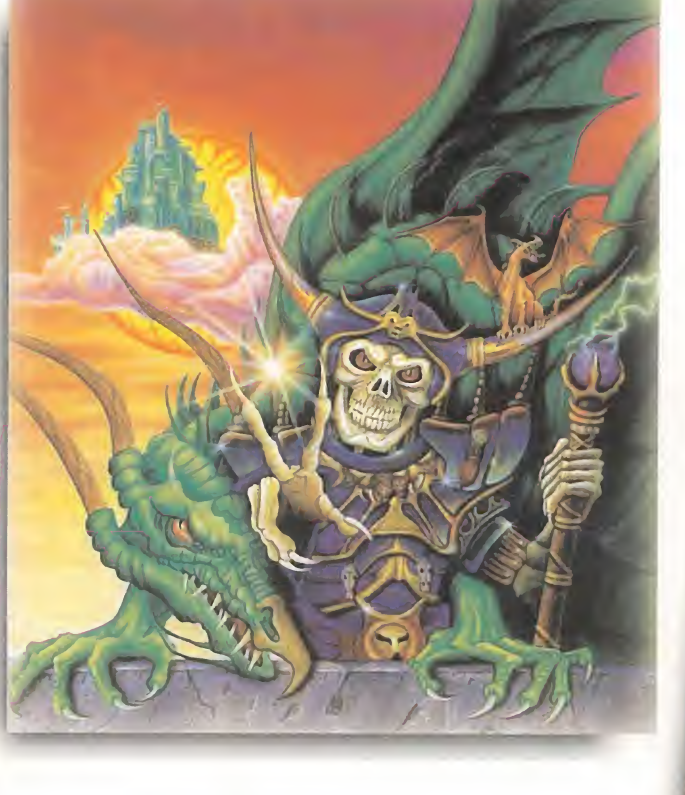

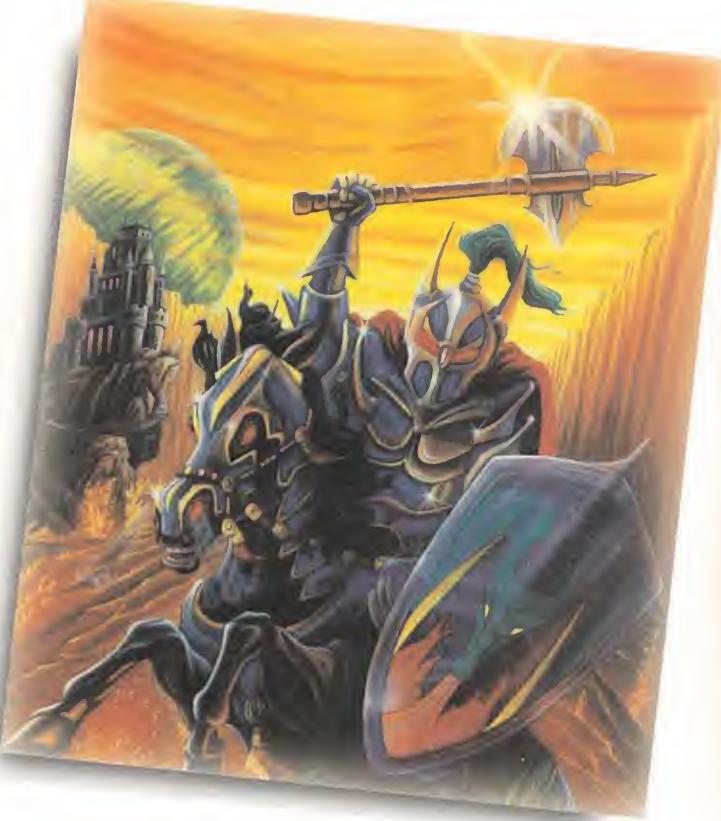

# Un Desafío Irresistible

Victoria, júbilo, algazara <sup>y</sup> GENERAL REGOCIJO, PUES AL FIN LLEGA A NUESTRAS PANTALLAS UNA DE LAS SERIES DE JDR MÁS CONOCIDAS POR LOS MANIACOS INTERNACIONALES Y, POR SU-PUESTO, QUE MAYOR PRESTIGIO HA COSECHADO FUERA DE NUES-TRAS FRONTERAS. BIENVENIDOS AL MUNDO DE LA LUCHA ENTRE LOS ELEMENTOS DEL VACÍO, DEL PODER Y DE LA MAGIA, BIENVEnidos <sup>A</sup> «MlGHT & MAGIC».

a serie «Might & Magic» consta de cinco capítulos, número que sólo superan las sagas «Ultima» y «W¡ zardry». Sin embargo, antes de que soltéis las cam panas al vuelo -como se suele decir-, os daremos una pequeña, pero necesaria, información que tiene una doble vertiente. Las buenas noticias son que a España nos llegan los tres últimos títulos; las malas, que, por lo visto, no podremos disfrutar de los anteriores en nuestro país. En fin, no seamos demasiado intransigentes porque este trío es, por sí mismo, sencillamente genial. Hecha esta precisión, vayamos por partes.

## LOS ALBORES DE LA LUCHA

De «Might & Magic I» me gustaría poder decir algo, pero es un juego que pasó bastante desapercibido y del que prácticamente no tengo referencias. No ocurre lo mismo con la segunda parte, de la que disfruté durante un buen período de tiempo. En general y así como ocurría en «Ultima», tenemos las 7 virtudes del Avatar como nexo común, aunque «Might & Magic» presenta como una constante la lucha entre los cuatro elementos (que no me resisto a nombrar: Agua, Aire, Fuego y Tierra) por poseer lo que se llama el Vacío (Void). Ante ellos, sólo seis fuerzas se oponen, las cuales se pueden conjugar en dos: el Poder y la Magia. A pesar de que este tema permanece en el tercer capítulo, ya no parece recurrirse tanto

a él en los dos últimos que, como veremos, se desarrollan en el mundo de Xeen.

Pero hay otra cosa que caracteriza a los JDRs miembros de esta serie, y es el enorme-colosal-monstruosogigantesco tamaño del territorio en el que se desarrollan. Vamos, que es casi un planeta de verdad. «Might and Magic II» pasa por castillos, cuevas, grutas, tumbas, bosques, desiertos, océanos, ciudades, calabozos, fortalezas y hasta planos astrales. Además, es posible viajar en el tiempo, y en cada era volvemos a tener el mismo territorio, con las localizaciones propias de esa época. Sólo explorando podemos invertir un par de meses.

De cualquier forma, no hay muchos enigmas, como buen juego norteamericano. Lo entretenido es enterarse de lo que pasa a nuestro alrededor, de lo que sabemos -muy poco al comienzo-, objetivo que conseguiremos leyendo numerosas inscripciones repartidas por los escenarios. Apenas hay misterios para "comerse el coco" que nos impidan seguir el juego. El problema estriba en ir relacionando todos los mensajes dispersos para enterarnos de qué hacer y cómo realizarlo..., y esto es divertido. Por supuesto, existe una inmensa variedad de monstruos al acecho, que varían según las zonas. Únicamente la serie «Bard s Tale» le puede hacer competencia en este aspecto. <sup>Y</sup> también contamos con las clásicas fuentes en las que tirar monedas (hombre, no todo lo que escriba va a ser interesante).

# **FST2 ME**

 $\hspace{0.1 cm} \big/ \hspace{0.1 cm}$ el golpe se llama «Eternal Champions», tiene 24 megas, sabe mucho de lucha y estará vivo en nuestra revista para deleite de los entusiastas que quieren conocerlo todo antes que nadie. Pero no será el único golpe. Os ofreceremos el Hobby Consolas con más páginas de su historia en el que nos volcaremos en la sección de novedades, con 109 pá ginas cargadas de diversión, en increíbles concursos en los que podréis conseguir 3 Neo Geo con un montón de juegos y un viaje a Disney World. Orlando, para

cuatro personas, y en todas esas secciones que esperáis mes a mes. Estáis avisados. i Preparaos para afrontar el mejor Hobby Consolas de la historia.

# **iy llévate GRATIS este** espectacular vídeo con los próximos lanzamientos de Senal

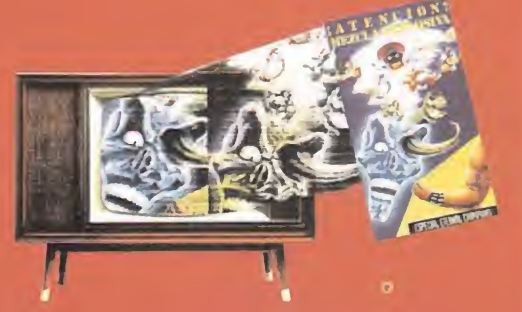

# **ISLES OF TERRA**

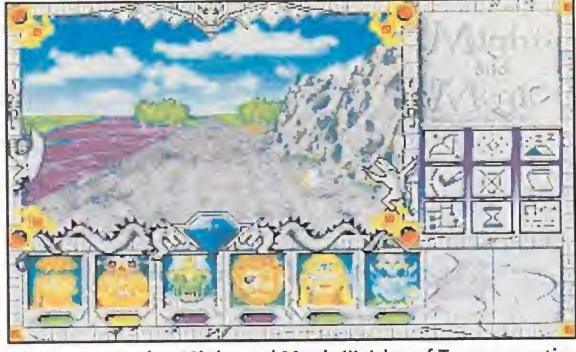

El argumento de «Might and Magic III: Isles of Terra» mantie ne el tema del enfrentamiento elementos-magia como fondo.

# CLOUDS OF XEEN

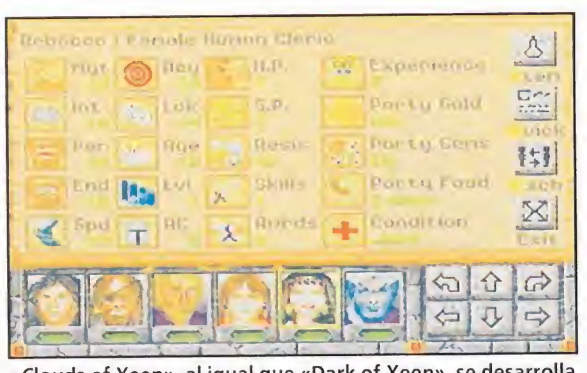

«Clouds of Xeen», al igual que «Dark of Xeen», se desarrolla en la cara oculta de Xeen.

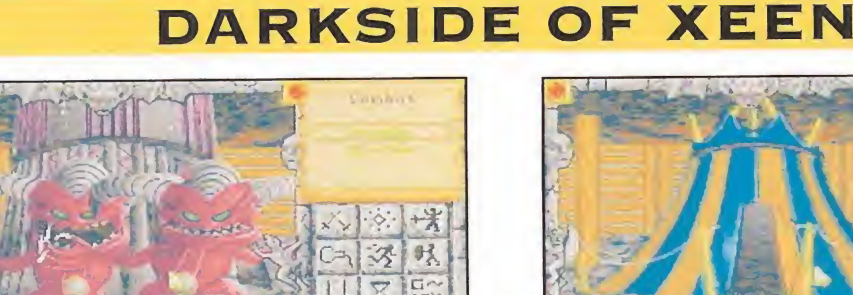

 $\vec{G}$ 

 $\overline{v}$ 

Si unimos «Dark of Xeen» con «Clouds of Xeen» en nuestro disco duro, dará como resultado un excelente JDR.

# UN PUNTO DE INFLEXIÓN

A partir de la tercera historia, el juego sufre un cam bio radical, que se mantiene con escasísimas diferen cias en las posteriores, y pasa a desarrollarse bajo la típica perspectiva tridimensional de primera persona -tipo «Eye of the Beholder»-, mostrando una serie de botones con los que ejecutar diferentes acciones. Sin embargo, esto ya se explicará en otra ocasión.

El sistema de combate supera la concepción de «Might & Magic 2», el cual transcurría dando órdenes a cada miembro del grupo y presentando el resultado de la batalla en forma de diálogo. Ya sabéis, lo típico de "Pepito golpea a un orco, le quita tres puntos de vida y lo mata". Ahora, se acerca más a los sistemas de combate en tiempo real, aunque sin llegar a la libertad de movimiento que estos permiten. Lo que sí vemos es al enemigo acercarse, por lo que lo esquivaremos si es nuestro deseo. El sistema de magia es el típico de puntos consumidos por hechizo. Pero hay una gran variedad de ellos, que debemos aprender durante la aventura, por nosotros mismos o mediante las instrucciones de maestros de toda índole. Algunos son realmente originales... aunque tampoco es momento de hablar de ellos. Terminando con los aspectos técnicos, queda comentar que los gráficos son algo infantiles, lo que no significa que sean malos.

«Might & Magic III» mantiene el tema del enfrentamiento elementos-magia como fondo. Sin embargo, el

⇧  $\Leftarrow$  $\Omega$ Los personajes de ambos juegos son los mismos y podremos hacerles partícipes de las aventuras por igual.

Recorrer los mundos de "Clouds" y los de "Darkside" será

明

 $\Sigma$ 

仓  $\mathcal{D}$  $\rightleftharpoons$ 

toda una experiencia para nuestros guerreros.

El objetivo de este programa es, partiendo de la ciudad de

Fountain Head, encontrar al pérfido Sheltem.

objetivo es, partiendo de la ciudad de Fountain Head, encontrar al pérfido Sheltem y desbaratar sus planes, de los cuales, como es de suponer, sólo sabemos que son perversos y que en ellos interviene de alguna forma el alineamiento: Malvado, Neutral o Bueno.

# LA CARA OPUESTA DE XEEN

Los dos últimos capítulos de la serie, hasta el momento, son «Clouds of Xeen» y «Darkside of Xeen». Con independencia de los retos que nos proponen, de los que ya habrá oportunidad de hablar, ambos coinciden en el lugar en el que se desarrollan: en las caras opuestas de Xeen. Ambos presentan una interesante peculiaridad. Cada uno de ellos es un juego por separado, que se puede concluir independientemente. No obstante, cuando los unimos en un disco duro, tenemos una especie de sinergia, y aparece un nuevo objetivo que exige recorrer ambos mundos. Vamos, que por el precio de dos juegos tenemos tres. A mí me parece una excelente idea, además de original.

En realidad, ya no quiero deciros nada más. Espero haber logrado interesaros mínimamente por la serie que se avecina. Desde luego, quien escribe estas líneas sí lo está. Por favor, no arranquéis la hoja ara que los demás puedan enterarse; seguro que hay ejemplares para todos..., jque no la arranquéis!, ¡que no!, mecachis...

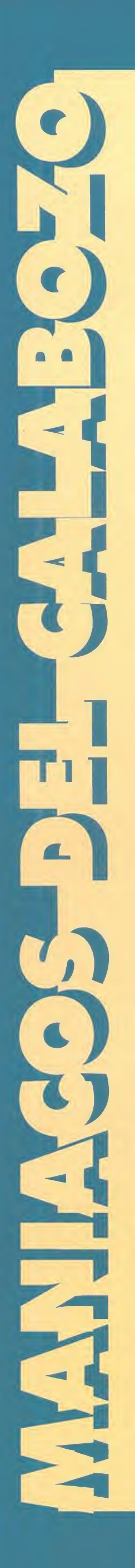

Entramos en un mes mágico, compañeros maniacos. Os preguntaréis a qué obedece el repentino calificativo que doy al mes, y muchos os contestaréis con buenas razones. Sin embargo, y aún pudiendo ser válidas, seguro que vuestras explicaciones no coinciden con la mía... ¿Por qué?, tranquilos ahora lo aclaro.

a verdad es que se avecina mucho trabajo. Están al caer algunos de los JDRs más esperados y de seados. «Darksun:Shattered Lands» es un buen ejemplo, con excelentes gráficos en un escenario aún no pisado por el aventurero informático. Pero lo de «Ultima VII 2<sup>ª</sup> parte» puede ser apoteósico. El primer capítulo es ya el preferido de la gran mayoría de los JDR-adictos que pululan por estas páginas, como lo prueba el imparable ascenso que ha tenido en nuestra intransferible Calabozolista. ¿Qué ofrece el juego mencionado al comienzo del párrafo? Pues más de eso que tan to os gustó... ya hablaremos.

Aunque es posible que alguno ya quede con esto saciado, los restantes sabed que se avecina «Might & Magic III: Islands of Terra» (ahora ya sabéis el porqué del "mágico"), que será seguido muy de cerca por sus continuaciones «Clouds of Xeen» y «Dark Side of Xeen» en lo aue cabe ca lificar como el JDR más extenso publicado hasta el momento. No quiero revelar mucho ahora, pero sí un poco: «Might & Magic III» (y los otros) es del estilo de «Dark Heart of Uukrul», con unos enigmas más sencillos y unos gráficos mucho mejores y variados, que nos llevarán a través de... muchos sitios. Mantened la calma, que den tro de poco estará aquí y en español.

### OTROS MANIACOS

mpezamos con «Eye of the Beholder III» y con F. Carlos García, de Salamanca, que tiene problemas en Myth Drannor. El rescate le llega desde Gijón, de la mano de J. María Fernández. Veamos: en el templo de Myth Drannor podrás reclutar al padre Jon,

de gran ayuda para dar fin al juego. Vayamos ahora a la Cofradía de los Magos, donde Carlos se atasca en estaciones con cuatro tapices y otros tantos transportadores. El enigma se resuelve usando los transportadores y atravesando los tapices adecuados. Hay que empezar por la primavera, meterse en el transportador correspondiente a la misma y luego atravesar el tapiz asociado. Luego haces lo mismo con el verano, el otoño y el invierno. Quizá encuentres ayuda, aparte de solaz, en la lectura de un tratado sobre las estaciones climáticas que encontrarás no muy lejos.

Entramos en zona de Penumbra. Los visitantes de Britannia habrán agudizado los ojos, pues tal es el nombre de cierta hechicera de la ciudad de Moonglow, a la que resulta bastante difícil localizar en casa... porque no hay quien entre en su hogar. Para tal proeza, hay que depositar ¡unto a la placa los siguientes objetos en este orden: un martillo, un anillo de oro, una ganzúa, un ovillo de hilo y cualquier otra cosa de oro. Hecho esto, la mujer quizá acceda a hablar.

Vamos con otras cosas, aunque sean críticas como la carta que desde El Ferrol (La Coruña) escribe Abel Graña para comentar que no está de acuerdo con las puntuaciones que suelo dar en mis comentarios. Aprovecha para arremeter contra «Shadowlands», del cual confiesa que le gusta como JDR, pero cuyos gráficos, sonido, movimientos, animación y originalidad le parecen vulgares. Respecto a los cuatro primeros as-

pectos, es muy libre de opinar así, pues son bastante subjetivos. No ocurre lo mismo con la originalidad, ya que «Shadowlands» aportaba: el uso de la luz en los enigmas, el manejo simultáneo de cuatro personajes que pueden hacer cosas distintas a la vez y el sistema de hechizos, principalmente. Si encuentras algún juego anterior con tales características, me callaré, pero mientras, has de convenir que «Shadowlands» al menos tiene tres novedades. Por tanto, no sólo es original, sino MUY ORIGINAL. Y, como también es habitual, no está de acuerdo con las calificaciones de «Ishar» o «Ultima Underworld». Abel se despide con su distribución de votos que, por supuesto, contabilizamos.

Desde Alicante tenemos a Alfredo Valencia con dudas sobre «Eye of the Beholder II» y «Dungeon Master». En el primero, está atascado en el piso tercero de la Torre Azur, en una habitación cuadrada de 5x5 cuyo centro tiene unos objetos que es poco recomendable coger. Pues bien, la puerta del norte da a una pequeña sala, en la que una de sus paredes se retirará al oprimir el botón adecuado. En definitiva, busca bien en los muros de la salita y hallarás un sensor que te facilitará la salida. No te preocupes por los dos espejos que te faltan, pues los encontrarás antes de que sea demasiado tarde. Respecto a "los enemigos que parecen fantasmas, a los que no afectan los hechizos y que aparecen nada más entrar en el nivel 12" de «Dungeon Master», tienes un pequeño error: sólo hay uno y se llama Lord Chaos. Acabar con él exige una serie de acciones descritas en pasados números.

Marc Carafí, de Barcelona, está muy contento con la guía publicada en septiembre y pregunta si se va a ampliar a juegos más antiguos. La respuesta es que en principio no, pues se trataba de orientaros un poco entre toda la oferta disponible, y no de hacer un compendio de JDRs. Recién empezado «El Señor de los Anillos», tiene algunos problemillas, como qué hacer con la niña perdida en las ruinas (llevarla con su familia) o dónde está la llave del Bosque Viejo -en la mansión que hay cerca de la verja: registra bien el sótano-. Se queja de que el desarrollo es algo lento, pero "le compensa con su adicción". De «Bard's Tale» pregunta cómo conseguirlo y cuánto vale. Me atrevo a decirte que en una tienda de antigüedades, y no española. Su sistema de combate era así: transcurre por turnos; en cada uno, se dan órdenes a los miembros del grupo de entre un repertorio dependiente de la clase del mismo; hecho esto, se describe el combate con frases tipo "Juanito golpea a un Orco por 3 Hit Points y lo mata". Si te gustan esa clase de juegos (en cuanto a enigmas y desarrollo) la se-

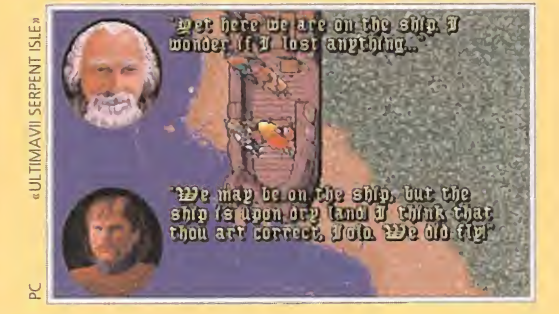

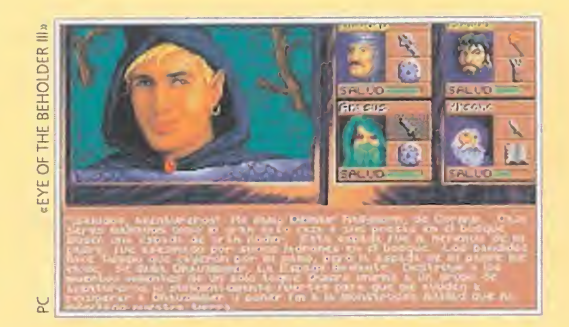

rie «Might & Magic» es bastante próxima, con el sistema de combate mejorado.

Hoy terminamos con «Shadowlands», del que nos habla, desde Santiago de Compostela, Da vid Conde. Primero, no hay forma de deshacerse de las nauseabundas ratas; segundo, los hechizos "scroll" son en realidad hechizos de más ni vel que el personaje aue lo intenta leer, por lo que debes guardarlos hasta que tu mago crezca en experiencia. Pero vamos ya con lo que más le preocupa a David: cómo derrotar al Minotauro del tercer nivel. Sólo te puedo dar consejos: atácalo con "Fireball" pero acercando sólo uno de los héroes a sus dominios; dispárale el hechizo cuando esté alejado para que el impacto no te afecte a ti; apunta bien no sea que des a alguna pared cercana y te pase eso mismo. Cuando hayas lanzado el hechizo, huye de la habitación para descansar, y entra con otro. Prosigue así hasta que acabes con el "cuernitos". Pese al atasco, David está tan entusiasmado con el juego que le da sus seis votos de este mes.

Muy bien, muchachitos. Tengo una triste noticia para vosotros... a la mayoría no os veré hasta el año que viene. En fin, espero que se os haga corto, aunque sé que será difícil. Ferhergón

# LA CALABOZOLISTA

Pasan los meses, y se mantienen «Eye of the Beholder», «Ultima Vil», «Shadowlands» y «Dark Heart of Uukrul». Sin embargo, el número 1 sí ha variado. «Ultima VII», tras una ascensión meteórica, pasa a ocupar ese codiciado puesto. Está recibiendo votos a carros, porque es un juego espectacular y que gusta.

Por lo demás, «Eye ot the Beholder II» se mantiene en segundo lugar y «Shadowlands» se des plaza, aunque me temo que ya de forma per manente, de un trono que ha ocupado durante mucho, mucho tiempo. «Ishar» se cuela sorprendentemente en la cuarta posición, aunque supongo que su estancia allí será pasajera. Y cierra otro viejo conocido que sigue teniendo muchos seguidores.

Lo normal es que «Ultima VII» mantenga el primer puesto en los próximos meses, visto el fra caso de «Shadoworlds», «Summoning» o «Waxworks», al menos hasta que «Eye of the Beholderlll», «Serpent Isle» o la irrupción de «Might & Magic» le supongan algo de rivalidad. Pero, de forma indiscutible, ahora nuestro juego del mes es «Ultima Vil: The Black Gate».

LISTA DE CLASIFICACIÓN PARCIAL: Votos contabilizados en Octubre-93:

- 1.- Ultima VII: The Black Gate
- 2. Eye of the Beholder II
- 3. Shadowlands 4. - Ishar
- 5. Dark Heart of Uukrul

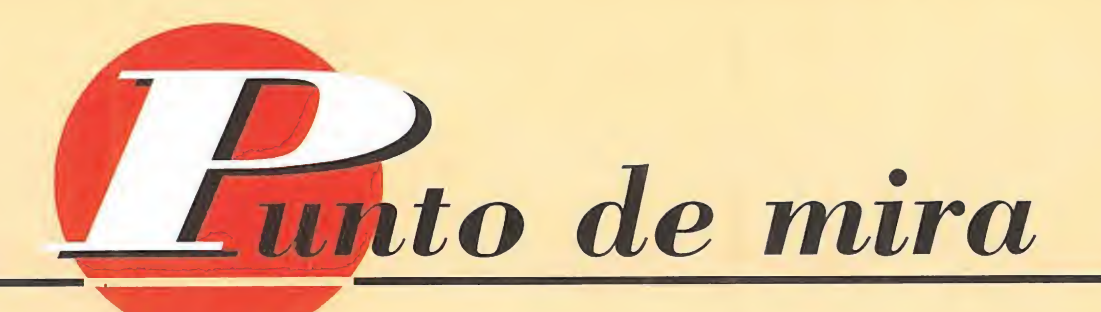

# Mercaderes al poder THE PATRICIAN

Cuando más convencidos estamos de que la originalidad ha muerto en asunto de juegos de ordenador, siempre aparece algún pro ducto que viene a sacarnos de nuestro error. No ha sido la primera ocasión en que tal hecho ocurre, y esperemos que se repita. Además, descubrimos también una nueva compañía de la que es tamos seguros oiremos hablar bastante. Así, y tras unas cuantas congratulaciones, veamos que nos depara «The Patrician».

**TRYPTICHON/ASCON** Disponible: PC **T .Gráfica: VGA** 

**Estrategia<br>Lugar: Alemania. Siglo: XIV.<br>LI Medievo nos da la** bienvenida y nos ofrece la meta de convertirnos en mercaderes y llegar a la riqueza y el gobierno de toda una liga de comerciantes intereuropeos. Pero como esto, dicho así, puede dejarnos algo descolocados, veamos detenidamente el guión de «The Patrician».

Se trata de una, llamémosla, simulación comercial, aunque es posible que diciendo estrategia nos centremos algo más. La acción está situada en Alemania, en el tiempo en que una organización, conocida como la Liga Anseática, estaba en todo su apogeo. Y aquí, en pleno siglo XIV, aparecemos nosotros, en el papel de un capitán de barco que debe apañárselas como mejor pueda para prosperar en el mundo de los negocios con un único objetivo final. Este es conseguir que en una de las reuniones de la Liga, celebradas cada dos años, seamos nombrados Alderman, o Patricio (Patrician), de la confederación.

### JUGAR A GANAR

Comenzar no parece demasiado complicado pero, al ir descubriendo poco a poco todos los entresijos, empezaremos a darnos cuenta de hasta qué punto son importantes todos los parámetros que hay que controlar en «The Patrician».

No son demasiado numerosos, sin embargo, detalles en apariencia tan insignificantes como elegir el sexo

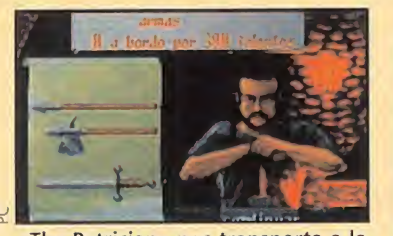

«The Patrician» nos transporta a la Alemania medieval, cuando se iniciaba el comercio entre estados.

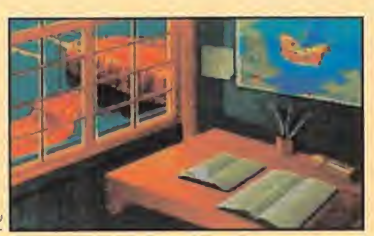

Gracias a este programa, nuestra me sa de estudio será un lugar de diversión en vez de tortura...

del jugador, pueden resultar determinantes en ciertas ocasiones. En «The Patrician» no deberemos limitarnos a negociar con mercancías. Tan importante puede ser mantener una buena relación con diversas ciudades y sus mandatarios, a la hora de prosperar en nuestra empresa, como dar fiestas que aumenten nuestra popularidad, realizar alianzas mediante bodas, etc. De ahí el asunto de la elección de sexo.

### NUESTRA OPINIÓN

En resumidas cuentas, «The Patrician» viene a demostrar que, con buenas ¡deas, es posible lograr estupendos resultados. Técnicamente no se le puede poner ningún pero, pese a que tampoco estamos ante la maravilla de la programación. Unos gráficos bien realizados, aunque no demasiado variados, y un sencillo control de las acciones, bien desde ratón, bien desde teclado, resultan lo más atractivo a la hora de jugar con «The Marine Marine Marine Marine Marine Marine Marine Marine Marine Marine Marine Marine la nora de jugar con «The Miller Constitution».

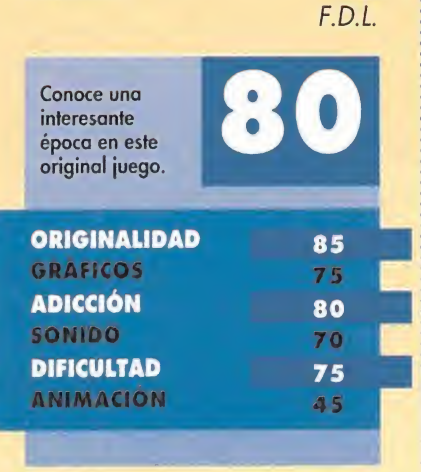

# Dos punkies en apuros YO! JOE!

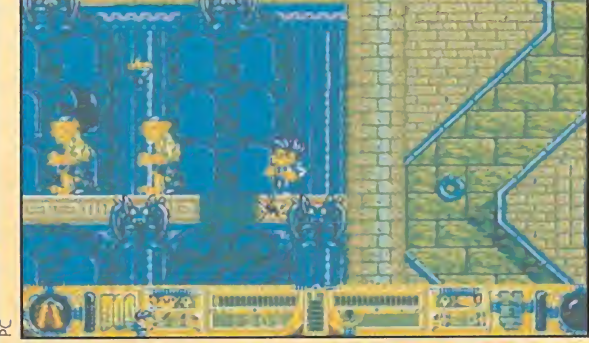

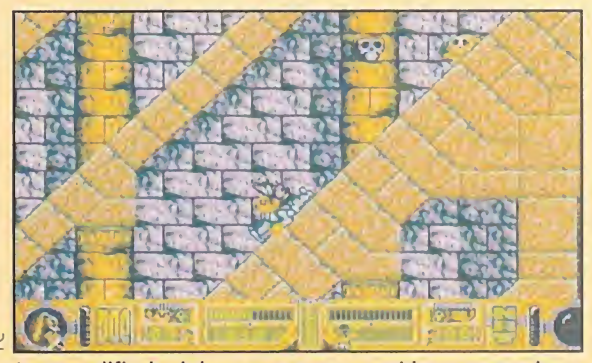

Los dos protagonistas de nuestra historia no saben muy bien cómo se han metido en semejante lío.

La gran dificultad de este programa reside en no perderse por los complicados pasillos que lo configuran.

Quien diga que los PCs no sirven para realizar buenos arcades, está más perdido que un pingüino en el Sáhara. Es verdad que su número no es excesivo -si lo comparamos con otras máquinas como el Amiga-, pero se está notando últimamente un crecimiento, tanto en cantidad como en ca lidad, de este tipo de programas. «Yo! Joe!» llega para unirse a dicha lista.

## **HUDSON SOFT**

Disponible: PC V. Comentada: PC **T.** Gráfica: VGA **Arcade de Plataformas**<br>**Por regla general, los** 

protagonistas de los arcades suelen ser chicos jóvenes, fuertes, guapos y de gustos refinados. Sin embargo, la naturaleza da su pequeño toque personal en algunas ocasiones, haciendo que personas más divertidas, atrevidas y marchosas se conviertan en héroes de los videojuegos. En esta ocasión ha sucedido algo parecido, y nos encontramos con que vamos a tener la oportunidad de controlar a dos simpáticos e ingeniosos punkies de nombre Nat y Joe.

### A TRAVÉS DE CINCO MUNDOS

Pues bien, nuestros amigos protagonistas de esta historia no saben muy bien cómo ni porqué se han metido en semejante lío. Resulta que mientras se divertían en uno de los locales más importantes y frecuentados de la ciudad, tuvieron una extraña alucinación. En ella, se habían trasladado a otro mundo, a otra época, en la que se enfrentaban con cinco personajes en otros tantos lugares. ¡Y menudos sitios! En primer lugar, se adentraban en un castillo plagado de enemigos de ultratumba que, si no fuera porque habían visto demasiadas películas de vampiros, jurarían que se trataba del hogar del mismísimo conde Dracula. A continuación, llegaban a una pirámide en la que

un malhumorado minotauro les estaba esperando. La dificultad estribaba en no perderse por la gran cantidad de pasillos que conformaban dicho lugar. Si estos sitios os parecen extraños, imaginaros lo que debieron de sentir ellos al verse dentro de una especie de monasterio, en el que una mujer de las de armas tomar les esperaba para convertirlos en abono para gusanos. Sin embargo, no era nada con lo que les aguardaba más tarde. El ¡efe de una tribu de caníbales los esperaba con impaciencia en su isla, ya que habían sido designados como plato principal de un suculento banquete con motivo de la celebración de las nupcias de su hijita del alma. Pero lo peor llegaba al final: un ejército de robots creados por un científico loco no les dejarían con vida, a menos que pudieran con ellos.

### NUESTRA OPINIÓN

«Yo! Joe!» es un trepidante arcade de plataformas de perspectiva lateral, en el que la acción es continua. A pesar de que por lo contado hasta el momento podáis pensar que esto es más difícil que nos toque la "loto", a lo largo del camino encontraremos una serie de objetos que harán mucho más sencilla nuestra tarea. Entre ellos destacar varios tipos de armas, iconos que nos restauran parte de la energía perdida y vidas extras, fundamentales para acabar la aventura.

Los gráficos son un tanto infantiles para lo que estamos

acostumbrados los usuarios de PC, aunque ello no significa que sean

de baja calidad. Todo lo contrario, ya que son graciosos y tienen un alto nivel de detalle. La música es sin duda de lo mejor del programa, si contamos claro está con una tarjeta de sonido. La banda sonora está compuesta por un total de nueve melodías distintas, entre las que destaca una de nombre "Dragón Ride One". Cabe destacar que están divididas a partes iguales entre canciones con ritmo y música de marcado carácter tenebroso. A esto hay que añadir la gran cantidad y variedad de efectos sonoros cada vez que realizamos alguna acción. En cuanto a los movimientos,

resaltar que la animación de nuestro personaje está bastante bien. Y la dificultad es la propia de este tipo de programas, es decir, al principio sencilla, aparecen algunos monstruos fáciles de matar, pero con el paso del tiempo, la cosa se complica y nos encontraremos con enemigos más poderosos y laberintos más intrincados, que hacen que la adicción aumente considerablemente.

O.S.G.

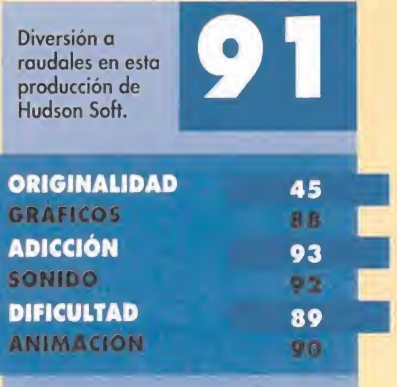

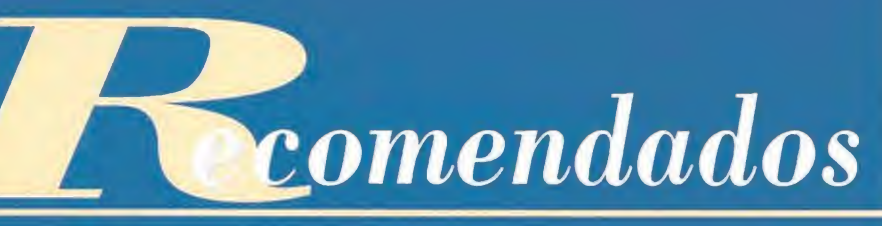

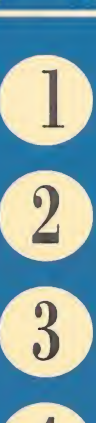

DRACULA PSYGNOSIS (PC)

JURASSIC PARK OCEAN (AMIGA IMPORTACIÓN, PC)

DAY OF THE TENTACLE LUCASARTS (PC)

PC FÚTBOL DINAMIC MULTIMEDIA (PC)

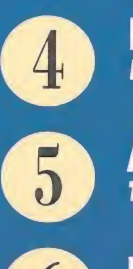

ALIEN BREED TEAM 17 (PC)

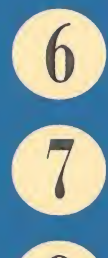

NHL HOCKEY EA SPORTS (PC)

BODY BLOWS TEAM 17 (AMIGA IMPORTACIÓN, PC)

RALLY EUROPRESS SOFTWARE (PC)

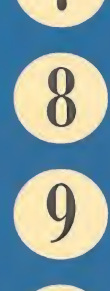

CYBERRACE CYBERDREAMS (PC)

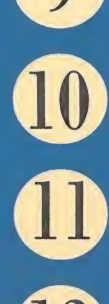

STRONGHOLD SSI (PC)

PRIVATEER ORIGIN (PC)

 $\mathbf{D}$ YO! JOE! HUDSON SOFT (PC)

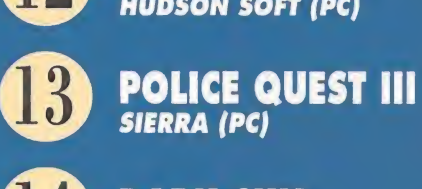

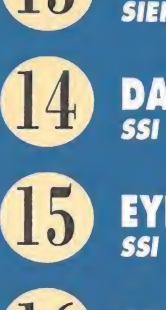

DARK SUN SSI (PC)

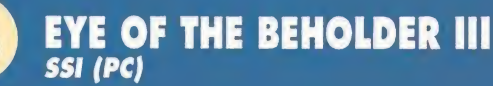

TRODDLERS STORM (PC)

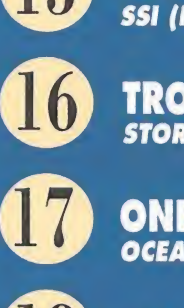

ONE STEP BEYOND OCEAN (PC)

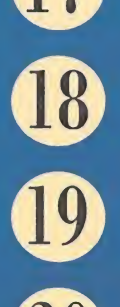

PINBALL DREAMS 21ST CENTURY (AMIGA, PC)

DUNE II WESTWOOD STUDIOS/VIRGIN GAMES (PC)

<u>19</u> ULTIMA Vil ORIGIN (PC)

Esta lista ha sido confeccionada por la redacción de MICROMANÍA y en ella se incluyen los programas que. a nuestro juicio, destacan por alguna razón especial. En ningún caso la selección se hace atendiendo a cifras de ventas, ni a criterios comerciales; es, simplemente, la opinión completamente subjetiva de la revista.

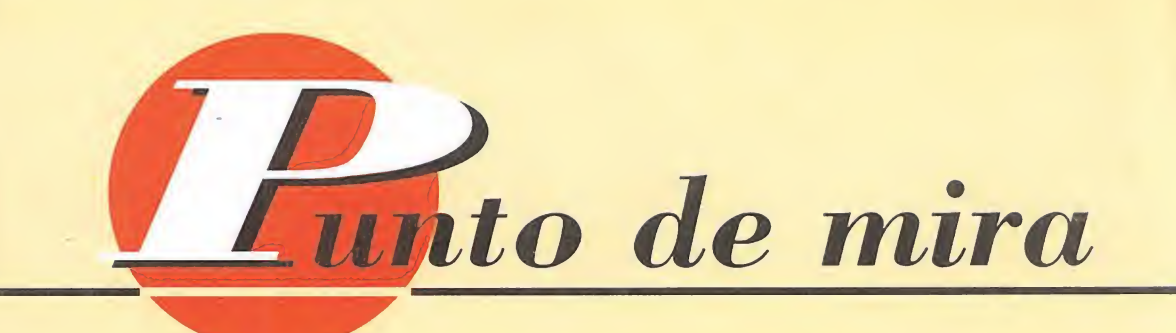

# El sentido del reloj **GEAR WORKS**

La gran aceptación de que disfrutan los juegos llamados "de puzzle" nos lleva a darnos cuenta de porqué las compañías de software de entretenimiento incluyen en sus catálogos este tipo de productos. Por ello, Hollyware nos presenta «Gear Works», un programa en el que podremos detener el tiempo...

**HOLLYWARE** Disponible: PC **T.** Gráfica: **VGA**<br>**NPuzzle** 

uestro objetivo en «Gear Works» es convertir en mecanismos relojeros los interiores de doce famosos monumentos del mundo. Entre ellos destacan el Big Ben y la Torre de Pisa. Cada uno de estos majestuosos edificios se encuentra dividido en pisos que vienen a ser los niveles del programa. Estos, a su vez, se componen de diversas pantallas en las que veremos dos rodamientos situados a ambos extremos de las mismas, entre los

cuales existen una serie de pivotes a diferentes alturas. Nuestro cometido consistirá en colocar varias ruedas dentadas entre los pivotes, engranando una con otra, hasta conseguir unir los dos rodamientos iniciales para obtener así una cadena de movimiento.

La complicación del juego radicará en colocar perfectamente las ruedas dentadas, ya que dispondremos de distintos tamaños y no siempre encajarán; a veces o nos faltarán o nos sobrarán. Completada dicha estructura, recibiremos puntos por las ruedas bien situadas, restando valor a nuestro trabajo aquellas que no lo estén. Otra oportunidad que tendremos para aumentar nuestro contador

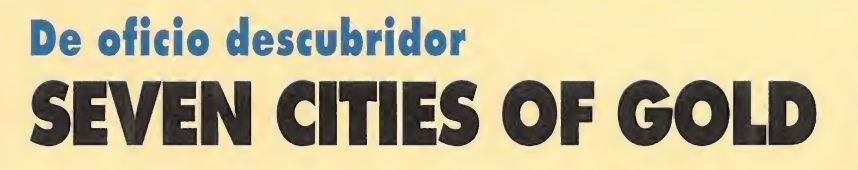

Los antiguos descubridores no lo tendrían tan difícil en el siglo XX. Con «Seven Cities Gold», de Electronic Arts, recorrer el planeta en busca de un nuevo mundo resulta tan fácil como sentarse frente al ordenador y empezar a viajar.

**ELECTRONIC ARTS** Disponible: PC **T.** Gráfica: VGA **Estrategia** 

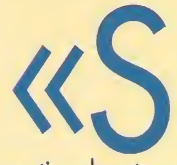

e Edition". El motivo de esto es que se trata de un clásico que ha sido reelaborado adecuándolo a los tiempos que corren. Ahora, sus gráficos están en VGA y su sonido es Sound Blaster.

even Cities of Gold» lleva el sobrenombre de "Commemorativ

En el juego, controlaremos a un aventurero español que está dispuesto a embarcarse en la arriesgada empresa de descubrir un nuevo mundo. Para ello, deberá aprovisionarse en su tierra natal de todo lo necesario. «Seven Cities of Gold» es un programa de estrategia, pero no de esos en los que hay que manejar innumerables menús. La idea es que sea sencillo de controlar y a la vez emocionante de jugar.

## EL MUNDO EN EL SIGLO XV

Electronic Arts ha conseguido que «Seven Cities of Gold» resulte tan atractivo como lo fue en el momento de su lanzamiento. ¿Cómo? Logrando un programa de gran atractivo visual y perfectamente conjuntado. Su estructura básica es lineal, con lo que no empezaremos con miles de opciones disponibles para manejar los parámetros, sino que la cosa se irá complicando poco a poco, permitiendo un fácil acceso a la aventura.

Es curioso que, además, en «Seven Cities of Gold» los menús

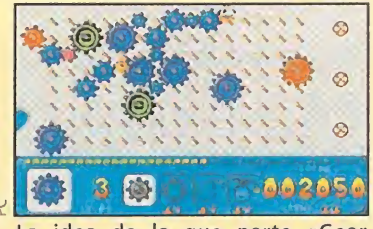

La idea de la que parte «Gear Works» es tremendamente simple. Todo consiste en hacer "puzzles"

de puntuación serán unas rondas de bonus en forma de máquina "tragaperras", que aparecerán por cada monumento que consigamos acabar. Tres son las vidas que tendremos para intentar completar un nivel. Estas se nos agotarán cada vez que no logremos unir los engranajes, o no lo hagamos dentro del límite de tiempo con el que contaremos.

# NUESTRA OPINIÓN

«Gear Works» entra de lleno en el mundo de los programas de estilo puzzle, con unas cotas de entretenimiento y adicción bastante razonables. Gráficamente, «Gear Works» no puede ser clasificado de excepcional, pero cumple de sobra con su labor. <sup>Y</sup> lo mismo ocurre en el apartado sonoro que, aunque en ocasiones

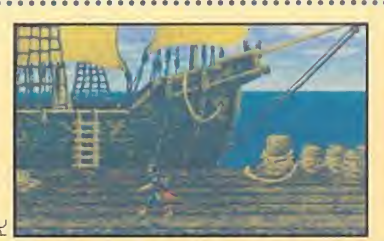

Nuestro aventurero protagonista tiene ante sí la difícil misión de conquistar nuevas tierras para su señor.

dan paso a pantallas en las que moveremos a nuestro intrépido descubridor mediante los cursores. Igualmente, haremos lo propio con nuestros barcos a la hora de cruzar el océano. El motivo de esto es que realmente nos sintamos identificados con el héroe de turno. ¿Qué emoción tendría un menú en el que, tras un rato, apareciera un mensaje indicando que hemos encontrado un nuevo mundo? Pues eso, que es mucho mejor recorrer los mares y encontrarlo casi por casualidad. Como ocurrió realmente tantas y tantas veces.

## UNA BUENA REALIZACIÓN

A todo esto se une una correcta realización técnica. Los colores empleados en el programa le dan un aspecto antiguo, como un viejo libro encuadernado en cuero, una apariencia idónea para la

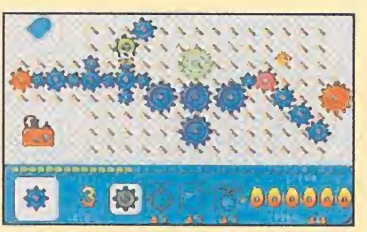

En ciertos aspectos, el juego nos recuerda a otro más antiguo que cosechó grandes éxitos, «Pipemania».

«Gear Works» parezca una repetición de golpes de sonidos, ayuda a equilibrar la valoración general del juego. En definitiva, «Gear Works» cuenta con un mecanismo sincronizado que pondrá a rueba vuestra destreza, habilidad y, por supuesto, paciencia. E.R.F.

Una idea muy original, de auténtica precisión "relojera"

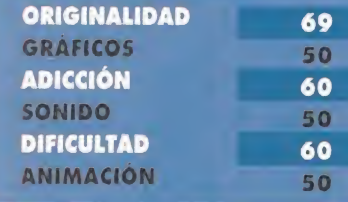

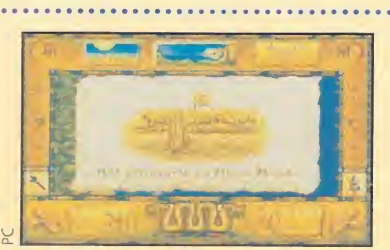

Por fin, hemos llegado a nuestro destino. Ahora es cuando de verdad podemos cambiar la Historia.

historia que desarrolla. Si además añadimos que las músicas son adecuadas, que la adicción tiene un grado más que aceptable, que está en perfecto castellano y que sólo ocupa un humilde disco de alta densidad, el resultado no puede ser más que un buen juego. De los que muchas veces se echan en falta. Electronic Arts ha vuelto a dar en el clavo. J.G.V.

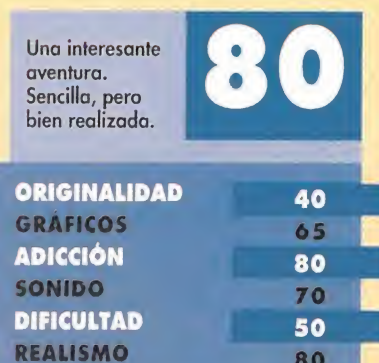

# Golpe a golpe BODY BLOWS

El afamado grupo británico Team 17 salta a la arena nacional con un juego que despertará la máxima admiración. No ha pasado demasiado tiempo desde el lanzamiento de uno de los arcades más carismáticos, «Street Fighter II» por supuesto, para PC, cuando ya le están saliendo competidores como el presente programa. «Body Blows» viene pisando fuerte y dispuesto a dar mucha guerra.

**TEAM 17** Disponible: PC, AMIGA IMPORTACIÓN **No.** V. Comentada: **PC**<br>**Arcade** 

lgo que llama la atención de «Body Blows» es el argumento que posee. No tiene ninguno. Como en Team 17 son muy listos y saben que lo que al fin y al cabo interesa de un arcade es que sea trepidante, han "pasado" de todo lo concerniente al tema, y se han dedicado a realizar un magnífico juego.

### PELEAS AL GUSTO

No, no es que sea un gusto el pelearse con nadie (a ver si luego nos van a llamar violentos), sino que «Body Blows» posee las suficientes opciones como para poder darnos de mamporros con quien más nos guste y en el tipo de competición que prefiramos.

En total, son diez los personajes que se incluyen. Cada uno de ellos posee distintos golpes y técnicas de lucha. Pero, con un poco de práctica, llegaremos a dominar todos. Otro número importante es el de los golpes: aproximadamente veinte por luchador.

Cuando más divertido se vuelve «Body Blows» es en la opción de dos jugadores. Pero, para no liar las cosas, diremos que los distintos modos de enfrentamiento son los siguientes: Arcade, un sólo jugador, dos jugadores y, por fin, Torneo, en el que entrarán en liza desde cuatro hasta ocho jugadores (humanos).

### NUESTRA OPINIÓN

El juego posee unos sprites de tamaño más que considerable, que se mueven a una velocidad que llega a parecer mentira. Gráficos y máscaras están tan bien definidos que en un ordenador relativamente rápido los movimientos no son en absoluto bruscos, ni llega a apreciarse algún tipo de defecto ai efectuar los golpes y ataques. La calidad de la música no le va a la zaga, es francamente buena. El único pero podría

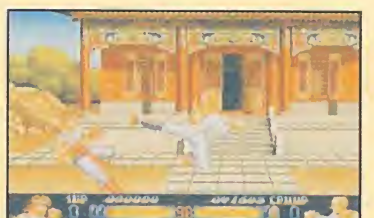

La velocidad y movimientos de los personajes del juego son algunas de sus características más destacables...

encontrarse en el control. Resulta tremendamente ¡ugable, aunque solamente con joystick. El maremágnum de teclas que hay que manejar puede hacernos acabar con nudos en los dedos. Pero bueno, no todo tenía que ser perfecto.

En resumen, «Body Blows» es un muy buen juego, con una sobresaliente capacidad de enganche. F.D.L

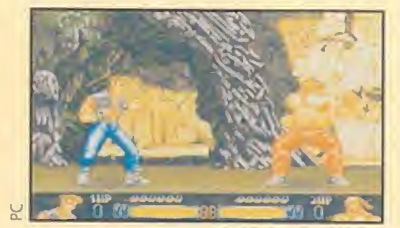

otra es su impresionante tamaño. Y, por supuesto, la enorme adicción propia de todos los arcades.

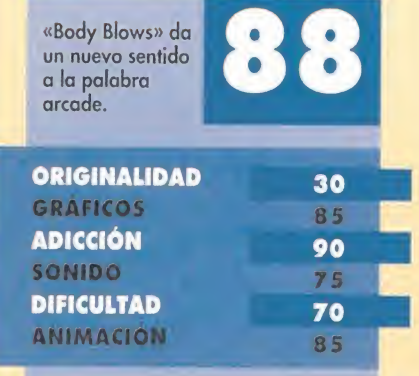

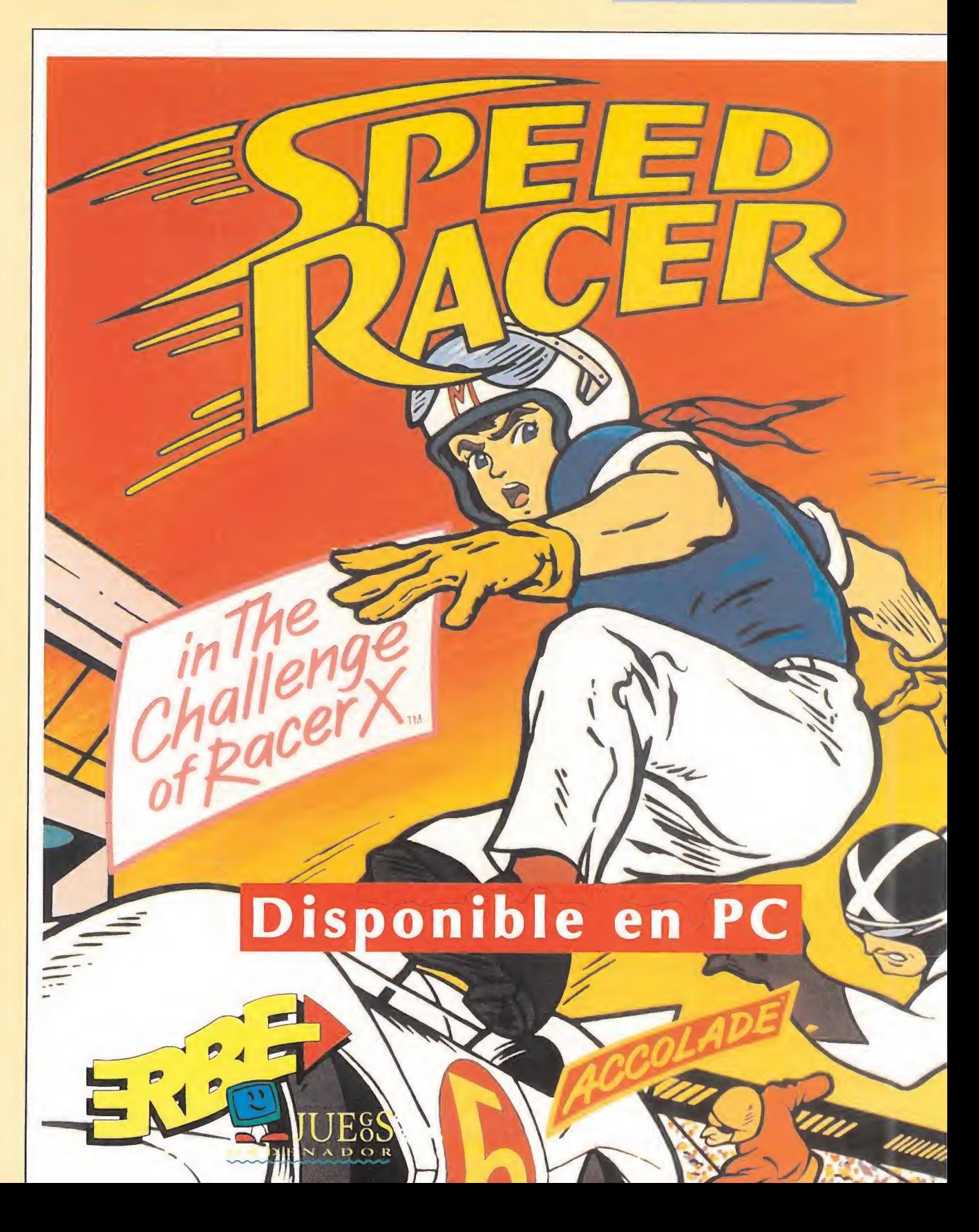

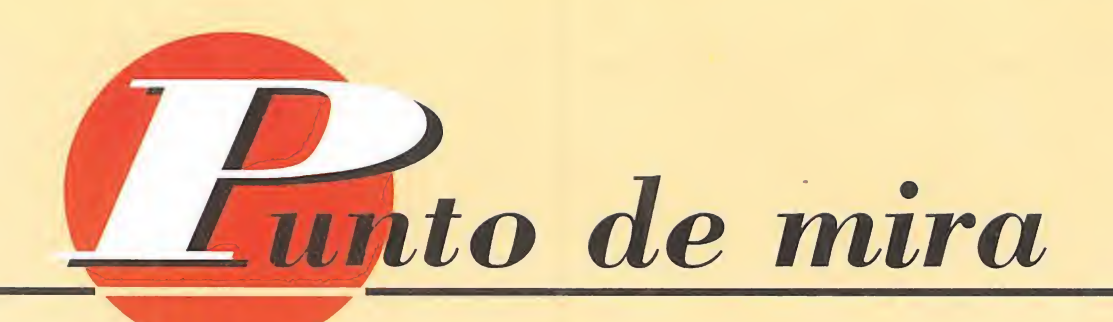

# Volar en SuperVGA AV8B HARRIER ASSAULT

«Harrier Assault AV8B» es una nueva versión de un simulador que salió al mercado hace apenas un año, y al que se le han mejorado los gráficos hasta convertirlo en un magnífico exponente de lo que es capaz de hacer una tarjeta SuperVGA.

### **DOMARK**

Disponible: PC **I T.** Gráficas: VGA y SVGA<br>**I Simulador** 

l avión de combate Harrier es uno de los VTOL (aviones de despegue vertical) más utilizados en el ejército. Domark tomó este aparato como referencia para crear su primer simulador de vuelo, «AV8B Harrier Assault», un título familiar entre los aficionados al género que fue editado hace unos meses y que ahora da paso a una nueva versión.

### IGUAL PERO DISTINTO

Tras una primera aproximación a esta nueva versión actualizada dos aspectos resultan evidentes: está realizada en SuperVGA, 640x480 y 256 colores v es similar en argumento y desarrollo a su predecesora en el tiempo. «AV8B Harrier Assault» nos traslada a la isla de Timor, Indonesia, en donde nos pone al mando de una fuerza aérea basada en un portaaviones. Nuestra misión es hacernos con el control del lugar con el menor número de bajas posibles. El programa contiene un fuerte elemento de estrategia que hará que el ordenador se encargue de controlar algún que otro avión si nosotros no estamos preparados para enfrentarnos al enemigo.

Pero tampoco se han olvidado de la parte de simulador. El programa en ese aspecto colmará las exigencias de cualquier aficionado. Las opciones de armamento, rumbos, etc, son de lo más realista que os podréis encontrar. También las vistas tanto externas como desde el interior de la cabina nos

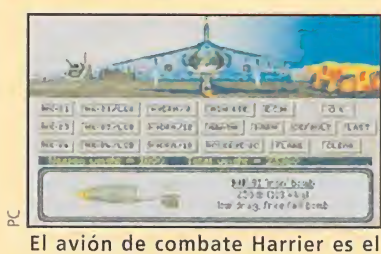

protagonista casi absoluto de esta nueva entrega de Domark.

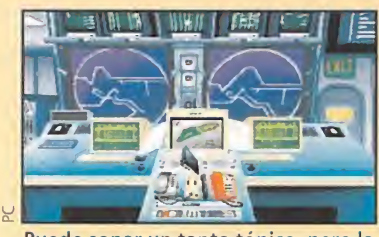

Puede sonar un tanto tópico, pero la calidad de estas pantallas es simplemente excelente.

permitirán observar nuestro aparato desde todos los ángulos imaginables.

# EL NUEVO "LOOK" DE AV8B

La utilización de la resolución SVGA es una novedad importante en esta nueva versión del programa, aunque pocas innovaciones más podremos encontrar en él. Los gráficos siguen siendo polígonos y continúa echándose en falta una mayor riqueza en los decorados y en las referencias visuales del terreno, ya que si no vigilamos constatemente el altímetro la posibilidad de estrellarnos es grande. Es importante también destacar que el programa se desarrolla con mucha fluidez y que funciona perefectamente en ordenadores no demasiado potentes.

Para conseguir un programa estrella, tal vez Domark debiera haberse planteado modificar el aspecto gráfico general del juego en lugar de adaptarlo a SuperVGA, pero en todo caso es una buena opción en el concurrido mundo de la simulación.

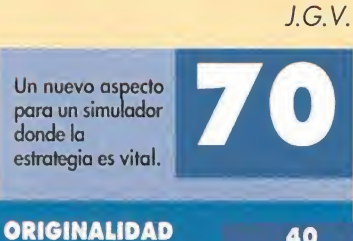

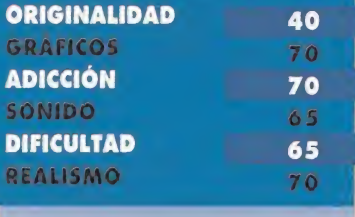

# Gritos en el espacio ALIEN BREED

El slogan con el que «Alien, el 8<sup>º</sup> Pasajero» irrumpió en nuestras vidas venía a decir algo así como..., "en el espacio nadie puede oir tus grifos". Esta seria una frase que vendría como anillo al dedo a este programa de Team

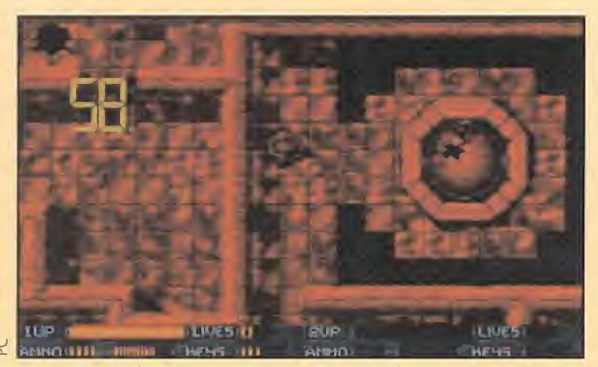

Después de la destrucción total, se inicia una cuenta atrás de la que debemos escapar a toda prisa.

# **TEAM 17 Disponible: PC T.** Gráfica: VGA

I grave problema de la delincuencia será solucionado en el futuro con la creación de un cuerpo especial de élite, de nombre IPC -que nadie piense en el índice de precios...-, siglas de Inter Planetary Corps (Cuerpo Interplanetario, en cristiano). Normalmente están compuestos por parejas de mercenarios y exsoldados a sueldo, que debido a su peculiar naturaleza cumplen con su trabajo casi a la perfección.

### ¡UN ALIENIGENA EN MI SOPA!

Debido a esta eficacia, el universo se encontraba limpio de traficantes de drogas y de armas, de ladrones y asesinos y, en general, de cualquier persona fuera de la ley impuesta por la Federación Planetaria. Sin embargo, las cosas para la pareja de IPC Johnson y Stone iban a cambiar sustancialmente. La nave en la que estaban de servicio volvía a casa tras seis duros meses de recorridos interespaciales. Mientras patrullaban la zona del muelle de carga y descarga de su nave, unos extraños ruidos llamaron su atención. Tras recorrer un largo y estrecho pasillo, abrieron una<br>compuerta. Al instante quedaron petrificados ante la escena que se les presentaba.

Toda una horda de seres que nunca antes habían visto y que jamás se les hubiera ocurrido ni tan siquiera imaginar, estaban en

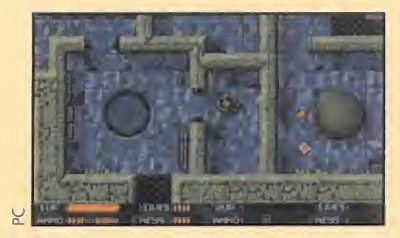

17. Ambientado en el universo infinito, en un futuro quizás no muy lejano, «Alien Breed» nos traslada a un universo en el que el horror y la destrucción están presentes de una mañera estremecedora.

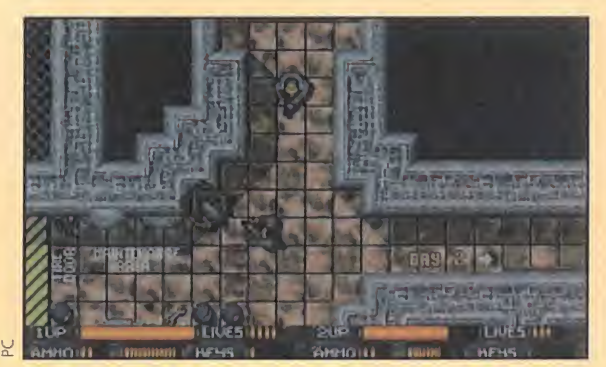

En esta pantalla podemos ver a dos jugadores enfrentándose a un alien, al que le tienen más que acorralado.

aquella sala, moviéndose de lado a lado. Incluso les pareció que algunos estaban realizando un plan de ataque. No se imaginaban de dónde podían haber salido. Lo cierto es que se podían haber introducido en la nave en cualquiera de las muchas escalas que habían realizado.

## UNA FEROZ BATALLA

Sin embargo, no era el momento de pensar, sino de actuar. Cargaron los rifles de asalto que llevaban con ellos y empezaron a disparar sobre la manada de aliens. Estos gritaban y se retorcían como si la peste les invadiera por dentro. Pero las cosas no salieron bien. A pesar de que muchos murieron, bastantes consiguieron escapar con vida. Se presentaba una misión complicada, ya que tendrían que recorrerse la nave por completo para aniquilar a los invasores, pues, de lo contrario, la embarcación en la que viajaban llegaría a la Tierra con esas criaturas a bordo, dispuestas a

arrasar a sus habitantes.<br>¿Alguno de vosotros se atreve con<br>ellos? Por si acaso no lo habéis decidido todavía, os contaremos unas cosillas que pueden ayudaros a elegir. «Alien Breed» es un rápido y atractivo arcade de perspectiva superior, gracias a la cual tenemos mayor capacidad de visión del terreno donde nos movemos. Concebido para ser disfrutado por dos personas, también es posible la participación de una sola, aunque os podemos asegurar que entre dos es mucho más divertido. Nuestros personajes son los que salen peor parados, ya

que a pesar del uso de una vista aérea, se les podía haber dotado de mayor detalle. No así los aliens, que transmiten esa sensación de intranquilidad cuando avanzas por los pasillos de la nave sin saber qué te vas a encontrar.

Los efectos sonoros son variados y van desde el ruido de la ametralladora o el láser, a los gritos de los bichejos al morir. Cumplen a la perfección uno de los objetivos del programa: tenernos intranquilos, con los pelos de punto cuando escuchemos que algo se encamina hacia nuestra posición. Los personajes son sencillos de controlar (podemos elegir entre teclado y ¡oystick, opción ésta última indispensable si queremos jugar dos personas) y el programa posee un scroll en ocho direcciones. Además, la dificultad es lo suficientemente alta como para que no nos resulte sencillo finalizar la aventura en poco tiempo, compuesta por 18 niveles muy amplios, sino que tendremos que "sacrificarnos" y disfrutar con «Alien Breed» durante un largo tiempo.

O.S.G.

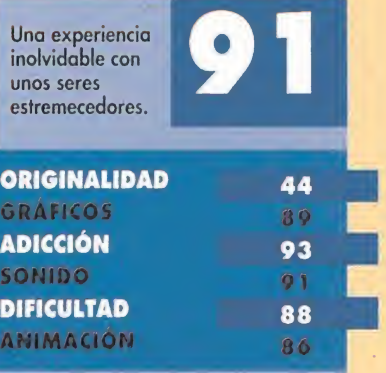
# Aperitivo rico, rico ONE STEP BEYOND

La compañía Ocean es tan polifacética que es capaz tanto de diseñar un fantástico y completo simulador de vuelo, como de convertir al lenguaje informático un éxito cinematográfico de una forma casi perfecta. Ahora, nos presenta un sencillo programa con el que la adicción se dispara. La adicción es uno de los puntos más fuertes de este «One

**OCEAN** Disponible: PC **T.** Gráfica: **VGA**<br>**OInteligencia** 

cean ha seleccionado un viejo y querido programa, «Push-Over», para realizar su segunda parte, «One Step Beyond». En el primero, nuestra misión era recuperar de un hormiguero la bolsa de patatas que el perro Colin Curly había extraviado, pero la presencia de fichas de dominó complicaba algo las cosas. En esta ocasión,

REENO M

tomaremos el control del perro Colin. Este se encontraba disfrutando de su videojuego favorito («Push-Over», cuál si no) y comiendo un aperitivo llamado Quaver. Pues bien, cuando había alcanzado el nivel número 100, se zampó la última pieza y, al mismo tiempo, finalizó el programa. Esta increíble combinación produjo rápidamente unos extraños efectos en Colin, mientras una misteriosa fuerza le arrastraba al interior de su ordenador. Aterrizó en una bolsa gigantesca de aperitivos. Si estaba muerto, seguro que se hallaba en el paraíso. Pero añoraba su casa, su cama, sus amigos... Quería volver

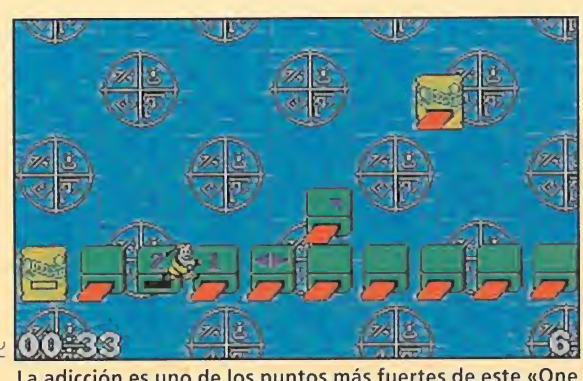

Step Beyond». La diversión está garantizada.

al mundo real, para lo cual necesitaba atravesar un montón de fases compuestas por plataformas que se volatilizaban como por arte de magia cuando las pisaba. Nuestro objetivo en cada nivel será alcanzar una bolsa de patatas, después de que todas las superficies desaparezcan.

Cuando hayamos superado cada fase, se nos proporcionarán dos cosas: una es un 'Token" o comodín, que sirve para volver al movimiento anterior que provocó nuestra eliminación; la otra es una clave o contraseña, con la que podemos volver al lugar en el que nos encontrábamos en el caso de

Salta a la vista que «Push Over» es el centro de inspiración del ultimo programa de Ocean.

continuar la partida en otro momento.

#### NUESTRA OPINIÓN

A «One Step Beyond» no se le puede criticar nada, a no ser la dificultad en algunas pantallas. Los gráficos son simpáticos a la vez que sencillos, así que no esperéis encontrar espectaculares digitalizaciones. La melodía es la que ya se hiciera famosa en «Push-Over», aunque se le ha añadido algo más de ritmo, y los movimientos son divertidos, en especial las animaciones de Colin cuando llega a la salida. Todo ello

hace de «One Step Beyond» un programa con el que pasar muy buenos ratos. O.S.G. «One Step Beyond» es adicción en estado puro. **ORIGINALIDAD** 45<br>GRÁFICOS 82 82 ADICCIÓN 87<br>SONIDO 79 79 DIFICULTAD 85 ANIMACIÓN 83

**12 Th** 

'H

i

 $\sim$ 

'VN  $\mathbb{W}$ 

l.

/, .Vv

PC Y AG

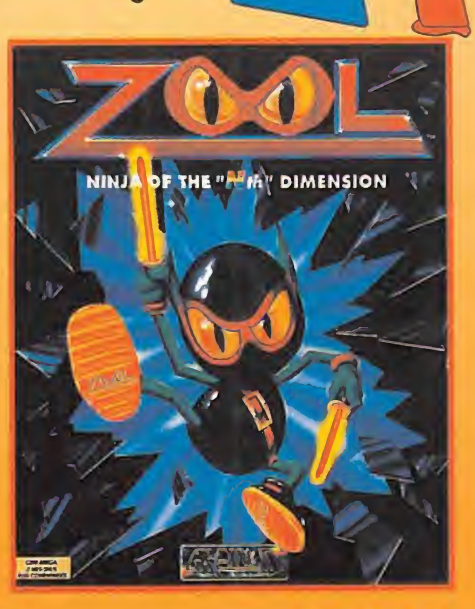

PC Y AG

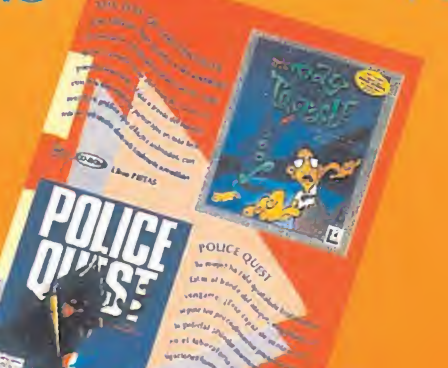

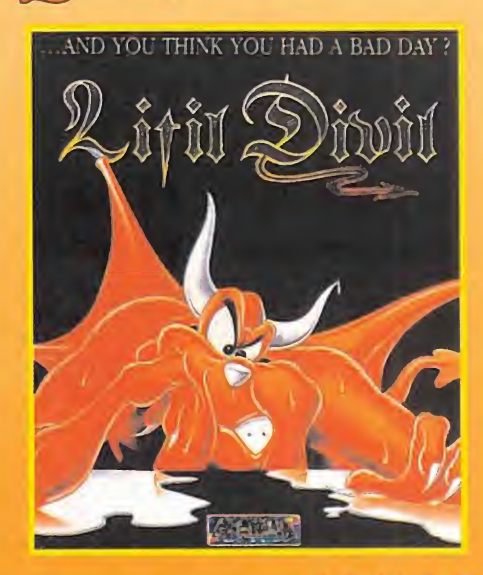

PC Y AG

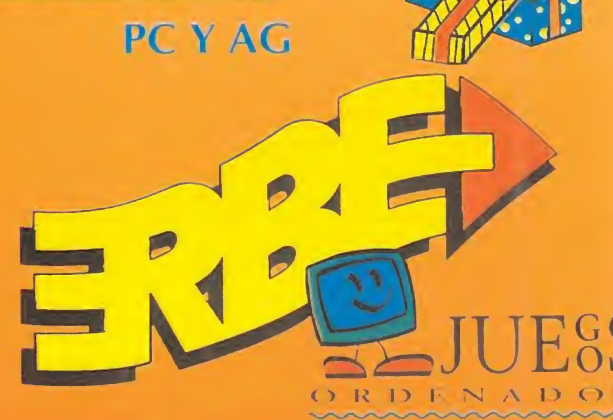

*Ride* en tu tienda información sobre nuestras novedades y consigue tu premio sorpresa!

# **LIBROS**

#### SISTEMAS OPERATIVOS

# GUÍA DE VAN WOLVERTON. DOS 6

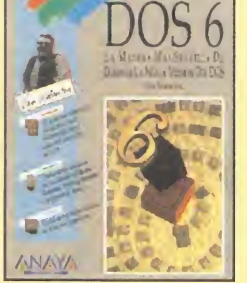

224 Págs. 3.090 Ptas.

"No es un libro de texto ni tam poco llevará el paraíso hasta la casa del usuario". Lo dice el propio autor. Pero, también se puede afirmar que nos encontramos ante una excelente guía de iniciación, no sólo a la versión ó del popular MS-DOS, sino al sistema operativo de modo genérico.

Dividido en dos partes, el libro nos introduce al manejo del DOS Shell en los primeros capítulos, para luego hacer lo propio con los comandos de uso más habitual en el DOS. Resúmenes al final de cada capítulo y una concepción práctica son los aspectos más destacables de una obra bastante recomendable para entrar en el mundo de este sistema operativo.

Van Wolverton \*\*\*\*<br>Anaya Multimedia Nivel «I» Anaya Multimedia

#### APLICACIONES

#### CORELDRAW! 3

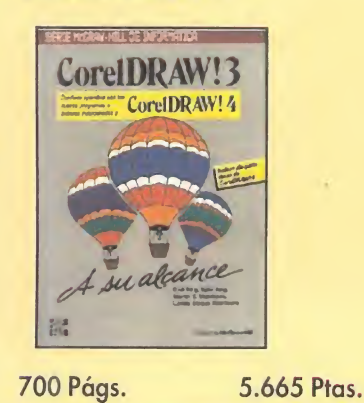

El diseño gráfico por ordena dor resulta atractivo, sin embargo, cuando el usuario echa un vistazo a los enormes manuales, se experimenta cierta sensación de rechazo. Tampoco se puede decir que el presente texto sea una edición de bolsillo que resuma en pocos capítulos todo lo ue «CorelDRAW! 3» puede dar de sí, pero estamos ante una excelente herramienta que nos permitirá exprimir al máximo el programa, gracias a sus numerosos ejemplos y explicaciones detalla das. Además, acompañando al libro, que incluye un completo apéndice con las nuevas órdenes incorporadas a la versión 4, se adjunta un disco de demostración de «CorelDRAW! 4».

.PÉSIMO \* FLOJO \*\* NORMAL '"BUENO \*"\* MUY BUENO NIVEL I: INICIACION NIVEL C: CON CONOCIMIENTOS NIVEL E: PARA EXPERTOS

NIVEL I: INICIACION

MUY BUENO

 $\frac{1}{2}$ 

"NORMAL

. FLOJO

NIVEL E: PARA EXPERTOS

NIVEL C: CON CONOCIMIENTOS

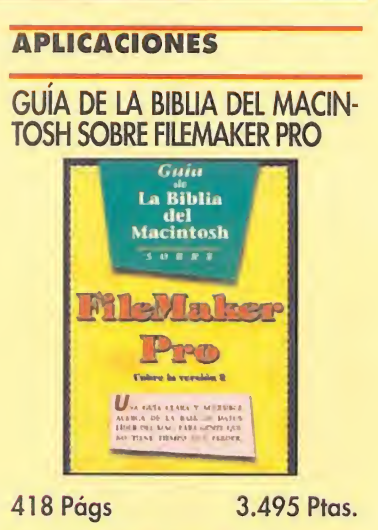

Cuando en 1985 apareció File-Maker, pocos suponían hasta qué punto llegaría a evolucionar la base de datos más popular para el entorno Mac. Centrándose en la versión 2 de «FileMaker Pro», pero ajustándose también a las anteriores, el autor hace un repaso exhaustivo a la casi totalidad de opciones y posibilidades que encierra el programa.

Con un texto claro y que no se pierde en divagaciones, el lector podrá realizar un completo aprendizaje sobre «FileMaker Pro», encontrando multitud de técnicas explicadas paso a paso, y pequeños trucos para sacar el máximo rendimiento de esta herramienta.

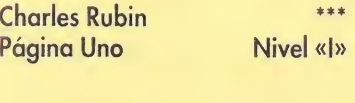

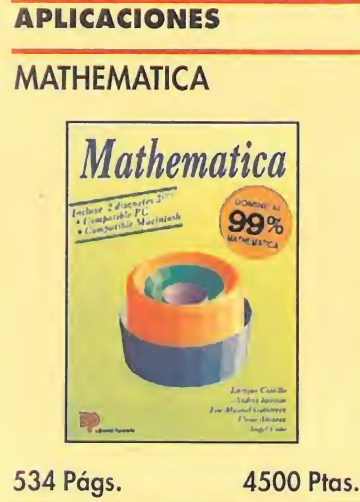

El cálculo simbólico, y todo lo

que de él se deriva, dejó de ser una tarea pesada con la aparición de las calculadoras que permitían resolver complejos problemas en poco tiempo. Pero así y todo, los límites estaban demasiado marcados. Sin embargo, programas como «Mathematica» ayudan enormemente en este apartado de las ciencias exactas. <sup>Y</sup> libros como el presente aún más. El lector podrá encontrar en este excelente volumen, no apto para novatos, ejemplos que van desde las derivadas más sencillas, hasta representaciones gráficas en 2D y 3D de las más com plicadas funciones, amén de explicaciones y comentarios esclarecedores como pocos.

E. Castillo, A. Iglesias, J.M. Gutiérrez, E. Alvarez y A. Cobo Paraninfo Nivel «C»

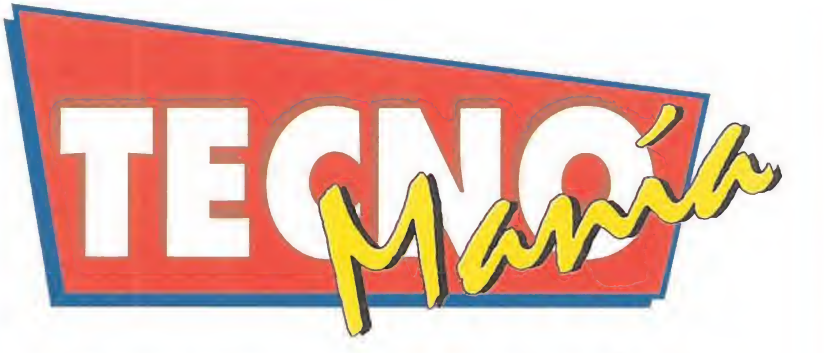

# CAPTURADORA DE VÍDEO

igital Vision ha presentado ComputerEyes/LPT. Se trata de una "tarjeta", por llamarlo de alguna forma, que conectada al puer to paralelo de cualquier PC permite la obtención de imágenes en VGA y SVGA capturadas desde cualquier fuente de vídeo compuesto o SuperVídeo. El tamaño de ComputerEyes/LPT es similar al de un Walkman y el pack incluye software en DOS y Windows, una funda de transporte y los cables necesarios para conectarla en breves segundos. Las ventajas de este revolucionario invento son que ya no tendremos que abrir el ordenador y que ComputerEyes/LPT podremos usarlo tanto en un portátil co-**Parallel Port Colo**<br>Ideo Frame Grabbe mo en un computador estático. El precio de ComputerEyes/LPT es de 400 dólares. Para más información podéis llamar a Estados Unidos a Digital Vision, al 07 <sup>1</sup> (617) 329 54 00, o enviar un fax al 07 <sup>1</sup> (617) 329 6286.

**SPEEDMOUSE** 2 DE LOGIC 3

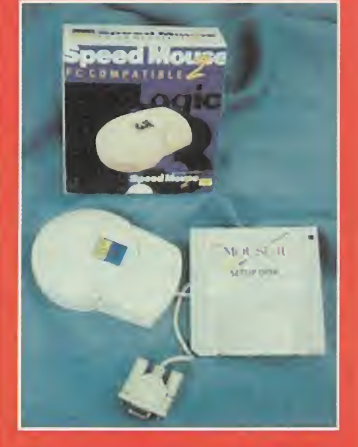

Lacompañía Logic 3 ha lanza-<br>Lacompañía Logic 3 ha lanza-<br>Laco un nuevo modelo de ratón denominado Speed Mouse 2. Sus características más destacadas son: forma ergonómica que facilita el uso y reduce el cansancio; empleo de "microswitches"; resolución de hasta 400 puntos por pulgada; instalador sencillo; y una caja diseñada con el fin de que pueda ser emplea da para guardar disquetes una vez instalado el ratón.

Si queréis más información podéis llamar a Dro Soft, al teléfono (91) 4293835.

# **CD-ROM UPGRADE KIT**<br>Con la base de su revolucio

naria tarjeta ReelMagic, compresión hardware de ví deo con estándar MPEG, Sigma Designs tiene disponible un completo kit. En él se incluyen un CD-ROM de doble velocidad, un par de alta voces de gama alta y varios CD-ROMs con «Retum to Zork» de Activision ¡unto a «Video Cube», «World View» y «MPC Wizbrd» de Aris Entertainment. Este "pack" es compatible con MPC nivel 2 y su precio es de 849 dólares. Si queréis más información, llamad a Estados Unidos, al teléfono 07 <sup>1</sup> (510) 770 0100 o enviar un fox al número 07 1 (510) 770 2640.

## NUEVAS COLECCIONES ANAYA MULTIMEDIA

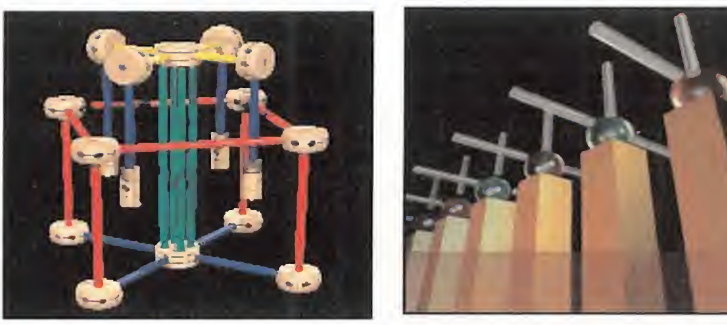

Anaya ha anunciado el próximo lanzamiento de varias nuevas colecciones dedicadas al mundo multimedia. Comenzando con una serie de libros interactivos, presentados por Manuel Toharia, sobre diversos temas cuya primera salida es «La Aventura de los Dinosaurios», seguirá la colección «Informática para torpes», ilustrada por el popular Forges, con un personaje que ha sido bautizado como "Megatorpe", y simultáneamente comenzará «Ultima frontera», libros dedicados a temas de alta tecnología tales como Realidad Virtual o imágenes renderizadas. La idea de Anaya es cubrir una parte de mercado, la dedicada a los usuarios no expertos pero muy interesados en nuevas tec nologías, que hasta ahora faltaba en nuestro país. Si queréis más información podéis llamar a Anaya, al teléfono (91) 320 01 19.

# SILICON STUDIO: SOLUCIÓN INTEGRADA PARA CINE Y VÍDEO

trabajo y servidores, Silicon Graphics tiene la solución Silicon Studio para cine y vídeo profesional. Con capacidad para trabajar con imágenes y sonido digitales a un nivel elevado, Silicon Studio se configurar a gusto del usuario. Integra varios componentes, depen¬

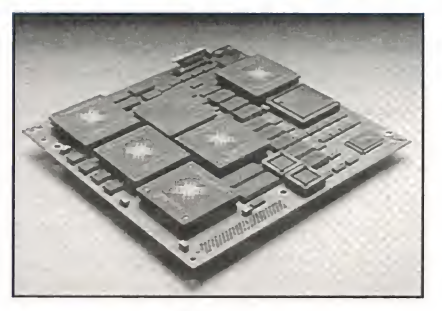

diendo de las prestaciones que deseemos dar a nuestro equipo. Comenzando con un Indigo y sumando el hardware y el software precisos, crearemos efectos como los de «Terminator 2» o «Abyss».

Los interesados en Silicon Studio tenéis la posibilidad de llamar a Silicon Graphics, al teléfono (91) 442 90 77.

# LOS NUEVOS

os ordenadores de sobremesa Sprinta II y Hurdla mt son las estrellas de la nueva serie de computadoras Ambra. Con configuraciones desde 486SX a 25Mhz. y 100MB de disco duro -Sprinta II-, hasta 486DX-2 a 66Mhz -Hurdla mt- y 240MB de disco duro, estas potentes máquinas traen instalado el MS-DOS 6.0, Windows 3.1, poseen Bus Local VESA y los Hurdla mt son actualizables a chips con tecnología Pentium.

Para más información podéis llamar al teléfono (91) 308 43 15.

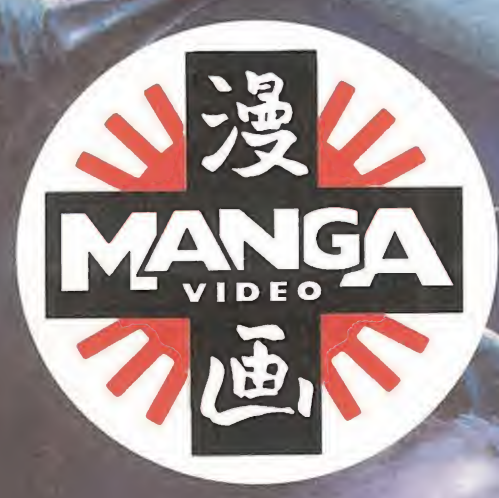

A partir del 1 de diciembre. Disponibles en los mejores videoclubs, grandes superficies, tjendas de cómics y de videojuegos.

UROTSUKIDÖJI

Este mes puedes disfruitat WENUS WARS, mo te pierdas, la guerra del siglo 21. UROTSOMIDOU, una terrorifica obra maestra, más allá de los límites de la animación.

ANUS WARS

 $00$ 

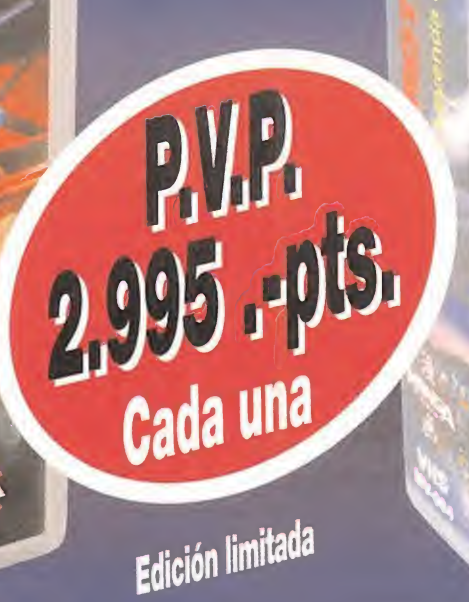

Aterriza ahora en el siglo 21 Continúa tu colección de videos MANGA:

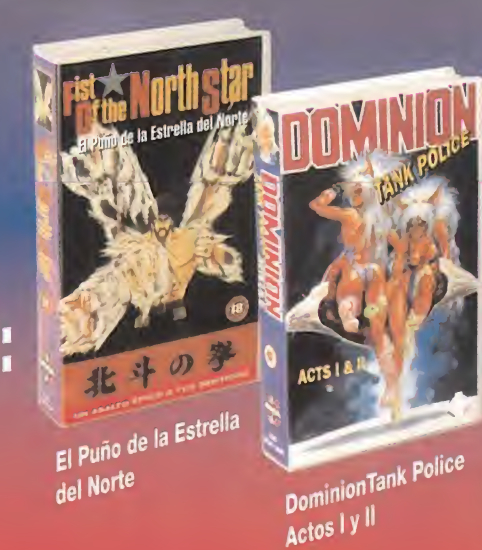

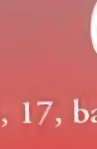

MANGA FILMS S. L. Amigó, 17, bajos - 08021 Barcelona - Tel. (93) 200 49 11 - Fax (93) 200 43 21

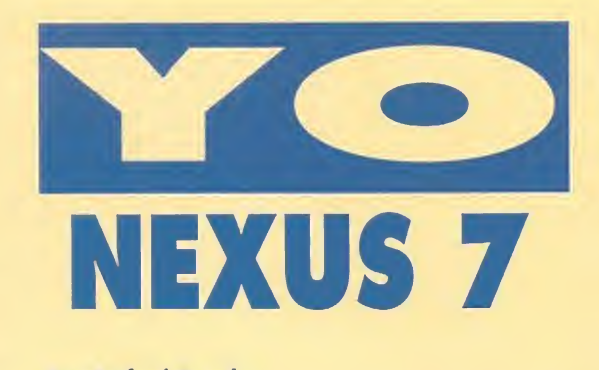

Por Rafael Rueda

# "CÓMO ENFRENTARSE A UN ORDENADOR SIN MORIR EN EL INTENTO"

Por increíble que parezca, todavía hay personas que sienten algo (no mucho) de reparo cuando oyen hablar de esos artilugios bautizados con el nombre de "ordenadores". Y no estoy hablando de aquellos señores que se proclaman como "Autoinquisidores de la Tecnología", esa raza de "ermitaños en extinción" que de vez en cuando surgen de los subterráneos para lanzar sus misivas involucionistas contra cualquier nuevo descubrimiento científico-tecnológico. Esos que ven en todo invento que desconocen, por su escasa capacidad pensante, una terrible epidemia destructiva causante de los males de la sociedad, aunque este "invento" sólo sea un moderno reloj digital a pilas. No, no me refiero a estos porque ya no tienen arreglo. Hoy, en nuestro capítulo primero de la "Guía del Usuario", quiero dirigirme a todos aquellos indecisos del planeta que piensan que un ordenador es un utensilio difícil de comprender y manejar, y que además temen sentar-

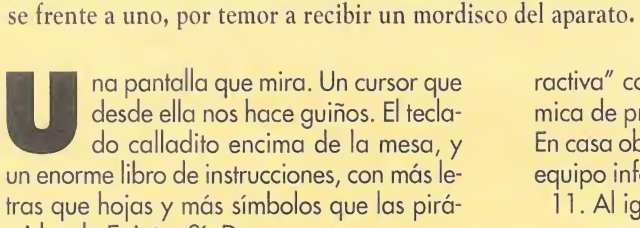

mides de Egipto. Sí. Dan ganas de salir corriendo. Ésta es la primera sensación que experimenta todo "no iniciado" cuando se halla frente a un ordenador. También están los que tiran del cable y salen corriendo, pero ¿por qué ésta reacción?

**Head Construction Construction** 

Cierto es que el desconocimiento de algo nos causa miedo, pero peor es dejarse intimidar

por un enano de unos ¿70 centímetros? Nada de eso, así que vamos a situarnos en la realidad y agarremos a nuestro nuevo invitado por las hojas ¡ejem! por los cables. Un ordenador es una herramienta más que nos puede ofrecer diversión y entretenimiento:

1. Cómprese el más adecuado a sus necesidades de trabajo. Piense también en su ocio y en el de sus hijos. A ellos les encanta. 2. En la empresa, relájese y dedíquele el tiempo necesario para su comprensión.

3. El ordenador es un compañero más de trabajo. Hable su idioma, le será muy útil. 4. Nunca teclee al azar, puede causar un

terrible desastre. 5. El entorno debe ser cálido; las plantas y la música crean un ambiente adecuado.

6. Sistema operativo, subrutinas, coman dos, hardware y software. Si Vd. no se asusta, pronto aprenderá su lenguaje.

7. No esté tenso. Tómese un descansito. Relájese, y si no le ve su jefe, eche una partidita a un videojuego. Siempre es bueno tener instalado uno en el "ordenata" de la empresa.

8. Pruebe programas de gestión, aplicaciones, diseño y dibujo. Conozca las posibilidades de su equipo y no lo infrautilice.

9. No ingiera alcohol o drogas mientras maneja un ordenador. Un humano con las neuronas a bajo rendimiento es un mal com petidor frente a la máquina. Recuerde que ella siempre está "sobria" y "serena".

10. Los niños son más inteligentes de lo que parecen y su cerebro e imaginación "interactiva" conecta perfectamente con la dinámica de proceso de un ordenador personal. En casa observe a sus hijos, déjeles teclear su equipo informático; alucinará y aprenderá. 11. Al igual que Vd. se bloquea y le duele

**CAPÍTULO** 

la cabeza, también las computadoras se sobrecargan de trabajo. Deles un refresco -no me refiero a una Coca-Cola- y desconéctela del interruptor cuando la tarea haya sido excesiva.

12. Sea siempre ordenado con los ficheros y directorios. Si los guarda en "floppys", etiquételos pa¬

ra una rápida localización. Si trabaja con disco duro, téngalo todo en su interior ordenado y codificado. Haga copias de seguridad en cinta o en disco magnético, por si las moscas. El orden en el trabajo, lo dinamiza.

13. La energía eléctrica es para el ordenador como las patatas lo son para Vd.: alimento. Para el buen funcionamiento de un sistema informático es "súper-importante" que la instalación a la red de electricidad sea correcta en cableado, conexiones, voltaje e intensidad. ¡Nunca sobrecargue las tomas de corriente de su equipo! Si lo hace, Vd. ¡asesinará a su ordenador!

14. Compre libros y suscríbase a revistas del género informático (e¡: Pcmanía, Micromanía); le ayudarán a estar informado, a solucionar problemas con su ordenador y a conocer novedades, productos, etc.

Siguiendo estas normas y con una buena disposición y afán de superación, sus pesadillas habrán terminado. Ya no tendrá jamás miedo a colocarse frente a un monitor, ni a un teclado, incluso, ni a un ¡ratón!

Esperemos que así sea. Y no lo olvide: "Todo individuo, sin distinción de sexo, edad o clase social, tiene derecho a saber manejar un ordenador para enfrentarse al futuro en igualdad de conocimiento y posibilidades respecto a los demás seres humanos".

Recomendación Nexus 7: Libro. - "El Ordenador Sin Estrés". Martínez Roca.

Ejercicios de relajación muscular y visual indispensables para quienes trabajan frente a un ordenador. Contenido interesante.

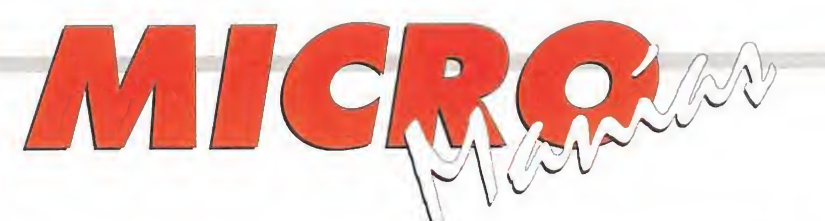

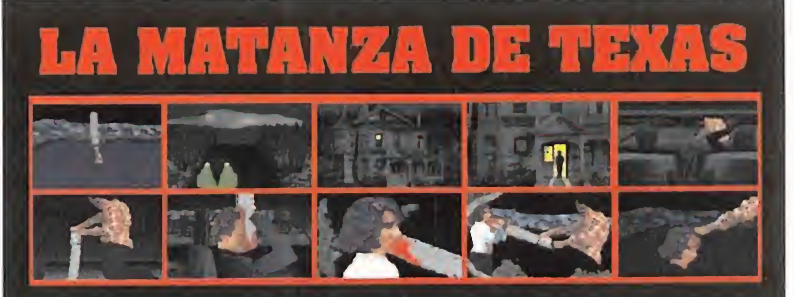

esde la capital, Donato Gómez Núñez nos envía unas animaciones realizadas por él mismo, que toman como base la gran película de «La Matanza de Texas». Porque este film nos encantó a la gran mayoría de los que hacemos la revista, porque el autor tiene "enchufe" y nos ha parecido muy simpático y porque se nota que se lo ha trabajado, hemos publicado sus pan tallas en estas páginas. A ver si con esta inyección de moral tus próximas creaciones son mejores y salen en tu publicación favorita. P.D.: Lo del "enchufe" es broma, aunque si nos mandáis un par de jamoncillos..., ¿quién sabe?

## UNA CARRERA ESPECIAL

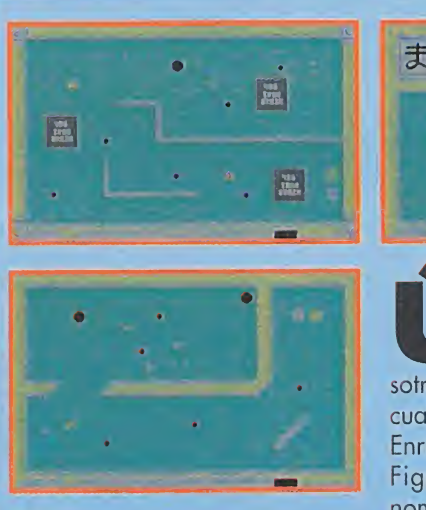

ま画イ釆 画末天人

ltimamente estamos recibiendo algunos programas realizados por vosotros, los lectores, de entre los cuales hemos seleccionado el de Enrique de Alarcón Alvarez, de Figueras (Gerona). Lleva por nombre «Crazy Marbles» y tra-

s acordáis<br>de «Cobra<br>aquel juego en el que

aparecían de vez en cuando unas señoritas ligeras de ropa. Pues bien, de sus mismos diseñadores llegará en breve a nuestro país «Metal & La ce», que al igual que el anterior, incorpora "bellas" imágenes en su desarrollo. Lo curioso estriba en que han desarrollado dos versiones del mismo programa: una para mayores de 13 años y otra para mayores de 18. Co-

<sup>s</sup> acordáis de «Cobra Mission»?,

ta de conducir dos canicas a través de una serie de pantallas con obstáculos hacia una salida. El juego permite la participación de dos jugadores al mismo tiempo, con lo que resulta bastante más divertido que el hacerlo en solitario. Cuenta con más de 250 circuitos diferentes y es superdivertido y entretenido. Que tengas suerte con tus próximas creaciones.

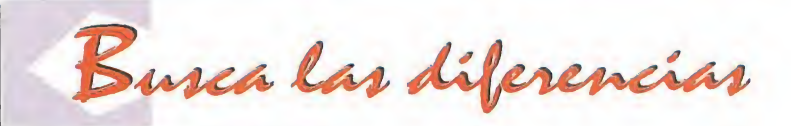

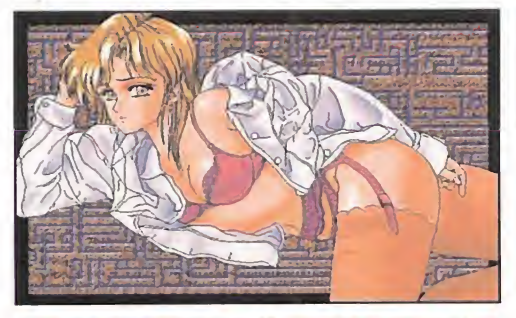

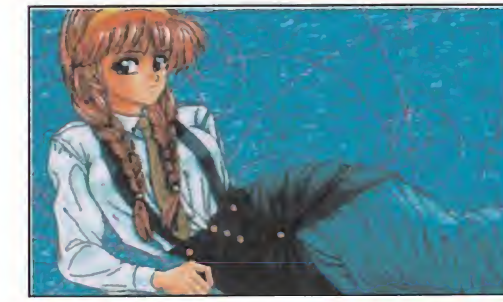

mo bien adivináis la mayoría, la diferencia está en que mientras en el primero las fotos no pasan de ser algo inocentes, en el segundo la cosa se vuelve algo más fuerte. Pero tranquilos, aquí sólo se comercializará esta última.

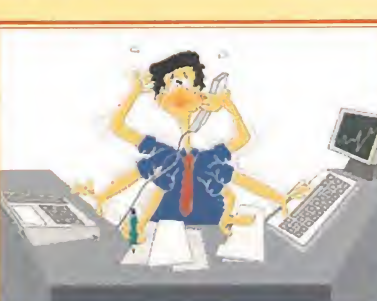

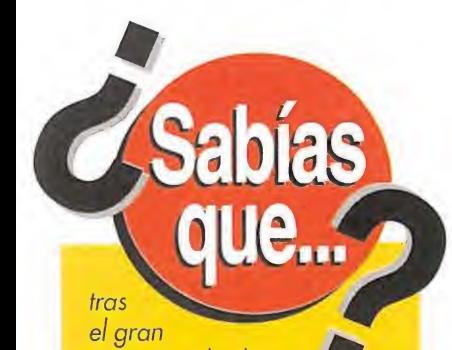

éxito cosechado por la película «Jurassic Park», el señor George Lucas está preparando la continuación de su famosa saga de «La Guerra de las Galaxias»? Gracias al progreso en el campo de la informática, que ha permitido realizar unos dinosaurios "virtuales" tan reales como la vida misma, el proyecto de Lucas superará con creces al de su amigo Spielberg. Según cuentan, el film será totalmente digital, con personajes y escenarios generados por ordenador. Con esto, y a menos que alguien se le adelante, se tratará de la primera producción cinematográfica íntegramente digital, y su estreno está previsto en principio para el año 1997. Y no penséis que es tanto tiempo, ya que también en la realización de «Jurassic Park» se ha tardado casi tres años.

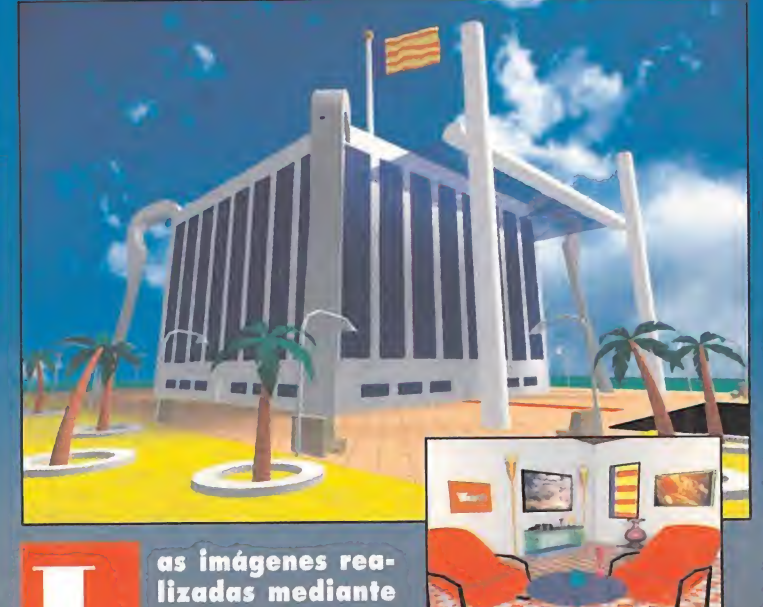

procesos de infoprocesos de nno-<br>grafía invaden con mayor asiduidad nuestra redacción. Este mes es Vicen te Gómez Aparisi, de Valencia, el que nos muestra su $\quad\overline{\quad}$ trabajo. Para ello, ha utilizado un 486 DX2 a 50 MHz y los programas «3D Studio» y «Autocad 11». De todos

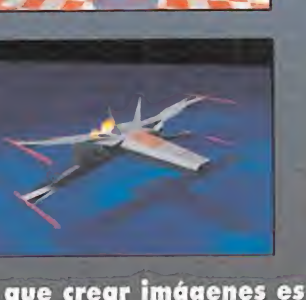

modos, en su carta nos asegura que crear imágenes es fácil y no requiere equipos de muchos Megahertzios, ya que con un 386, además de un poco de paciencia e imaginación, se pueden hacer buenas cosas.

# HUMOR por Ventura & Nieto

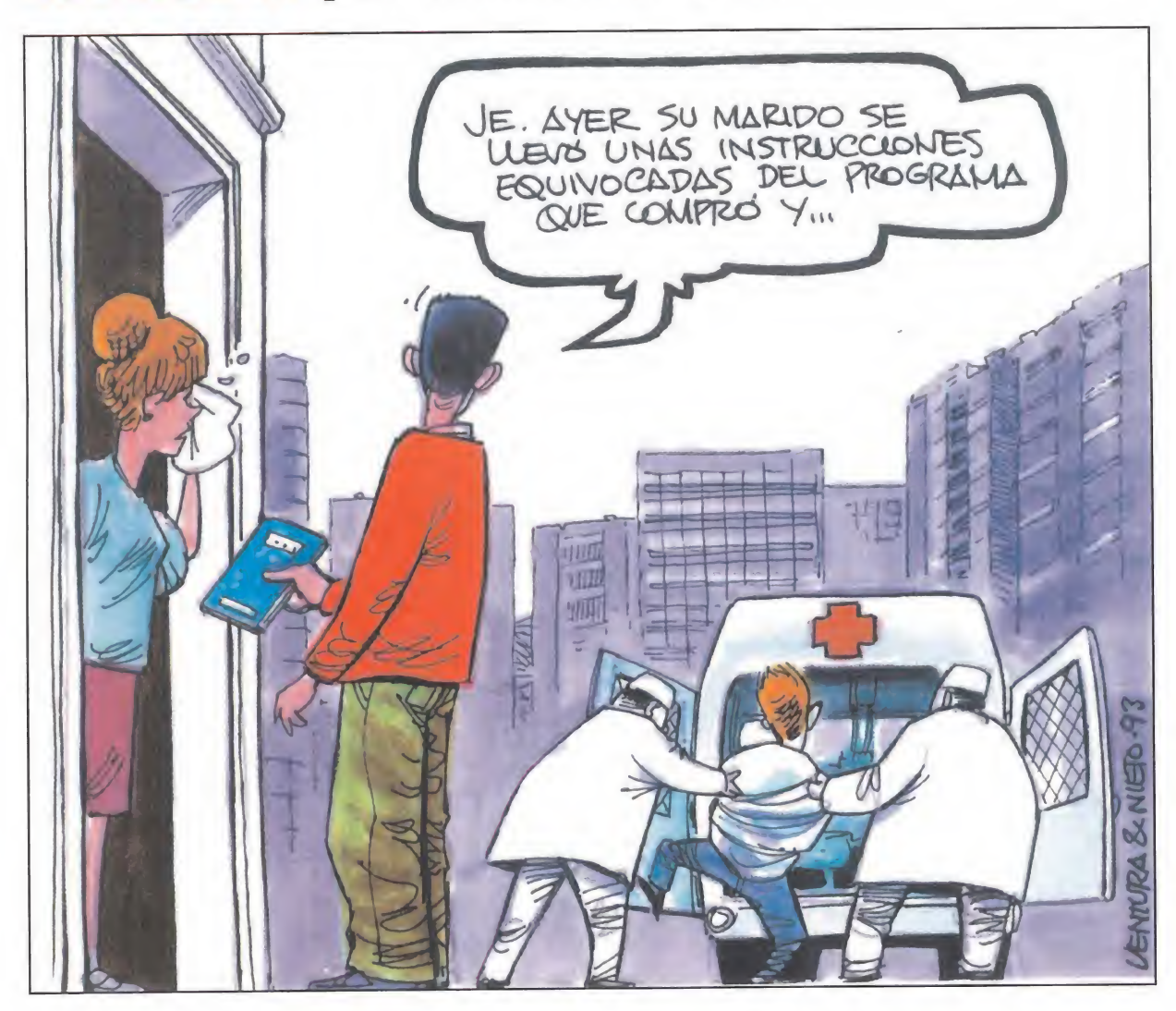

Por qué algunas compañías siguen "viviendo" de conversiones de antiguos éxitos, en lugar de crear nuevos juegos?

¿Cómo reaccionarán las empresas de software de entretenimiento ante el alto grado de realismo que se está alcanzando en algunos simuladores de vuelo?

¿Qué futuro le espera en nuestro país al Amiga CD-32 tras el éxito que ha cosechado en el extranjero?

**¿Cuándo** comenzarán las pocas compañías españolas que quedan en activo a producir juegos en CD-ROM?

NOTA.- Sabemos que sois unos chicos muy inquietos y que os rondan por la cabeza muchas preguntas sin respuesta. ¿A qué esperáis para escribirnos y contarnos qué pensáis? ¡¡Aguardamos impacientes vuestras cartas!! Por si todavía queda por ahí algún despistadillo, os recordamos que nuestra dirección es: MICROMANÍA, HOBBY PRESS S.A.

C/ De los Ciruelos. nº4, 28700 San Sebastián de los Reyes (Madrid).

# formidable

.. que existan compañías como S5I que, además de producir un elevado número de programas, consigan que todos tengan un gran nivel de calidad. Nadie ignora que hay otras que, cuando aumentan el número de sus productos..., bueno, todos sabemos lo que suele ocurrir en estos casos.

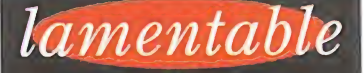

... que en la edición del S.I.M.O. que se celebró durante el mes pasado en Ma drid, el número de compañías que acudieron a la cita era muy inferior a ferias anteriores. Así es, los asiduos al certamen notamos la au sencia de importantes firmas, algunas de ellas segundo año consecutivo. Esperamos que no se deba a que nuestro país no juega un gran papel en el mundo de la informática. Sería un desastre. O a lo mejor el metro cuadrado de suelo es tá demasiado caro para estos tiempos de crisis...

## A veces llegan cartas

ras la aparición de la pantalla de Goku del mes pasado, en la que un lector nos mostraba las preferencias "futboleras" del popular personaje, a la redacción han llegado algunas cartas en las que se nos "recriminaba" algunos de los comentarios que acompañaban a dicha foto. Pues bien, nos gustaría aclarar que lo que publicamos, no lo hacemos con la intención de ofender a nadie, ni muchísimo menos. En todo caso, y debido a que la sección "Micromanías" se elabora en clave de humor, no pensábamos que alguien pudiera molestarse. Por ello, pedimos disculpas a aquellos que se han visto heriaos de algún modo y prometemos que no volverá a suceder.

# arcade<br>2xcHME

«Street Fighter II, The Tournament Battle» es UNA NUEVA VERSIÓN DE UNO DE LOS JUEGOS DE LUCHA MÁS REPRESENTATIVO DE TODOS LOS TIEMPOS. CUATRO GLADIADORES QUE SE INCORPORAN A LA COMPETICIÓN, UN SISTEMA DE SONIDO APABULLANTE, UNA SIGNIFICA-TIVA MAYOR RAPIDEZ DE LOS MOVIMIENTOS Y LA POSIBI-LIDAD DE QUE LA MÁQUINA ORGANICE UN TORNEO EN-TRE VARIOS JUGADORES SON ALGUNAS DE SUS MEJORAS CON RESPECTO A LOS HERMANOS MAYORES DE LA SERIE.

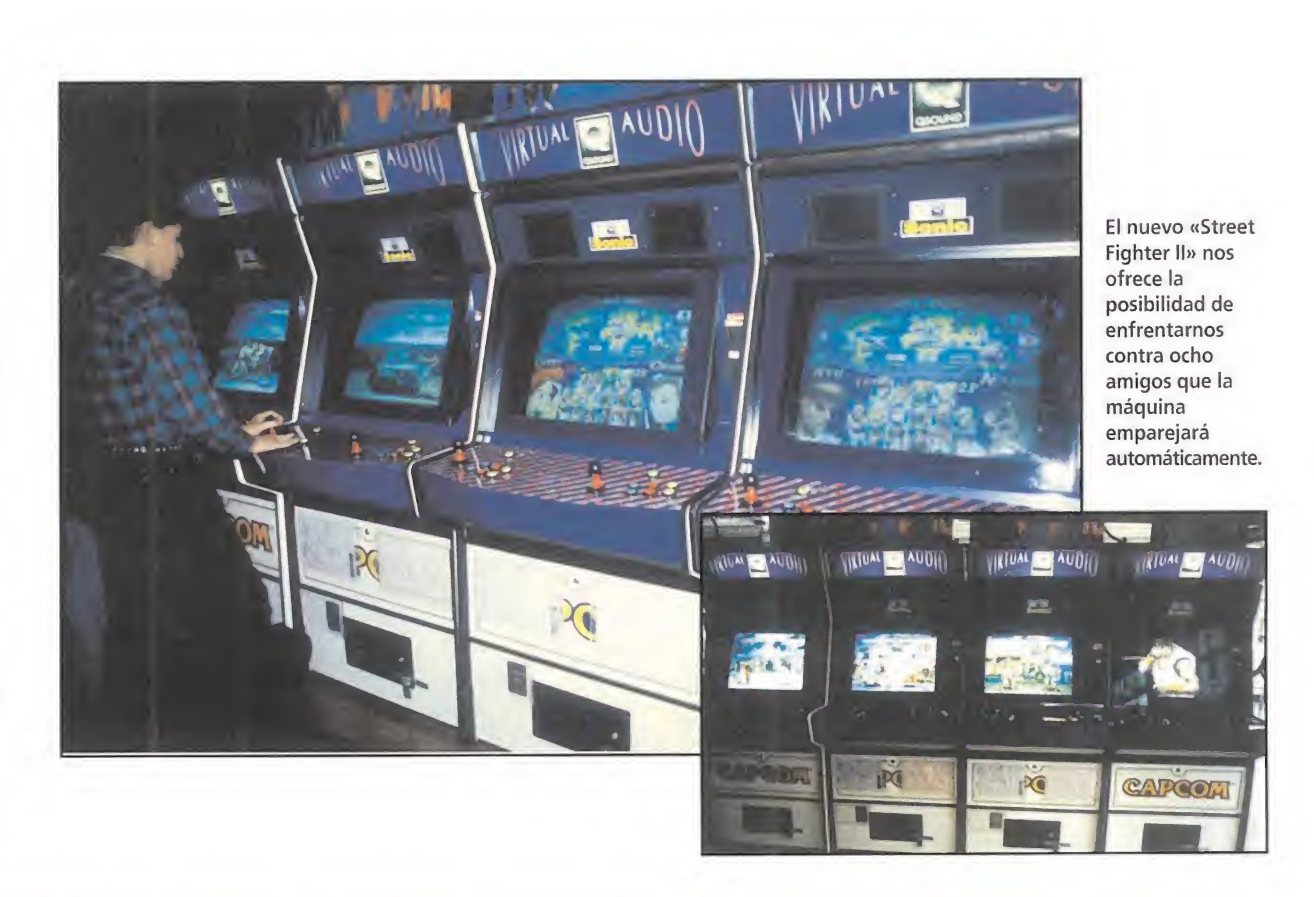

# <sup>1</sup> TORNEO DE **CAMPEONES**

Ahora tienes la oportunidad de participar en el I Torneo de Campeones «Snper Street Fighter II» que se celebrará en Madrid el próximo 27 de diciembre. Para competir, sólo tendrás que rellenar la inscripción que te darán en el salón Qran Vía 51 y tener más de dieciséis años. ¡Hazlo pronto porque las plazas son limitadas! Ten en cuenta que ni España es Japón ni Madrid es Tokio, que el número de aparatos que hay en nuestro país es todavía muy escaso y que los problemas de espacio aún son un condicionante. ¿Quién sabe? Tal vez, algún día aquí ocurra lo mismo que en el archipiélago asiático, donde se juntaron 5.000 participantes y 6.000 espectadores en un estadio de sumo en el último torneo de «Street Fighter II» que organizó Capcom. La afición a este juego es tanta en Japón que ya se ha comercializado un CD con su banda sonora original y se está rodando un film que estará listo para la próxima temporada cinematográfica.

# STREET FIGHTER II THE TOURNAMENT BAT

CCon «Street Fighter II- The Tournament Battle» la lucha continúa. Ahora, y siempre que los salones estén dispuestos, es posible que hasta ocho personas jueguen a la vez en

un mismo campeonato que organiza la máquina. El aparato empareja a los participantes y va enfrentando a ganadores con ganadores y a perdedores con perdedores hasta que el último combate determina el triunfador. Para evitar los posibles empates, las reglas de torneo introducen las victorias por puntos, que se obtienen en función del número y la exactitud de los golpes. ¿Ventajas? Que después de cada match el jugador cambia de oponente (sólo hay que seguir las instrucciones que aparecen en pantalla).

#### CUATRO NUEVOS GLADIADORES

Dieciséis son los luchadores entre los que podemos elegir para participar en la nueva versión de «Street Fighter». Doce son ya conocidos: el español enmascarado Vega; el tailandés de parche en el ojo Sagat; el diabólico nazi Bison; los japoneses Ryu y E. Honda; los americanos Balrog, Ken y Guile; la delicada china Chun-li; el brasileño Blanka; el ruso Zangief; y el exótico indio Dhalsim. Cuatro son nuevos: Dee Jay, Fei Long, Cammy y T. Hawk.

Dee Jay es un negro jamaicano siempre sonriente, pero no os fiéis, sus puños son de acero y lanza una especie de cuchillos de aire auténticamente demoledores. Fei Long viene de Hong Kong y es un tipo muy impulsivo, sus patadas echan literalmente fuego y cuando conecta una serie de puñetazos hace ver las estrellas a su contrin cante. Cammy es una británica de gran agilidad, única moviendo su cuerpo y golpeando en poses acrobáticas. Finalmente, T. Hawk es un indio de nacionalidad meji cana cuyo golpe más efectivo ha sido bau tizado como "tifón": si os agarra, os volteará hasta haceros morder el polvo.

#### SONIDO APABULLANTE

Para sacar todo el partido posible a este juego hay que haber practicado bastante. El tablero de mandos está formado por un joystick y nada menos que seis botones. El primero sirve para avanzar, retroceder, saltar y agacharse. Los citados seis botones controlan la fuerza y la rapidez de los golpes, de tal forma que su capacidad de destrucción es inversamente proporcional a sus habilidades defensivas. Los movimientos especiales de los luchadores se consiguen con combinaciones simultáneas de los mandos. Con la práctica, los iréis aprendiendo, pero no olvidéis que una buena táctica defensiva es mover hacia atrás el joystick si vuestro contrincante os acosa a golpes, que una combinación de éste y un botón descarga una lluvia de técnicas ofensivas y que si estáis tocados, para revitalizar vuestra fuerza hay que presionar muchas veces y rápidamente el botón y mover el citado joystick.

Aparte de los elementos ya comentados, hay otros aspectos que diferencian a esta versión del «Street Fighter» de sus ancestros. Por ejemplo, la alta calidad y nitidez de las imágenes. Por ejemplo, la rapidez de los movimientos. Por ejemplo, alguna "chorradita" como la posibilidad de cam biar el color del traje del luchador elegido (apretando más veces el botón del número de jugadores). Más aún: el sonido apabullante. Dicen en Capcom que se han gastado alrededor de 800 millones de pesetas en investigación del sistema Q Sound. Y, hay que reconocer que el resultado es convincente y atronador.

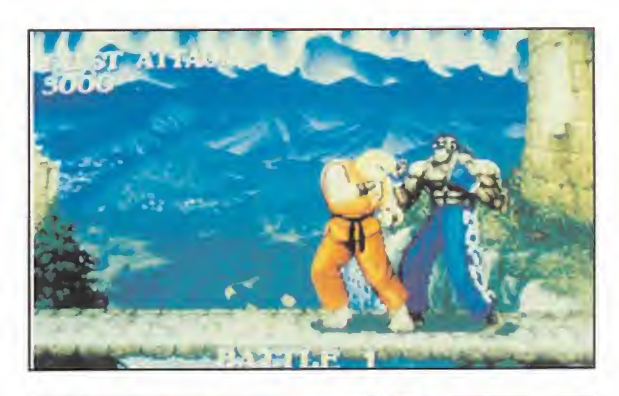

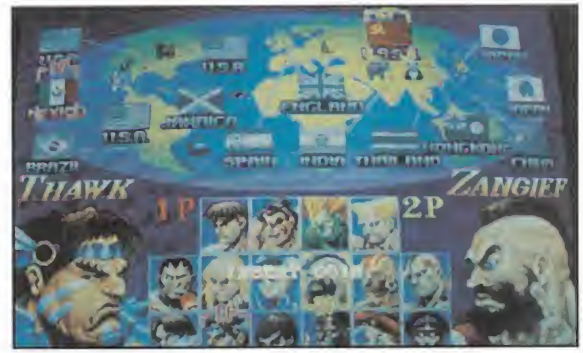

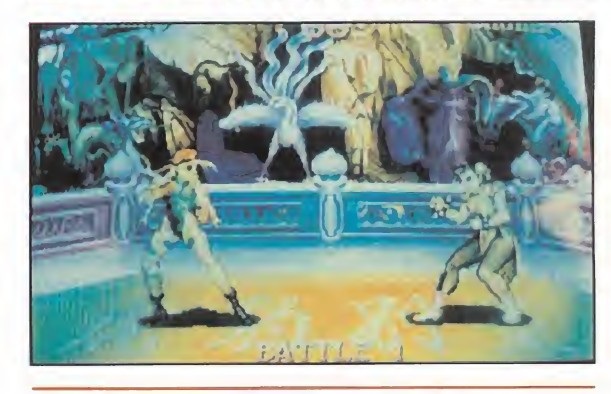

Esta sección ha sido elaborada con el asesoramiento técnico de Jorge Taylor y la colaboración del salón recreativo Gran Vía 51 de Madrid

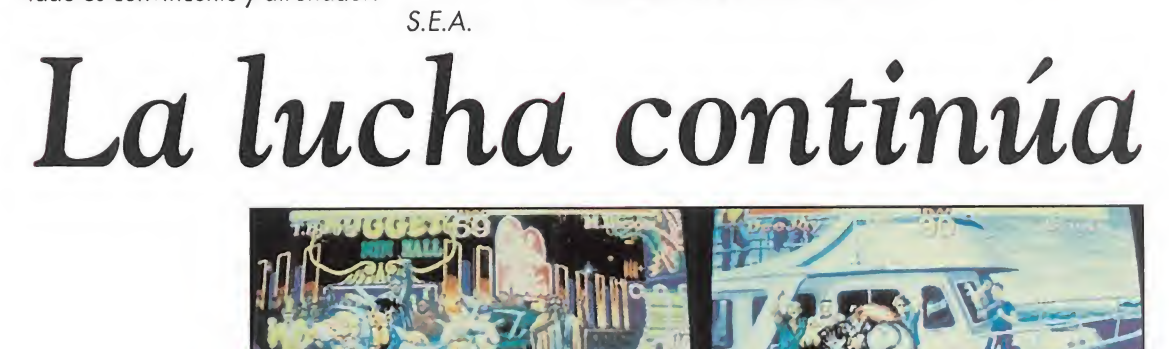

 $\bullet$ 

B

ū

n.

E

Los equipos saltan al terreno de juego. Un griterío ensordecedor llega desde las gradas. La adrenalina se dispara hasta el límite. Pases, regates, remates de cabeza, taconazos, penalties, faltas... Sólo existe una cosa capaz de **Mill** provocar tales emociones y arrastrar a las masas de una forma que ninguna otra modalidad deportiva ha conseguido jamás. El deporte rey se sirve en toda su salsa. Para todos los gustos. De todas las maneras posibles. El fútbol es, más que nunca, un juego. Pero también es algo muy serio. Quien cree que la vida es lo importante y que el juego es algo trivial, no ha entendido mucho de lo uno ni de lo otro. La pasión por el fútbol llega al máximo con los programas que aquí os presentamos.

J.

 $\Box$ 

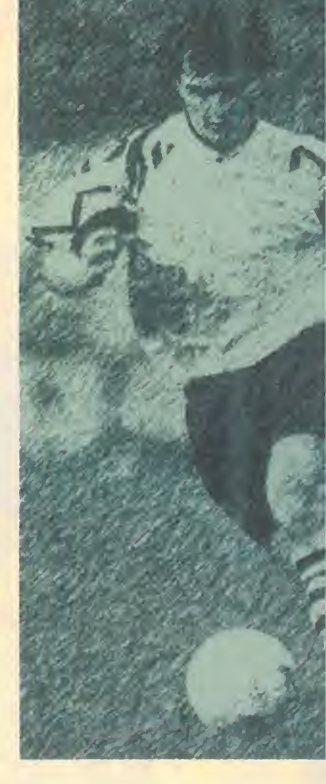

# OS A TUS PIES

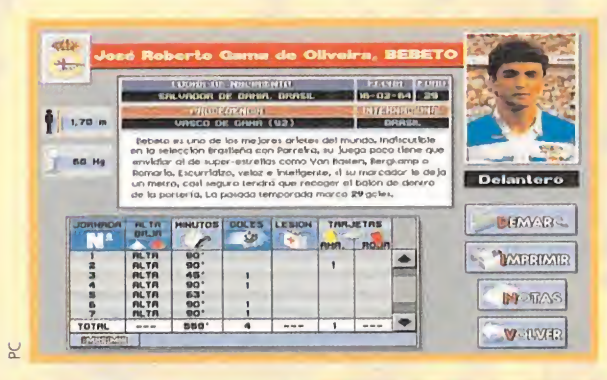

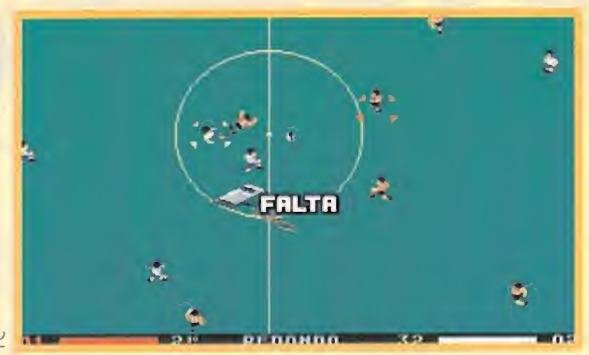

#### **LO MEJOR**

La enorme y completa base de datos, unido al he-<br>cho de que se puede actualizar cada semana. Y los comentarios del señor Robinson.

#### **LO PEOR**

No poder tomar parte en una competición a nivel<br>internacional. Ese es el único problema que le vemos a este programa.

# **LA HINCHADA RUGE** PCFÚTBOL

**DINAMIC MULTIMEDIA**  $\blacksquare$ PC

or regla general, los programas de fútbol están limitados a lo que es el juego en sí, es decir, al simulador del deporte. Sin embargo, cuando el año pasado Dinamic Multimedia lanzó al mercado su «Simulador Profesional de Fútbol», se abrieron nuevos campos. Ya no sólo era controlar a una serie de jugadores para meter un gol en el marco contrario, sino que ahora podíamos tener a nuestro alcance toda la información de la Liga 92/93, con tan sólo pulsar un botón del ratón. Para esta nueva temporada, Dinamic ha creado «PC Fútbol», que supera con creces a su predecesor. Contamos con la más amplia y exhaustiva información acerca de todo aquello que rodea a nuestro campeonato nacional.

«PC Fútbol» está dividido en dos partes independientes. Una es la base de datos en la que están recogidos todos los nombres de jugadores, entrenadores, presidentes y campos de fútbol de la Liga. De los dos primeros se dispone además de fotografía digitalizada y un breve resumen de sus principales características, además de la demarcación que suele ocupar en el terreno de juego. De los equipos, contaremos con el palmarés alcanzado por cada uno de ellos tanto en competición nacional (Liga y Copa), como internacional (Copa de Europa, Recopa y Copa de la UEFA). Y para todos aquellos amantes de la estadística, podremos comparar los equipos en cuanto a estos baremos, además de su trayectoria en la liga de la temporada pasada a través de las 38 jornadas disputadas. Además, contaremos con los comentarios de Michael Robinson acerca del desarrollo de la competición. Esta increíble base de datos se puede actua-<u>lizar todas las semanas con las incidencias ocurridas</u> en dicho periodo de tiempo (cambios en las plantillas, resultados de cada jornada...) adquiriendo los discos o en el centro servidor Hobbytex a través de Ibertex. En fin, una maravilla.

Por otro lado, contamos con el simulador en sí. Utiliza una perspectiva aérea, en la que atacaremos en horizontal, y no en vertical como viene siendo lo más habitual. Realizaremos partidos amistosos o entraremos en la Liga, compitiendo con el equipo que deseemos en el mismo calendario en el que actualmente lo hacen conjuntos como el At. de Madrid o Deportivo de la Coruña. Y, además, controlando los mismos jugadores que cada domingo sudan la camiseta en el campo. Más real, imposible.

# **DINO DINI<br>SE SUPERA** GOAL

**DINI AND DINI PRODUCTIONS/VIRGIN GAMES** Disponible: PC, Amiga (importación)<br>D.V. Comentada: PC, VGA 256 Colores, Sound Blaster

 $\blacktriangle$  ste juego de fútbol que aquí os presentamos no es otro que la tercera parte del mítico «Kick Off». Muchas ganas tenía Diño Dini de realizar una nueva versión de su programa estrella, mucho más jugable y conpleta que las anteriores. Con «Goal» todos po drán disfrutar de una manera realista, sencilla y entretenida, de toda la emoción del deporte rey.

Lo primero que hay que aclarar es que este programa es un simulador, no un juego de fútbol. La diferencia estriba en que aquí tendremos que hacer un mayor uso de toda nuestra destreza y habilidad para jugar con él, lo cual requiere algo de tiempo y paciencia. Para solucionar este problema, incorpora una imprescindible y necesaria opción de práctica. En ella podremos entrenarnos sin limitación cuantas veces deseemos, hasta fami ia estriba en que aquí tendremos que ha-<br>
destreza y habilidad para jugar con él,<br>
paciencia. Para solucionar este proble-<br>
y necesaria opción de práctica. En ella<br>
ión cuantas veces deseemos, hasta fami-<br>
liarizarnos con

gran cantidad de movimientos que podremos efectuar con los jugadores, así como practicar tandas de penalties. Otra de las opciones destacables es la posibilidad de poder editar y modificar a nuestro antojo, tanto los uniformes de los equipos como sus nombres, así como los de los jugadores, tácticas y alineaciones. Los tipos de competiciones que podremos organizar son cuatro: partido amistoso, Copa, Liga y arcade. Por supuesto

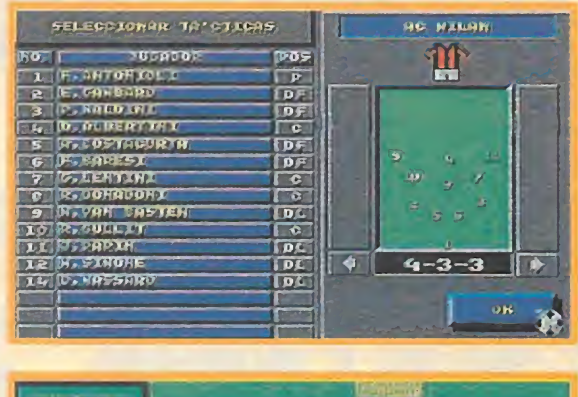

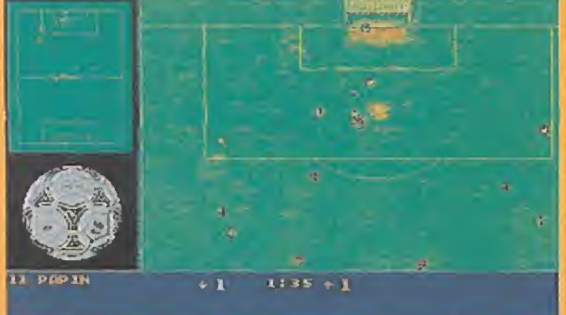

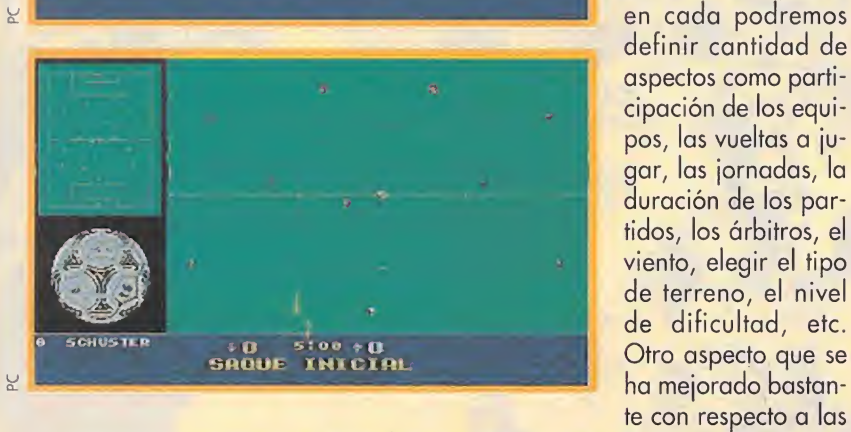

anteriores versiones, es el perfecto equilibrio que se ha logrado entre todos los equipos participantes. El nivel de cada uno se asemeja bastante a la realidad; por ejemplo si manejamos al Milán tendremos muchas mas posibilidades de victoria, que si jugaramos con el Brondby.

Ante todo «Goal» es un simulador de fútbol totalmente redefinible y adaptable a todos los gustos: la dificultad dependerá únicamente de nosotros. No se han limitado simplemente a lavar la cara a «Kick Off», sino que han diseñado un programa totalmente nuevo. Se ha mejorado notablemente la jugabilidad, ya que dependiendo de la habilidad del componente del equipo que manejemos, hay veces que hasta el balón se nos quedará pegado a los pies. El control que tendremos para efectuar tiros, pases, córners, regates, friquis...,es absoluto y siempre podremos deleitarnos con nuestras mejores ataques y goles, gracias al modo de repetición. Novedoso es también el nuevo modo de visión que incorpora, pu-

efectuar zooms ampliando la visión general del campo, además de poder jugar en horizontal o vertical. «Goal» es un auténtico simulador de fútbol, completo y adictivo a tope, con el que disfrutaréis de largas tardes de entretenimiento balompédico.

### $\overline{a}$

LO MEJOR La gran cantidad de opciones de que dispone,

#### ofreciéndonos unas extraordinarias posibilidades de juego. También su suavísimo scroll.

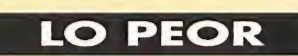

Que después de esta fenomenal tercera parte, mucho nos tememos que ya no habrá más continuaciones.

# CON SABOR A MUNDIAL

# STRIKER

## **RAGE SOFTWARE**

V. Comentada: PC VGA 256 COLORES<br>
To de los programas que más recientemente ha venido a unirse a la ya larga lista de simuladores de fútbol para PC es «Striker». Estamos ante un caso un tanto atípico en el panorama "futbolero" para ordenadores, ya que «Striker», sobre todo, resulta sorprendente. Puede que esto dicho en frío no acabe de entenderse pero, poco a poco, cuando vayamos comentando todo lo que ofrece el programa se irá comprendiendo mejor.

La primera sorpresa llega nada más abrir la caja del juego. ¿Qué encontramos en su interior? Pues en apariencia muy poco: un escueto manual y un simple disco de 3.5... ¡de doble densidad! De repente, empieza a atenazarnos una terrible duda. Presentimos que esto no puede contener algo excesivamente conseguido. ¿Cómo es posible que algo de lo que se afirma es el juego más completo de fútbol del momento, conste de un único disco? Pues no sabemos cómo se lo han montado los señores de Rage Software pero así es. Uno a cero.

Ya hemos completado la instalación y estamos dispuestos a comenzar a batirnos el cobre ante cualquier adversario. De repente, Rage Software realiza un increíble pase abriendo a la banda y su carrilero sube por la parte derecha como una exhalación. Nos acabamos de encontrar, de sopetón, con mil y un menús que nos adentran en las múltiples opciones del programa. Sin quererlo, nos hemos dejado sorprender nuevamente por el juego, que nos ha marcado otro gol por la zona que menos nos esperábamos. Solamente podíamos prever una simple competición o un partido amistoso. Dos a cero.

Nuestro equipo parece encontrarse contra las cuerdas, encerrado en su propio campo y rechazando una y otra vez los constantes ataques a los que nos someten las opciones de «Striker». Por fin, creemos ver un pequeño agujero en la tupida red que se ha tejido ante nosotros y nos decidimos a probar un poco de todo. Observamos que es posible escoger entre la casi totalidad de las selecciones nacionales del planeta, con sus jugadores rea-

les. Podemos editar los equipos, cambiar estrategias, escoger el vestuario de las selecciones, disputar partidos amistosos, ligas, copas, entrenar lanzamientos de penalties... Nos vamos haciendo con las riendas, y tras escoger lo más adecuado para los primeros partidos, realizamos un excelente regate y

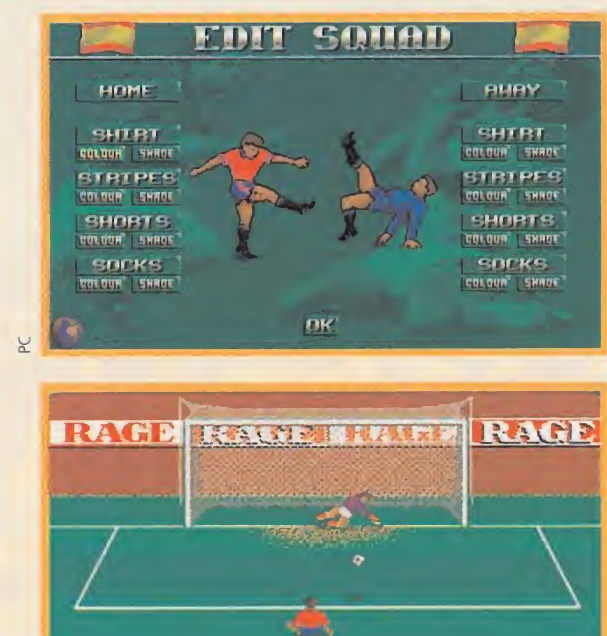

nos plantamos solos ante el portero rival, pinchamos con el ratón en la opción idónea y lanzamos un potente zurdazo. El balón se cuela limpiamente por la escuadra. Dos a uno.

 $\mathbf{u}$ 

Cuando el partido aumenta en intensidad, observamos cómo nuestros jugadores efectúan pases, lanzamientos en corto, certeros remates de cabeza, se arrastran por el suelo para intentar robar un balón... Pero, en los primeros momentos, es difícil que la máquina no nos gane. Controla todos los parámetros con una precisión absoluta y siempre caemos en el mismo error, estamos dejando libres a los delanteros. La estrategia debe ser cambiada. Por fortuna para todos, el descanso llega en el mejor momento.

Tras recuperar las fuerzas que anteriormente hemos perdido, contemplamos impasibles cómo driblan a nuestro hombre libre y, tras un preciso pase desde el corner, la pelota se aloja nuevamente en el fondo de las mallas. Tres a uno. La cosa está complicada. Para revisar cuándo y cómo nos equivocamos, pasamos de nuevo la jugada gracias a la posibilidad de utilizar cámara lenta: adelante, atrás, rápido, congelamos..., ¡ahí! Ahora ya todo va quedando mucho más claro. Muchísimo más

LO MEJOR

Las numerosas opciones, las alineaciones reales, la adicción, el poco espacio que ocupa en el disco duro.

#### LO PEOR

Las animaciones de los jugadores y la calidad gráfica. Muy pobres en comparación con el resto ael programa.

claro. Poco a poco, adquirimos la experiencia necesaria para entrar en competiciones más serias, y creamos una liga. La suerte está echada, y tan sólo resta esperar la victoria final. Después de todo el esfuerzo puesto, ésta puede ser nuestra.

RAGE SOFTWARE/ELITE<br>Cuando una consola tiene las capacidades que posee Super Nintendo, sería un pecado que se<br>hicieran juegos malos para ella. Por fortuna, y aunque quizá el principio de este comentario os haya asustado un poco, no nos encontramos en este caso. La asociación de Rage Soltware y Elite para la producción de «Striker» ha funcionado a las mil maravillas.

Si habéis leído primero el espacio dedicado a la versión de PC, ya os habréis hecho una ligera idea de lo divertido que puede resultar «Striker». Pero si os decimos que, aparte de poseer todas las características del anterior formato, además le supera en unas cuantas, y con notables mejoras, la cosa ya no pue-

de tener mejor pinta. El «Striker» de Super pone en nuestras manos una elevada adicción, una jugabilidad altísima y un excelente entretenimiento para las horas de ocio. <sup>Y</sup> decimos horas porque ponemos en duda que tan sólo echéis un par de partidos cuando empecéis a cogerle el tranquillo al asunto. El apartado de opciones se mantiene casi invariable. Amistosos, ligas, copas, etc. pero aderezado con la suculenta, original e innovadora opción de fútbol "indoor". El apartado técnico incluye un sencillo control, una buena calidad gráfica, con logradas animaciones, y decorados y sprites bien realizados. También están disponibles las repeticiones de las jugadas, con la posibilidad de manejar el "vídeo" a nuestro antojo.

O o e<br>Z

 $\Box$ 

# EL VALOR DE LO AUTENTICO **SENSIBLE SOCCER**

SENSIBLE SOFTWARE/RENEGADE/MINDSCAPE<br>EV. Comentada: VGA 256 COLORES

icen que es el juego más completo de fútbol de todos los tiempos. Nosotros no somos quien para negarlo. Sin embargo, siempre nos reconcome el gusanillo para intentar analizar la mayoría de los aspectos de los diferentes programas que llegan hasta nuestras manos. Con «Sensible Soccer» no vamos a hacer una excepción y, aunque no sea la primera vez que aparece en estas páginas, nadie puede asegurar que vaya a ser la última. Recordemos unos cuantos aspectos básicos sobre el juego: perspectiva

aérea, scroll en ocho direcciones, sprites de pequeño tamaño pero de gran

deportivo.

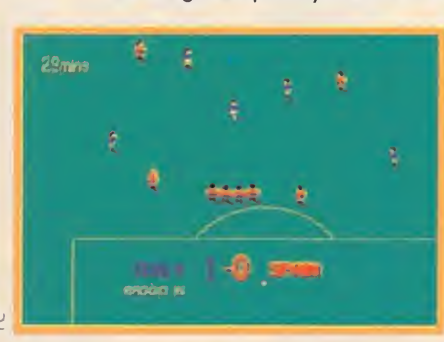

calidad... Todo eso ya lo conocemos. ¿Qué se puede decir de nuevo? Poco, la verdad. Más bien se trata de recordar aspectos como la insuperable animación de los futbolistas, la posibilidad de crear competiciones a nuestro gusto, de disponer de selecciones y clubs de toda Europa, de poder realizar cambios en todo momento, de alterar la estrategia de juego en cual quier instante..., un sinfín de detalles que han hecho de «Sensible Soccer» una de las simulaciones de fútbol más completas que existen. Poder crear nuestros propios campeonatos, que los equipos tengan los nombres de los jugadores reales y que su adicción es muy elevada.

Algún que otro aspecto de la presente versión se podía haber mejorado, que duda cabe, pero entre la oferta disponible en el mercado, «Sensible Soccer» no es la menos indicada para cualquier hincha de pro.

SENSIBLE SOFTWARE/RENEGADE/SONY IMAGESOFT<br>
a versión definitiva en dieciséis bits, decían. Bue-<br>
no, ya será menos. Obviando que nuestra favorita es la de Amiga, la verdad es que el apartado consolas no es nada desdeñable desde el punto de vista Nintendo. Resultaría demasiado reiterativo volver a decir lo de las opciones y demás, así que pasaremos ese punto por alto. Todo es tal y como debería ser o, mejor dicho, casi todo. Buenos gráficos, buen sonido, buen... Lamentablemente no. No podemos decir buen control. O al menos no tan bueno como era

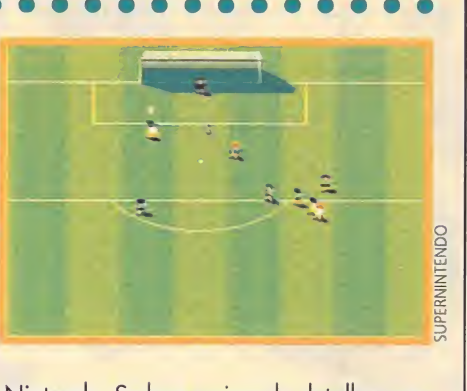

LO MEJOR

No disponer de un buen joystick para jugar de una forma plena con este excelente simulador

**LO PEOR** 

de suponer. Es lo único que le falla al «Sensible Soccer» de Super Nintendo. Se han mejorado detalles, que aportan al juego una calidad global bastante elevada, pero se ha descuidado la ¡ugabilidad. ¿El resultado?, una repercusión directa en la adicción que le hace perder en este aspecto bastantes enteros. Una pena. El resto se eleva hasta una altura considerable, dando como fruto un cartucho notable, aunque con de fectos. En definitiva, es demasiado frío. Pequeño tirón de orejas para los responsables.

#### .............. **............**

SENSIBLE SOFTWARE/RENEGADE/MINDSCAPE<br>Cuando lo original se presenta ante nosotros en todo su esplendor, cuando lo más auténtico toma forma, un título y una versión aparecen en nuestra mente golpeándonos las sienes sin compasión: «Sensible Soccer» y Amiga. Tanto Monta, Monta Tanto. O dicho de otro modo, ambos nombres ya están unidos de forma indisoluble para toda la eternidad (y eso sin exagerar).

Fue el primero, y eso ya es bastante mérito, pero aunque no hubiera sido así habría dado absolutamente igual.

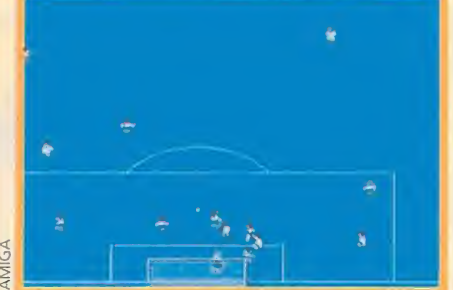

¿Opciones?, todas. ¿Equipos?, Europa entera a nuestra disposición. ¿Calidad gráfica?, perfecta. ¿Efectos sonoros?, los mejores. ¿Jugabilidad?, monstruosamente alta. Decir que «Sensible Soccer» en Amiga es la perfección hecha fútbol

no es exagerar. Algunos le achacan que deja de lado la categoría de la simulación, viéndose en este apartado ampliamente superado por programas como «Kick Off 2» o similares. No importa. Dos jugadores y «Sensible Soccer» constituyen el retrato ideal de la adicción, la emoción y el juego por antonomasia. Lo demás, que se lo lleve el diablo.<sup>\*</sup>

#### $0 0 0 0 0 0 0 0$

#### ISENSIBLE SOFTWARE/RENEGADE/SEGA

os últimos serán los primeros. No lo decimos nosotros, es una cita bíblica de sobra conocida que encuentra aplicación en casi todos los aspectos de la vida. Nadie podía imaginarse que en los juegos de consola también, pero así es. La versión Mega Drive de «Sensible Soccer» ha sido la última en hacer su aparición, un poquito después que la de Nintendo. Pero ser el último no siempre quiere decir ser el peor, y he aquí un claro ejemplo.

Los programadores, al menos en apariencia, le han dado el

mismo aspecto formal que a la versión de Super. Y quedémonos con lo de "formal". Escarbando un poquito, observaremos que la ¡ugabilidad es elevadísima, y esta es la piedra angular de la presente versión. A partir de aquí añadiremos todo lo que resta por comentar, y dejaremos a vuestra imaginación el re sultado final. Si pensáis que es excelente vais por el buen camino.

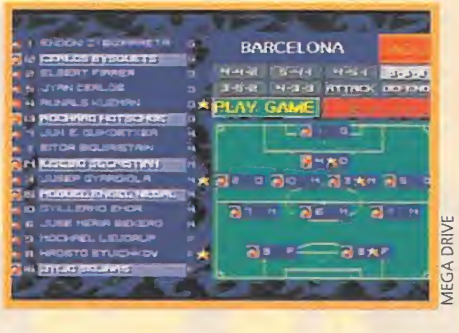

# EL REY DE LA SIMULACION **EA SOCCER**

**EXAMPLE SPORTS** 

odemos decir que con este programa se inicia una nueva etapa en la simulación del deporte del fútbol. <sup>Y</sup> esto es por varios motivos: en primer lugar, se ha cambiado la perspectiva habitual (normalmente superior o lateral), por una isométrica, lo cual supone entre otras cosas, que tengamos una visión del terreno de juego mucho más amplia. En segundo lugar, el juego permite la participación simultánea de cuatro jugadores, repartidos en distintas combinaciones (dos contra dos, tres contra uno, o los cuatro contra la máquina).

Esto es posible gracias al uso de un adaptador especial diseñado por Electronic Arts Sports, de nombre "4 Way Play", y que estará disponible en breve dentro de nuestras fronteras. Y en tercer lugar, se trata del primer simulador de fútbol de la historia con 16 megas. Gracias a es-

ta capacidad, se han introducido cerca de 2.000 secuencias de animación para los jugadores; pueden hacer de todo, desde chilenas, hasta remates en plancha, pasando por increíbles palomitas a cargo de los guardametas. Con ello, podéis imaginaros que los movimientos son de lo más real que haste este momento hemos tenido la oportunidad de contemplar, tanto en ordenador como en consola.

Además de todo esto, contaremos con una gran cantidad de opciones para diseñar los encuentros a nuestro gusto. Así, podemos determinar el tiempo de juego, el tipo

cas, en la que están reflejados los datos más importantes acaecidos en el transcurso de la contienda. Para finalizar, podremos participar en una copa del mundo similar a la celebrada hace unos

años en Italia.

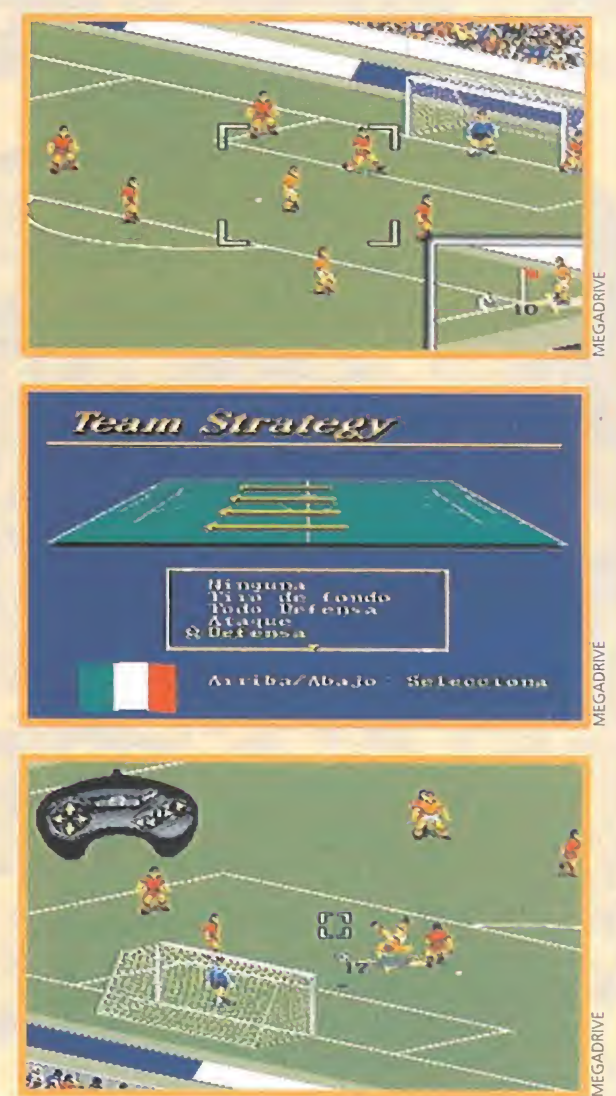

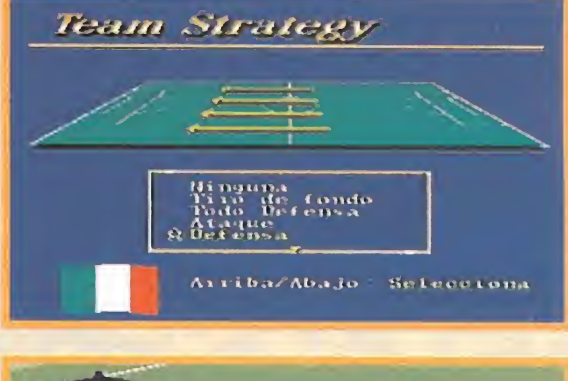

行用にと

de terreno sobre el que demostrar nuestra habilidad, táctica y estilo de juego de cada equipo o si el portero es controlado por la máquina o por nosotros e incluso hay una opción de ver la repetición de la jugada que nosotros queramos, controlando la imagen con los botones del pad como si de un vídeo se tratara. Otro aspecto a destacar es la posibilidad de activar una opción, gracias a la cual el árbitro pitará los fueras de juego que cometamos tanto nosotros como el ordenador. Algo, que si la memoria no nos falla, es un aspecto novedoso en los simuladores de fútbol y que le da mayor realismo si cabe, ya que tendremos que estar en todo momento atentos a la posición de nuestros jugadores para no incurrir en dicha falta. Incluye además la posibilidad de participar en en cuentros amistosos, torneos, copas y ligas contra otros siete equipos a elegir entre un total de 40.

Además, al descanso y cuando finalice el partido, tendremos acceso a una pantalla de estadísti-

#### LO MEJOR

Las animaciones de los jugadores, la inclusión de los fuera de juego y la posibilidad de que cuatro personas puedan disfrutar con el mismo.

#### **LO PEOR**

Francamente, después de jugar con él durante va rios días no hemos podido encontrar ningún defecto destacable.

<u>प्त</u>

**AMIGA** 

> O  $\blacktriangleleft$  $\mathbf \Theta$ 

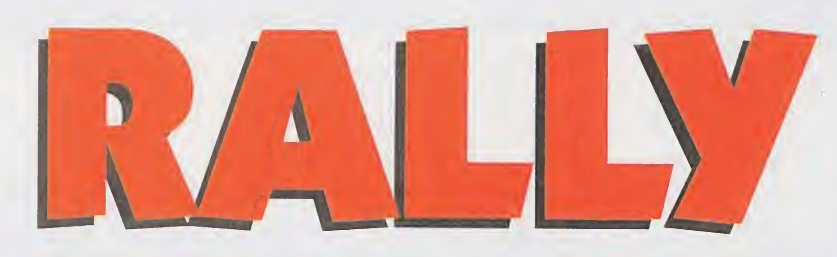

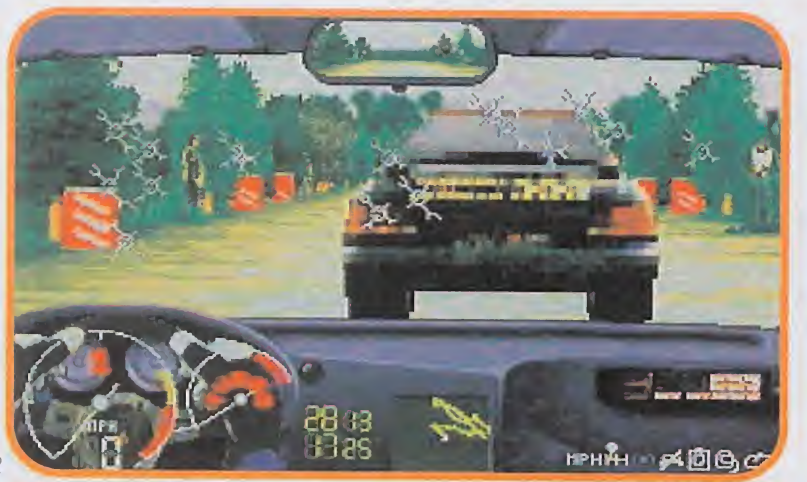

En los rallies el objetivo es realizar el mejor tiempo, no la mejor posición, aunque ello no quita el tener que efectuar algún que otro adelantamiento.

«Rally» es uno de

los simuladores

de conducción

se han lanzado

hasta la fecha.

Europress ha

programado una

auténtica joya.

#### **IEUROPRESS Disponible: PC IT.** Gráfica: VGA **Simulador de conducción**

a era hora de que por fin una compañía se decidiera a diseñar un simulador digno de esta modalidad automovilística, con tantos seguidores, que aprovechara las posibilidades gráficas y sonoras que nos ofrecen los PCs. Porque dicho

sea de paso, hasta ahora, no había un programa discretamente aceptable, que mereciera la pe na ser jugado, salvo un par de excepciones.

Europress Software ha sido la pionera en llevarse el gato al agua, y para ser la primera vez que se mete en un proyecto de este tipo, lo cierto es que no le ha salido nada, pero que nada mal. Bueno, dejemos ya de pa-

rafrasear y vayamos sin más de mora a exponeros lo que este producto nos ofrece.

#### TOMA DE CONTACTO

«Rally» es uno de los simuladores de conducción más realistas que se han lanzado hasta la fecha. Recrea detalladamente uno de los rallies más prestigiosos del campeonato mundial, el "Network Q RAC Rally" de Inglaterra. Esta es una de las pruebas decisivas del calendario deportivo, además de un duro examen

para los pilotos. Los grandes campeones, dícese nuestro Carlos Sainz, Juha Kankkunen, etc., no se han visto confirmados hasta que no han conseguido vencer en dicha carrera.

En el juego, nos veremos inmersos en una perfecta reproducción de este trazado, de más de 350 millas, ante un auténtico desafío para nuestros reflejos. Podremos correr en él pilotando un coche de entre los cinco disponibles, todos ellos fieles reflejos de los originales y cada uno con sus propias características de manejo y comportamiento. A los mandos de estas potentes máquinas, tendremos que conducir bajo las peores condiciones cli-

matológicas -lluvia, barro, nieve...-, aparte de participar en varias etapas nocturnas, casi las más atractivas y emocionantes.

más realistas que Por supuesto, a nuestro lado estará el imprescindible copiloto, cuyas funcionas serán ejercidas por el ordenador, el cual nos informará continuamente de las particularidades del terreno y de las sorpresas que encontraremos tras cada curva.

#### UNA CARRERA CONTRA EL TIEMPO

La prueba se repartirá en cuatro días o jornadas, y podrán tomar parte en ella hasta un total de, nada menos, treinta participantes. Antes de comenzar cada etapa individual, aparecerá un mapa del tramo que habremos de recorrer. En él, se incluye información como la longitud del tramo, la clase de carretera que posee y las condiciones atmosféricas que nos vamos a encontrar.

Preparaos los videoadictos aficionados al mundo del motor, porque un NUEVO PROGRAMA ESTRELLA SE DIRIGE A VUESTRAS PANTALLAS. DESPUÉS DEL EXCEPCIONAL «MlCROPROSE FORMULA ONE GRAND PRIX», POCOS JUEGOS HAN HECHO SOMBRA, O ALCANZADO, SU CALIDAD. SlN EMBARGO, PARECE QUE ESTA SITUACIÓN VA A CAMBIAR EN BREVE CON LA APARICIÓN DE «RALLY», UNA AUTÉNTICA SIMULACIÓN AUTOMOVILÍSTICA EN SU ESTADO MÁS PURO Y SALVAJE, QUE OS PERMITIRÁ SENTIR TODA LA EMOCIÓN DE LA VELOCIDAD EN UNA CARRERA CONTRA-RELOJ.

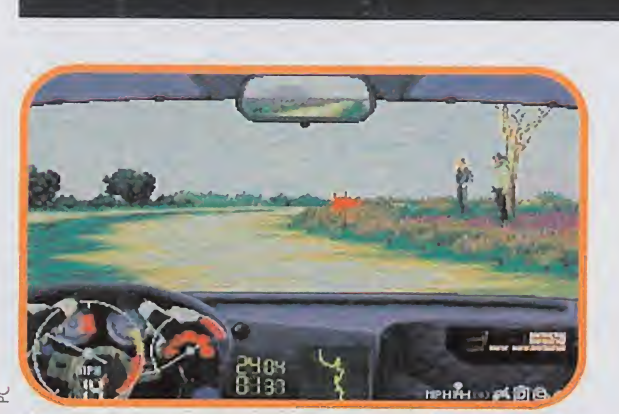

Una perfecta combinación de técnica y habilidad, es la clave para obtener la posible victoria final.

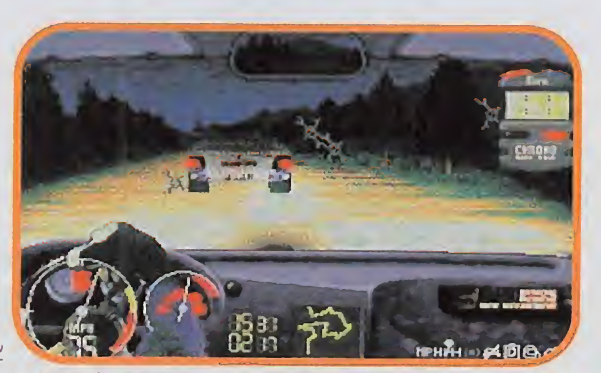

Las pruebas de conducción nocturna son las más arriesga das, pero también las más competitivas.

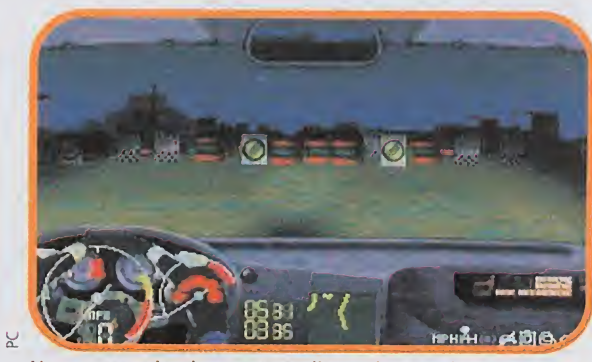

Una vez terminado un tramo dispondremos de un tiempo li mitado para reparar los desperfectos de nuestra máquina.

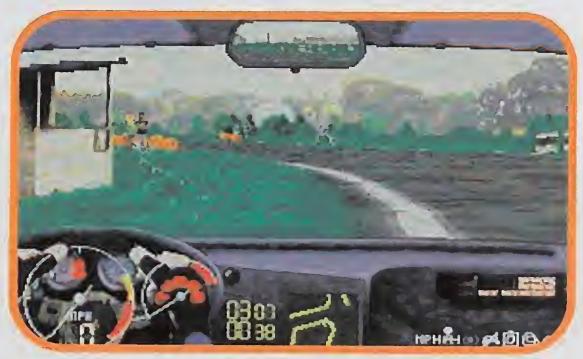

Una pasada de frenada o una mala trazada, provocará en nuestro coche un irremediable derrape y salida del asfalto.

uchos y variados son los paisajes que tendremos que recorrer con nuestro coche, todos ellos perfectas reproducciones del

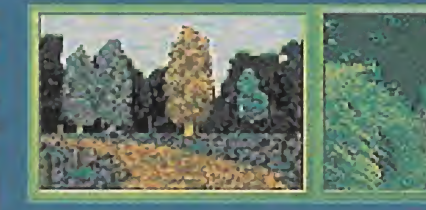

verdadero RAC británico. Durante cuatro días deberemos de completar un total de 35 etapas, cubriendo una distancia de 350 millas cronometradas y atravesando los extensos y tupidos bosques ingleses. Unos parajes que pondrán a prueba toda nuestra habilidad al vo-

lante, repletos de obstáculos que a su vez se combinarán con largas rectas y numerosas cur vas cerradas. A estos también hay que sumar la dificultad añadida que suponen las condiciones meteorológicas, a las que sin ninguna duda nos tendremos que enfrentar.

ANIMACIÓN

**ORIGINALIDAD GRÁFICOS** ADICCIÓ **SONIDO** 

DIFIGUE<br>ANIMA<br>**in Li** 

\*

El increíble realismo y cali dad gráfica que posee. Por fin, un simulador de rallies muy completo y apasionan¬

Que no se hayan incluido más rallies del campeonato, o una opción para poder instalar discos de datos con

te para los PCs.

más pruebas.

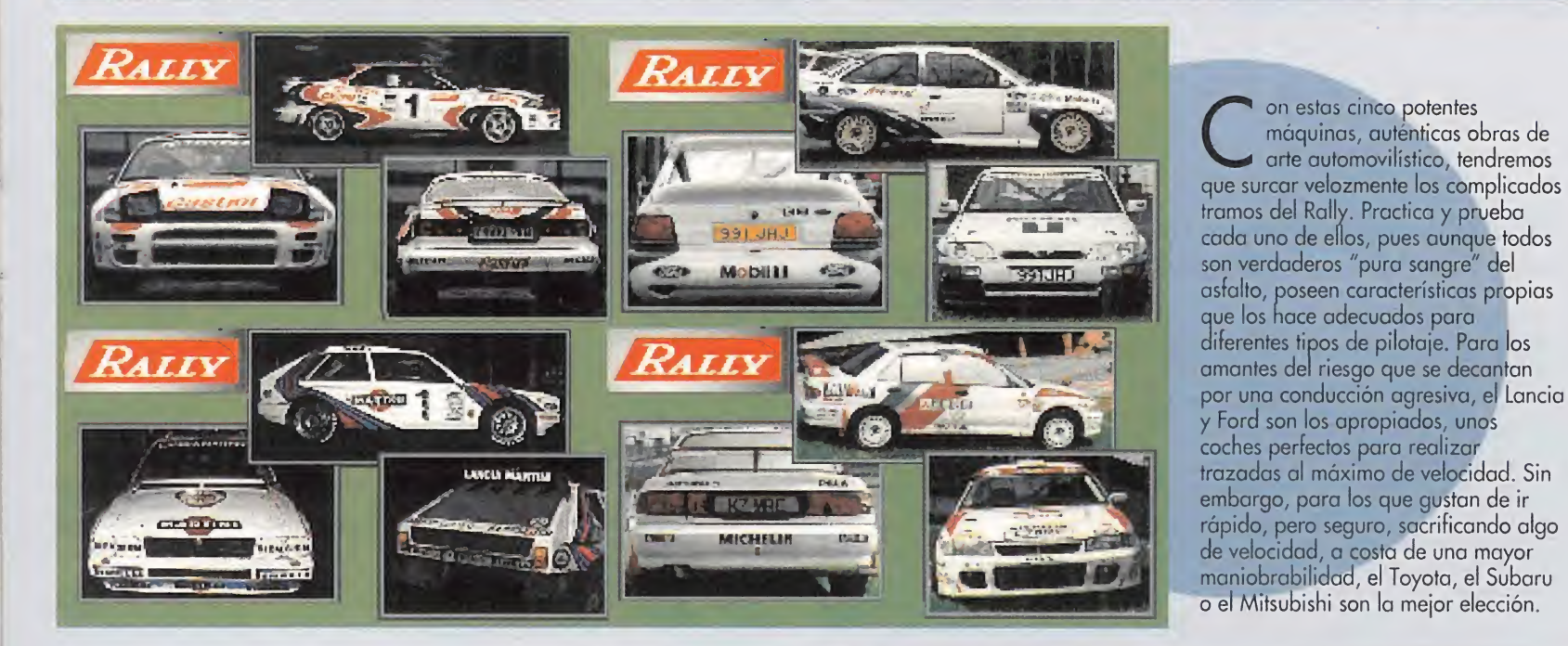

Estos datos serán de vital importancia a la hora de decidir qué tipo de neumáticos vamos a utilizar, ya que una mala elección repercutirá notablemente en nuestros cronos.

Una vez preparado y listo nuestro coche, nos dispondremos a tomar la salida. El punto de vista desde el que conduciremos será en primera persona, es decir, como si estuviéramos dentro del vehículo. En el salpica-

dero, veremos el cuentarrevoluciones, el indicador del turbo, la velocidad a la que nos desplazamos, el retrovisor, y el plano del tramo por el que nos movemos. A la derecha, se encuentran una serie de opciones que configuraremos a nuestro gusto desde el teclado, incluso en plena carrera, como: cambio automático, coche indes-

tructible, tiempo transcurrido, crono, y la posibilidad de que el copiloto nos hable.

Ni que decir cabe que tendremos que ir lo más rápido que podamos para realizar un buen crono que nos permita colocarnos en las primeras posiciones de la clasificación. Pero, también hay que hacerlo con cautela y procurar conducir lo más cuidadosamente posible, así como evitar choques y salidas de pista. De lo contrario, nuestro automóvil se deteriorará en exceso y tal vez nos deje tirados en mitad del trayecto, con lo que la competición acabará para nosotros.

#### LAURELES PARA UN CAMPEÓN

Si tuviéramos que dar una definición de «Rally» muy brevemente, diríamos que, ante todo, posee un grado de realismo increíble y que técnicamente es excepcional. El apartado gráfico ha sido cuidado al máximo, utili zando perfectas y definidas d¡-

gitalizaciones, tanto de los decorados como de todos los escenarios que aparecen durante el Todos los cambios que hagamos en el vehículo deben servir para mejorar nuestros cronos y conseguir el primer puesto en el campeonato.

recorrido. También la sensación de velocidad está bastante conseguida, gracias a la rapidez y suavidad con las que se generan las partes del tramo que vamos alcanzando. Por otro lado, la forma de manejo del vehículo

resulta prácticamente idéntica a lo que es una conducción real en rallies. Aunque eso sí, al principio os costará cierto tiempo, y alguna que otra salida de pista, dominarlo completamente. De cualquier manera, no hay que desesperarse por su dificultad, poned un poco de empeño y paciencia y pronto disfrutaréis del placer de conducir a tope de velocidad por los caminos más inhóspitos y espectaculares que hayáis imaginado jamás. Genial.

LA ÚNICA REVISTA EN EL MUNDO CON 2 DISCOS DE ALTA DENSIDAD

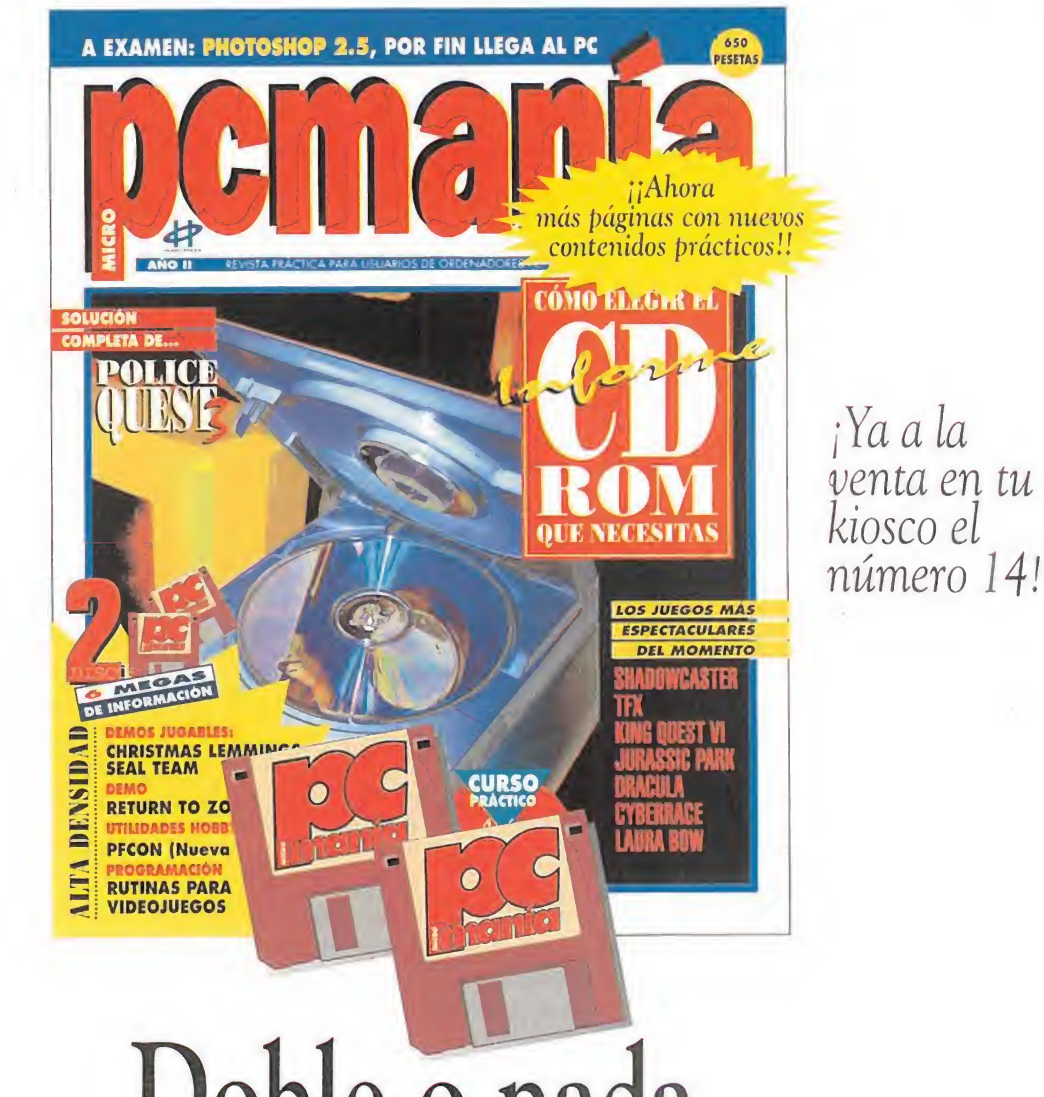

# Doble o nada.

Han dicho que estábamos locos. Que todo esto iba a ser demasiado. Que no podríamos regalar todos los meses seis Megas de información. Que era imposible dar más contenidos y más páginas. Pero nos gustan los retos. Hay otras revistas, pero no son como PCManía.

> Ahora, la elección es tuya. El doble, o nada.

El desarrollo de los juegos de rol casi siempre consiste en manejar una serie de personajes como magos, elfos, guerreros, etc., y en conquistar castillos explorando extensos terrenos. Pero nunca ha existido un juego que recreara la construcción de fortalezas, su administración y defensa, convirtiendonos en autenticos reyes y conquistadores medievales. Con Stronghold esto es posible, permitiendonos una nueva forma de entender y jugar con los JDR.

#### $\blacksquare$  SSI

Disponible: PC **THE Gráfica**. VGA **IDR/Estrategia** 

esulta llamativo el calificativo que SSI ha dado a su último juego: según<br>ellos es un simulador de reinos. Para que lo enreinos. Para que lo entendáis mejor se trata de una especie<br>de «Sim City» pero ambientado en la<br>Edad Media. Básicamente, con<br>«Stronghold» tendremos que hacer lo<br>mismo que hacíamos en el programa<br>de la compañía Maxis sólo q mos partícipes en la creación y evolución de todo un reino medieval. Aunque eso sí, todo bajo ese toque de rol que caracteriza a todos los productos de la compañía británica.

#### **FANTASÍA HECHA REALIDAD**

Por primera vez vamos a poder ca-To prime the varios a pouer co-<br>minar a lo largo y ancho de un reino<br>creado por nosotros mismos, en los le-<br>gendarios mundos de los juegos de la<br>saga "Dungeons & Dragons". En<br>«Stropobeld» tendron «Stronghold» tendremos que poblar y conquistar vastos terrenos, acotarlos con muros y edificar sobre ellos gigantescos castillos, casas, y demás construcciones para que nuestro reino evolucione perfectamente. Además de esto, también deberemos reclutar y en-

# STRONG:06

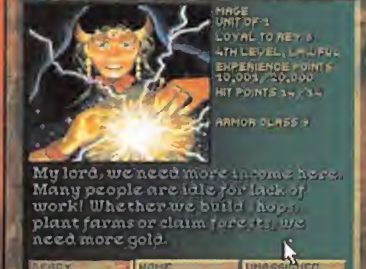

Cada personaje está representado con su pantalla, que os informa su índice de ánimo.

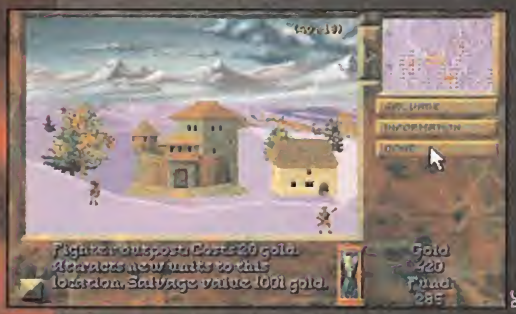

El crudo invierno es una de las, por supuesto, cuatro estaciones de «Stronghold».

gramas de estrategia. Hay dragones, magos, puntos de experiencia, características redefinibles de los personajes..., pero también nos encontraremos<br>con cálculos y especulaciones, que si<br>no resolvemos, no avanzaremos con<br>éxito en el programa.<br>Todo en «Stronghold» influye; el te-

rreno donde estemos construyendo, las instalaciones de que dotemos a nuestros seguidores..., incluso las estaciones del año hay que tenerlas en cuenta. Si plantamos en invierno, nuestra cosecha será bastante pobre y los ha-<br>bitantes morirán de hambre.

Ditantes moriran de nambre.<br>
«Stronghold» es técnicamente muy<br>
bueno, el modo de visión principal es<br>
en 3-D, con tecnología zoom. El mapa<br>
estratégico del juego está en dos di-<br>
mensiones, pero con un correcto deta-<br>
llad ordenador cada vez que carguemos el programa, excepto los que ya tengamos salvados. Los gráficos, tanto de las construcciones como de los personajes, están realizados a escala y perfectamente animados.

Muchas son las horas de entretenimiento que nos ofrece «Stronghold», al igual que infinitas posibilidades de<br>juego.En definitiva, este simulador de reinos de SSI representa una nueva forma de volver a revivir el placer, que todos hemos tenido de pequeños, de<br>construir majestuosos castillos, aunque de una manera mucho más completa y divertida.

 $E.R.F.$ 

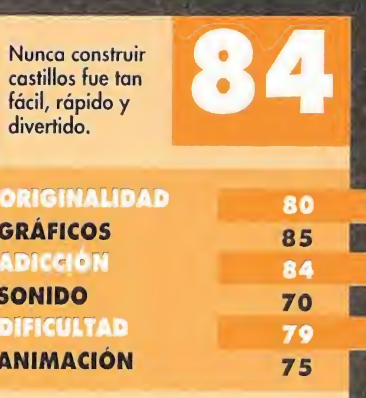

# Ai chip p

trenar unidades de población, para defendernos de los ataques que nuestros<br>enemigos lanzarán sobre nosotros.<br>En primer lugar, «Stronghold» nos muestra una lista con diferentes mundos, de los cuales elegiremos uno para comenzar nuestra aventura. Acto seguido optaremos por el modo en el

que vamos a participar, de entre estos<br>tres: Lawful, Chaotic o Neutral. Dependiendo de cual tomemos, el desarrollo<br>del juego variará considerablemente.<br>En el modo Lawful, por ejemplo, apenas recibiremos ataques y todo cons reino, mientras que en Chaotic, el pro-

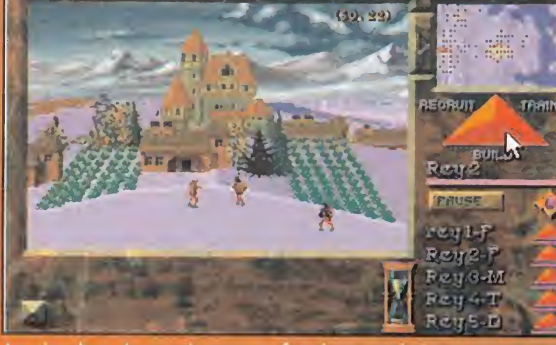

La siembra de productos es fundamental si queremos que nuestros hombres pasen bien el invierno que les espera.

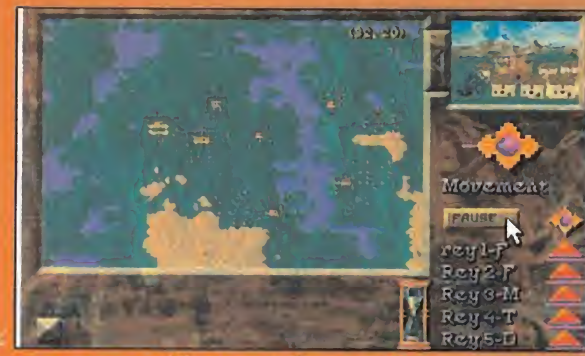

Los accidentes del terreno influyen poderosamente a la ho ra de edificar nuestras ciudades.

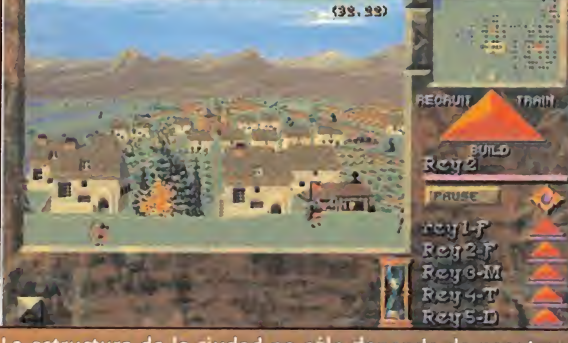

La estructura de la ciudad no sólo depende de nosotros. Nuestros habitantes también conocen sus necesidades.

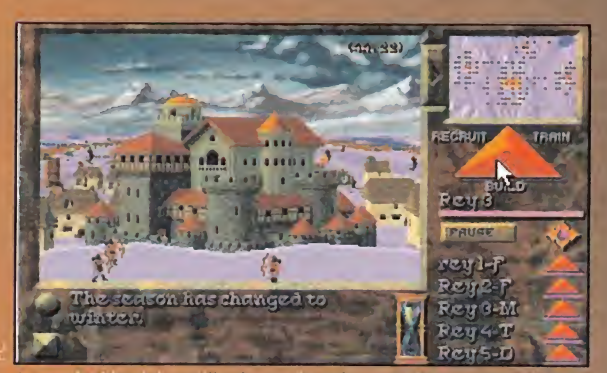

La evolución del castillo depende del rango de nuestra noble<br>En la pantalla aparece la fortaleza de un archiduque.

grama recrea más el aspecto de los<br>fieros combates del medievo.

Una vez escogido todo esto, nos po-<br>nemos manos a la obra. Lo primero es elegir un lugar estratégico, bien es-<br>tructurado y que sea edificable. Si cumple estos requisitos, nuestro primer<br>castillo -y a la larga principal- empezará a ser construido. Podremos situar un total de cinco edificaciones distintas, y según gobernemos éstas irán ras, y según gobernemos estas tran<br>creciendo hasta convertirse en majes-<br>tuosas fortalezas. Para conseguirlo,<br>iremos introduciendo mejoras en los<br>mismos, pero, claro está, hacerlo nos<br>costará ciertos créditos que, por su-<br> ponentos sera construyento casas;<br>mercados, granjas, armerías, templos<br>y demás instalaciones para así atraer<br>habitantes que trabajen a nuestro cargo. Esto es importante, ya que cuantas más personas consigamos, más aumentarán nuestras riquezas y más cerca estaremos de conseguir nuestro objetivo de llegar a ser nombrados Emperador. Comenzaremos con el rango de Barón, y si nuestros pobla-<br>dores se sienten contentos, ellos mis-<br>mos nos nombrarán con cargos mayores como Conde, Marqués, Duque, Príncipe, Rey, etc.

#### **NUESTRA OPINIÓN**

Aunque es un JDR, «Stronghold» incorpora muchos aspectos de los proVuhbder

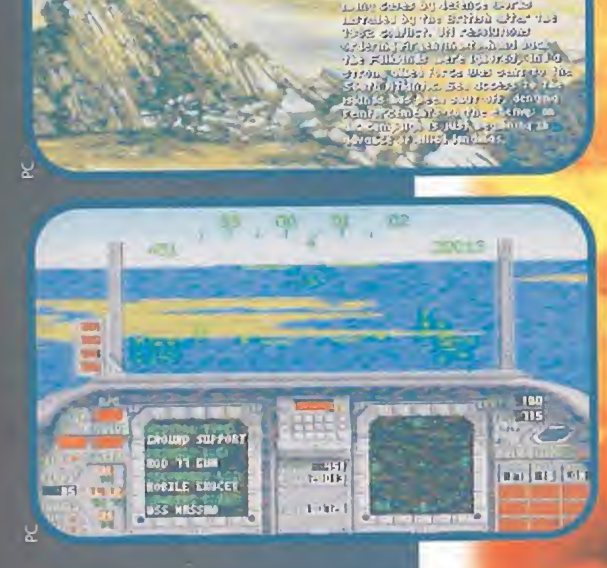

ktik Inderlande in Jos Britkh<br>Cilin drider Di Arisetius<br>Cilin drider Di Arisetius<br>Cilin Biline, Leffoar 1969, A £¿iairi .: <sup>I</sup> KJ <sup>r</sup> •• <sup>&</sup>lt; • حجمود مسجد مما اللاحصائي . الت a active forest control before Uilie edi iv. Hulle vir lia doma \*» 'Lur Jdíül/ iú ¿yití, j\*6s • -.» .i. \_• <sup>4</sup> ' •> ^ L\* •!»\* Vi ->A

**MICROPROSE** Disponible: PC T. Gráficas: VGA<br>Simulador de Vuelo

# Apuesta por la diversión

<sup>i</sup> hay una compañía capaz de asombrarnos con ciertos programas de un realismo sorprendente y otros repletos de acción y diversión, ésta es Microprose. La autenticidad casi milagrosa de algunos de sus simuladores resultaba tremendamente atractiva pero, al mismo tiempo, un hueso bastante duro de roer para los aficionados, que no expertos, al género. Tal vez por eso, la compañía americana nos propone un nuevo desafío con el que volar y jugar sea todo uno. Su nombre es «Harrier Jump Jet» y, probablemente, sea el producto ideal para aquellos que deseen iniciarse en el difícil arte de surcar los cielos.

ué entusiasta de los simuladores de vuelo informáticos no conoce las obras de Microprose? Desde los tiempos del «F-19 Stealth» hasta los del contundente y sofisticado «F-15 III Strike Eagle», la multinacional americana ha dejado de sorprendernos en todos sus productos por su elevado grado de exactitud y fidelidad a la hora de reproducir los modos de vuelo de distintos aviones, así como los mundos que los rodean. Todo ello conjugado con grandes dosis de jugabilidad y adicción.

Sin embargo, los últimos productos de Microprose («B-17», «Gunship 2000», «F-15 III») habían adoptado una filosofía excesivamente

"auténtica". Las simulaciones imitaban tan ajustadamente la realidad que se perdía el entusiasmo del juego. Los aviones se comportaban tan exactamente a los de verdad que el "piloto casero" empezaba a necesitar cursillos de vuelo para mantener su pájaro en el aire. Los territorios reproducidos informáticamente eran tan vastos que llegar de un punto a otro se convertía en una tarea aburrida y carente de interés. Los enemigos tan "inteligentes" provocaban que difícilmen te un usuario poco experto se enfrentara a ellos más de tres minutos sin que lo derribasen. Los densos y enormes manuales de uso se convertían en libros de cabecera para los sufridos "¡okeys" de salón. Los ordenadores debían ser maquinas más potentes para manejar unos ¿juegos? cada vez más ahitos de CPU y memoria.

UN JUEGO "LIGERO"<br>
el 286 casero con 40 megas hemos pasado a necesitar, como poco, un 386 a 33 Mhz, y eso con los niveles de detalle puestos al mínimo. La carrera continúa, el Pen tium está a la vuelta de la esquina, y los simuladores van dejando de simular para reflejar la realidad. Las condiciones ambientales de la guerra

van siendo tan exactas que casi se exige en el jugador personalidad agresiva (comer alimentos enlatados, odiar a los animales de compañía, hablar con monosílabos y haber hecho la mili en la brigada paracaidista por lo menos...) y que todos sepan graduar en amplitud direccional un radar de impulsos Doppler para seguimiento del terreno en misiones nocturnas con los ojos cerrados...

i \*\*mÁ

y\*  $W^*$ 

W

«r

K.  $\mathcal{L}$ 

Seguramente, a estas alturas del discurso habrá un montón de lectores diciendo: "pero, ¿de qué se queja esta gente si eso es precisamente lo que nos gusta? La realidad, seriedad, vuelos fidedignos, máquinas complejas, etc. son abso-

# Sombreados de Goraud y demás objetos

In la realización gráfica de este simulador, Microprose ha echado mano de todas las tecnologías de programación más actuales y, sin duda alguna, la más espectacular es la utilización de los sombreados de Goraud, usados tanto en los paisajes exteriores co-

mo en el propio avión.<br>La técnica consiste en rellenar las "junturas" entre los clásicos polígonos que conforman el terreno con un sombreado degradado de tonalidad más oscura en los ángulos y más suave en las superficies lisas. Produce como resultado unos paisajes de formas suaves y redondeadas, y deja muy atrás en el tiempo a los clásicos polígonos cuadrangulares y piramidales que igual representaban una montaña que una casa o un tanque.

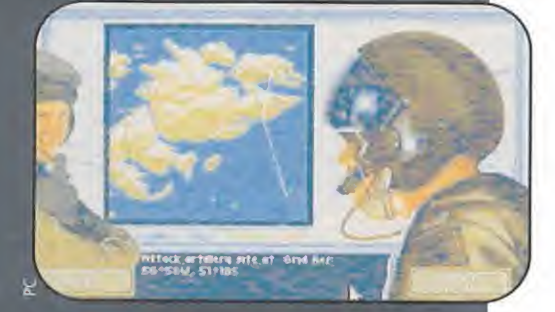

o es novedad el sombreado de Goraud, Electronics Arts lo utilizó por primera vez para su magnífico simulador de coches «Car & Driver» y, por supuesto, quién no ha visto las gloriosas pan tallas de «Strike Commander» de Origin donde a base de sombreados de Goraud y mapas de bits los aviones tienen un aspecto tan real que te de jan pegado al asiento (eso sí, a costa de usar<br>un 486 a 50 Mhz.)

In «Harrier Jump Jet», si bien no han inven-I tado nada nuevo, lo han aplicado con bastante cabeza. Los paisajes son fluidos y de formas suaves, pero no requieren poderosas CPU's para ser disfrutados (quizás por eso sean

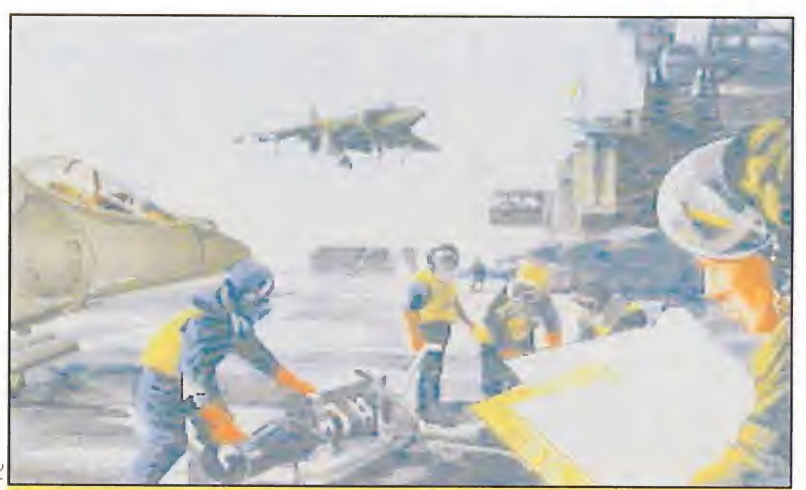

Antes de comenzar cada misión o campaña, ésta pantalla nos dará libre acceso a las diferentes opciones con las que configurar nuestro equipo de batalla.

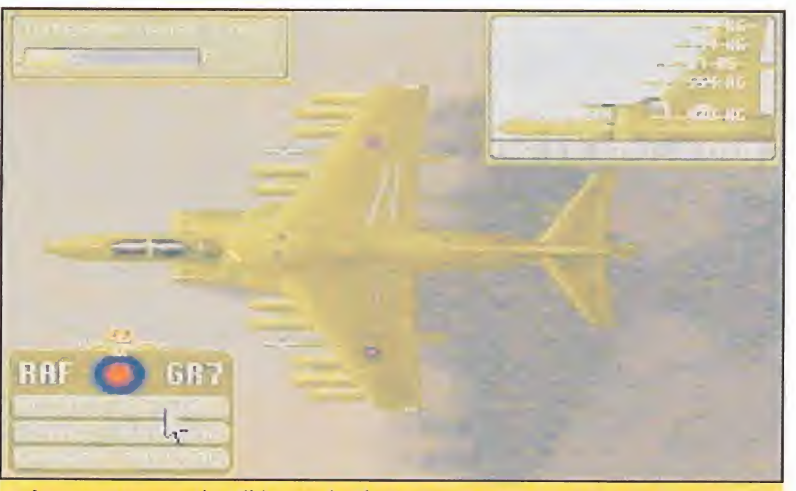

Armamento y combustible son dos factores esenciales a tener muy en cuenta antes de partir hacia una misión, de la que nunca sabemos si regresaremos.

lutamente imprescindibles. Aquí no estamos para matar marcianos, lesto es la guerra! ¡Eso es lo di vertido!". Sí, es cierto. Pero también hay que disfrutar sin haber hecho un master en aerodinámica. Disparar a lo loco contra enemigos que aparecen detrás de cada nube sin preocuparte por los niveles de sustentación ni de las G que soportas. Distraerte mirando el paisaje por el puro placer de hacerlo, y no llamar hereje a un programador por el hecho de permitir que un enorme bombardero bimotor despegue desde la cubierta de un portaaviones, o que sólo a base de disparos de cañón se hunda un acorazado. Esto es lo ha hecho Microprose con su último lanzamiento: «Harrier Jump Jet» y ha acertado de pleno.

El gigante americano ha tomado como punto de partida un aparato de características tan peculiares como es el Harrier (capaz de despegar y aterrizar en vertical e incluso de volar hacia atrás) en sus dos variantes más poderosas. Estas son el modelo AV8B de los marines americanos (el mismo que utilizó Domark para «AV8B Harrier Assault») y el británico GR-7 de la RAF (tristemente famoso por su actuación durante la Gue-

rra de Las Malvinas). Con estos elementos básicos, ha desarrollado un producto entretenido, fácil y muy adictivo, utilizando las técnicas de programación más novedosas, que es posible que satisfagan tanto a los pilotos más exigentes como a los que sólo buscan pasar un rato de acción. Una de las primeras CD

virtudes de

 $\kappa$  Ha rrier Jump Jet» es ^ que sólo ocupa 4 megas en el disco; cantidad que se puede reducir a poco más de 2 si suprimimos la animación inicial. Y, además,

los usuarios de 286 disfrutarán de él sin que prácticamente pierda calidad gráfica (únicamente hay que desactivar los sombreados de Goraud, so pena de que el manejo del jet sea excesivamente brusco en virajes y vistas externas). Por tanto, enhorabuena para todos los amantes de los simuladores de vuelo que no poseen un superPC, este juego es idóneo para ellos.

**PRIMER CONTACTO**<br>**Harrier Jump Jet» sigue la exquisita línea tra**dicional de Microprose en cuanto a presentación; tanto del programa en sí como de la documentación adjunta. El manual es magnífico, lleno de diagramas, fotos explicativas y fácil de en tender, y proporciona una ayuda inestimable para introducirnos suavemente en el manejo de un avión tan peculiar como es el Harrier.

Después de una excitante y dramática película a modo de prólogo (y tras introducir la inevitable clave anti-piratería), nos encontramos en una pan talla que representa un centro de control aéreo. Nuestro primer paso es inscribirnos en la lista de pilotos activos donde no sólo damos nuestros datos al ordenador, sino que elegimos cuál de los dos aviones que-

remos dirigir: el .ameri¬

きょ カラスのい

ca no AV8B o el británico GR-7. Las diferencias dinámicas entre am son prácticamente inexistentes y únicamente afectan al tipo de armamento que cada uno puede llevar; por lo que el dilema entre ser inglés o "yanqui" no debe preocuparnos en absoluto. Sin embargo, sí tenemos que prestar una atención especial a cada tipo de arma en función de la clase

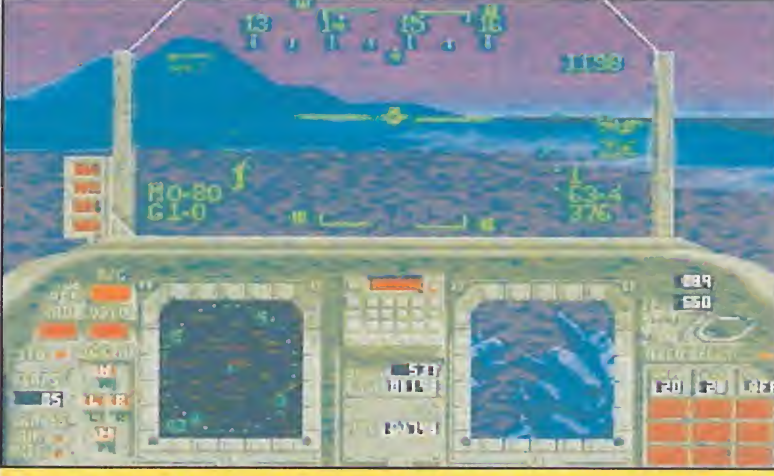

Las misiones nocturnas pondrán a prueba una y otra vez toda nuestra habilidad como pilotos de uno de los más emblemáticos aviones de la RAF.

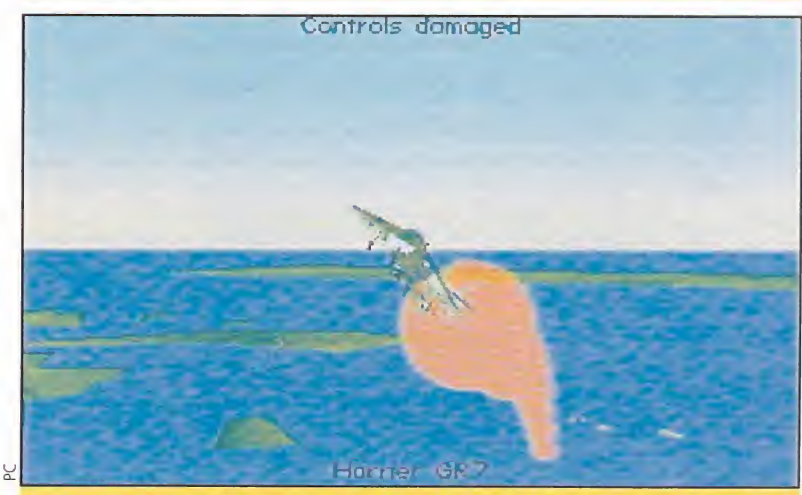

Situaciones como ésta pueden ser demasiado frecuentes. Nuestros enemigos siempre tienden a situarse a nuestra cola antes de que podamos reaccionar.

de objetivo que deseemos destruir (los blancos tienen distintos blindajes y diferentes defensas).

Una vez elegido el bando en el que luchamos (aquí todos los bandos son "el bueno"), escogemos entre volar en misiones de entrenamiento -útiles y recomendables para habituarnos con el manejo del aparato- o misiones reales en minicampañas de un día, o en campañas completas. La pantalla de selección de armamento está muy lograda desde el punto de vista gráfico y permite regular tanto las armas como la cantidad de combustible, que cargamos de forma fácil e intuitiva mediante una función de "arrastrar y pinchar" con el ratón.

Disponemos de tres escenarios distintos donde se desarrolla la acción, cada uno de ellos con mayor grado de dificultad que el anterior: Hong Kong (fácil), las islas Malvinas (medio) o el Cabo Norte de Noruega y Finlandia (complicado). La variedad de objetivos y territorios es lo suficientemente amplia como para hacer innecesario un editor de misiones.

Bien, nosotros nos vamos a centrar en las Islas Malvinas y nuestro medio de transporte va a ser un Harrier británico con el fin de mantener la fidelidad histórica de los acontecimientos lo máximo posible.

Hecho este inciso y antes de ponernos en marcha, ajustamos los niveles de realidad de vuelo, inteligencia del enemigo, dificultad en los aterrizajes, etc., de forma precisa, escogiendo, como mínimo, tres opciones distintas para cada apartado. Esto permitirá a los perfeccionistas ponerse a los mandos del aparato real y proporcionará a los me nos exigentes la posibilidad de pasar un rato emocionante sin perder la partida por no aterrizar bien tras conseguir acertar los dos blancos principales de la misión. En referencia a este ultimo punto, es conveniente dejar el nivel de dificultad de los aterrizajes y despegues en posición "moderado" pues en posición "realista" el Harrier tiene una irritante tendencia a estrellarse contra la torre de control o la pista, en lugar de posarse como es debido.

Aparentemente, el juego puede satisfacer a cualquier aficionado, si bien, su finalidad no es la de ser un súper-simulador de vuelo, por lo cual es posible que decepcione a algunos puristas; sobre todo, a los que ya hayan pilotado en «AV8B Harrier Assault» de Domark. Y, aunque las comparaciones son odiosas, el Harrier de esa compañía es un

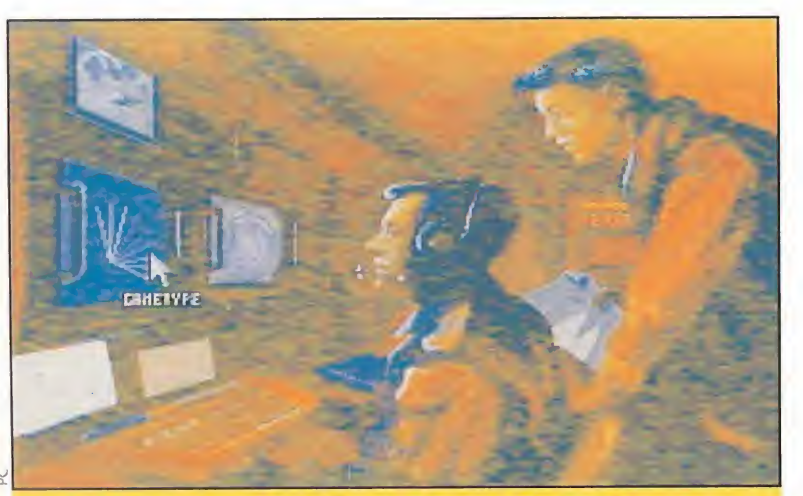

Por aquí habrá que pasar antes de poder lanzarnos a la aventura. Las opciones de entrenamiento nos prepararán adecuadamente para el combate real.

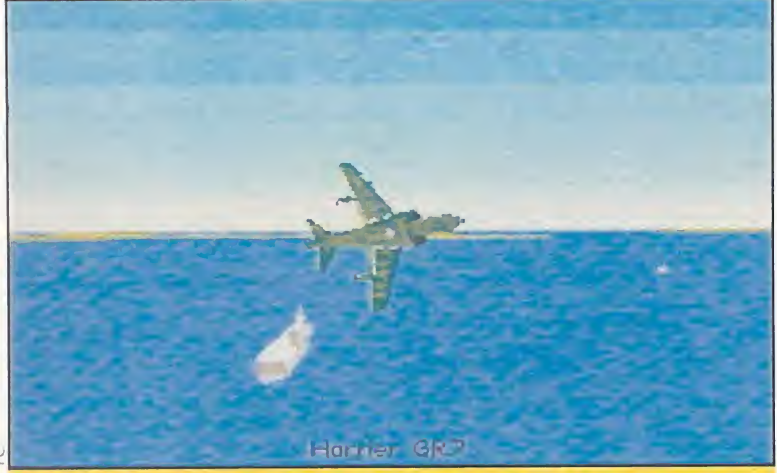

Nuestro avión despega del portaaviones dispuesto a llevar a cabo la misión que nos han encargado. Las primeras, no por sencillas, son poco importantes.

simulador en toda regla -equilibrado y perfecto- y el de Microprose resulta más arcade y un poco menos serio.

COMIENZAN LAS SORPRESAS<br>**Una primera determinados los niveles de dificul**tad en los que queremos movernos, llega el momento de volar y también el de llevarnos la primera decepción seria. La cabina recuerda sospechosamente a la del «F-l 17», que era la del «F-15 ll», que era la del «F-19», y así hasta los orígenes. Está claro que Microprose le saca jugo hasta las últimas consecuencias a un diseño ya un tanto pasado de moda. La información que nos suministran las dos grandes pantallas multifunción es similar a la de juegos anteriores de la compañía,

útil pero confusamente poco real. A partir de aquí «Harrier Jump Jet» es

una sucesión continua de exclamaciones de admiración y suspiros de decepción Admiración por el magnífico trabajo reali zado en los gráficos exteriores, donde los clásicos polígonos se han suavizado mediante sombreado de Goraud con un resultado francamente admirable. Decepción por lo poco consistente de la credibilidad de las misiones donde todo se encuentra demasiado cerca y, a la vez, es excesivamente difícil localizar los blancos asignados o los no asignados. Así es, resulta algo complicado localizar cualquier objeto en el suelo mientras avanzamos a una velocidad vertiginosa en un avión de comportamiento extraño.

El primer objetivo es una central de energía eléctrica que cae fulminada por nuestras bombas pesadas, mientras, unos cuantos aviones enemigos revolotean a nuestro alrededor intentando acribillarnos. Es útil dejar conectado desde el principio el sistema de autodefensa, con el que el propio avión lanza automáticamente las bengalas antimisil cuando se

localice. Conviene avanzar a medio gas, porque ve amenazado. El segundo objetivo es una batería de misiles SAM, para el cual utilizamos uno de tipo HARM (alta velocidad antirádar) que se guiará or las señales del radar enemigo cuando éste nos sino es muy probable que antes de que nos demos cuenta hayamos sobrepasado el objetivo y estemos peligrosamente expuestos a su fuego. Para movernos de un punto a otro de nuestra ruta, la opción mas cómoda es el piloto automático, que al mismo tiempo cumple la función de designador de blancos si lo hemos especificado así. Una vez eliminados los dos objetivos primarios de nuestra misión, debemos aterrizar sanos y salvos en el portaaviones tratando de eludir o destruir a los cazas enemigos que intenten aniquilarnos. Es sorpren-

dente la cantidad de impactos directos que nuestro Harrier puede soportar sin desman telarse, lo cual hace que el programa sea más entretenido y duradero, pero también más irreal.

Para los impacientes que no quieran zambullirse en el estupendo manual antes de poner las manos sobre los mandos del jet, existe una opción de vuelo inmediato (característica bastante de moda últimamente en los simuladores complejos). Ésta nos pone directamente en el aire, rodeados de ene migos ansiosos por eliminarnos y no altera la puntuación sea cual sea el resultado del vuelo. Normalmente terminaremos convertidos en una bola de fuego puesto que los adversarios son interminables y, pese a que podemos disponer de munición ilimitada, cada vez son más y más agresivos.

#### UN SIMULADOR QUE VUELA INCLUSO MARCHA ATRÁS

ención especial merece el fan tástico resultado obtenido por los programadores del modelo de vuelo del Harrier. El aparato "se siente" como si fuera real. La velocidad, el peso, el viento..., todo influye. El avión planea, gira, se para y sube en vertical

con un tacto absolutamente fidedigno que hace olvidar la misión encomendada y empuja a volar intentando hacer las maniobras más arriesgadas. De este modo, subimos y bajamos con el acelerador a fondo para, segundos después, frenar bruscamente el jet y quedar suspendidos en el aire hasta que..., nos damos cuenta de que nos hemos salido de escena.

Lo mejor es comenzar poco a poco, eligiendo en nuestros adversarios un grado de dificultad bajo, para ir subiendo lentamente hasta el grado de as.

GEEEN

STUPLIFIED

**ODONE** 

Ena

MO (CREISH)

Th:Akf telsuicessful or raids by albed aircraft, the erams are family divided from the filled commoders are pleased with the lotest furn of<br>commoders are pleased with the lotest furn of<br>TV reforts confinite to clum crishing victories.

Con las Malvinas como fondo, los primeros días nos ayudarán a conocer mejor el terreno sobre el que realizaremos las más arriesgadas campañas.

 $0a$ <sub>1</sub> 1 Turie 8:51

Constanto chango

GREEN

Pintie 21 e 200

 $7500$ 

En efecto, otra pega significativa de «Harrier Jump Jet» es lo reducido de las superficies de juego. Todo está a la vuelta de la esquina, los amigos y los enemigos conviven en muy pocos metros cuadrados y es difícil distinguir quién es quién.

Las misiones se ejecutan en poco tiempo, gran parte del cual lo empleamos en dar vueltas como una peonza sobre el objetivo hasta que lo localizamos. Al término de cada una, pasamos a una pantalla en la cual se da repaso a nuestra actuación. Unas breves películas reconstruyen nuestras andanzas aéreas a demasiada velocidad para poder sacar conclusiones positivas.

EN RESUMEN<br>Todo esto hace pensar en un producto muy bien presentado, pero no demasiado bien elaborado, y no es así. El Harrier tiene algo especial que nos hace subir una y otra vez a la cabina para volver al aire. ¿Serán sus magníficos gráficos y sombreados? ¿Sus fantásticas vistas externas? ¿La forma en la que derrochamos adrenalina en cuanto no vemos metidos en faena y los misiles zum ban a nuestro alrededor? O sencillamente..., ¿será la vuelta a una formula de juego fácil y adictiva que ya ha funcionado bien con anterioridad y que sigue viva y con adeptos? Juzgadlo vosotros mismos.

«Harrier Jump Jet» pese a sus pretensiones no es un "simulador de verdad", de esos que enamoran a los puristas. No compite contra programas como «FALCON 3.0», «F-l5 III», «AV8B» o el futuro «TORNADO». Pero es un magnífico producto, con grandes dosis de acción, que sigue una línea casi "real" pero que ha sacrificado gran parte de lo que pudiera haber sido en aras de la diversión, el juego por el juego y el entretenimiento. Ningún aficionado debería perdérselo.

Antonio "Mad Max" Cárcer

tan pequeños en superficie) y las vistas externas del avión merecen un Oscar por la altísima definición y calidad en los detalles. Incluso los diferentes armamentos que seleccionemos son visibles sujetos debajo de las alas, y el tren de aterrizaje se extiende y retrae con una verosimilitud pasmosa.

tra mención especial merece la gran variedad de elementos que están reproducidos en el programa. Si Microprose nos tenía acostumbrados a seis o siete tipos distintos de "malos", todos ellos sospechosamente parecidos entre sí, ahora las cosas cambian bastante. Cientos de objetos perfectamente identificables apa recen surcando los cielos y los suelos realizados con todo detalle. Nos sorprendimos gratamente al encontrar más modelos de aparatos enemigos de los que aparecen en el ma nual, sobre todo en las Islas Malvinas donde la variedad de helicópteros y aviones ingleses y argentinos es impresionante.

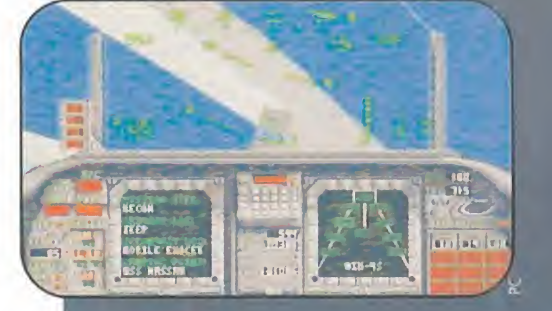

arrier Jump Jet» hará que los jugadores disfruten por igual de la acción del vuelo como de las impresionantes vistas externas de los paisajes y los aparatos que surcan sus cielos.

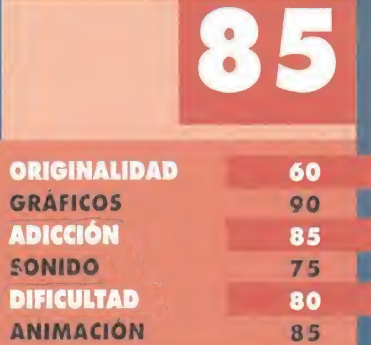

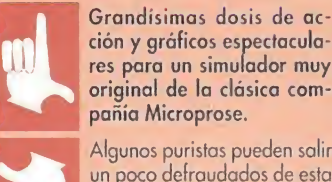

ción y gráficos espectaculares para un simulador muy<br>original de la clásica compañía Microprose. Algunos puristas pueden salir

un poco defraudados de esta experiencia espacial, si la comparan con otros simuladores aéreos más técnicos.

CON ESTE JUEGO ENTRAMOS EN OTRA MÁS DE LAS SERIES QUE HAN DADO FAMA A "ADVANCED DUNGEONS & DRAGONS". SI LA SERIE "EYE OF THE BEHOLDER" CORRESPONDÍA A FORGOTTEN **REALMS, Y LA DE "HEROES OF THE LANCE" A DRAGONLANCE** EL NUEVO JUEGO DE SSI PERTENECE A LA POR AHORA **MENOS CONOCIDA "DARK SUN".** EN EL MUNDO DE «DARK SUN», EL SOL SE HA VUELTO UN TERRIBLE Y CALUROSA BOLA DE FUEGO, QUE HA EVAPORADO LOS OCÉANOS PARA TRANSFORMARLOS EN INHÓSPITOS DESIERTOS. TAL HECATOMBE TUVO SU CAUSA EN LOS PODEROSOS MAGOS QUE HABITAN TAL PLANETA, Y QUE AUN AHORA TIENEN A LOS DESAFORTUNADOS POBLADORES DEL MISMO A SU MERCED.

mazmorras estamos prisioneros.

Por suerte, vemos la luz de vez en

cuando..., combatiendo en la arena con algunos de los bichos más

mpecemos por el último: se

trata de escapar de la cita-

da ciudad, encontrar algu-

nas de las colonias libres y ser ca-

paz de persuadirles para que se

Perfecto para una tarde de do-

mingo que no tengas nada que

hacer, ¿verdad? Por supuesto, al-

guna cosa más nos ocurrirá en el

desempeño de tan noble tarea. Lo

unan contra el enemigo común.

inmundos del planeta.

DESARROLLO Y OBJETIVO

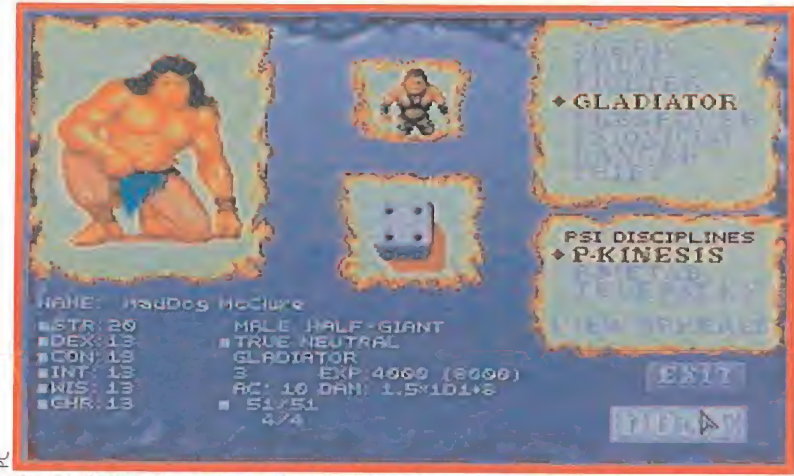

En «Dark Sun» tomaremos el control de un grupo de cuatro hombres y mujeres con el objetivo de unir las tres ciudades dominadas para que luchen contra los opresores.

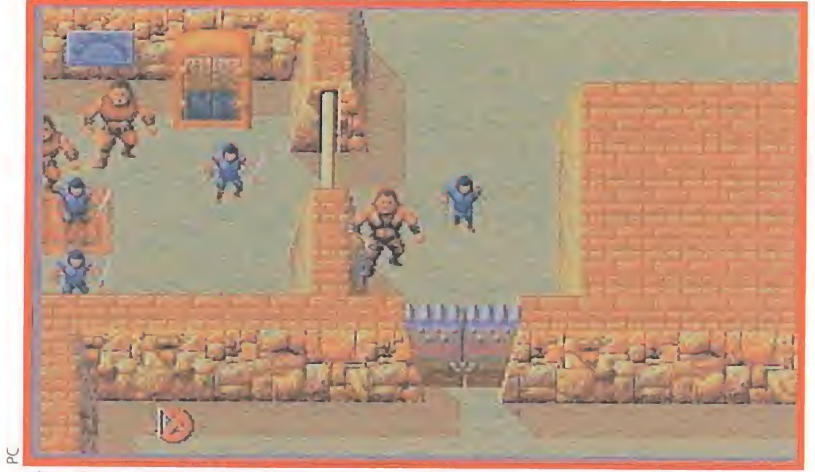

El estilo de lucha es algo distinto a lo que SSI nos tiene acostumbrados. Esta vez se realiza por turnos a la manera de los juegos de rol de tablero.

 $\blacksquare$  SSI Versión comentada: PC  $J.D.R.$ 

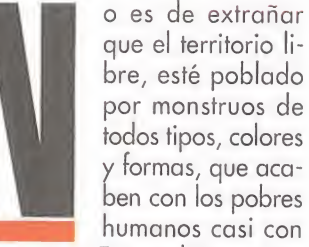

ben con los pobres humanos casi con un pestañeo. En condiciones tan adversas, las únicas concentraciones estables de gente son las ciudades, normalmente bajo el poder de algún rey mago (aunque no tan bueno como los que todos conocemos). Por desgracia, tienden

a estar esclavizados. No obstante, fuera de las urbes y en la intemperie del desierto, algunos huidos han fundado pequeñas colonias que resisten como pueden las numerosas hostilidades que les acechan. Al menos, tienen libertad..., pero su pequeño tamaño hace que sean débiles.

Pues bien, en el mundo descri-

to es donde tienen lugar las aventuras de Dark Sun, y en particular ésta que ahora nos ofrece SSI: Shattered Lands. El

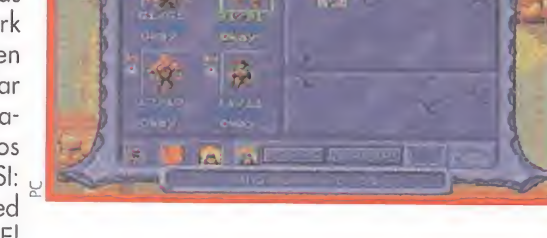

juego comienza en una de las citadas ciudades, Draj, bajo el mando de Tectuktitlay, en cuyas

52 MICROMANÍA

The

las razas habituales, nuestro grupo podrá contar con thri-kreens (especies de mantis religiosas); en

el ámbito de las profesiones también hay novedades, pues<br>aparecen los "psiónicos", cuyos poderes son mentales: telepatía, "psicoquinesis" y "psico-<br>metabolismo". Son como magos, pero en sofisticado. Por lo demás, el siste-

que es seguro es que vamos a gozar de la contemplación de variadas criaturas del lugar, que quizá no comulguen con nuestro deseo y a las que sin duda habrá que enfrentarse y derrotar. Nuestro grupo está formado por cuatro aventureros, que podremos generar de una sencilla forma. Se pueden definir los atributos típicos: sexo, raza, protesión, tuerza, sabiduría, alineamiento... Los típicos de la serie  $AD&D.$ Aparte de

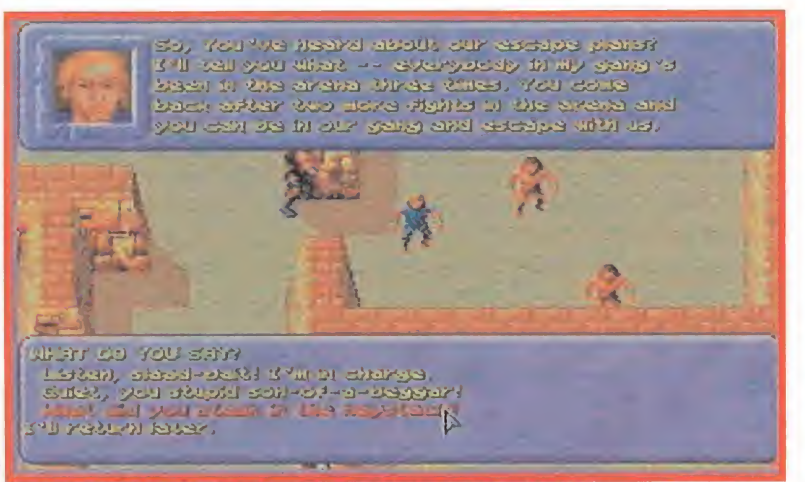

En esta ocasión, nos tocará ponernos al lado de los más débiles, pues pertenecemos a uno de los tres pueblos conquistados.

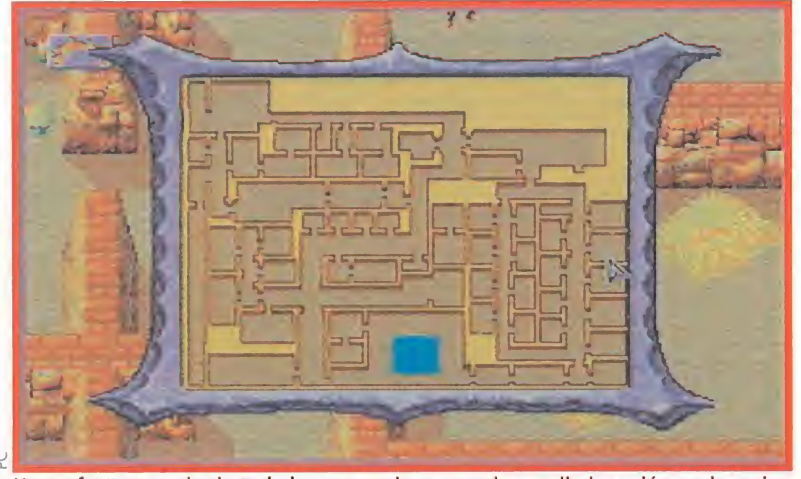

Un perfecto trazado de toda la zona en la que se desarrolla la acción, es la mejor manera que «Dark Sun» tiene para presentarnos sus dominios.

ma de generación es muy simple de usar y no requiere más explicación.

Ya en juego, nos encontramos con una perspectiva tipo «Ultima Vil» -pseudotridimensional a vista de pájaro-, que parece comenzar a extenderse en el ámbito de los JDRs, aunque yo, personalmente, sigo prefiriendo la clásica de primera persona. Lo dicho no quita para reconocer que ésta sea bastante más espectacular, como se puede ver en este juego. Por tal territorio se desplaza nuestro grupo, representado por su lider. Sólo en el caso, frecuente, de combate, aparecen los tres miembros restantes. Los combates se desarrollan moviéndose cada personaje interviniente por turno, como suele ser habitual. En cada vuelta, el héroe podrá moverse, luchar o lanzar hechizos, sean de mago, de cura o de "psiónico".

Tanto los menús que dan ac ceso a estas acciones, como en general todas las pantallas que permiten seguir el estado de los personajes o el inventario, son de fácil manejo, aunque quizá algo lento. La previsión de unas teclas para dar algunos comandos rápidamente es, visto esto, un acierto de los programadores, como descubriréis cuando juguéis.

En lo referente al sistema de magia, podemos hablar de dos: uno para los poderes mágicos convencionales y otro para los poderes "psiónicos". El segundo funciona con los clásicos untos; en ambos, el número de hechizos que se pueden lanzar antes de descansar depende del nivel del hechicero.

NUEVOS MONSTRUOS<br>Nos queda por hablar algo de los otros individuos del juego, o sea, los NPCs (personajes no jugadores) y los monstruos. Comenzando, una vez más, por los últimos. son muy variados y están espléndidamente realizados. Uno de los alicientes mayores que he encontrado en este juego es precisamente éste: avanzar para vez qué nuevos, de formes y malignos seres se enfren tan con nosotros. No os perdáis a los Otyugh, los Mastyrial o los Mountain Stalker. Muchos de los monstruos que aparecen en este juego son nuevos, incluso para los habituales de Dark Sun.

Los NPCs van a ser fundamentales en este juego que, por otro lado, limita sus problemas de lógica a la interacción con ellos. Como es costumbre, el hablar con ellos nos irá descubriendo recovecos del argumento del juego, y nos proporcionará la información necesaria para proseguir nuestra aventura en cada momento. La conversación con ellos se realiza eligiendo, en nuestro turno de diálogo, una de las frases que se nos proponen.

Finalmente, he de comentar que los escenarios serán muy variados

a lo larqo de nuestras andanzas. Comenzamos en la arena..., luchando y desde allí recorreremos, entre otros parajes, unas alcantarillas, unas ruinas..., bueno, los sitios típicos pero con nuevos trazados, habitantes y gráficos.

NUESTRA OPINIÓN<br>A nivel gráfico, «Shattered Lands» es un juego excelente, sobre todo en lo referido a los escenarios por los que caminamos. Los monstruos están bien trazados, pero ya no tienen tanta precisión. Los movimientos, por contra, dejan bastanta que desear, aunque no suponen obstáculo para el disfrute del juego.

Lógicamente, el desarrollo no es muy rápido, tanto en combate, como en los desplazamientos de la cuadrilla y en el acceso a las diversas ventanas del juego. Este punto resta adicción, pero queda en cierta forma atemperado con el uso de las citadas teclas. El scroll de la pantalla tampoco es muy bueno, consecuentemente. Insisto, en todo caso, ninguno de estos defectos hace injugable la aventura. La dificultad del juego es baja, bastante baja. Hay pocos enigmas que resolver, y todo se reduce a hablar con los NPCs y batallar con los múltiples enemigos del lugar, aderezado con el típico botón ilocalizable. Atención, aue volvemos a tener la plaga del botón invisible. No quiero decir que el juego sea malo, sino que no es difícil.

No se puede decir que rebose originalidad. El desarrollo, en la mayoría de sus aspectos, está calcado de «Ultima Vil»; perspectiva, combate, interacción con NPCs, acceso a inventario y objetos... Lo más original es, sin duda, la colección de monstruos que nos espera, aparte de los citados detalles en la generación de personajes.

<sup>Y</sup> en cuanto a la adicción, es muy alta, haciendo honor a su condición de JDR. No te deja totalmente enganchado por la lentitud de algunos aspectos del desarrollo, como ya se ha comentado.

Conste que este juego ha sido visto, y no es por presumir, en un 486 DX2 a 50 Mhz.

«Shattered Lands» es un excelente JDR, sin pretensiones de atascar a nadie, y sí con la de asombrar a todos durante la aventura. Merece la pena verlo, y si te gusta el estilo de desarrollo, no dudes en hacerte con él. Tiene suerte de publicarse ahora, pues dentro de 5 ó 6 juegos de este estilo ya no nos quedaremos con la boca tan abierta al verlos.

#### F.H.G.

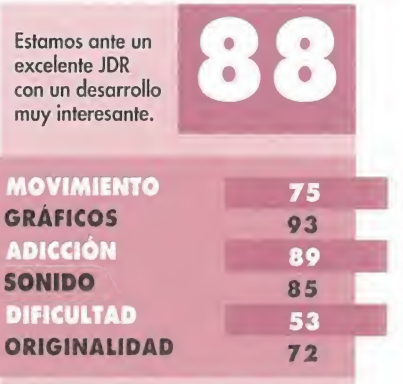

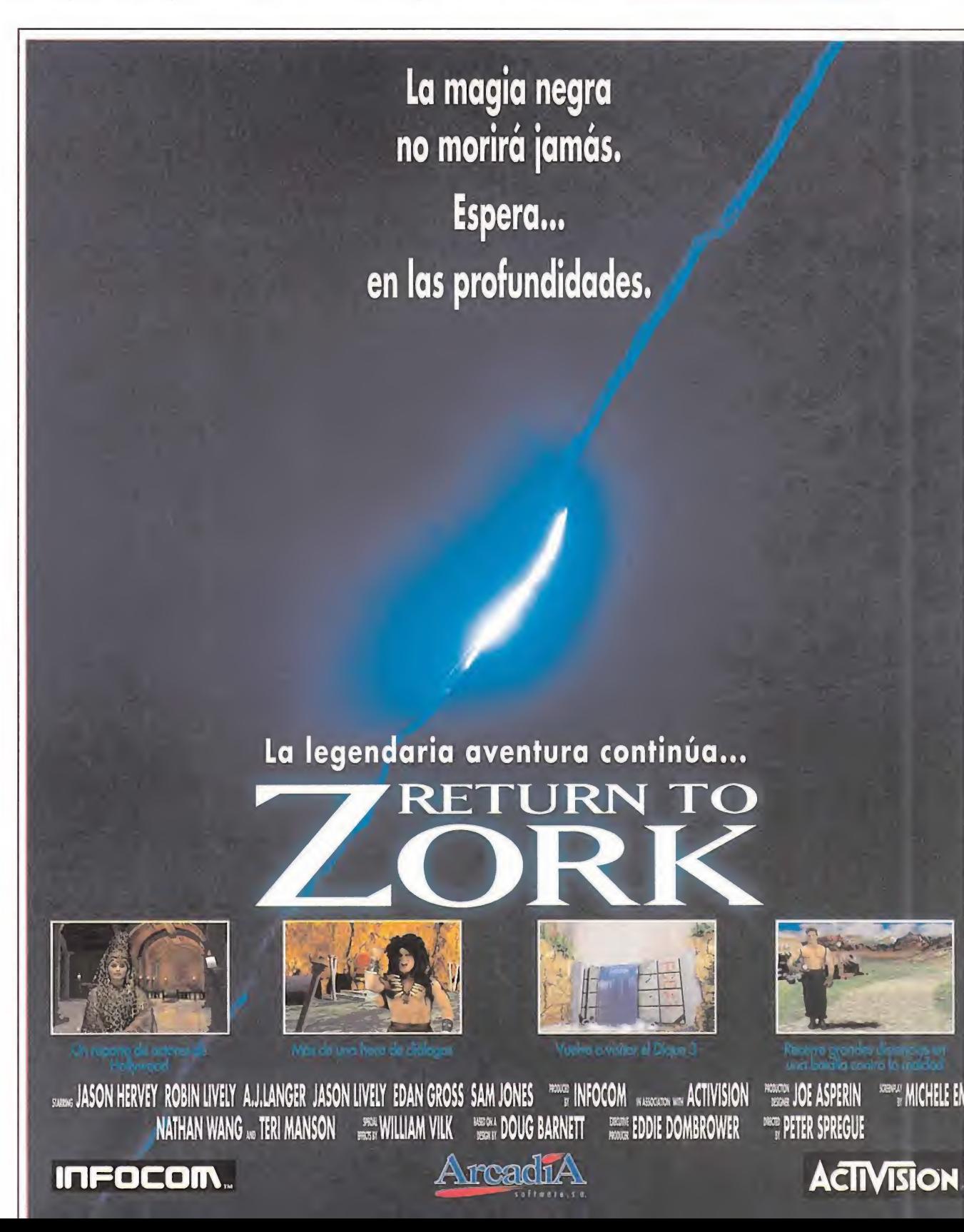

#### JABATO

¿Qué debo hacer para que Fi deo me siga, y para complacer al vampiro jefe en la segunda parte? Jon Sein (Oyarzun, Guipúzcoa)

Tus dos fallos radican en el mismo problema, a lo largo de todo el juego para dirigirte hacia alguien debes escribir su nombre, dos puntos y lo que quieras decirle. Ejemplo <sup>1</sup> Fideo.sigueme; Ejemplo2 Vampiro:Marttus

#### SHADOW OF THE BEAST

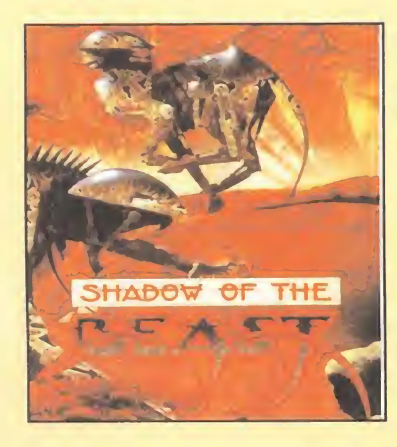

¿A dónde debo ir después de conseguir las dos llaves en la fase del árbol? ¿Cómo se usan los ob jetos (por ejemplo las llaves)? Ignacio Martínez (Coslodo-Modrid)

Si ya tienes las dos llaves debes

bajar cierta palanca, dirigirte al extremo inferior derecho del mapa, coger una poción para obtener fuerza extra y destruir a un monstruo rojizo. Detrás de él hay una puerta que se abre con una de las llaves que conduce, a través de un pozo, de nuevo al exterior. Dirígete hacia la derecha hasta el castillo del Señor de las Bestias, recogiendo antes la an torcha que se encuentra cerca de

la puerta. Las llaves y otros objetos se utilizan automáticamente.

ra jugar con el mismo. ¿Es mucho pedir? Seguro que no.

#### EUROPEAN CHAMPIONSHIP

 $\bullet$ 

¿Podrían decirme por qué a mi se me cuelga y a mi amigo con otro 8086 no?

Raul Milanista (Zaragoza)

Debemos suponer que tu ordenador es un AT, en cuyo caso, y si realizáis los dos el mismo proceso, debe deberse a un fallo en el programa o a la diferente configuración que tenéis. Prueba a eliminar controladores, memoria y reducir tu config al mínimo, ampliando el numero de files.

#### CHICHEN ITZA

¿Cuál es la clave de acceso a la segunda parte? Sin Firma

La clave es TUR KOS BON.

#### KING QUEST V

¿Cómo puedo abrir el templo? Pablo Gavela (Madrid)

Debes utilizar el bastón que coges a los nómadas en el campamento.

#### LEANDER

¿Cuáles son los passwords del juego «Leander»? José María García (Madrid)

Las claves para el segundo y tercer mundo de «Leander» son ZXSP y LVFT.

#### INDIANA JONES & THE FATE OF ATLANTIS

¿Qué he de hacer tras lograr

que aparezca una línea discontinua al usar el taquímetro con la cola de toro?

Un mes más nos ponemos las pilas para responder a todas vuestras preguntas. <sup>Y</sup> un mes más os pedimos que hagáis nuestra labor un poco más sencilla, con el fin de que vuestras preguntas sean contestadas lo antes posible. Así, lo único que os "rogamos" es que detalléis el programa que os trae de cabeza y el ordenador que utilizáis pa-

 $\sqrt{V_{\Lambda}V_{\Lambda}}$ 

Ausías Acarín (Barcelona)

Busca otra piedra y vuelve a usar el taquímetro, aparecerá otra línea donde se junten, allí estará el preciado círculo.

¿Cómo paso la puerta en Atlantis que dice que necesita un objeto a suficiente temperatura? Félix López (Madrid)

Debes encontrar una de las serpientes que hay en las salas del primer círculo y usar en ella una bola de orichalcum.

#### **AMIGA 1200**

He leído algo sobre el nuevo Amiga 1200 y parece que tiene 256 colores simultáneos y una velocidad de 14 Mhz. ¿Es cierto que con estas características el nuevo modelo superará a los PC y Macintosh? ¿Estos 256 colores se aplicarán a juegos o tan solo es una especie de modo HAM? Miguel Ibáñez (Barcelona)

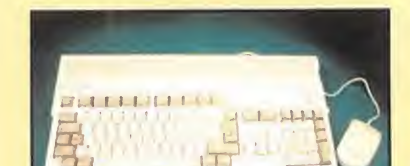

Todas las características de las que hablas son rigurosamente ciertas, y además podemos asegurarte que el Amiga 1200 puede presentar simultáneamente en pantalla 64, 128 y 256 colores del mismo modo que el Amiga 500 presenta 16 ó 32. Además el nuevo modo HAM8 permite obtener 262.000 colores simultá-

AFTER BURNER II, ALIEN 3, ALTERED BEAST, ARROW FLASH, BATMAN RETURNS, BATTLE SQUADRON, BUCK ROGERS, CALIFORNIA GAMES, CASTLE OF ILLUSION, CHUCK ROCK, CORPORATION, DEGAP ATTACK, DESERT STRIKE, EA HUCKET, F-22 INTERCETTOR, F

neos a escoger de una paleta de 16 millones. Con estas prestaciones gráficas el Amiga se equipara perfectamente con los 386 dotados de tarjeta VGA. De lo que estamos seguros es de que Commodore nunca lanzará una tarjeta que amplíe las capacidades gráficas del Amiga 500.

#### CONEXIÓN SPECTRUM-PC

En uno de sus números hacían referencia al uso de un cable pa ra pasar juegos de Spectrum a PC. ¿Dónde lo puedo conseguir? ¿Se pueden grabar los juegos en el disco duro? ¿Cuáles son los requerimientos mínimos?

Hugo Sema (Aranjuez-Madrid)

Al no ser muy común deberás fabricarte el cable tú mismo ya que es muy sencillo de realizar. Por supuesto se pueden grabar los juegos en el disco duro y sólo necesitará un 286 con EGA.

#### VARIOS

¿Podríais decirme las claves del «Phantis», «Freddy Hardest» y «Game Over» para Pe? ¿Existe el «Bubble Bobble» para PC? ¿Pue do comunicar el Spectrum +2A y el PC para pasar pantallas del Spectrum al PC?

Ángel Saniarén (Ares-La Coruña)

Las claves que pide son: 11334, 63762 y 65535, respec tivamente. Aunque el programa «Bubble Bobble» existe para Pe, no estamos seguros de que haya sido distribuido en nuestro país. La respuesta a tu tercera preguntas es sí; a través del puerto paralelo o serie del Pe y con el puerto de comunicaciones del Spectrum, y el programa adecuado en cada uno.

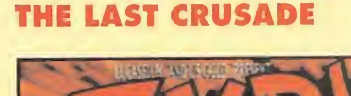

INDIANA JONES AND

Para que vuestras dudas sean resueltas, sólo tenéis que<br>Para que vuestras dudas sean resueltas, sólo tenéis da-<br>enviarnos una carta en la que aparezcan los siguientes da-<br>enviarnos una carta en la que apareixan precididade

VINCIA, Unideis realizar vuestion las respuestos vor, no olvideis realizar las respuestos esquema.<br>
Nor, no olvideis realizar dirección es: HOBBY PRESS S.A.<br>
blicadas rápidamente.<br>
MucROMANIA<br>
MICROMANIA<br>
REFERENCIA: S.O.S

MICROMATA: S.O.S. WARL<br>REFERENCIA: S.O.S. WARL<br>C/ De los Giruelos 4<br>San Sebastián de Los Reyes<br>San Seden Madrid

Para que via carta en la que de MICILIO, LOCALINTA. Por tampo<br>inviarnos una carta en la que política este proponente siguiendo este<br>tos: NOMBRE, APELLIDOS, PROGRAMA, PREGUNTA. Por tampo este<br>vor, no olvidéis realizar vuest

REFERENCIA: 3.5<br>
C/ De los Ciruelos 4<br>
C/ De los Ciruelos 4<br>
San Sebastián de Los Reyes<br>
San Sebastián de Los Reyes<br>
28700 Madrid<br>
Es IMPORTANTE que no olvidéis incluir en el sobre en un<br>
Es IMPORTANTE que no MICROMANIA -

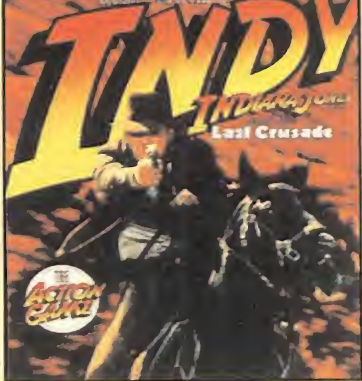

¿Dónde están los pases con la combinación de la caja fuerte? J. Carlos Valdezate (Coslada, Madrid)

El pase aue necesitas lo guarda el coronel Vogler en uno de los cajones de su despacho y, para conseguirlo, basta con distraer al perro con el jabalí asado de la cocina y abrir el cajón.

¿Cómo puedo pasar las tres últimas pruebas?

#### Germán Gil (Málaga)

Para pasar la primera prueba debes caminar hacia la derecha, agacharte pulsando la tecla cursor arriba en el momento para evitar la primera rueda dentada, y después, saltar sobre la siguiente rueda pulsando la misma tecla. En la segunda, debes cruzar el mosaico pisando sólo baldosas que contengan letras del nombre de Dios. En la parte superior de la pantalla, se indica cómo se deletrea dicho nombre en un idioma determinado. La tercera es una prueba de fe. Nada más entrar en la pantalla pulsa repetidamente el ratón sobre el otro lado del precipicio y podrás cruzar el abismo flotando sobre el aire.

PHANTASY STAR III. PIT FIGHTER, POPULOUS, QUACKSHOT, REVENGE OF SHINOBI, ROAD RASH, SHADOW OF THE BEAST, SHINING IN THE DARKNESS, SONIC THE HEDGEHOG, SONIC THE HEDGEHOG 2, SPIDER-MAN VERSUS THE KING PIN, SPLATTERHOUSE II, STREETS 0F RAGE II. STRIDER. SUPER MONACO GP. TAZ-MANIA. THE TERMINATOR, THUNDER FORCE IV, TOEJAM & EARL ... <sup>Y</sup> TRUCOS PARA 50 JUEGOS MAS.  $\cdot$   $1$   $1$ • meen orive \* ¡EXCLUSIVAMENTE PARA MEGAJUGONES! Cientos de trucos y claves para hacerte invencible. Trucos y ayudas Ya está aquí el libro más esperado del año: una guía Ayudas para los 100 mejores juegos para Mega Drive. proporcionada por la propia Sega en la que encontrarás los mejores trucos y ayudas para sacarle el máximo partido a tus juegos favoritos. Más de 500 pantallas a todo color ¡Hazte con ella y no habrá quién te gane! P.V.P. 1.500 pts. (l.V.A. y gastos de envio incki dos)

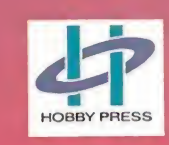

 $H_1$ 

BÚSCALO EN TU QUIOSCO A PARTIR DEL 15 DE NOVIEMBRE PÍDENOSLO EN EL TELÉFONO 91-6546164

## DEL PRECIO DE MICROMANÍA SUSCRIBIÉNDOTE

"VESTIDAS"

INFORME

ROL | . LA SERIE & MAGIC FOR FIN

47

PREVIEWS

Negocios

en la vitima frontera

Y además. recibe la revista en tu casa, sin costo adicional para ti. Tranquilamente. Para no perder ni un solo número. Ahorrando dinero. La suscripción anual sería de 3.300 pías. (13 números por 375 pías). Con esta oferta, pagas 2.640 ptas., lo que representa un ahorro de más de 600 ptas. Y por si fuera poco, tendrás los números extras, al mismo precio.

Puedes suscribirte ahora mismo, rellenando el cupón que aparece en el centro de la revista que no necesita sello, o por teléfono llamando de 9 a 14'30 y de 16 a 18'30 al : (91) 654 84 19 / 654 72 18. Si lo prefieres, también puedes enviarnos el cupón cumplimentado por fax al número (91) 654 58 72. OFERTA VÁLIDA SÓLO PARA ESPAÑA Y HASTA PUBLICACIÓN DE OFERTA DE SUSCRIPCIÓN SUSTITUTIVA.

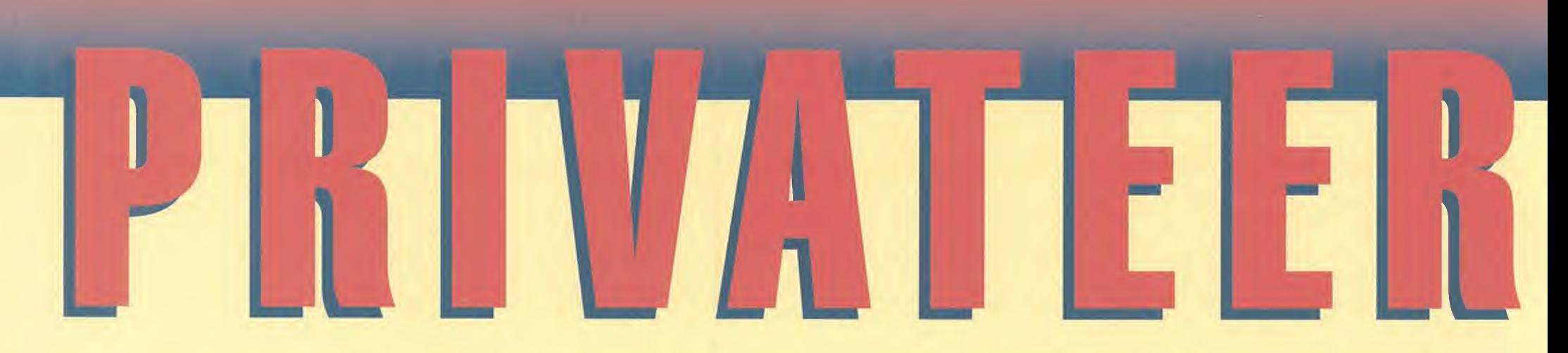

ORIGIN parece haber encontrado un gigantesco FILÓN EXPLOTANDO AL MÁXIMO SUS SERIES ESTRELLA «Ultima» y «Wing Commander». No contentos con REALIZAR SEGUNDAS, TERCERAS Y HASTA SÉPTIMAS PARTES, TAMBIÉN PUBLICAN OTROS TÍTULOS PARALELOS QUE NO TIENE NADA QUE VER CON SUS PREDECESORES. «Ultima Underworld» o este «Privateer», son un BUEN EJEMPLO DE ELLO. EN LAS SIGUIENTES PÁGINAS OS INVITAMOS A DESVELAR LOS SECRETOS DE ESTE INCREÍBLE SIMULADOR ESPACIAL QUE COLMARÁ LAS EXPECTATIVAS DE LOS MÁS EXIGENTES. UN MUNDO DE ACCIÓN <sup>Y</sup> AVENTURA OS ESPERA MÁS ALLÁ DE LA FRONTERA DEL IMPERIO KlLRATHl.

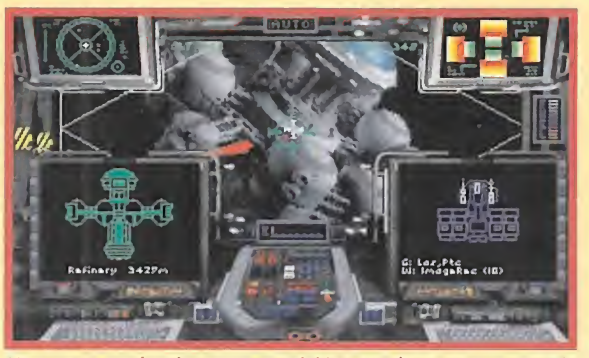

Una vez terminada nuestra misión, tendremos que aterrizar en la nave nodriza más cercana.

 $\alpha$ 

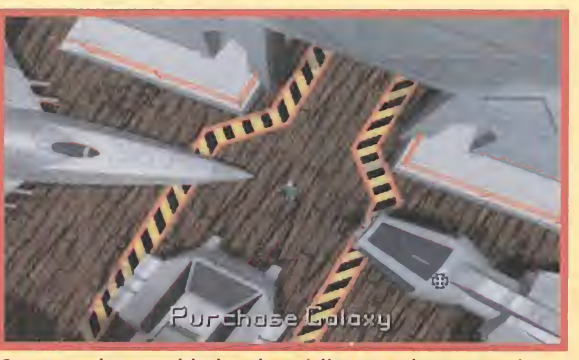

Con grandes cantidades de créditos, podremos mejorar nuestro transporte, así como adquirir nuevas naves.

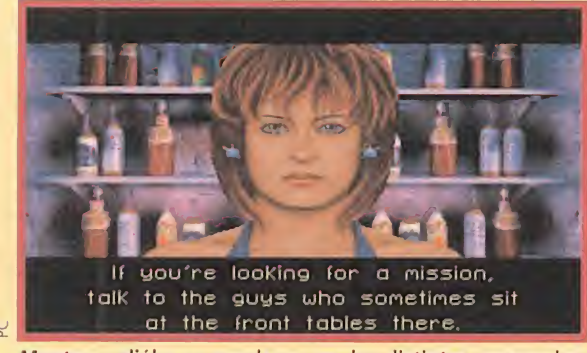

Mantener diálogos regulares con los distintos personajes, nos ayudará a obtener, a veces, importante información.

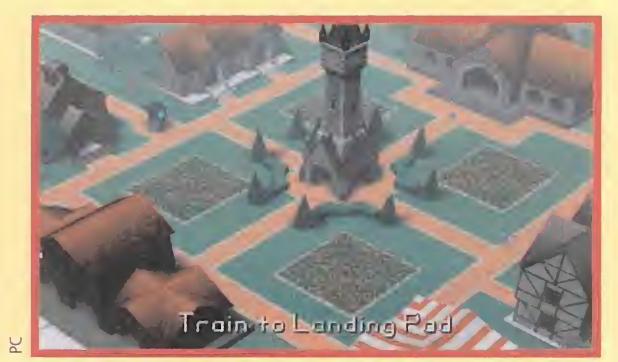

Nada más efectuar el alunizaje, nuestros pasos irán encami nados a conseguir nuevos encargos.

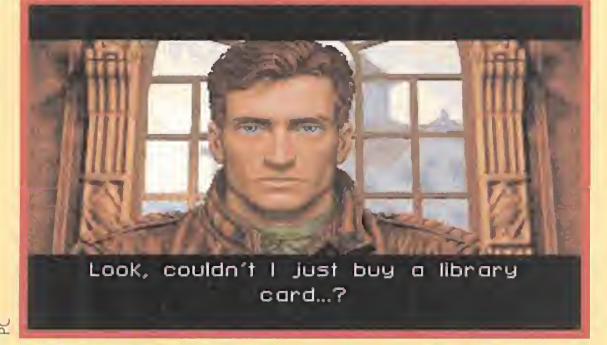

Ha llegado el momento de negociar el precio de la misión, y demostrar nuestras habilidades como comerciantes.

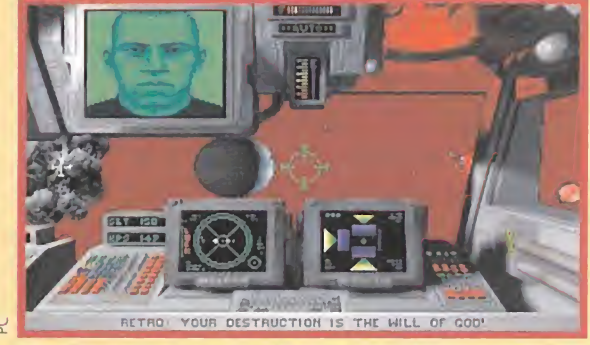

Hay momentos en que sufriremos inevitables ataques de salvajes contrabandistas estelares.

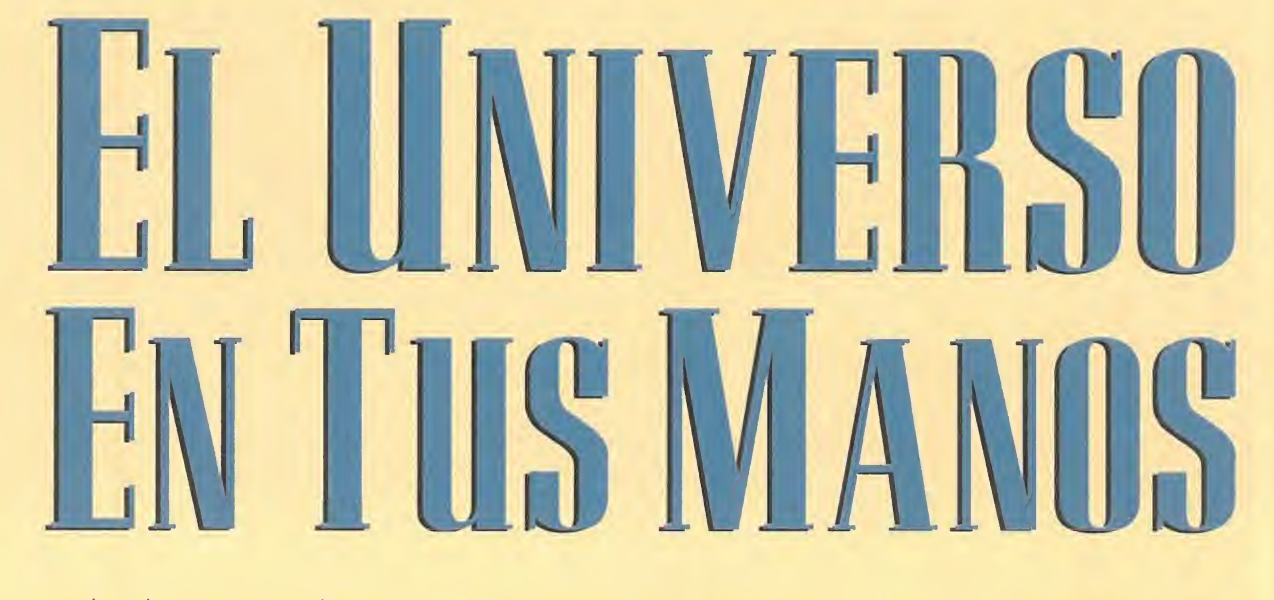

nos de cabeza a ganar dinero. Para empezar, nuestra destartalada nave Tarsus es algo así como el "seiscientos" de los vehículos es paciales, y encima está prácticamente desarmada. Cualquier en cuentro con un par de Tailons piratas se convertirá en nuestro primer y último combate.

Para comprar una nave nueva vamos a tener que ahorrar un buen montón de dinero, por eso conviene equipar a la Tarsus de la mejor manera posible. Los primeros créditos los dedicaremos a adquirir un cañón láser y algunos misiles, que nos permitirán defen dernos de cualquier ataque improvisado y empezar a viajar de un lugar a otro.

Bueno, más bien de un planeta a otro y luego a otro, pues sólo son tres los lugares habitados en el Sistema Troy. Aquí es donde entran en juego dos elementos vitales: los mapas del Sector y el mecanismo para saltar al hiperespacio.

o primero que se preguntarán los muchos incondicionales de «Wing Commander» es qué pueden encontrar en «Privateer» que no hayan visto antes en esta saga. Pues bien,

la respuesta es tan sencilla como contundente: Casi todo. El único elemento común entre los programas de esta serie y «Privateer» es la situación histórica y geográfica, enmarcada en plena guerra con los Kilrathi.

La aventura tiene lugar en el Sector Gemini, una de las zonas más conflictivas del Universo. Su privilegiada situación estratégica, en primera línea de guerra, y sus casi infinitos recursos naturales han provocado la proliferación de todo tipo de planetas, bases y extracciones mineras dedicadas a mantener el Sector activo frente a la amenaza del Imperio. El aumento de los escuadrones piratas y las constantes incursiones de las naves Kilrathi no han impedido que los comerciantes y aventureros venidos de todos los rincones de la Galaxia intentasen hacerse ricos aprovechando las inmensas posibilidades de los ca da vez más numerosos planetas habitados.

Aquí es donde nosotros entramos en escena. Acabamos de lle gar a la base minera Achilles, en el Sistema Troy, para hacernos cargo de la herencia de nuestro abuelo. Esta se reduce a una nave Tarsus bastante anticuada y a 2000 miserables créditos. Nuestro

objetivo consistirá en aprovecharlos al máximo para empezar a gana; nos la vida y hacernos millonarios lo antes posible. La forma de conseguirlo dependerá únicamente de nosotros. Y aquí es precisamente donde el programa se desmarca de sus inmediatos predecesores.

En «Privateer» es posible hacer todo lo que queramos, cuando queramos y como queramos. Si nos apetece, podremos dedicarnos a comerciar por nuestra cuenta comprando productos y vendiéndolos en otros lugares. O aceptar las misiones que se encuentran en los ordenadores situados en todos los lugares habitados. O convertirnos en piratas espaciales y robar la carga a las naves mercantes. O alistarnos en el Gremio de los Comerciantes, o en el de los Mercenarios, donde conseguiremos misiones más lucrativas. O transformarnos en contrabandistas que transportan drogas y armas ilegales evitando a la milicia y a las naves confederadas. O, lo mejor, hacer un poco de todo pa ra aprovechar al máximo nuestras oportunidades. Las combina ciones son casi ilimitadas.

#### UNA PRIMERA TOMA DE **CONTACTO**

omo podéis ver, existen un montón de formas de ganarse la vida en el futuro pero, elijamos la que elijamos, siempre hay una serie de pasos obligatorios que de beremos cumplir antes de lanzarUna vieja y destartalada nave y unos 2000 créditos es todo lo que tenemos para afrontar nuestro ambicioso objetivo: hacemos millonarios

#### LOS. CUADRANTES

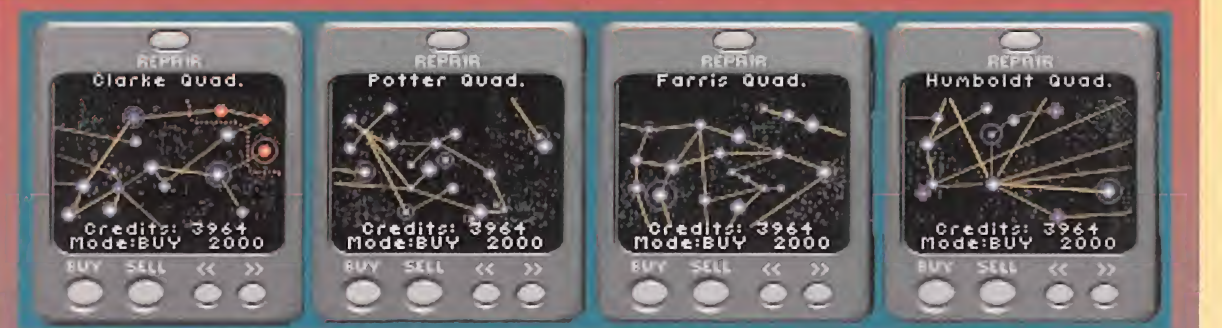

El Sector Gemini está dividido en cuatro cuadrantes. Cada uno de ellos tiene unas peculiaridades diferentes.

#### CUADRANTE CLARKEt

Es el corazón del atrincheramiento militar del Sector. En él se encuentra la base naval Perry custodiada y atacada por cientos de naves confederadas y Kilrathis. Los piratas, por lo tanto, son bastantes escasos.

#### CUADRANTE FAR1SS:

Aquí están los mayores yacimientos de minerales. Abundan las bases mineras y los campos de asteroides.

#### CUADRANTE HUMBOLDT:

Está relativamente vacío, pero es esencial para las comunicaciones con el resto de los cuadrantes. Las naves mercantes y los piratas campan a sus anchas por estos parajes.

#### CUADRANTE POTTERj

El centro de la civilización y el comercio. En él se encuentran los mayores asentamientos humanos -New Constantinople y New Detroit- y es un lugar de paso obligado para hacer negocios de todo tipo.

## COMPLEMENTOS

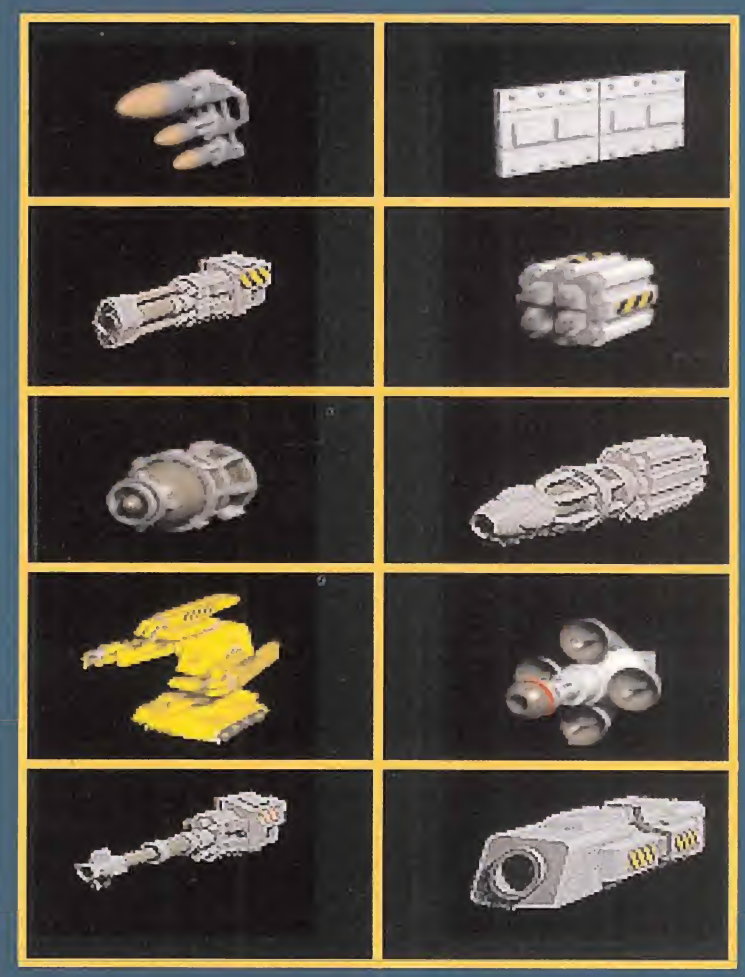

CAÑONES: Los hay de todos los precios y para todos los gustos. A veces es mejor un disparo débil de largo alcance que uno corto y potente.

MISILES: Son indispensables para acabar rápidamente con los enemigos. Los hay de varios tipos: Guiados por el calor de los motores, por la imagen, por la señal más cercana...

TORPEDOS: Son disparos de gran potencia ideales para los combates a corta distancia.

TORRETAS: Sirven para disparar desde todos los ángulos, en tres versiones: superior, inferior y trasera.

AFTERBURNER: Duplica la velocidad, pero consume mucha energía.

BLINDAJES: Dos versiones: De Plasteel y de Tungsteno. Estos últimos son los más resistentes.

PAQUETES ECM: Sirven para engañar a los misiles enemigos. Hay tres niveles de eficacia.

#### DE PLANETA EN PLANETA

<sup>I</sup> Sector Gemini está dividido en cuatro cuadrantes, cada uno de ellos formado por aproximadamente dos decenas de sistemas que contienen una o varias bases habitadas -ya sean plane-

GENERADORES: Reponen la energía que gastan las armas y los escudos. Cinco niveles.

JUMP DRIVE: Indispensable para saltar de un sistema a otro.

MAPAS DE RUTA: Uno para cada cuadrante. Si los compramos todos juntos valen más baratos.

ROBOT DE REPARACIONES: Nos ahorrará mucho dinero al arreglar los desperfectos.

RADARES: Hay nueve modelos diferentes, que van desde los simples detectores de naves a los que identifican cada tipo con un color.

GENERADORES DE DEFENSA: Crean un escudo de energía alrededor de la nave que detendrá los disparos enemigos. Cinco niveles.

TRACTOR BEAM: Es un rayo capturador que rescata objetos que flotan en el espacio, especialmente mercancías.

EXPANSIÓN DE CARGA: Ideal para aumentar la capacidad de almacenamiento de la nave.

tas, asentamientos mineros, refinerías o bases militares- y varios puntos de salto cada uno.

Para pasar de un sistema a otro necesitamos un dispositivo llamado Jump Drive, que sirve para activar el Hiperespacio. Si además queremos cambiar de cua drante deberemos poseer los ma-

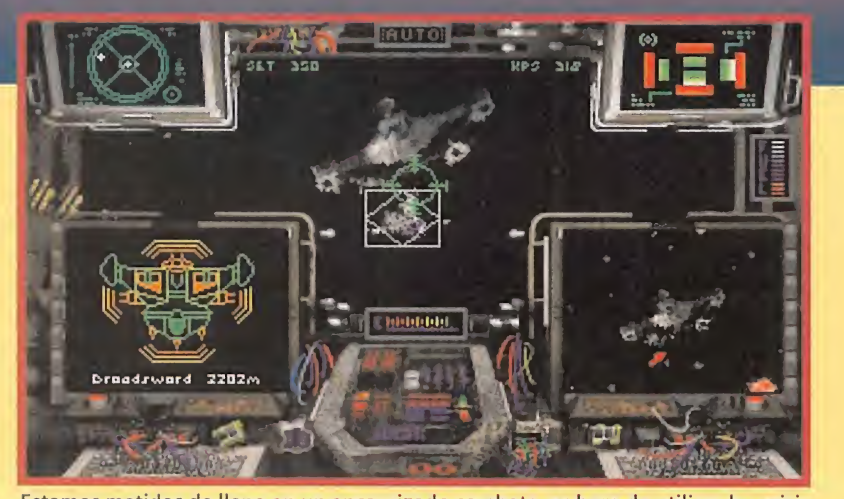

Estamos metidos de lleno en un encarnizado combate, es hora de utilizar los misiles para responder al duro ataque de nuestros enemigos contrabandistas.

pas correspondientes. Estos mapas nos servirán para conocer la conexión entre sistemas y nos permitirán viajar a cualquier punto del Sector sin perdernos. Queda claro pues que nuestras primeras acciones estarán encaminadas a conseguir estos dos complementos.

Una vez que estén en nuestro poder, los más de noventa planetas -sin incluir las bases piratas secretas- quedarán a nuestra entera disposición.

El modo de viajar es muy sencillo. Primero debemos localizar el sistema donde se encuentra la base que queremos visitar con ayuda del mapa. Después sólo hay que dirigirse al punto de salto correcto con el piloto automático, activar el Jump Drive y deslazarse de sistema en sistema hasta llegar al lugar indicado. Conviene saber que si nos encontramos con una base que no viene en el mapa, entonces con toda seguridad será un campamento pirata. Recordad que sólo es posible realizar cinco o seis saltos sin repostar.

En todos los asentamientos hay diferentes lugares que conviene visitar: Los bares, donde podremos escuchar los útiles consejos del barman y conocer a pintorescos personajes, las oficinas del Gremio de Comerciantes y Mercenarios, que nos servirán para contratar misiones, los ordenadores públicos, con el mismo fin pero menos lucrativos, el almacén de compra-venta de productos, y el hangar para reparar y abastecer nuestra nave. el hangar para reparar y abaste-<br>
cer nuestra nave.<br> **EL SISTEMA DE ARMAMENTO**<br>
anto si vamos a con-<br>
vertirnos en merce-<br>
parios o piratas con-

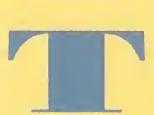

vertirnos en mercenarios o piratas como si nuestro principal objetivo es comerciar y defendernos de los agresores, vamos a tener que armar nuestra nave al máximo de sus posibilidades. Los encuentros con los piratas, la policía, la Milicia y las naves Kilrathi son la norma habitual en el ajetreado universo de «Privateer».

El sistema de combate es muy parecido al de «Wing Commander». Podemos activar uno o varios cañones que tardarán algún tiempo en recargarse, dependiendo de su potencia, y almacenar un máximo de 10 misiles en

cada lanzador. En casi todas las naves hay espacio para dos o más cañones, un lanzador de mi siles, otro de torpedos y una o dos torretas que cubren todos los ángulos disponibles, a costa de dejar de pilotar la nave.

Existen multitud de opciones en cada caso. Casi siempre las más caras son las mejores, pero hay que tener en cuenta algunos detalles importantes. Por ejemplo, hay cañones muy potentes que tienen un alcance limitado, y con una tortuga como la Tarsus será imposible acercarse a nuestros enemigos.

La práctica y, cómo no, el dinero, nos permitirán alcanzar el máximo poder destructivo.

Las técnicas de combate dependerán de la potencia de nuestra nave. Siempre es conveniente variar constantemente la velocidad con ayuda de los afterburners, no dejar que el enemigo se sitúe detrás de nosotros, perseguir incansablemente a un blanco hasta que acabemos con él...

La táctica de moda en el Sector Gemini consiste en activar los afterburners y girar bruscamente cuando la nave esté enfrente de nosotros. Esto producirá un deslizamiento hacia el lateral enemigo que nos pondrá en situación ventajosa para acabar con él.

A veces es posible convencer a los piratas con ayuda del comunicador para evitar que nos disparen, o soltar la carga a cambio de salvar nuestra vida.

MERCENARIOS Y PIRATAS<br>i lo vuestro es indiscutiblemente la acción sin límites y los combates a vida o muerte, el Gremio de los Mercenarios y la vida aventurera de los piratas colmará todas vuestras exigencias. Sin embargo, es poco recomendable inclinarse por estas dos opciones hasta que hayamos conseguido una buena nave. La Tarsus es, con mucho, la nave más lenta, indefensa y débil de todas las que circulan por el Sector, y el combate abierto contra cualquier enemigo o nave mercante es poco menos que un suicidio.

Una vez que hayamos adquirido un Centurion o una Galaxi, ya no hay nada que nos impida ven dernos al mejor postor trabajando para el ejército, para el Gre-

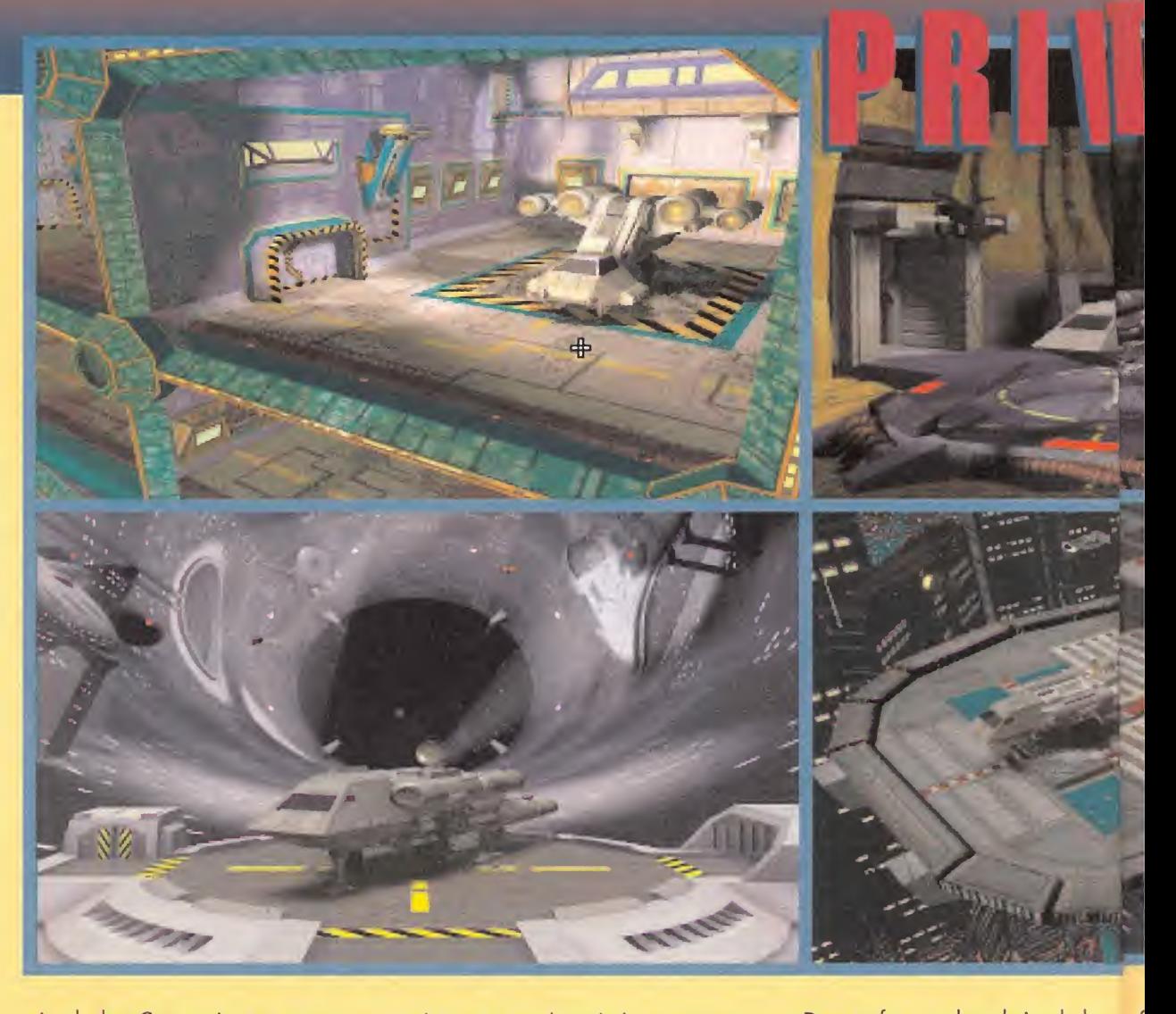

mio de los Comerciantes o por nuestra cuenta. En cualquier ca so, los bares son los lugares ideales para conseguir las misiones más peligrosas.

Si decidís "tomar prestada" la carga de otras naves, no os olvidéis adquirir el Tractor Beam, que os servirá para recuperar la mercancía de las naves que destruyáis.

#### EL COMERCIO

a opción más ventajosa y menos arriesgada consiste en comerciar por nuestra cuenta. En ese caso, la clave para ganar dinero es bien sencilla: comprar barato y vender caro -no creo que nos den el Nobel de Economía por esto-. Lo más importante es, sin duda, conocer las necesidades de cada base en particular. Los planetas agrícolas venden grano, alimentos, pieles, maderas... y necesitan equipamiento y productos fabricados, por ejemplo.

En las bases mineras exigen comida y entretenimiento para los obreros. A cambio ofrecen todo tipo de minerales y materiales para la construcción. Hay que tener en cuenta que existen productos que no interesan en determinados sitios, por ejemplo los bienes de lujo en las refinerías.

También es posible comerciar con las bases piratas. Allí necesitan comida y armas, por encima de todo.

# LAS NAVES

TARSUS: Interrumpida su fabricación hace 10 años, la Tarsus es muy popular en el mercado de segunda mano. Su escasa visibilidad, su baja maniobrabilidad y su limitada artillería la convierten en un blanco fácil para cualquier enemigo bien armado.

**CENTURION:** Es la nave ideal para los mercenarios o los piratas. Su alta velocidad y su espectacular armamento la convierten en una pesadilla para quien se enfrenta a ella.

**ORION:** Un auténtico vehículo blindado que sirve para cualquier cosa. Sus prestaciones razonables, aunque no excelentes, la hacen insuperable para todo tipo de trabajos.

GALAXI: Es la nave mercantil por excelencia. Su amplia bodega y su armamento ideal para defenderse son sus mejores avales.

De esta forma, descubriendo los productos que interesan en cada <sup>1</sup> asentamiento, podremos ganar { una cantidad considerable de dinero durante la aventura.

Pero, en todo caso la forma más rápida y segura de aumentar nuestra cuenta corriente es aceptar las misiones de los ordenadores públicos, o mejor aún, alistarse <sup>t</sup> en el Gremio de los Comerciantes. Por una pequeña cuota de inscripción podremos acceder al banco de datos del Gremio, que ofrece trabajos muy bien pagados como transportistas de mercancías. Si además nos sobra espacio en la bodega, siempre es posible ocu- L parlo con nuestros productos y sacar algún dinerillo extra.

Al pertenecer al Gremio, nos aseguramos que las naves mercantes acudirán en nuestra ayuda si somos atacados por los piratas, y podremos obtener un aumento en nuestra paga defendiendo a todas los navios que encontremos. Las mejores asignaciones se encuentran en los planetas más emblemáticos del Sector, como New Constantinople, la capital, New Detroit, el centro urbano más importante, Oxford, el pla neta más selecto de la Galaxia y Perry, el centro militar que coordina todas las operaciones bélicas de Gemini.

Según vayamos ganando dinero habrá que ir equipando la na ve para hacer nuestros viajes más seguros. Hay elementos muy importantes que tarde o temprano tendremos que adquirir, como el afterburner, que aumentará considerablemente la velocidad: La diferencia entre la vida y muerte puede estar en unos pocos Kilómetros por segundo. También son importantes los generadores, que recargan los cañones más rápi-

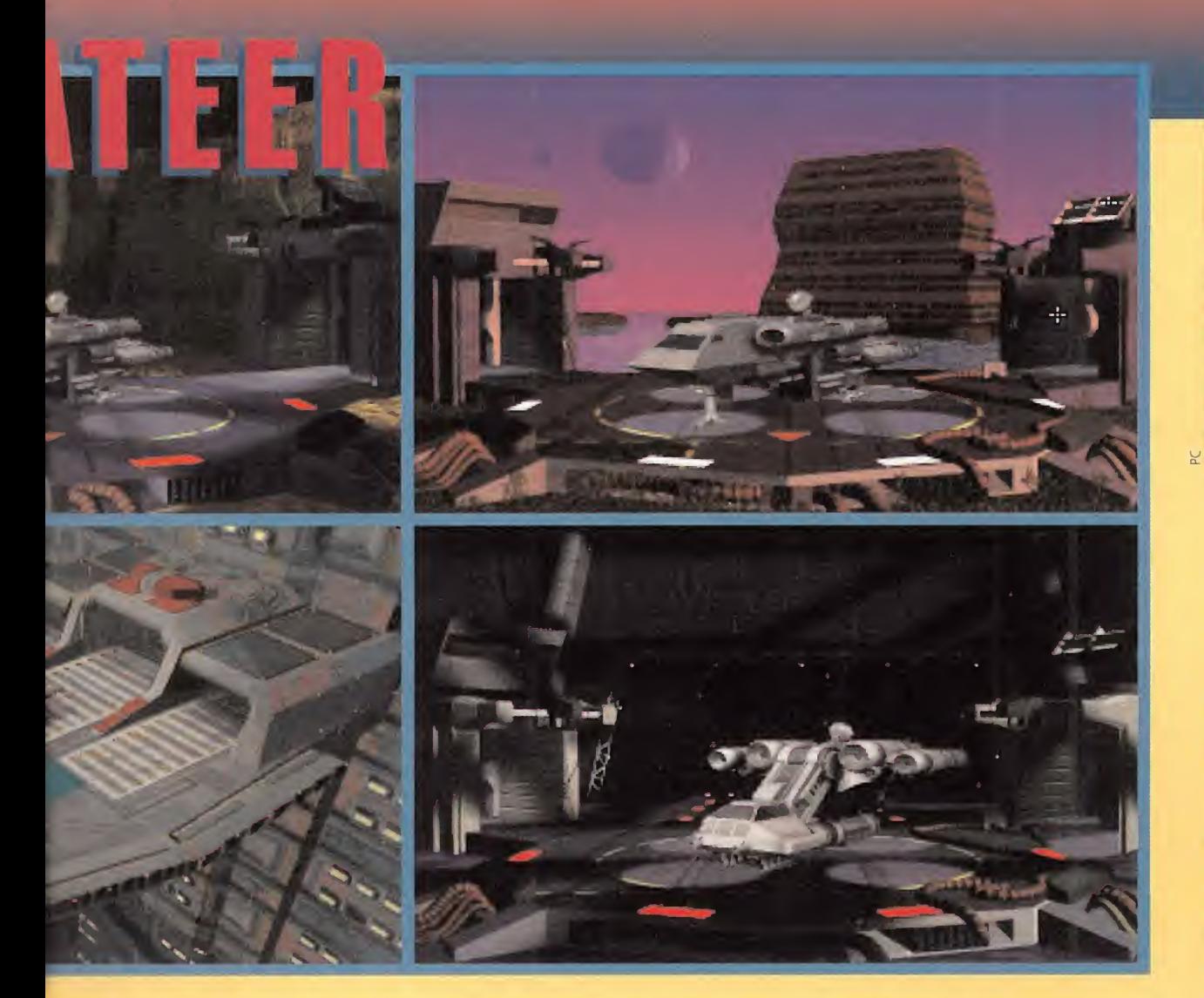

damente, o las bodegas auxiliares, que aumentan la capacidad de carga. Cuando hayamos reunido el dinero suficiente, conviene comprar una nave más acorde con los tiempos.

Las misiones mejor pagadas se suelen encontrar en las bases piratas, transportando droga y esclavos, o en los bares de mala muerte esparcidos por todo los rincones de la Galaxia.

Esto nos convertirá en comerciantes ilegales, lo que hará que algunos piratas nos dejen en paz, pero la policía no dudará en destruirnos si descubre lo que transportamos. Mucho cuidado, pues

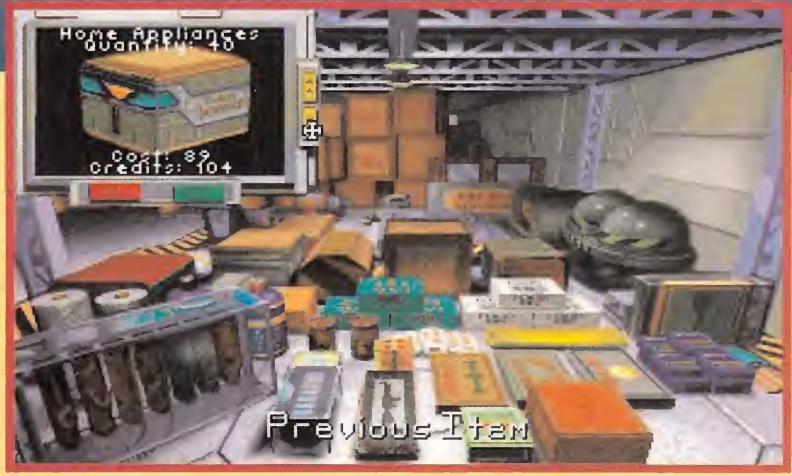

Como mercenarios que somos, de vez en cuando no viene mal obtener unos cuantos créditos, traficando y comerciando con cierta mercancía negra.

sus naves son infinitamente más poderosas que las de los piratas. <sup>Y</sup> es que el dinero fácil siempre tiene sus riesgos...

Y es que el dinero tàcil siempre<br>tiene sus riesgos...<br>**EPÍLOGO**<br>Codavía podríamos<br>contaros muchísi-<br>mas cosas más do contaros muchísimas cosas más de este estupendo programa, pero lo mejor es que lo descubráis vosotros mismos. En su interior «Privateer» esconde multitud de intrigas que harán más amena vuestra vida en el espacio. Asesinatos, desapariciones, el arma secreta de los Kilrathi o el resurgimiento de una civilización desconocida son algunas de las pequeñas historias aue os espe ran en vuestro deambular por la Galaxia.

Mejorando la tecnología utilizada en «Strike Commander» -los gráficos en tres dimensiones a veces parecen sólidos reales- y añadiendo una ambientación sonora como sólo ellos pueden conseguir, una vez más Origin ha hecho bueno su eslogan, "Nosotros creamos mundos", llevándolo hasta límites que nos eran completamente desconocidos.

Si disponéis de un 386 bastante potente, con 4 Megas de memoria y tarjeta de sonido, no dudéis en añadirlo a vuestra colección. Sino, siempre podréis incluirlo en vuestra lista de futuras compras, al lado de «Strike Commander», y esperar pacientemente a que vuestras posibilidades monetarias os permitan cambiar de ordenador. La espera merecerá la pena.

J. A. P.

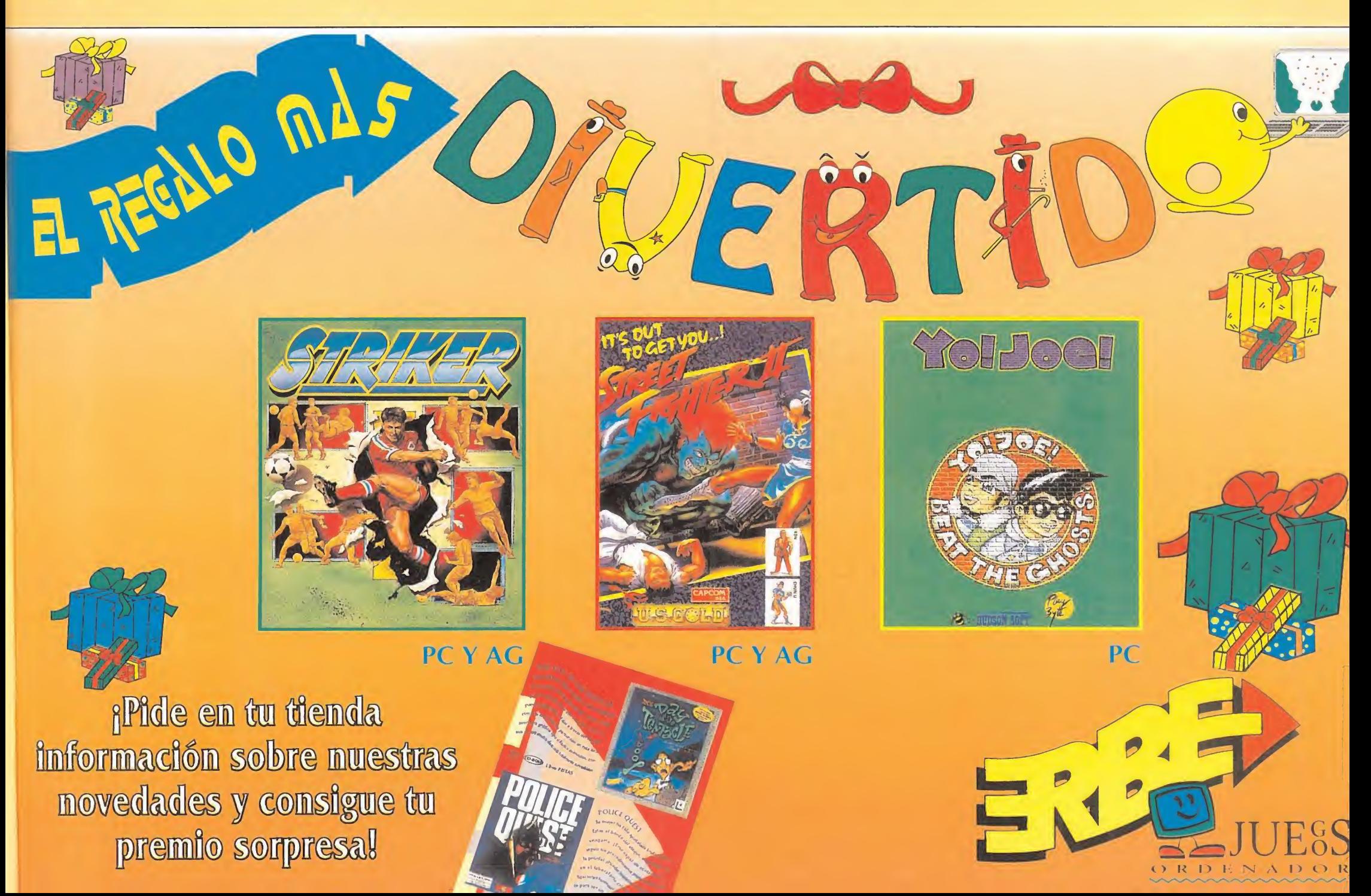

**AMIGA** 

PC

#### **XENOBOTS**

PC

**BLASTAR** 

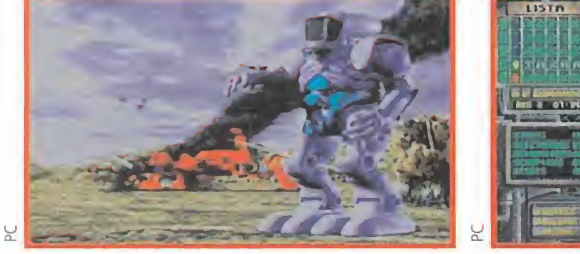

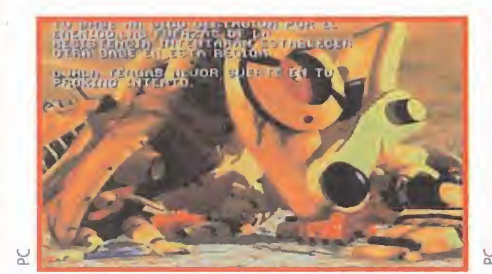

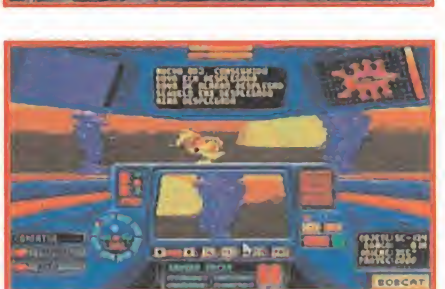

10 CARGADOR PARA EL XENOBOTS (PC, TODAS LAS TARJETAS)<br>20 CESARAS POR JAVIER SANCHEZ FRANSESCH SEVILLA 1993 \*\*\*\*\*<br>30 DIM D% (500):LINEAS = 5:CLS

- 
- 
- 30 DIM D% (SOUTLINEAS:READ AS<br>
40 FOR T=1 TO LINEAS:READ AS<br>
50 FOR Y=1 TO 44 STEP 2:P=P+1<br>
60 D%(P) = VAL ("&h"+MID\$ (A\$.Y.2)):SUM = SUM+ D% (P):NEXT Y.T<br>
70 IF SUM <> 10706 THEN PRINT "Error en DATAS":END<br>
80 PRINT "PULS

- 
- 90 IF INKEYS<sup>="</sup> THEN 90<br>100 OPEN "R".#1."Cxeno.com".1<br>110 FIELD#1.1 AS A\$<br>120 FOR T=1 TO P:LSET A\$=CHR\$(D%(T)):PUT #1.T:NEXT:CLOSE 1<br>130 PRINT "Creado el fichero CXENO.COM. Cargalo antes del<br>XENOBOTS para jugar con boyas
- 
- 
- 160 DATA<br>170 DATA "000043617267612058454E4F424F54532E24FAB80000"<br>"8ED88B1E84008B0E8600B80201A384008C0E86000E1F"
- 
- 180 DATA "891E2A01890E2C01FBB409BA2E01CD21BA2E01CD2700

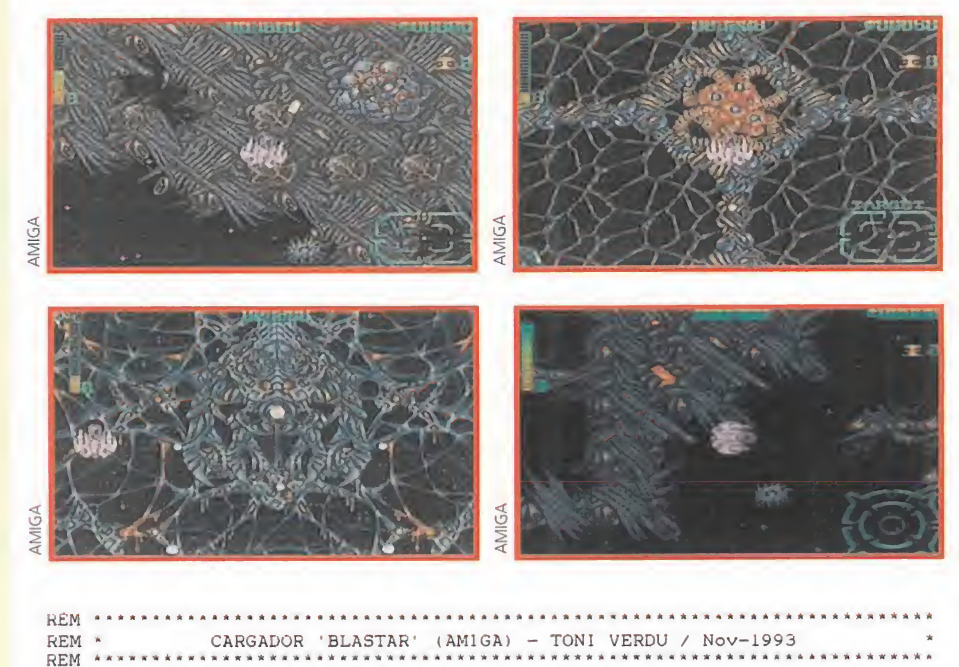

REM<br>
FREM AND AND AND HANDING THANK (ARISA 1000) NOVIGING (NOVIGINE)<br>
THE CHAND CONDUCT THE CHANNEL CARRY (ART AND THE CHANNEL CHANNEL IN THE CHANNEL INDICT TO USE THAN PRINT "ERROR EN LOS DATA 1.1":END<br>
IF CHANNEL AND BUR

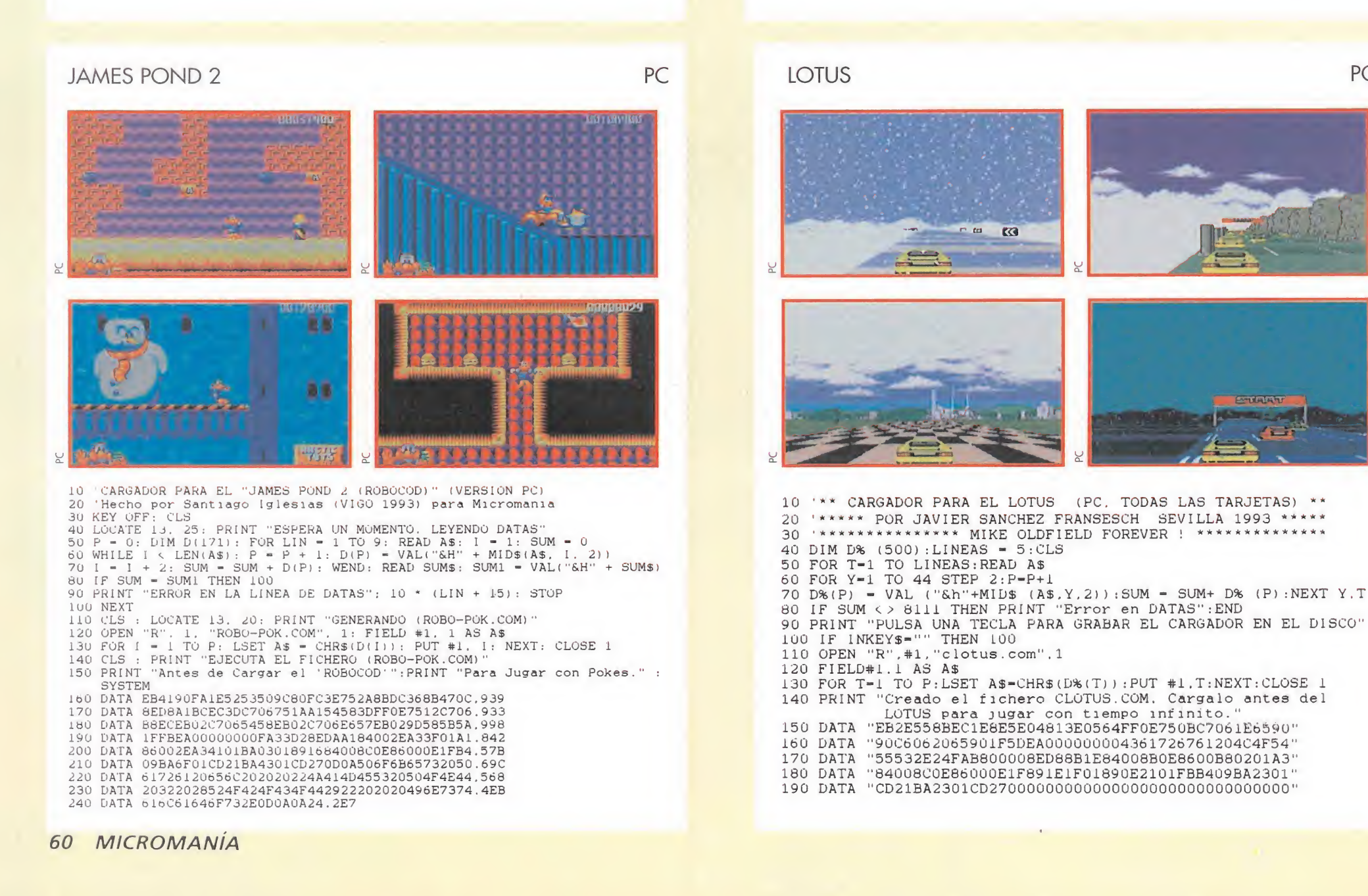

**2433** 

 $\mathcal{L}$  Jr  $\mathcal{L}$  Jr  $\mathcal{L}$ 

LOS REVOLUCIONARIOS AVANCES EN EL CAMPO DE LA BIOGENETICA HAN PERMITIDO A UN GRUPO DE CIENTÍFICOS HACER REALIDAD UN SUEÑO DORADO: CREAR CRIATURAS VIVAS YA EXTINGUIDAS PARTIENDO DE ALGO TAN SENCILLO COMO UNA GOTA DE SANGRE. LOS DINOSAURIOS, ESOS SERES QUE POBLARON Y DOMINARON LA Tierra hace 60 millones de anos, han vuelto a la vida para convertirse EN ATRACCIONES DE LA RESERVA ANIMAL MÁS INCREÍBLE JAMÁS CONOCIDA.

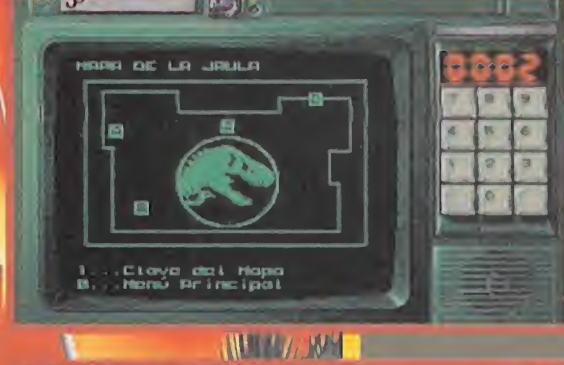

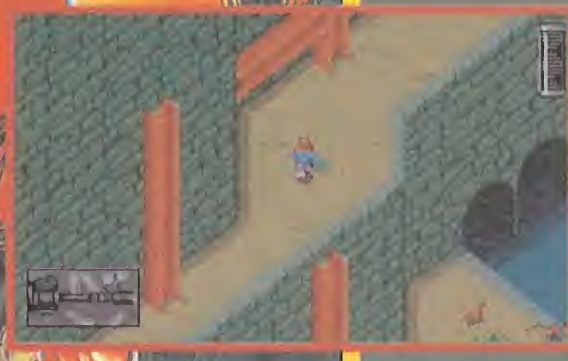

## JAULA DEL TIRANOSAURIO

partir de un pequeño mosquito conservado en ámbar se ha conseguido extraer la información necesaria para crear clónicos de aquellos animales de los que había chupado sangre. De este modo, ha sido posible diseñar réplicas perfectas y vivas de algunas de esas gigantescas criaturas que poblaron el planeta antes, incluso, de la llegada del hombre.

Con el fin de que estos dinosaurios no sean un peligro para los visitantes se ha formado una gigantesca reserva natural en una pequeña isla situada cerca de la costa de América Central llamada

Kublar. Allí se han construido ¡aulas de varios kilómetros cuadrados de extensión protegidas por re-

jas electrificadas y controladas a través de un so<del>l</del>isticado ordenador central con terminales en cada una de las jaulas. Esta reserva, diseñada para que pueda ser recorrida con total seguridad, ha recibido el nombre de Parque Jurásico.

El doctor Alan Grant, un paleontólogo de prestigio internacional, ha sido uno de los primeros expertos invitados a conocer la isla. Pero Dennis Nedry, el programador de los ordenadores del parque, ha saboteado los sistemas de seguridad desconectando la corriente de las rejas electrificadas y desactivando los sensores de movimiento que, colocados en cada jaula, proporcionaban información sobre la situación de los seres prehistóricos. Como consecuencia del sabotaje, estas bestias han escapado de sus ¡aulas y vagan libremente por la isla, poniendo en peligro las vidas de miles de personas.

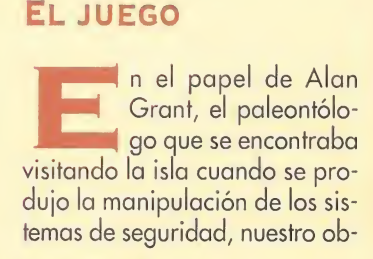

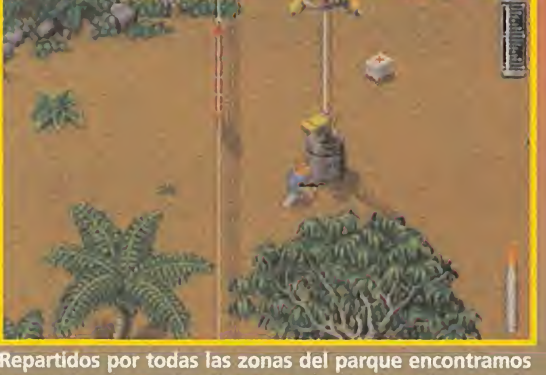

terminales conectadas directamente al ordenador central.

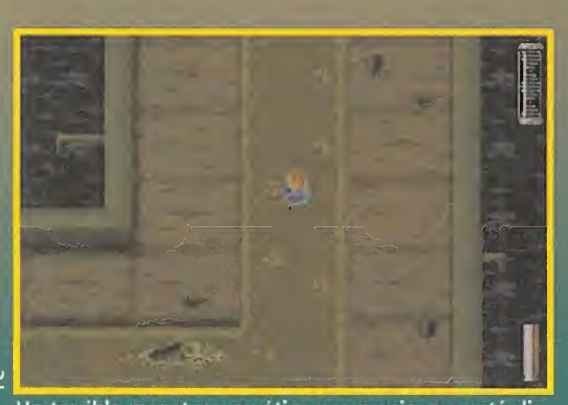

Un terrible monstruo acuático nos persigue y está dispuesto a acabar con nosotros si le dejamos acercarse.

¡etivo fundamental consiste en escapar del Parque Jurásico. Comenzamos la aventura atrapados en la jaula del Tiranosaurio donde debemos localizar a Tim y Lex, los nietos de John Hammond, y llevarlos con nosotros, a través de varias jaulas llenas de dinosaurios, hasta el Centro de Visitantes. Allí tenemos que restablecer los sistemas que proporcionan energía al parque y finalmente escapar a bordo de un helicóptero.

La única arma con la que contamos al comienzo del juego es un "tazer", un rayo de baja potencia que es capaz de destruir a los dinosaurios más pequeños y herir a los mayores. Consume

modo que requiere unos segundos para recargarse durante los cuales no pue-

de ser usado. Afortunadamente, también disponemos de un rifle que, descargado al principio de la aventura, puede hacerse operativo recogiendo cajas con munición repartidas en diversos puntos del parque. El "tazer" se

selecciona automáticamente cuando no tenemos munición para el rifle, pero en caso con-

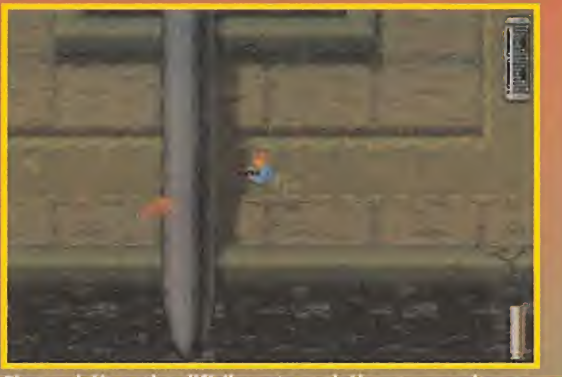

Si no sabéis nadar difícilmente podréis escapar a los pe ligros de la zona de alcantarillas de «Jurassic Park».

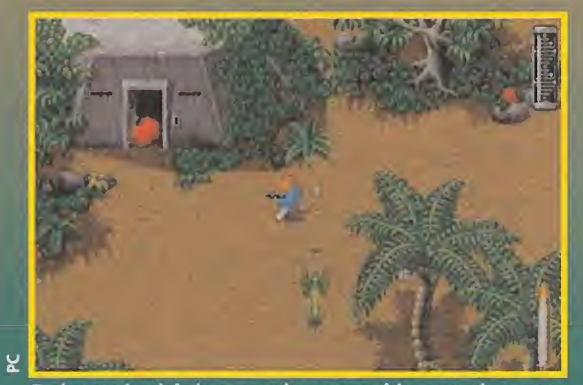

En los varios búnkers que hay repartidos por el mapea do del juego se pueden encontrar útiles accesorios.

trario, podemos elegir el arma que deseemos utilizar. El marcador de energía es, sin

duda, el indicador más importante. Se reduce con el contacto de los saurios y los desprendimientos de rocas y se agota completamente si nuestro personaje <mark>cae desde una al-</mark> tura excesiva o es devorado por los enemigos más peligrosos. Para re-

poner parte de la energía perdida, recogemos cajas de primeros auxilios repartidas por el parque. Otros objetos, en particular las tarjetas-llave que abren puertas, se obtienen al pasar sobre ellos y se utilizan de modo automático en el momento necesario.

jas, comunican mensajes urgentes o muestran mapas esquemáticos de la zona en la que nos encontremos. Como ya sabéis, las rejas de las jaulas no están electrificadas y muchos dinosaurios han abierto agujeros en ellas que les han permitido vagar en total libertad por la isla. Sin em bargo, en los diversos recintos aún quedan los sensores de movimiento electrónicos que, dotados de terminales conectados al ordenador central, abren a distancia ciertas ver-

Las diecinueve fases de las que consta el juego pueden ser básicamente de dos tipos. Las más frecuentes son las exteriores y, en ellas, se utiliza una representación en dos dimensiones en la que nuestro protagonista aparece siempre en el centro de la pantalla visto desde una perspectiva superior. Las escenas interiores, sin embargo, poseen una excelente realización tridimensional y, en ellas, Alan Grant no aparece en pantalla sino únicamente se ve parte de su arma, ya que el entorno se desplaza como si lo viéramos con sus propios ojos. Dado que en este tipo de situaciones es muy fácil perder la orientación, disponemos de un mapa permanente en pantalla que cubre la zona que rodea al jugador y otro,más completo, que puede ser invocado en cualquier momento pulsando la tecla M.

# En la jaula DEL TIRANOSAURIO

aventura en el interior de la jaula del Tiranosaurio, junto a un coche destrozado. Tim y Lex están tan asustados que se han escondido en diversos puntos de la zona y, por tanto, nuestro primer paso es, necesariamente, localizarlos.

Bastante cerca del punto de partida, hacia el suroeste, se encuentra el sensor de movimiento que controla la jaula, de manera que lo activamos y utilizamos su terminal para abrir la puerta del bunker. Dentro de este edificio, tenemos la posibilidad de recoger una práctica caja de herramientas. De nuevo, nos acercamos al lugar en el que estaba el vehículo volcado y, muy cerca de él, un poco hacia el norte, localizamos la entrada al sistema de alcantarillado que es posible abrir con ayuda de los utensilios que hemos cogido en el refugio.

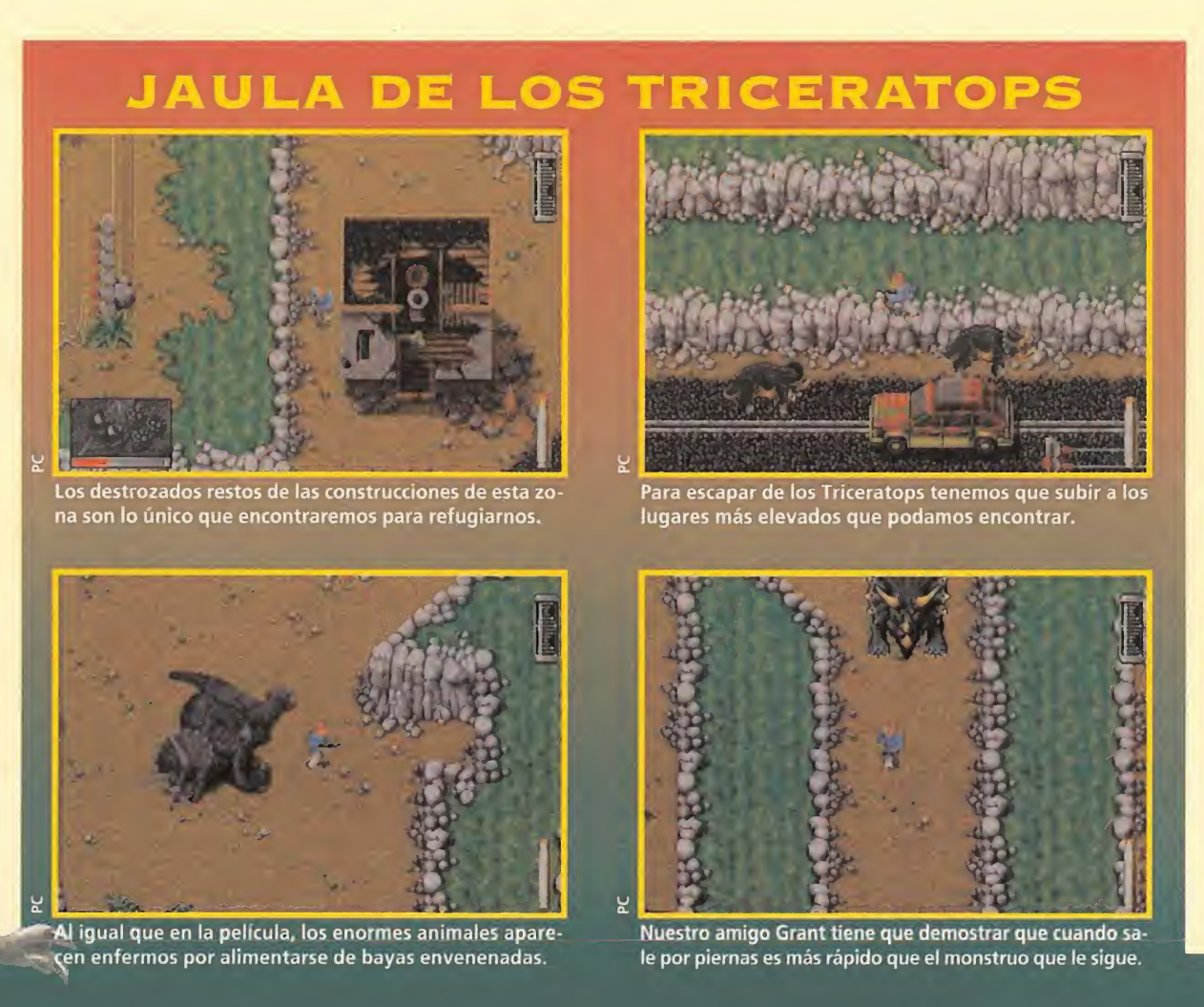

gran cantidad de energía, de

Tazer" es capaz de destruir a los pequeños saurios y herir gravemente a los más grandes.

## JAULA DE LOS STEGOSAURIOS

El sistema de alcantarillas consiste en una compleja red de canales subterráneos por los que circulan las aguas residuales del parque. Este apestoso lugar está habitado no sólo por ratas sino por unos molestos saurios voladores que, debido a la altura a la que circulan, no nos harán daño cuando caminemos por el agua. Pero hemos de tener cuidado, peligrosos monstruos han convertido los canales en su morada y nos darán un buen mordisco si nos cruzamos en su camino. Lo más recomendable es caminar por las orillas el mayor tiempo posible, pero debemos tener en cuenta que, en algunos puntos, encontraremos unas tuberías cruzadas recorriendo el techo que nos impedirán seguir avanzando a no ser que nos introduzcamos en el agua.

Tomamos la primera desviación a la izquierda y recogemos una tarjeta-llave. Continuamos hacia el noroeste hasta encontrar una caja de madera, la empujamos al agua y, a partir de este instante, viajamos la mayor parte del tiempo por el interior de los canales, ya que hay que empujar la caja hasta cerca del punto de partida y, desde allí, continuar hacia la derecha y luego hacia el norte hasta alcanzar la zona noreste del sistema. Lex, la ¡oven nieta de John Hammond, se subirá a la caja cuando alcancemos el rincón en el que había permanecido escondida. Entonces, no tenemos más que repetir todo el trayecto en sentido contrario

hasta regresar a la entrada de las alcantarillas y salir hacia el exterior.

Otra vez en la jaula del Tiranosaurio y acompañados por Lex, que a partir de ahora nos seguirá a todas partes,

buscamos a su hermano, Tim, que puede encon-

:

trarse en cualquier punto, aunque probablemente oculto cerca de algunos matorrales. Reunidos los tres, es el momento de buscar la puerta de la jaula, situada en el extremo noreste, y abrirla utilizando la tarjeta-llave.

# LA JAULA DE LOS TRICERATOPS<br>
Indivez fuera, descu-

brimos que los niños han escapado hacia el área del Stegosaurio usando un puente en dirección norte que se ha derrumbado a su paso. Tal como nos informa el sensor de movimiento que se encuentra junto al punto de partida, existe otra forma de llegar a la jaula del Stegosaurio. Esta consiste en utilizar una

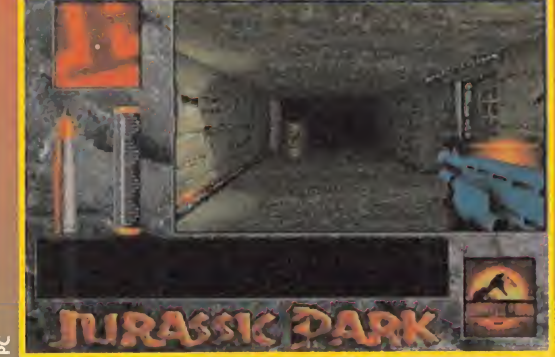

Los subterráneos están llenos de objetos tras los que pue de esconderse cualquier criatura con malas intenciones.

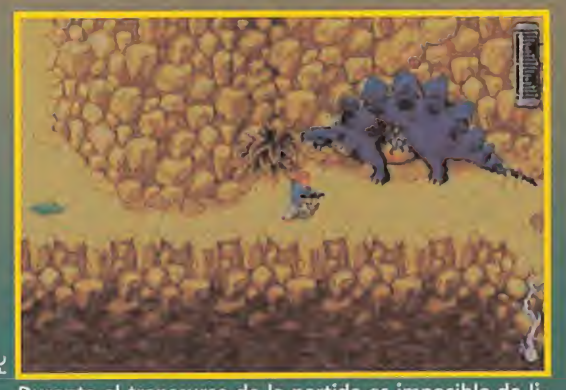

Durante el transcurso de la partida es imposible de brarse ni por un momento de los peligrosos.

red de túneles que parte del bunker de la jaula del Triceratops. Afortunadamente, existe

un agujero en la reja electrificada de dicho recinto y, por tanto, nuestro primer objetivo será localizar el agujero caminando hacia el noroeste. Sin em bargo, resulta muy práctico recorrer todos los senderos a nuestro alcance, ya

que antes de llegar al objetivo debemos recoger la mayor cantidad posible de frutas,

tanto de color rojo como amarillo, hasta llenar, aproximadamente, las tres cuartas partes del marcador co-

lim y Lex, presas del terror, escapan del Tiranosaurio hacia el terrible Stegosaurio. rrespondiente. zado el agujero en la reja, vamos

hacia el norte hasta encontrar, a la derecha, la entrada a un largo ca-

nal que se dirige hacia el sur. Nada más entrar en él, un fiero Triceratops comenzará a

Una vez locali-

perseguirnos, pero nuestro héroe arrojará automáticamente todas las frutas que hayamos

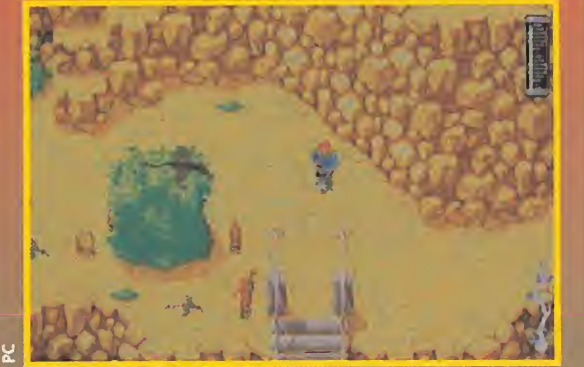

¿Tenéis vértigo? Atravesar este puente se va a convertir en uno de los momentos más peligrosos del juego.

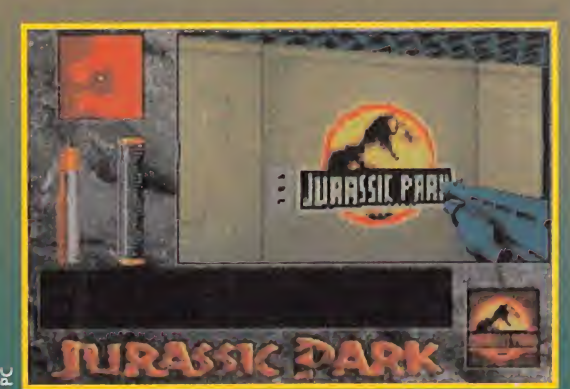

Un letrero con el logotipo del parque separa a nuestro protagonista de una de las salidas de los laberintos.

recogido y la bestia se detendrá durante unos segundos para comerlas. Caminamos sin detenernos hacia el sur lo más rápido posible y, si la cantidad de frutas recogida es suticiente, el monstruo llegará tarde ya que para entonces ya habremos abandonado el canal hacia la derecha.

Avanzamos hacia el norte hasta encontrar un botiquín y continuamos hacia el este hasta que un muro nos impide seguir avanzando. Eliminamos todos los enemigos a nuestro alcance y nos dejamos caer hacia el este, donde vemos un segundo Triceratops tan fiero y peligroso como el primero, cuya fuerza puede sernos muy útil. Debemos colocarnos lo más cerca posible de la pared de roca situada al sur y esquivar hábilmente las embestidas del Triceratops para conseguir que el monstruo arremeta contra la pared de roca hasta destruirla completamente. Cuando la última acometida del Triceratops haya despejado el camino, corremos hacia el sur sin detenernos, antes de que el monstruo nos arrolle, y, por fin a salvo, recogemos una tarjeta-llave situada muy cerca, un poco hacia la izquierda.

Ahora, buscamos el bunker ubicado en el extremo noreste de la jaula y entramos en él con ayuda de la tarjeta.

#### La jaula de los **STEGOSAURIOS**

a entrada al bunker condu ce a un laberinto subterráneo que comunica la jaula del Triceratops con la del Stegosaurio. Nuestra misión en esta primera fase de interior es, simplemente, encontrar el otro extremo del laberinto. Para ello, entramos en el ascensor que se encuentra frente al punto de partida y atravesamos los túneles hasta ver la salida. El recorrido de esta fase subterránea es relativamente reducido y os aseguramos que, con ayuda del mapa permanente en pantalla, localizar el otro extremo no resulta una tarea demasiado complicada.

Por fin, hemos alcanzado la jaula del Stegosaurio. En el extremo sureste, encontramos el otro lado del puente derruido que utilizaron los niños para huir. Podemos localizar a Lex y a Tim en el extremo noroeste de la jaula, cerca de un puente que debemos cruzar en dirección oeste para logar escapar. Pero, para llegar hasta ellos, tenemos que superar gran cantidad de peligros.

Nuestros mayores problemas, aparte de los pequeños saurios que nos atacarán tanto por tierra como por aire, serán los constantes desprendimientos de rocas, que se producen cerca de las paredes de los precipicios, y los peligrosos movimien tos que realizan los gigantescos

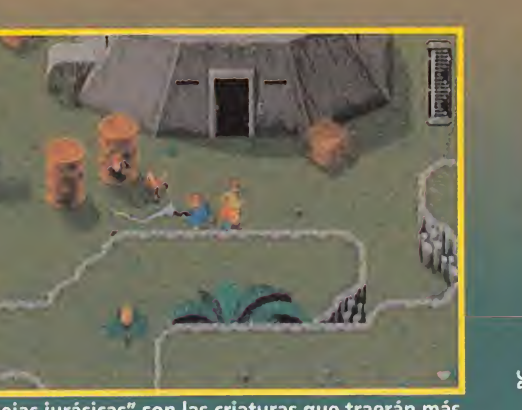

Las "abejas jurásicas" son las criaturas que traerán más problemas al paleontólogo que protagoniza el juego.

Los Gallimimus no parecen peligrosos excepto cuando

una estampida casi aplasta a nuestro héroes.

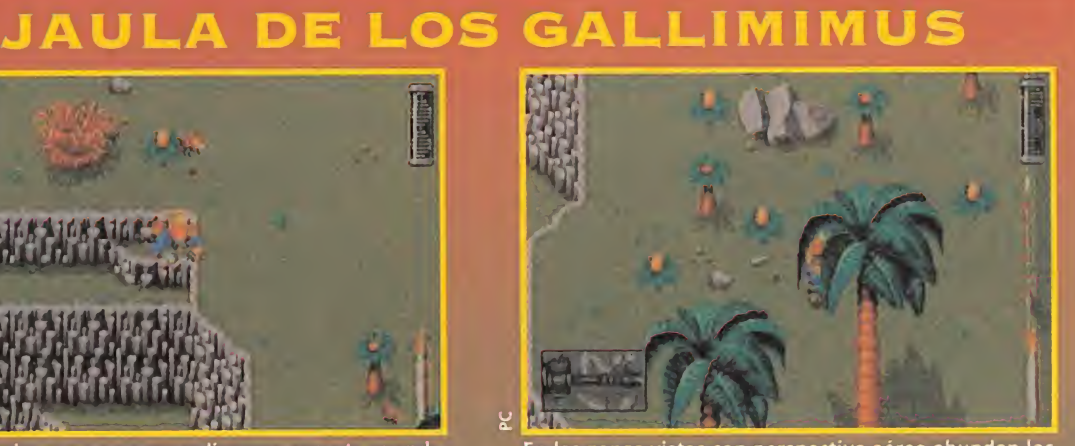

En las zonas vistas con perspectiva aérea abundan los detalles gráficos sobre las plantas prehistóricas.

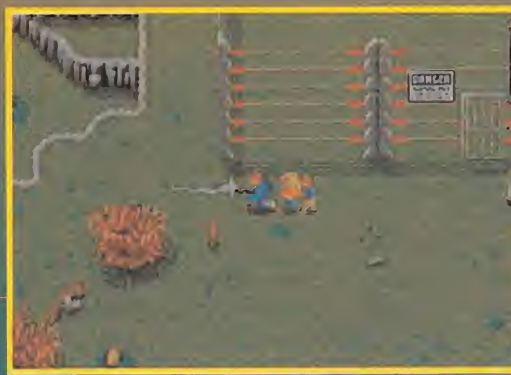

Aunque veáis una verja electrificada, aquí la corriente eléctrica no es peligrosa como en la película.

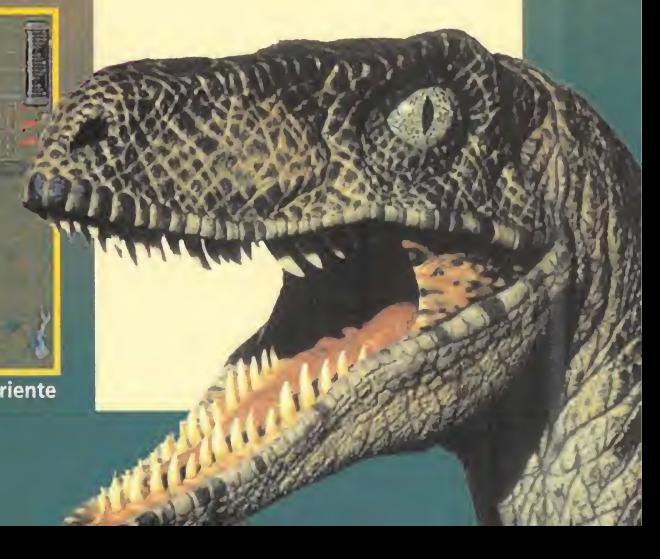

## EL PTERODOME

Stegosaurios con la cola. Además, muchas paredes de roca se encuentran demasiado altas y tendremos que empujar bloques cuadrados de piedra hasta el pie de las mismas para poder alcanzarlas.

No vamos a describir paso a paso la resolución de este nivel, ya que sería demasiado aburrido, pero sí podemos recomendaros que no dejéis ni un solo botiquín sin recoger, pues, tal como están distribuidos, resultan todos imprescindibles para finalizar la fase. En cuanto a los bloques de piedra, deciros que no solamente habrá que empujarlos hasta salientes en las paredes, sino también arrojarlos por los precipicios para utilizarlos desde otras zonas y, cerca del final del nivel, tendremos incluso que lanzarlos desde grandes alturas para, a continuación, saltar sobre ellos y amortiguar de ese modo el mortal efecto de una caída desde demasiada distancia.

# En la jaula de

LOS GALLIMIMUS<br>Desde el punto de salida, evitando siempre las caídas desde una altura excesiva, caminamos hacia el suroeste hasta recoger un cargador con municiones y localizar un barril, que empujamos por el precipicio situado al sur sin moverlo lateralmente ni un milímetro.

Regresamos al sitio de partida y, caminando esta vez en dirección noroeste, encontramos un bunker y el sensor de movimiento de la jaula. Repentinamente, se produce una estampida de Gallimimus y los niños aterrorizados se esconden en el refugio sin saber que la puerta queda herméticamente cerrada detrás de ellos. El sensor nos informa de que el bunker tiene otra salida en un túnel situado en dirección sur, así que, de momento, caminamos hacia el oeste, evitando ser arrollados por la estampida, hasta localizar un botiquín y un pequeño pasaje en dirección sur que conduce a un nuevo canal en dirección oeste-este.

Nada más pisar el canal, y entre la confusión de una nueva estampida, la tierra comienza a temblar bajo nuestros pies debido a la presencia de un fiero Tiranosaurio-Rex que, alertado por nuestra cercanía, se dirige hacia nosotros desde el oeste con el evidente propósito de devorarnos. Sin perder un segundo,

> recogemos unas bengalas del suelo y corremos en dirección opuesta.

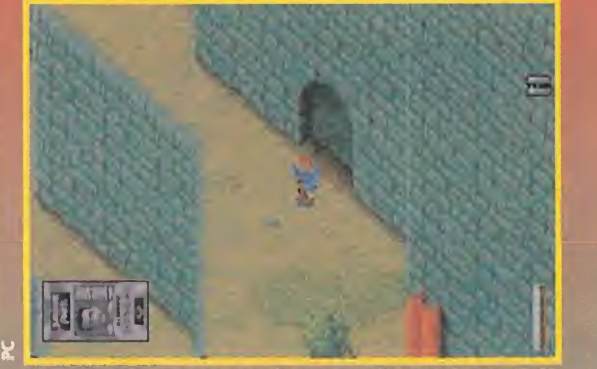

s un pase para lograr que la puerta excavada en el muro nos de acceso a una nueva sección.

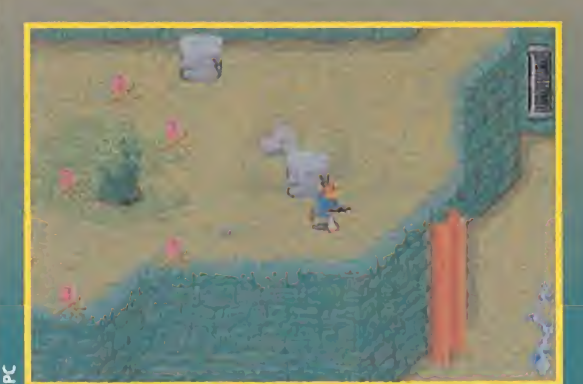

En esta zona hay que tener mucho cuidado para no dar un paso en falso. Significaría nuestra muerte segura.

En cuatro ocasiones, cuando el inmenso Tiranosaurio aparezca por el lateral izquierdo de la pantalla, nos damos la vuelta para arrojar una Las bengalas son

bengala contra él y seguimos corriendo en la misma dirección. Solamente así,

conseguiremos distraer al Tiranosaurio lo suficiente como para alcanzar una zanja que cruzamos ca-

minando sobre el barril que arrojamos al comienzo del nivel. Una vez al otro lado de la

llevarán casi siempre hacia donde no queremos ir.

zanja, lanzamos la última de las bengalas sobre el barril para hacer arder su contenido y

las mejores armas para acabar con el fiero y terrible crear, así, una pared de fuego que detendrá definitivamente a la horrible criatura. Pero, es importante calcular con precisión el punto

liranosaurio-Rex. en el que cruzamos la zanja, ya que si no pasamos a la primera sobre el barril, no tendremos tiempo para

corregir el error. Y lo mismo ocurre con la distancia desde la que lanzamos la última bengala.

Ahora, sólo queda continuar hacia el este hasta recoger una tarjeta-llave situada un poco al norte (hay que tomar altura para llegar hasta ella), abrir la puerta del túnel y, otra vez en compañía de los dos niños, escapar de la jaula en dirección oeste siguiendo los carteles con flechas.

A través de los cristales de la fortaleza podemos ver có mo nuestro amigo Grant recoge munición para su arma.

Debemos destruir los nidos de Pterodáctilo para evitar que los animales continúen aumentando en número.

> Nos encontramos muy cerca de la entrada principal, pero el sensor de movimiento nos informa de que las puertas permanecen cerradas y que sólo pueden abrirse con una tarjeta-llave, que está en poder del propio Dennis Nedry, el saboteador. Este fue visto por última vez dirigiéndose hacia la jaula de los

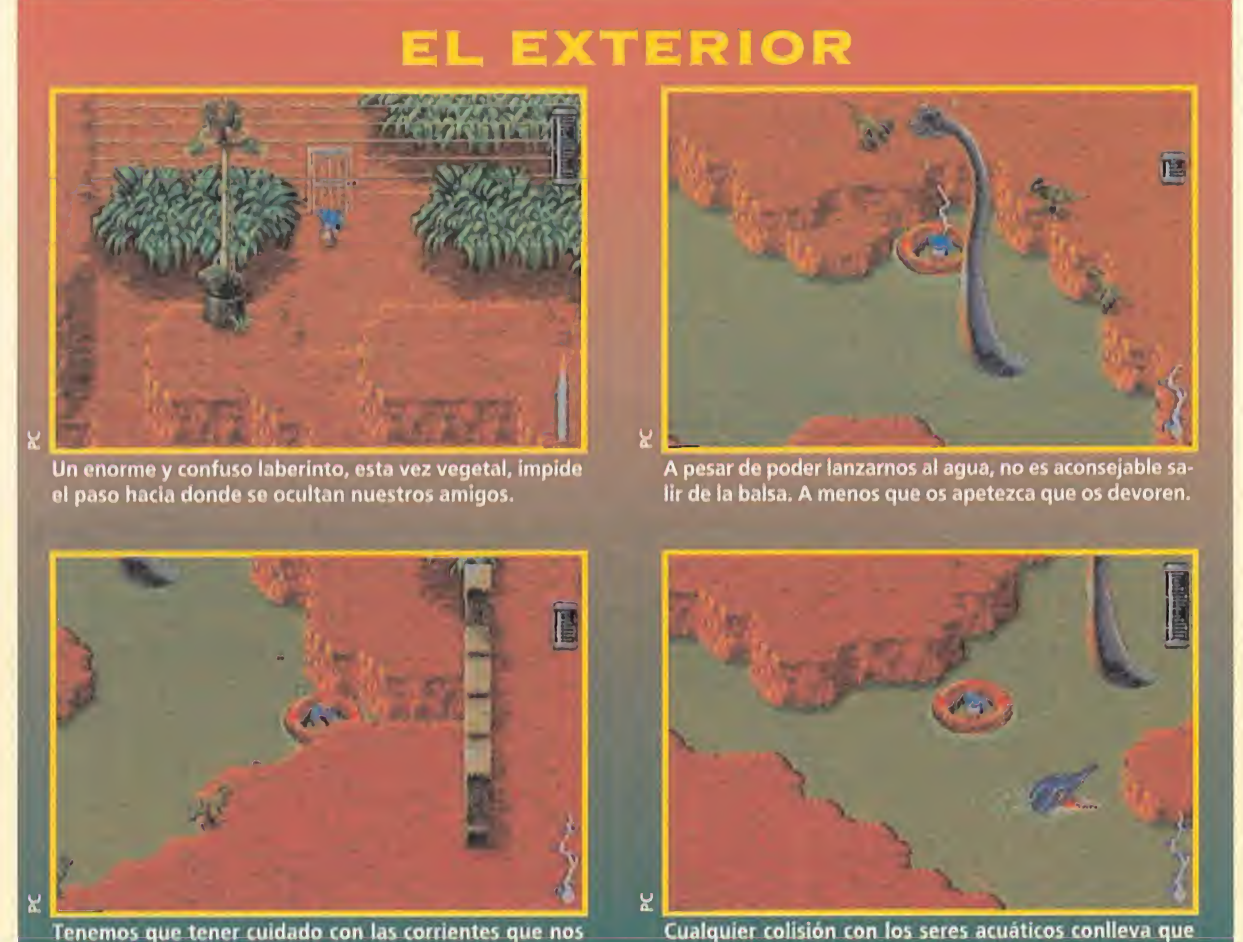

Cualquier colisión con los seres acuáticos conlleva que nuestra barra de energía baje considerablemente.

Dilophosaurios. Dejamos a los dos niños junto a la puerta principal y entramos en el recinto utilizando un agujero abierto bajo la reja del que salimos con ayuda de un bloque de piedra. Una vez dentro, localizamos el sensor de movimiento caminando hacia el noreste y lo activamos para abrir la puerta del bunker.

Luego, buscamos la puerta que conduce al Pterodome en el extremo este de la jaula, siguiendo con cuidado la orilla superior del río y evitando una caída que nos convertiría en presa fácil de los Ictiosaurios. El bunker se encuentra prácticamente cubierto de maleza y bastante cerca de dicha puerta, al final de uno de los caminos que atraviesan la jungla hacia el sur, y en su interior está la tarjeta-llave que activa el mecanismo de entrada.

EL PTERODOME<br>
Así se denomina

la jaula del Parque Jurásico donde vuelan en libertad los grandes Pterodáctilos. Nuestra tarea consiste en localizar la salida situada en el extremo este caminando siempre lo más cerca posible de las paredes exteriores del recinto. Sin embargo, a lo largo del trayecto tenemos que localizar y destruir cuantos huevos de Pterodáctilo veamos, ya que en uno de los nidos se encuentra la tarjeta-llave que necesitamos pa-

j

ra abrir la puerta (hay que em pujar bloques de piedra para salir de las plataformas donde se sitúan los nidos y regresar al camino principal).

Estamos ahora en la jaula del Braquiosaurio, el gigantesco monstruo acuático de varias cabezas y larguísimos cuellos. Localizamos el primero de los dos sensores de movimiento, que posee la jaula, en el extremo noroeste. Para llegar hasta él, bajamos las escaleras en dirección sur, bordeamos completamente el lago, cruzamos el puente y caminamos hacia el noroeste. Desde allí, abrimos una puerta que nos conduce de vuelta al Pterodome. Entonces, caminamos a la derecha, recogemos varios embriones y la tarjeta-llave de Nedry y atravesamos la puerta de la reja, así como la que conduce al peligroso Pterodome.

Hemos regresado a la morada de los Pterodáctilos, pero, por una puerta situada en el nivel más bajo del recinto. Por ello, utilizamos bloques de piedra para alcanzar zonas elevadas en dirección norte e ir to-

# MUNDO SUBTERRÁNEO

mando altura hasta llegar al río que cruza el centro del Pterodome. Caminamos a la izquierda hasta localizar el interruptor que controla el funcionamiento del puente y disparamos contra él. Si ahora retrocedemos un poco, descubriremos que se ha extendido un estrecho puente por el que cruzar el río y alcanzar finalmente una salida situada hacia el suroeste.

De nuevo en la jaula de los Dilophosaurios, avanzamos por el camino que se interna por la maleza hacia el oeste y, siguiendo las bifurcaciones que se alejan lo menos posible del río, localizamos una pequeña barca neumática flotando junto a la orilla y saltamos sobre ella. Si dejamos que la corriente nos arrastre hacia el este, abandonaremos la jaula y regresaremos al Pterodome por agua.

En efecto, estamos en la barca navegando por el río que cruza el Pterodome de izquierda a derecha. Seguimos la corriente hasta casi alcanzar la cascada y, para evitar la terrible caída, el Pterodome de izquierda a de-<br>recha. Seguimos la corriente<br>hasta casi alcanzar la cascada<br>y, para evitar la terrible caída,<br>abandonamos la lancha saltan-<br>do hacia la orilla<br>sur. Ya sólo resta<br>baiar a pie las escales

sur. Ya sólo resta bajar a pie las escaleras que conducen a la base de la cascada y volver a subir a la barca cuando esté próxima.

# ÚLTIMOS PASOS

EN EL EXTERIOR<br>La corriente nos arrastra hacia el este has- $\blacksquare$  ta llegar a la jaula del Braquiosaurio. Es en la pe queña isla, situada en el centro el largo, donde se encuentra el segundo sensor de movimiento, de forma que acercamos la barca hacia allí para activar el terminal y abrir la puerta de la reja. Volvemos a la lancha, alcanzamos la orilla norte del lago y vamos al extremo suroeste del recinto cruzando antes el puente que atraviesa el lago, pues ahí está la puerta que hemos abierto desde el terminal.

De nuevo en la jaula de los Dilophosaurios, caminamos hacia la izquier- — da y tomamos <mark>uno de los sen-</mark> deros del lado norte de la maleza para localizar un sensor de movimiento situado en lo alto de un promontorio. Desde allí, podemos abrir la puerta de la reja, así que caminamos **inductable hasta** localizar la puerta que nos permitirá escapar de la jaula. Finalmente, avanzamos hacia el norte hasta cruzar un pequeño puente y alcanzar la puerta principal del parque

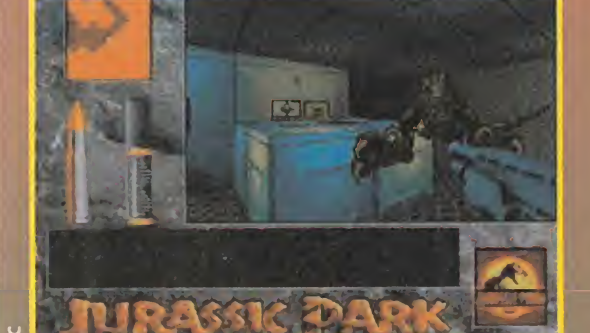

¡Ay, qué susto madre! El Velocirraptor acecha en todos los rincones dispuesto a darnos un buen bocado.

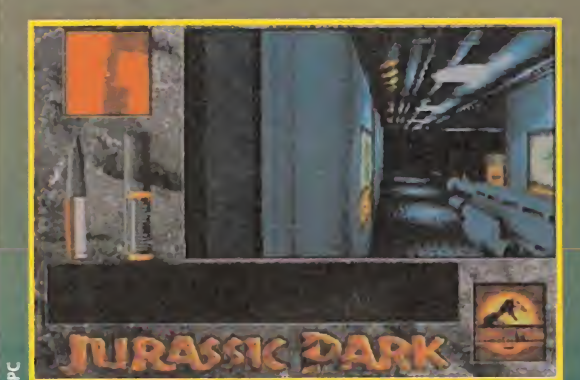

La amplitud de «Jurassic Park» hace que nos perdamos muy a menudo en sus intrincados laberintos.

donde nos esperan, impacientes, los niños.

#### **AVENTURA** EN EL MUNDO<br>SUBTERRÁNEO

na vez en el Centro de Visitantes nos reunimos con Ellie y John Hammond, siendo este último el que sugiere que la única manera de recuperar el control del parque consiste en apagar y encender el sistema de ordenadores. Así lo hacemos, pero el proceso sobrecarga el generador principal de energía y todas las luces se apagan.

Suponiendo que han saltado los plomos del generador principal, John nos ruega que nos dirijamos al edificio de mantenimiento para poner de nuevo el generador en marcha mientras nos mantenemos constantemen¬

 $\bullet$ 

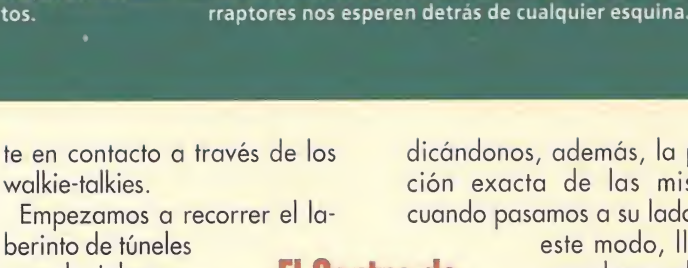

cuando John nos informa de que un grupo de Velocirraptores han escapado de sus ¡aulas y se han introducido en el laberinto subterráneo. Ante la terrible fuerza y resistencia de semejantes animales, continuamos nuestro camino intentando por todos los medios evitar el com-

bate directo con tan peligrosas criaturas. Por su parte, John y Ellie controlan en todo momento nuestros movimientos y nos ex plican cuándo estamos a punto de alcanzar las escaleras que conducen al próximo nivel, in-

**ALAN GRANT** 

dicándonos, además, la posición exacta de las mismas cuando pasamos a su lado. De

> este modo, llegamos al segundo piso y pronto localizamos la puerta principal que nos conduce al exterior. Atravesando a toda velocidad los grandes jardines llenos de enemigos, nos introducimos en el edificio de mantenimiento.

 $\mathbf{m}$ 

Hacen falta bastantes disparos para poder terminar con la vida de los dinosaurios que siguen nuestros pasos.

Las cavernas son el lugar favorito para que los Veloci

El Centro de Visitantantes es la última parada de nuestro arriesgado y alucinante viaje.

: :

Este consta de dos plantas y el generador de energía se encuentra en la inferior, pero nada más entrar, recibimos un mensaje de Ellie diciéndonos que, para localizar el generador, no tenemos más que seguir los tubos del techo. Así lo hacemos y, a pesar de los constantes ataques de los Veloci-

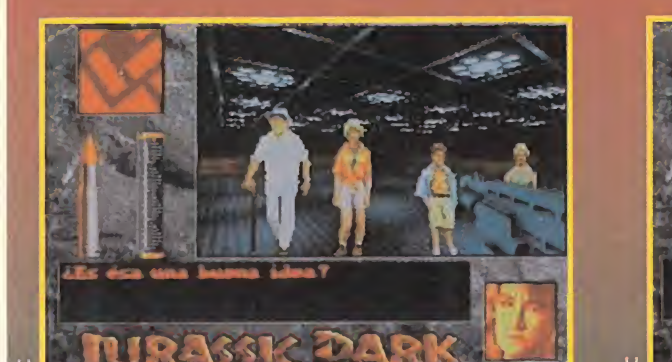

D E

El día que aterricé en «Jurassic Park» creí que mi vida iba a cambiar, pero nunca imaginé que sería en la presente dirección, mientras lucho por sobrevivir en medio de una jauría de saurios (...). Estas cuevas no presagian nada bueno. No paro de escuchar amenazadores rugidos que no consigo identificar, pero por los restos de comida que he encontrado mucho me temo que los Velocirraptores han entrado en el recinto de

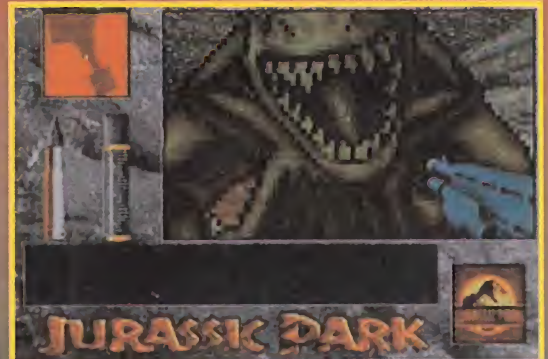

visitantes (...). ¡Maldita sea!, Malcolm tenía razón. Me dejé llevar por un entusiasmo infantil al ver aquel Brachiosaurio, cuando debí haber com prendido que todo aquello jamás debió ocurrir (...). Incluso he llegado a coger cariño a ese par de mocosos. Quién podía suponer que el malnacido de Hammond tendría esos dos "adorables" nietos (.. ). No dejo de darle vueltas, creo que mi ma dre estaba en lo cierto, debí haber sido dentista.

rraptores, hallamos la rampa que conduce al piso inferior y llegamos al generador.

Al ponerlo en marcha, restablecemos totalmente la energía del parque y conseguimos, entre otras cosas, iluminar los pasillos del edificio de mantenimiento. Hammond nos ruega que regresemos al Centro para reunirnos con ellos mientras llaman a un helicóptero de rescate. Pero, al poco tiempo, John y Ellie nos informan de que han sellado todas las puertas del edificio debido a la fuerte concentración de Velocirraptores en el exterior y que, para regresar, al Centro debemos utilizar el sistema interior de cuevas. Dichas grutas se encuentran a oscuras, de modo que regresamos a la primera planta del edificio de mantenimiento hasta encontrar unas gafas de visión nocturna y, con ellas, volvemos a las proximidades de la sala del generador.

El acceso a las cuevas está en un ascensor situado cerca del generador. Una vez abajo, tomamos el camino de la izquierda, ya que, a los pocos metros, las gafas de visión nocturna nos permiten ver en la oscuridad tiñendo las paredes de color verde. Los pasillos de este primer nivel subterráneo son largos, pero no muy complejos, ya que apenas hay bifurcaciones, y no tenemos demasiadas dificultades para encontrar el ascensor que conduce al próximo nivel.

Este nuevo nivel subterráneo, perfectamente iluminado, posee un mapeado bastante más largo y complejo, pues los pasillos se bifurcan en numerosos puntos haciendo que resulte muy difícil mantener la orientación. Sin embargo, nos encontramos muy cerca de la meta como para rendirnos ahora. Desde allí, recorremos los últimos tramos del sistema de cuevas, utilizando nuevos ascensores, ante el constante asedio de los Velocirraptores, y atravesando -presas del vértigo- esos túneles aparentemente interminables que conducen a la libertad.

Ya casi al lado de nuestro destino, recibimos un mensaje de nuestros amigos diciendo que, ya que los Velocirraptores amenazan con romper los cristales de la sala de control, han decidido huir por el sistema de ventilación y esperarnos en el vestíbulo. A los pocos minutos, nos reunimos con el resto del grupo y todos subimos a un helicóptero que se eleva por los aires sobre las orgullosas cabezas de los dinosaurios.

#### SANGRE Y **MI** LO. E **CA** Ξ

Desbancar al fútbol en este país puede resultar una TAREA IMPOSIBLE. NO EXISTE, QUE NOSOTROS SEPAMOS, OTRA MODALIDAD CAPAZ DE HACERLE SOMBRA, A EXCEPCIÓN QUIZÁS DEL BALONCESTO, AL QUE LE OCURRE COMO EL GUADIANA, UNA TEMPORADA ESTÁ CONSTANTEMENTE EN CANDELERO Y A LA

#### SIGUIENTE DESAPARECE.

Pero dicen por ahí que no hay nada imposible y, aunque

NO CONSIGAMOS ELEVAR EL HOCKEY SOBRE HIELO A LA CATEGORÍA DE DEPORTE DE MASAS, AL MENOS INTENTAREMOS DARLE UN BUEN REPASO A UNO DE LOS MEJORES PROGRAMAS QUE SE HAN REALIZADO SOBRE UNA DE LAS ESPECIALIDADES MÁS ESPECTACULARES <sup>Y</sup> FUERTES QUE EXISTEN. «NHL HOCKEY» NOS INVITA A CONVERTIRNOS EN CAMPEONES SOBRE HIELO.<br>INTENTÉMOSLO.

«NHL Hockey»

nos ofrece la

**oportunidad** 

de liberar

toda nuestra

agresividad

sobre la pista.

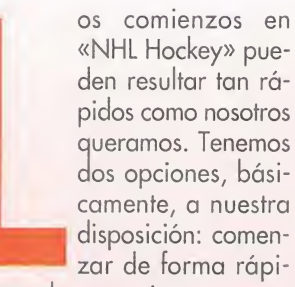

pidos como nosotros queramos. Tenemos dos opciones, básicamente, a nuestra disposición: comenzar de forma rápida, jugando un amistoso o, por

el contrario, intentar investigar un poco en todos los menús, para partir desde la liga. Ambas tienen sus ventajas e inconvenientes y, como sobre gustos no hay nada escrito y cada cual tiene sus preferencias, veremos rápidamente en qué consisten éstas.

#### COMIENZO RÁPIDO

**M** tamente a eterse directamente a partido amistoso nos llevará a familiarizarnos con los controles básicos del juego, en los que apreciaremos la posibilidad de realizar pases, golpes suaves o fuertes, faltas, etc.

Veremos cómo nuestros jugadores tienen una tendencia, absolutamente inevitable, a desli-

zarse más de la cuenta por la pista, habida cuenta de la inercia que el programa da a los sprites en su afán de realismo. Pero eso es algo sin demasiada importancia. Nos daremos cuenta de que los pases no se dirigen hacia el jugador que en ese momento se encuentre más cercano al que directamente controlamos, sino que es necesario indicar la dirección correcta con los mandos. El miembro del equipo que estemos manejando en cada momento, aparecerá en pantalla señalado por una estrella.

Los pasos necesarios para entrar en la opción de amistoso son los siguientes: primero, en el "Game Menu" elegiremos los contendientes, teniendo en cuenta que nosotros somos el equipo de casa. En

segundo lugar, escogeremos el control más adecuado (teclas, joystick, etc.) del jugador 1, también en el "Game Menu". Suponiendo que vamos a enfrentarnos a la máquina, sin un segundo jugador, pasaremos a pinchar "Exhibition Settings", elegiremos lo más indicado y posteriormente pulsaremos "Accept". Pese a que es posible alterar la alineación del equipo con la opción de editar, pasaremos por el momento esto por alto y en el "File Menú" escogeremos directamente "New Exhibition Game". Aparecerán en pantalla las calificaciones que los dos equipos en liza tienen asignadas y, pinchando en "Play", iremos directamente a la

dura lucha que nos espera sobre el hielo.

#### EDICIÓN Y LIGA

 $\bigcap$  i queremos profundizar algo más en «NHL Hockey», es necesario de jar bien claros un par de puntos. En primer lugar, el programa incluye la totalidad de los equipos

grandes de la NHL, pero es perfectamente factible montar una liga propia, con equipos, jugadores, etc. totalmente personalizados. Como esto es algo secundario, por ahora, asumamos que nos conformamos con los que el juego tiene de<del>l</del>inidos. En segundo lugar, la mayoría de los conjuntos están bastante equilibrados en cuanto a los distintos parámetros de fuerza, velocidad... aunque hay alguno que otro que siempre destaca sobre el resto. Es conveniente revisar todas las estadísticas de equipos, haciendo uso de las distintas posibilidades de listado que «NHL Hockey» permite: Liga, Play-Off, Goles a favor, Goles en contra, etc. Así, descubriremos el que más se ajuste a nuestras necesidades.

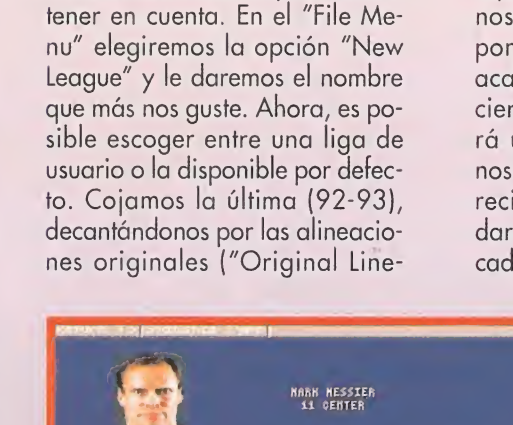

Pasemos, por tanto, a comentar los atributos más importantes a

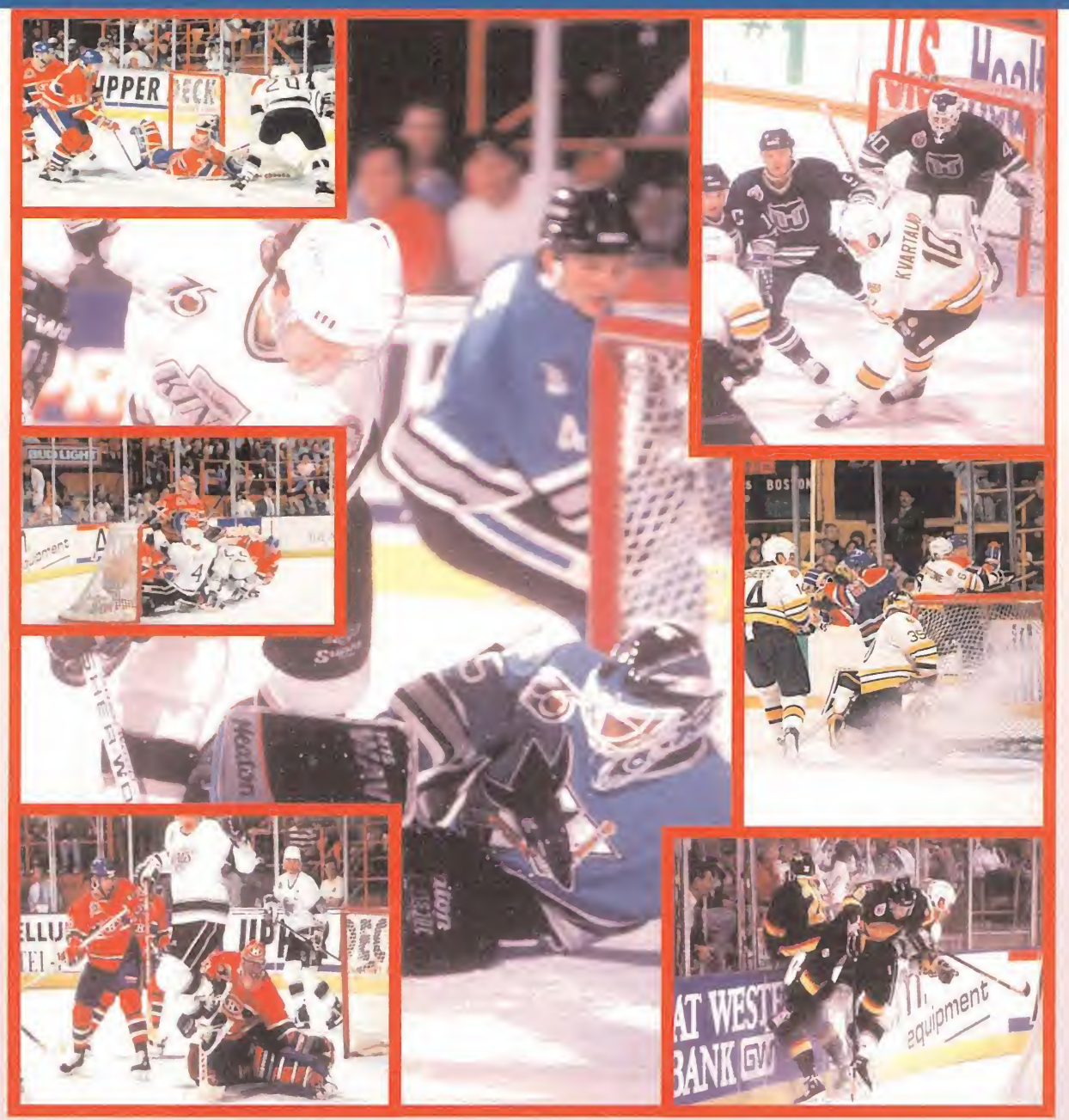

ups"). Asignaremos los distintos equipos a los jugadores (humanos) que vayan a participar y, por fin, pinchemos en "Done", acabando con esta sección. Por cierto, seguramente se nos pedirá un password con el que se nos permitirá el acceso a la liga recién creada. Si no queremos dar ninguna contraseña compli cada, es factible dejarla en blan-

co aunque es recomendable per sonalizar (con alguna palabra fácil de recordar), para evitar que algún extraño se introduzca en nuestro sistema y nos cambie algún parámetro.

Continuemos ahora seleccionando "League Setting" en el "Setting Menú" y, por último, en el "File Menú", "Done". Así, ya estamos en condiciones para ini-

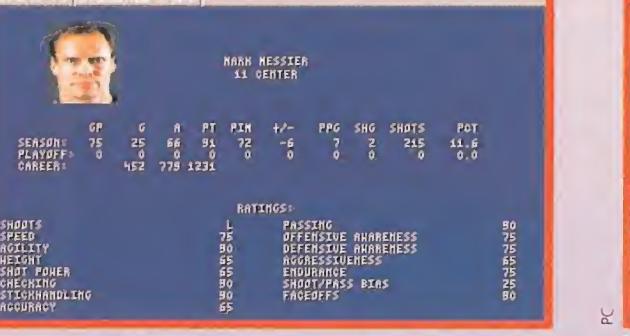

Las estadísticas de los jugadores supondrán una importante guía a la hora de realizar fichajes en la opción "Manager"

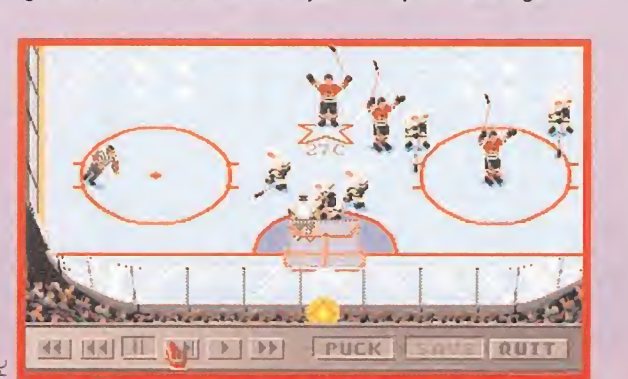

Más que útil resulta la opción de salvar y visualizar jugadas para, llegado el momento, poder corregir errores.

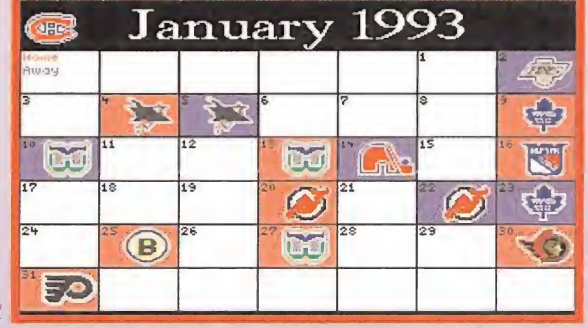

El calendario de la liga también nos ayudará a planificar las estrategias de los distintos partidos que disputaremos.

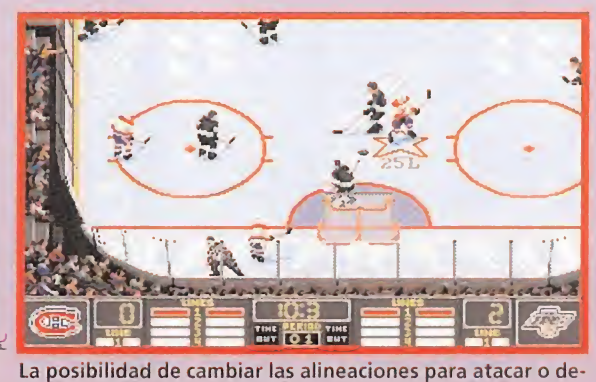

fender con más efectividad, da mayor realismo al juego.

# ACIA LA VICTORIA FI

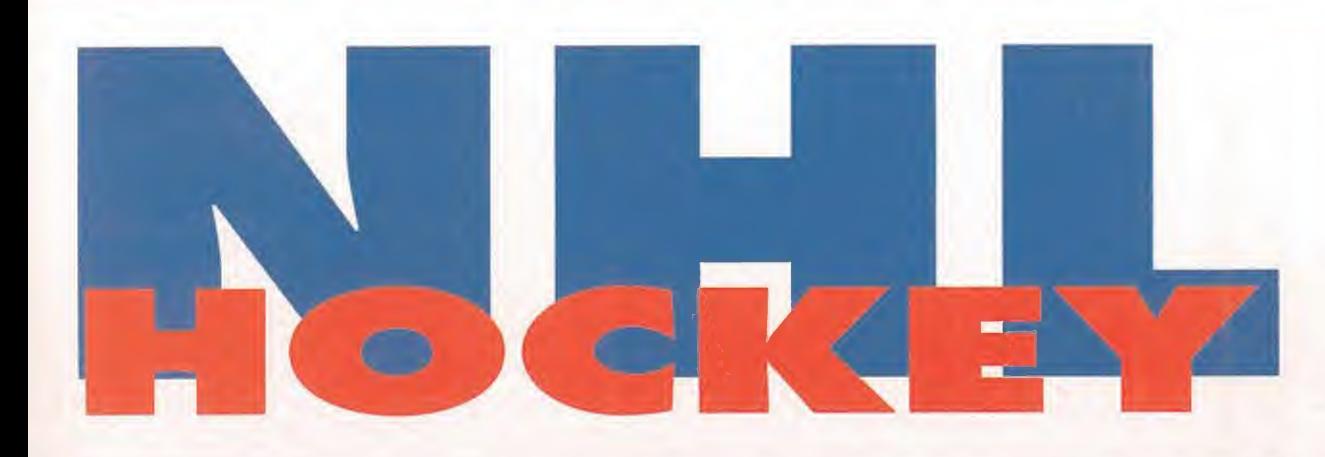

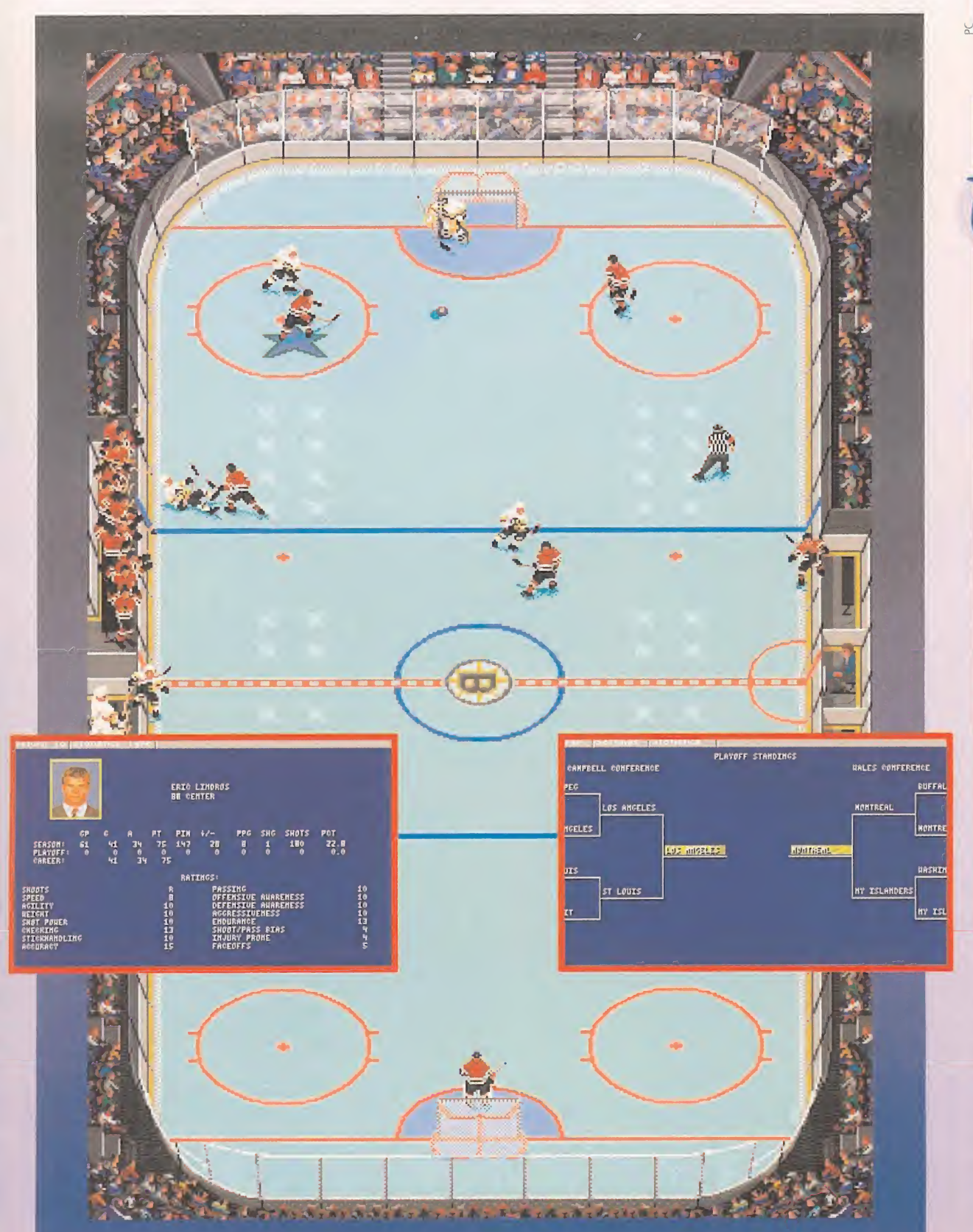

ciar nuestra primera competición oficial en «NHL Hockey». Antes es necesario comentar que en este punto se puede entrar en la sección "League Manager", que se merecería un exhaustivo repaso aparte, y donde se nos posibilita comprar y vender jugadores, quitar y añadir equipos, importar y exportar datos de otras ligas que creemos y queramos incluir en una nueva, etc. Pero, por el momento, seguiremos con nuestro primer contacto con la liga recién estrenada. Ya sólo nos queda seleccionar "Next League game" en el "File Menu" de la pantalla principal, observar el calendario que nos espera, y pinchar en el primer partido. La acción acaba de comenzar.

#### LAS ALINEACIONES

na vez en el partido, lo más importante, aparte de la habilidad con las teclas o el joystick, es la correcta elección de las líneas de juego en cada momento. Observaremos que, cada vez que nuestro equipo vaya a iniciar una jugada de ataque o defensa, parpadearán en

![](_page_66_Picture_7.jpeg)

**Fue gold** 

na de las mejores artimañas para corregir nuestros defectos en los partidos, y mejorar, por tanto, nuestra efectividad, consiste en la utilísima opción de la repetición de jugadas. Está estructurada de modo que se puedan visualizar escenas como si estuviéramos manejando un aparato de vídeo. Así, es factible contemplar la escena sin más, o bien pasar la imagen rápidamente, congelarla en un punto determinado, llevar la cámara hacia una u otra parte de la pista, etc.

Durante el juego, se puede acceder en cualquier momento a la<br>repetición pulsando la tecla "R". Los iconos que aparecerán en<br>pantalla son lo bastante explícitos como para comentar nada sobre ellos, excepto una opción, denominada "Puck". Ésta, hará que la escena se desarrolle siempre siguiendo al jugador que en todo momento controle el disco, pudiendo así observar detenidamente en qué preciso instante hemos fallado o, por el contrario, contemplar un magnífico gol.

Además, podemos grabar y cargar escenas, en modos Liga y Play-Off, siempre que lo deseemos. Para grabar, sólo es necesario elegir "Save" en la pantalla de vídeo (una vez pulsada la "R"). La secuencia, almacenada en "League Highlights" o "Play-Off Highlights", según, se podrá recuperar desde la pantalla principal del programa -la del presentador-, en el "Open Menu".

la zona inferior de la pantalla cuatro barras, que representan a los jugadores elegidos al usar la opción de editar equipo, y entre las que tendremos que escoger una. Podemos decidirnos por mantener estas líneas desconectadas (el modo no realista de juego, donde nuestros hombres nunca se cansarán) o en funcionamiento. Esto se hace en el "Line Editor", también es posible desde aquí realizar las sustituciones que queramos.

Las teclas de F1 a F4 nos permiten seleccionar las líneas que deseemos mantener en juego, aunque debemos procurar mantener un equilibrio entre todas, a fin de no fatigar en exceso a los integrantes del equipo.

P. J. P. Let of the Michigan Residence of the Michigan Residence of the Michigan Residence of the Michigan Residence of the Michigan Residence of the Michigan Residence of the Michigan Residence of the Michigan Residence o FOOTH P. OTHER SECTION AND RESIDENCE OF THE OWNER. Quizá, en los primeros enfrentamientos contra otros conjuntos convenga dejar el cambio de líneas desconectado ("Line Changes OFF"), para ir adquiriendo práctica y, más adelante, ya pa-RECORNEL SONS ASSESSED BOAT A sar al juego realista. Pero claro, esto es sólo un consejo pues

también depende de vuestro gusto personal.

Por el momento, y aunque nos dejamos bastantes cosas en el tintero, ya podéis comenzar a darle caña a «NHL Hockey». Y como, al fin y al cabo, el conseguir llegar a la victoria final, pasando a los Play-Off, es cuestión de habilidad, práctica y, por su-P.S. B. What Is Made of the Organization of the American puesto, algo de fortuna, suponemos que os pasaréis unas cuantas horitas delante de la pantalla metiendo un

NOMBREY APRILIDOS .....

Ne Cugare.

PROVINCIA ... POBLACIÓN :

C.R. Links TFND .....

![](_page_67_Picture_0.jpeg)

#### ¿QUIÉN ES PUGGSY? PUGGSY **EEEEEE**

# **MEGA DRIVE**

Aventura<br>legan los señores de Psygnosis y dicen: "vamos a hacer productos para consolas. Van a ser cartuchos para Mega Drive y más adelante también para Mega CD". Y, ¿qué puede hacer uno cuando se entera de esta noticia? Pues muy simple, sólo cabe relamerse de gustito y frotarse las manos con fruición al conocer que una de las compañías míticas y legendarias en esto del soltware da el gran salto y permite que todo tipo de usuarios disfrute

![](_page_67_Picture_5.jpeg)

![](_page_67_Picture_6.jpeg)

![](_page_67_Picture_7.jpeg)

![](_page_67_Picture_8.jpeg)

6343

con las excelencias de sus programas. Después de las alabanzas y congratulaciones, pasemos al meollo del tema y comencemos analizando «Puggsy», la primera locura formato Mega Drive que han tenido a bien concedernos desde los británicos cuarteles de Psygnosis.

Puggsy ha caído en un mundo alienígena bastante extraño y, cómo no, hostil a todo lo que venga del exterior. Pero, ¿qué es Puggsy? Así, en frío, resulta bastante difícil decirlo. A simple vista parece una pera con patas y antenas. <sup>Y</sup> a lo mejor eso es lo que ha decidido a los malvados habitantes del planeta a acabar con nuestro amigo. Quizá tenían hambre y han tomado al bueno de Puggsy como el postre perfecto. Y eso que lo único que el pobre quería era reparar su nave e irse. Pero las cosas están como están, y lo que tenemos que hacer es ayudar a este singular héroe a en contrar el camino de vuelta a casa, superando primero las cincuenta y una fases del juego (51, habéis leído bien). Para ello, tendremos que ir recogiendo objetos de todo tipo, colocándolos en distintos lugares, "cascando" enemigos y, por supuesto, luchando contra teroces jefes de fin de fase.

«Puggsy» utiliza un sistema llamado "Total Object Interaction" (TOI), que permite a nuestro -extraño- amigo manejar de diferentes modos los objetos repartidos por todos los ni veles, a fin de resolver los cientos de puzzles que oculta el cartucho. Estos objetos tienen distintas características como peso, tamaño, etc. Unos flotan, otros rebotan, algunos explotan..., y en cada situación necesitaremos uno u otro para pasar una fase. Eso sí, habrá

que averiguar para qué sirve cada uno. <sup>Y</sup> no es nada fácil.

En el apartado técnico «Puggsy» está bastante bien, con unos atractivos gráficos, una buena música y un complejo control del personaje. Quizá es demasiado difícil, pero es algo que ben

F.D.L.

tas cotas. Además, para que las cosas no sean demasiado complicadas desde el principio, los distintos niveles de dificultad que se nos permite elegir nos ayudarán a cogerle el tranquillo al asunto.

Psygnosis ha empezado con buen pie en esto de las consolas, con un cartucho original y muy entretenido. Esperemos, como decían en «Casablanca», que esto sea el prin cipio de una gran amistad.

![](_page_67_Picture_2463.jpeg)

# EL SEÑOR DE LAS NUECES . NUTZ MR

#### • SUPER NINTENDO **Plataformas**

larma, alarma! El planeta está en peli-.gro. ¿Otra vez? Pues sí. Llevamos meses luchando contra todo tipo de amenazas: invasiones alienígenas, guerras termonucleares, robots medio locos, doctores chiflados... Y por fin, cuando creíamos haber conseguido paz y tranquilidad, llega uno de los mitos más famosos de todas las épocas, e intenta congelar la Tierra para su goce y disfrute. ¿Que de quién estamos hablando? Vamos a ver. si decimos que es un ser mítico, que le gusta el hielo, y todo lo demás, sólo podemos referirnos a un monstruo. Ahí. sí señor, el Yeti.

Pero la verdad es que nadie se ha enterado del tema. Al fin y al cabo es lógico, ya que si ningún ser humano ha visto jamás al Yeti, ¿cómo se va a saber que planea convertir la Tierra en un polo gigante? Entonces.... ¡no hay solución! ¿Cómo? ¿Que anda por ahí un superhéroe capaz de detenerlo? Ah. que no es un héroe. que es.... ¿una ardilla? Señoras y caballeros, con todos ustedes el único, el inimitable Mr. Nutz. Pues de un argumento tan increíble <sup>v</sup> tan alucinante han partido los señores de Ocean pa ra realizar uno de los juegos de plataformas más divertidos, adictivos y brillantes que hayamos podido ver. Y no estamos exagerando ni un ápice.

![](_page_67_Picture_22.jpeg)

![](_page_67_Picture_23.jpeg)

«Mr. Nutz» está dividido en seis fases que. aparte de exigir un completo dominio de nuestros nervios y reflejos, poseen una dificultad endiabladamente alta. Esto podría ser causa suficiente para convertir a «Mr. Nutz» en un arcade injugable pero -por supuesto hay un pero-, esta misma dificultad ha sido tan bien

# LOS ESCUADRONES ANTI-ARDILLA<br>Transferences maduros con

ansias de hacer zumo de ardilla, avispones dispuestos a hundir su afilado aguijón en las entrañas de nuestro héroe, espantapájaros que pierden -literalmente- la cabeza por destruirnos, erizos de punzantes púas, conejillos saltarines confabulados contra su amigo del bosque... ¡Aaaah! Pero, ¿es que el mundo se ha vuelto loco? Encima de que intentamos salvar al planeta de una muerte segura, todos sus habitantes más irracionales se han vuelto contra el adalid, contra su única esperanza, contra..., bueno, nos estamos poniendo algo melodramáticos.

Pero es la pura verdad. Hay que ver lo retorcidos que son los programadores a la hora de idear enemigos que le pongan trabas al protagonista de los juegos. La cosa parece consistir, simplemente en hacer la puñeta (con perdón) a los buenos de la "película". Menos mal que siempre hay algún alma caritativa dispuesta a echar una manita a los héroes más grandes. ¿O no?

ajustada al desarrollo que, dando la vuelta a la tortilla, hace el cartucho superadictivo.

 $8658$ 

Comenzaremos nuestra andadura en pos del maléfico Yeti en un bosque, lleno de árboles, flores. nueces (¡deliciosas para las ardillas!).... y también siniestras arañas, abejorros, erizos y unos cuantos bichejos más. Prosegui remos nuestra búsqueda atravesando el Parque de las Aventuras. en el que tendremos que movernos por las ramas de los árboles. Más tarde, nos daremos una vuelta por una tenebrosa casa, habitada por un Pulpo cascarrabias que se ha empeñado en poner sus ventosas sobre nosotros. En la cuarta fase caminaremos por el interior de un volcán, en el que la lava y los gases supondrán alguna que otra dificultad. antes de vernos las caras con

![](_page_67_Picture_31.jpeg)

### UNA ARDILLA MUY "ANIMADA"

![](_page_68_Picture_1.jpeg)

velve el héroe. Y no es Indiana Jones, aunque le puede hacer la competencia con todas las de la ley. Una ardilla es un animalito simpático, gracioso, frágil, ágil..., que monta en ascensores, que salta de liana en liana, que se desliza al estilo del mismísimo Sonic como un bicho-bola (o una ardilla-bola), que nada, que vuela, que... Porque, aunque os parezca mentira, Mr. Nutz es capaz de hacer todo eso y mucho más. Sólo es cuestión de darle un poco de caña al cartucho, tener algo de rara habilidad y extraña astucia con el pad, y observar, mientras Mr. Nutz hace su tarea. ¿No nos creéis? Bueno, aquí tenéis una pequeña muestra de lo que es capaz de realizar este atípico héroe. Pero aún queda mucho más por descubrir. Hacedlo, y ya veréis lo bien que os lo podéis pasar con esta super ardilla.

![](_page_68_Picture_3.jpeg)

![](_page_68_Picture_4.jpeg)

un Ogro gigante. ¿Hemos llegado ya al final? Pues no, aún no. Todavía nos queda visitar una ciudad en fiestas en la que parece que los payasos y malabaristas han decidido que la ardilla debe convertirse en una raza extinguida (¡glups!). Por fin, llegaremos

a la sexta fase, a la confrontación final con el Yeti, que se encuentra justo detrás de un glaciar, por supuesto, repletito de enemigos. Y luego, ¿qué? Pues vosotros veréis pero, si ganáis al Yeti, nos habremos acabado el juego. Ahora que, si creéis que esto es algo

![](_page_68_Picture_7.jpeg)

sencillo, estáis muy, pero que muy equivocados.

Por fortuna, ya que os estamos pintando un panorama tan som brío, en todas las fases hay items que echarán una manita a nuestro protagonista. Así, encontraremos bellotas que lanzar contra los bichejos, monedas para aumentar nuestra energía, cantimploras que nos harán invulnerables por unos momentos y, claro, vidas extras. Además, Mr. Nutz cuenta con un arma excelente con la que atizar mamporros. Su cola. Así como suena.

Una vez enterados de cómo es este divertido juego, de lo que hay que hacer y cosillas similares, veamos que hay de bueno en él. Pues casi todo. Unos gráficos preciosistas e inundados de color, un movimiento muy logrado, una jugahilidad altísima, una adicción sin límites y una banda sonora bonita de verdad, son sólo algunos de los puntos más destacables del cartucho. «Mr. Nutz» está llamado a hacer una dura competencia a otras joyas del software de plataformas como «Addams Family 2», con el que guarda algunos puntos en común en cuanto a imaginería gráfica. La concepción del juego es de lo más simple, pero está tan bien hecho, tiene detalles tan graciosos y es tan divertido que su sencillez es algo que se pasa por alto enseguida. Lo único malo es que, ya lo hemos d¡ cho, es pelín complicado de acabar pero, ¿qué juegos no hay difíciles hoy en día?

![](_page_68_Picture_2092.jpeg)

# ...PERO SIGO SIENDO EL REY SONIC SPINBALL

#### **MEGA DRIVE**

**Arcade** 

que nunca.

Sí, sí, sí <sup>y</sup> mil veces sí. Es él, el mejor, el más grande, el único, el rey. El rey ha vuelto a Mega Drive entrando por la puerta grande, con un frenético cartucho que nos pondrá los pelos de punta y nos dejará los ojos haciendo chiribitas. Más rápido, más adictivo, hiperveloz..., más Sonic

Sonic nos trae toda la velocidad del mundo en un juego que hace honor a su nombre. «Sonic Spinball» nos mete de lleno en el fantástico y nunca bien considerado mundo del pinball (ya sabéis, las bolitas, los flippers y todo eso), sólo que de una manera muy especial. Y es que a nuestro admirado héroe le ha tocado el desagradable papel de ser... la bola. Tenemos que admitirlo, nos da un poquito de reparo eso de andar golpeando al bueno de Sonic para introducirlo por las mil y una rampas del juego, pero..., es tan divertido. Porque en realidad «Sonic Spinball» no es que no tenga mucha historia, jes que no tiene ninguna! Un pinball es un pinball y no hay más por donde agarrarlo. Pero tan bien hechos, tan adictivos y tan entretenidos como éste, poquitos, muy poquitos. En realidad, también hay que hacer cosas que no se ven normalmente en un juego de estas características, ya que, si bien la mayor parte del tiempo Sonic estará botando de un lado para otro, mientras nosotros le golpeamos sin piedad, será necesario además controlarlo cuando esté parado en

![](_page_68_Figure_17.jpeg)

![](_page_68_Picture_18.jpeg)

![](_page_68_Picture_19.jpeg)

![](_page_68_Picture_20.jpeg)

alguna plataforma (que haberlas, haylas), para llevarlo por todos los posibles caminos hasta que consigamos recoger..., adivinad. Sí hombre, sí. Todos los anillos que hay desperdigados por ahí.

Las características técnicas de «Sonic Spinball» son realmente sobresalientes. Se nota que cuando en Sega deciden dar un nuevo papel protagonista al héroe de Mega Drive por excelencia, ponen toda la carne en el asador. Movimientos suaves y perfectos, velocidad espeluznante, control megasencillo, gráficos alucinantes, sonido total... Vamos, una cosita de nada.

F.D.L

«Sonic Spinball» es un cartucho imprescindible para todos los amantes de Sonic, y de Mega Drive en general. Porque es un juego destinado a convertirse en un clásico. La razón más importante para sentenciar de tal ma nera es, obviamente, el carisma del protagonista. Pero, ¿es que acaso Sonic no se lo merece todo? Pues ya está.

![](_page_68_Picture_24.jpeg)

# FUNSUH

# LA ÚLTIMA FRONTERA STAR TREK T EXT GENERA

#### **GAME BOY** • Estrategia/Arcade

na de las pocas series que se repiten regularmente en las televisiones de medio mundo durante los últimos 25 años es «Star Trek». Pero hace ya más de un lustro, el capitán Kirk, el señor Spock y sus compañeros fueron sustituidos por

![](_page_69_Picture_4.jpeg)

![](_page_69_Picture_5.jpeg)

![](_page_69_Picture_6.jpeg)

los diferentes menús, pero bajan un poco en las escenas arcade. «Star Trek» tuvo pendiente de sus aventuras en televisión a toda una generación, y aún sigue haciéndolo en Estados Unidos y en menor medida en España. ¿Todavía no sabéis que hay clubs de "trekkíes" repartidos por toda nuestra geografía? Este cartucho colaborará, sin ninguna duda, a la "startrekmanía" gracias a su innegable calidad. Yo, de mayor, quiero ser Picard.

J.G.V.

![](_page_69_Picture_9.jpeg)

una nueva generación de aventureros espaciales. El capitán Picard, Data, Worf, LaForge, O'Brien y el comandante Riker son los protagonistas de «Star Trek The Next Generation» una nueva serie de TV y ahora un cartucho de Game Boy.

Este juego para la pequeña de Nintendo se sale bastante de la temática típica de esta consola. Se trata de una aventura con grandes dosis de estrategia, y algo de arcade, en la que deberemos ponernos al mando del En terprise y cumplir una serie de misiones encargadas por el alto mando de la Flota Estelar.

Para conseguir nuestros objetivos, tendremos que indicar a cuatro miembros de la tripulación las acciones a realizar. Riker se ocupará del control de la misión, Data de mantener el rumbo y examinar con los sensores los alrededores de la nave, Worf de los sistemas defensivos y O'Brien del teletransporte. Cada referencia a uno de ellos da paso a una serie de pantallas en las que podremos darles órdenes.

Solamente accederemos a secuencias arcade en los momentos en que alguna nave de la Federación sea atacada. En ellas, nuestros enemigos aparecerán en el monitor de la sala de mandos del Enterprise y, utilizando los cursores, intentaremos darles caza y destruirlos.

Uno de los mejores detalles de «Star Trek The Next Generation» es que presenta los textos de pantalla en castellano. El resto del atractivo del juego es fruto de su interesante argumento. Existen infinidad de misiones que cumplir, algunas muy fáciles y, las menos, muy complicadas, pero desde luego, lo que no se puede discutir es su variedad. Los gráficos del cartucho son bastante buenos en las representaciones de los personajes y

![](_page_69_Picture_2473.jpeg)

# EL PARQUE DE LOS HORRORES JURASSIC PARK

# MEGA DRIVE<br>Arcade de plataformas

**• Arcade de plataformas<br>Nadie puede negar que la<br>Nadiomanía" ha llegado** hasta nosotros y alrededor de este fenómeno, se plantea inevitablemente una pregunta ¿qué tienen los dinosaurios, unos seres que no existen desde hace millones y millones de años, para atraer a tanta gente? Desconocemos la razón, pero, tras echar unas partidas con el cartucho de Mega Drive basado en la película del mismo nombre podemos hacernos una idea bastante aproximada.

Para empezar veamos qué es lo que los dinosaurios de «Parque Jurásico» están dispuestos a ofrecernos. La historia es de sobra conocida: un multimillonario llamado John Hammond decide crear un parque de atracciones muy especial. En él, no habrá atracciones mecánicas; todas ellas estarán vivitas y coleando -y nunca mejor dicho-. La tradicional noria, los caballitos, la montaña rusa... se verán sustituidos por monstruos de carne y hueso, desarrollados mediante complejas técnicas basadas en el análisis de ADN. Por fin, lo que parecía un sueño se ha convertido en realidad. Una realidad inesperada que envolverá al equipo del proyecto en una experiencia inolvidable, que convertirá al Dr. Alan Grant, un conocido paleontólogo de fa-

![](_page_69_Picture_20.jpeg)

ma mundial, en protagonista de esta aventura.

Todo parece funcionar bien. Cada especie está encerrada en su área, donde una valla electrificada de varios metros de altura impide que escape ningún animal. Sin embargo, mientras un grupo de personas regresa al

hotel, su vehículo pasa delante de la zona del T-Rex, una tormenta corta el fluido eléctrico. ¡Las verjas ahora no son más que alambre! Un tiranosaurio del tamaño de un edificio ataca el coche. El poderoso "dino" levanta el automóvil y lo estrella violentamente contra el suelo...

#### <sup>S</sup> PORTATIL DINOSAUR S

# **VERSIÓN<br>GAME BOY**

 $\blacksquare$  i en el número anterior os presentábamos la versión de Super Nintendo, una de las mejores junto a la de PC, en esta ocasión le ha llegado el turno a

![](_page_69_Picture_27.jpeg)

la de Game Boy. Y si la del cerebro de la bestia era espectacular, fantástica y un montón de adjetivos más, de ésta podemos decir lo mismo. Utiliza una perspectiva igual a la de su hermana mayor, es decir, aérea de plano picado, gracias a la cual podemos ver con gran nitidez tanto a nuestro personaje, el Dr. Grant, como a los verdaderos protagonistas de la historia, los dinosaurios y los decorados por los que nos movemos. Sin embargo, no vamos a poder disfrutar de las fases en tres dimensiones (la Game Boy es buena, pero no la vamos a pedir

milagros), con lo que las escenas de interior usarán la misma perspectiva aérea. Sin embargo, con lo que si contamos es con unos gráficos asombrosamente conseguidos, en especial los del T-Rex y los Triceratops, que a su vez son enormes y se mueven con gran realismo por la pan talla. Además, el programa tiene un buen número de digitalizaciones de dinos, dentro de una increíble base de datos en la que se nos presenta una importante cantidad de información acerca de tan particulares animales. Si unimos a ello una estupenda banda sonora (no la de la peli, muy a nuestro pesar) y una adicción muy, muy alta, el resultado final es tan explosivo como el obtenido por su ho- $\blacksquare$ ANIMACIÓN 91 mónimo del cine. Chapeau.

Un juego que demuestra de lo que es capaz la Game Boy **ORIGINALIDAD** 72 **GRÁFICOS** 90 **ADICCIÓN** 94 **SONIDO** 89 DIFICULTAD

84

U.<br>Pouno <u>FOR Po</u>uno THE

**ELOCIEAPTOR** 

DINOSAUR THAT EVER

pouno ror ro<br>Most vicious

LIYED.<br>AS INTELLIGENT

LIVEO.

![](_page_69_Picture_2474.jpeg)

![](_page_69_Picture_32.jpeg)

![](_page_70_Picture_0.jpeg)

#### S G S

![](_page_70_Picture_2.jpeg)

![](_page_70_Picture_3.jpeg)

na de las novedades que incorpora «Jurassic Park» de Mega Drive con respecto al resto de videojuegos existentes para otras máquinas es la inclusión de dos juegos distintos en un cartucho. Esto es debido a que en la pantalla de opciones podremos escoger entre participar con el Dr. Alan Grant o con el poderoso velocirraptor. Dependiendo de la elección que hagamos, los escenarios que recorremos serán diferentes, así como las actuaciones que deberemos llevar a cabo. Si elegimos el Dr. Grant se presentarán ante nosotros siete trepidantes fases que nos llevarán desde la jungla hasta el centro de visitantes, pasando por el edificio del generador; cruzaremos un río en balsa o nos adentraremos en un volcán del que emanan gases nocivos. Nuestras armas serán variadas, desde una pistola de dardos a bombas de humo. Si, por el contrario, nos decantamos por el rápido dinosaurio, el número de zonas a superar se reduce a cinco, entre las que destaca un lugar muy similar al cañón del Colorado. Lógicamente, en este caso no llevaremos ningún tipo de armas, pero contaremos con poderosas garras y una afilada mandíbula para acabar con todo aquel que se cruce en nuestro camino. Además, podremos hacer uso del peso del velocirraptor para caer encima de los enemigos y... que no les pase nada.

Pasadas unas horas, el Dr. Grant se despierta con una ligera conmoción. Sin saber muy bien dón de está, decide que lo mejor es regresar al centro de visitantes. Su viaje no va ser fácil. En el camino encontrará multitud de enemigos y dificultades. Además, un velocirraptor también ha escapado de su jaula e inicia una desesperada carrera para huir del recinto.

El cartucho que recrea este argumento, contiene, para sorpresa de muchos, dos juegos en uno, ya que en el menú de inicio podemos escoger el personaje con el que vamos a participar en la historia, el Dr. Grant o el velocirraptor.

La perspectiva de juego es lateral en todas las fases, en las que tendremos que avanzar en todas direcciones, tanto derecha e izquierda como arriba o hacia abajo. Cabe destacar el decorado compuesto por dos fondos diferentes que se mueven a distinta velocidad (lo que los ex pertos llaman scroll parallax), con lo que la sensación de movimiento queda perfectamente conseguida.

Durante el desarrollo, visitaremos diferentes zonas del parque y nos encontraremos con distintas clases de dinosaurios, cada uno con sus propias características y forma. Además, de vez en cuando, un enorme saurio irrumpirá en pantalla dispuesto a comernos de un bocado. Y por si esto fuera poco, contamos con una importante cantidad de digitalizaciones de la película, lo cual añade otro punto al casillero de «Jurassic Park».

Al igual que los grafistas, los encargados del apartado sonoro han puesto toda la carne en el asador, creando una fantástica banda que se acopla con perfección a cada momento de la acción, además de los efectos de rigor que logran una perfecta amhientación, especialmente los

escalofriantes gritos de los "reyes del jurásico". Por otro lado, la animación de todos y cada uno de los protagonistas del programa es de lo mejor que recordamos. Tanto los movimientos de Grant como los del raptor nos traen a la mente las maravillas que nos hizo vivir Broderbund con su «Prince of Persia»: suavidad, rapidez de respuesta, realismo...

Para finalizar nos queda el tema de la adicción. «Jurassic Park» es bastante dificilillo de terminar, debido en gran parte a que los creadores del cartucho han dotado a nuestros enemigos de inteligencia y capacidad de aprendizaje. Sí, sí, como lo oís. Conforme avanzamos, nuestros adversarios poseen más recursos y habilidades y resulta más complicado acabar con ellos, lo que implica que tendremos que utilizar al máximo la materia gris si no queremos morir jóvenes. Y no queremos, ¿verdad?

#### $-0.$ S.G.

![](_page_70_Picture_2664.jpeg)

# "MANGA" EN TU CONSOLA RANMA <sup>1</sup> /2

# SUPER NINTENDO<br>Juego de lucha

l "manga" (es decir, el cómic japonés) se está convirtiendo en un gé nero que está calando hondo en las mentes de los occidentales. Tras el gran éxito de la serie de dibujos animados «Dragón Ball», llega ahora a televisión «Ranma 1/2».

Para aquellos que no conozcáis la historia que da pie a esta serie, todo comienza cuando Ranma, un muchacho estudioso de las artes del karate, acompaña a su padre en un viaje de trabajo a China. En uno de los días libres del progenitor, ambos se van a un bosque solitario, en el que hay un precioso lago. Mientras entrenan, ocurre lo increíble: Genma -así se llama el pa dre- cae al lago. Ranma se lanza a rescatarle sin pensar en las consecuencias...

El chico se convierte en una preciosa ¡ovencita de sonrisa cautivadora y su padre se transforma en..., ¡un oso panda! A partir de este instante, una terrible maldición se apodera de ambos. Cambiarán de forma cuando entren en contacto con agua fría, desapareciendo el hechizo cuando hagan lo propio con agua caliente. Sus vidas cambian así drásticamente. Deben buscar de inmediato un antídoto para su mal.

Con esta historia de por medio, en la -hasta ahora desconocida- compañía Masiya han realizado un juego de lucha que sigue la línea de «Street Fighter». Existen un total de once personajes distintos con los que podremos tomar parte en este juego. El estilo del programa es de sobra conocido por todos: dos contendientes se enfrentan en un escenario al mejor de tres asaltos. Un jugador gana cuando la energía del contrario queda reducida a cero. Para ello, cada luchador debe hacer uso de un amplio abanico de impactos, que van desde puñetazos y patadas normales y corrientes, hasta poderosos golpes especiales como "el del ti gre", por regla general de más complicada ejecución, aunque también más poderosos.

Con estos elementos, el resultado es un cartucho de gran calidad en el que destaca especialmente su elevada adicción. Para empezar, los gráficos están bien diseñados y resultan graciosos, en especial algunas acciones del oso panda; por ejemplo cuando aplasta al rival con su enorme peso. Los decorados han sido realizados también con un gran detalle, y algunos nos recuerdan a los de «Fatal Fury 2». Los movimientos están a la altura de lo que un programa de lucha requiere: son rápidos y variados, a la vez que sencillos de manejar ya que con tan sólo tres botones del pad

> Un divertido cartucho que consolidará e manga.

ORIGINALIDAD

ADICCIÓN

**DIFICULTAD** 

**ANIMACIÓN** 

**SONIDO** 

**GRÁFICOS** 

O.S.G.

podemos hacer más de una docena de golpes. El único apartado que se "descuelga" del resto es el sonido. Las melodías son un tanto "machaconas", y de los efectos tan sólo se puede decir que son correctos. Con todo, la calidad global es muy aceptable y la adicción la que corresponde al género. Un buen comienzo para que el manga se consolide más aún en nuestro país.

![](_page_70_Picture_24.jpeg)

![](_page_70_Picture_25.jpeg)

![](_page_70_Picture_26.jpeg)

![](_page_70_Picture_27.jpeg)

MICROMANÍA 71

44

88 87

64

79

89

![](_page_71_Picture_0.jpeg)

# QUÉ NIÑO MÁS TIERNO

#### • SUPER NINTENDO • Plataformas

ENNIS

staba claro que este "tierno infante" conocido con el nombre de "Daniel el travieso", tras su paso por el mundo del cine, no podía dejar

de visitar el de las consolas. Nada mejor que este pequeño querubín con cara de santo, cuya única diversión es hacer travesuras a diestro y siniestro, para realizar un cartucho la mar de entretenido.

> tores como por dibujos animados. Hasta que se presentó en la pantalla grande protagonizando el film del verano, y de ahí, su llegada a nuestras consolas. El argumento del juego no guarda mucha similitud con la película, pues en ésta Daniel es raptado por un "secuestraniños", sin embargo, en «Dennis» las víctimas son dos de sus compañeros de fatigas. El malo -aunque, la verdad, bastante tiene con aguantar las correrías de Daniel- es un tal Bautistian, el cual posee una especial predilección por realizar expe-

> divididas a su vez en dieciocho subniveles, y cuatro son los enemigos finales con los que nos encontraremos. Básicamente, tendremos que superar unas determinadas pruebas en cada nivel para acceder al siguiente. Estas varían desde recoger todas las monedas que se hallan distribuidas por el mapeado hasta evitar los ataques de los enemigos. Nuestro "arsenal" se compondrá de originales artefactos entre los que destacan una pistola de

> > 74

85 87

70 88 86

Las aventuras de este mozalbete empezaron a relatarse en tiras de comics, más tarde hicieron su aparición en la televisión, interpretadas tanto por ac¬

![](_page_71_Picture_6.jpeg)

![](_page_71_Picture_8.jpeg)

![](_page_71_Figure_9.jpeg)

UPER NINTENDO

![](_page_71_Picture_11.jpeg)

agua, un tubo para lanzar bolas de chicle y un potente tirachinas. «Dennis» es un cartucho con una fuerte carga adictiva, a pesar de su

elevada dificultad, debido al conjunto general del juego. Todo en él es bastante bueno: gráficos, animaciones, sonido... Sin embargo, so-Un irresistible bresalen especialmente los estureto para los pendos enemigos de fin de fase, amantes de los arcades. realizados en modo 7, a los que se han aplicado espectaculares zooms y rotaciones. Ya sabéis, si ORIGINALIDAD **GRAFICOS** 

sois unos amantes de los retos imposibles, o de la diversión ilimita-ADICCIÓN da, «Dennis» será el arcade de **SONIDO** plataformas ideal para vosotros y DIFICULTAD vuestros pads. ANIMACIÓN

E.R.F.

# EL TRUENO DESTRUCTOR THUNDERHAWK

MEGA CD<br>Arcade

uando contemplamos las primeras imágenes de «ThunderHawk», pensamos que era el simulador de helicóptero definitivo. Sin embargo, ahora, con el programa terminado en nuestras manos, su clasificación no puede ser otra que la de arcade, un excepcional arcade. ¿Cómo formamos nuestro primer juicio? Fácil, nos basamos en una serie de elementos que nos im- 8 presionaron gratamente. En 5 primer lugar, se encontraban los gráficos. El juego estaba confeccionado a base de digitalizaciones, desde el aparato que íbamos a pilotar, hasta los escenarios. Todo con una calidad realmente asombrosa. En segundo, una banda sonora fran camente increíble. Y es que la calidad del disco compacto es algo que nadie puede poner en duda. También los efectos especiales de disparos, explosiones, motores y las voces que nos avisaban de si estábamos en peligro o de que habíamos localizado algún objetivo, eran sensacionales. Solamente se le podía achacar un "defectillo", 3 y era que los diálogos estaban  $\quad$   $\,$   $\approx$ en inglés, con lo que algunas frases que no se entendían demasiado bien.

Bueno, esto es lo que vimos y tenemos que decir que, en el producto definitivo, no ha ha bido muchos cambios, exceptuando diversas mejoras. Las situaciones en las que tendremos la oportunidad de demostrar nuestras habilidades como pilotos de guerra son un total de diez, repartidas a lo largo de varias zonas de combate. Estas se hallarán en América del Sur y Central, Oriente Medio, el Artico, Europa Oriental... En 8 cada una de ellas, realizaremos 3 un número determinado de mi- 2 siones, y completaremos unos objetivos previamente planteados. Principalmente, nuestra tarea consistirá en destruir los blancos más importantes (como edificios, torretas de con-

![](_page_71_Picture_20.jpeg)

![](_page_71_Picture_21.jpeg)

trol o puentes), así como otros secundarios, pero que supondrán una buena cantidad de puntos en nuestro marcador. Y no penséis que lo de los puntos es algo superfluo, ya que de ellos dependen en buena medida que se nos otorguen condecoraciones o no. Por supuesto, cada uno de los lugares que so-

![](_page_71_Picture_24.jpeg)

72 MICROMANÍA
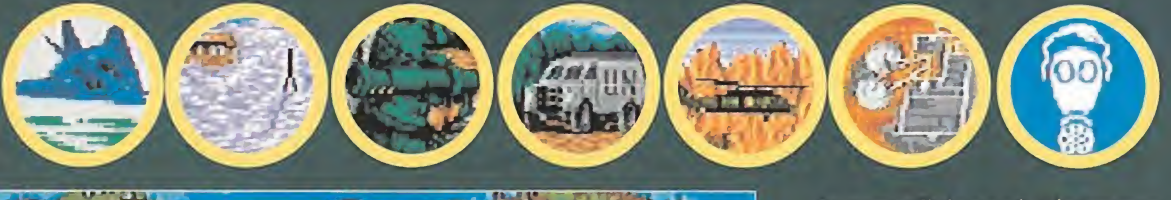

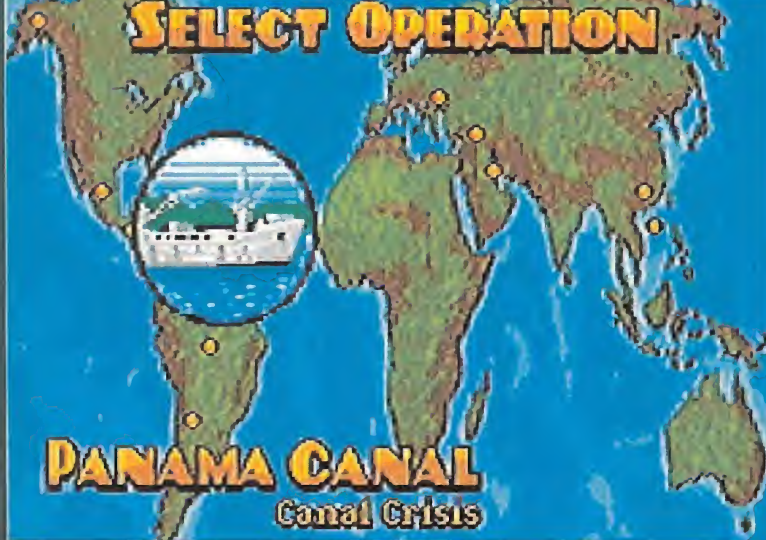

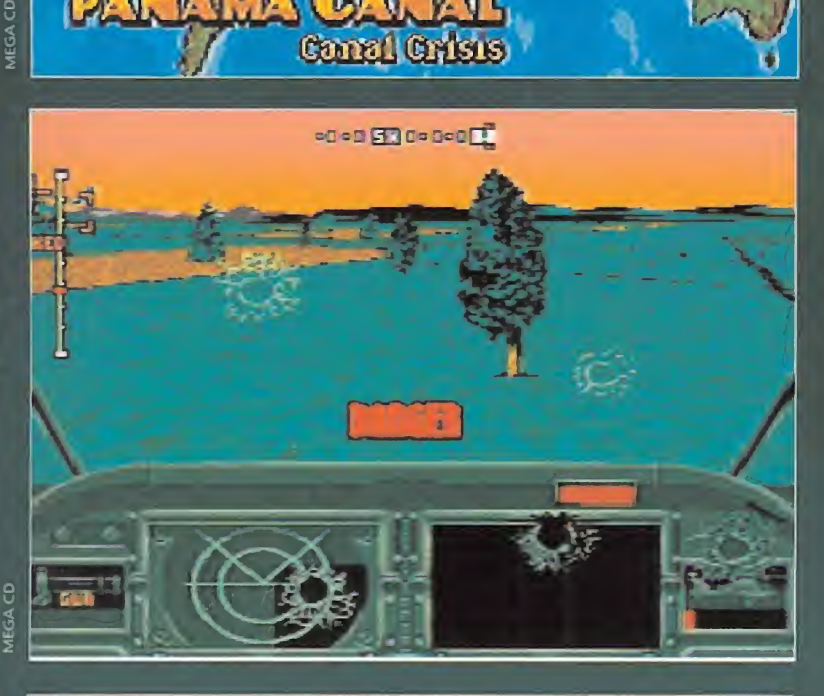

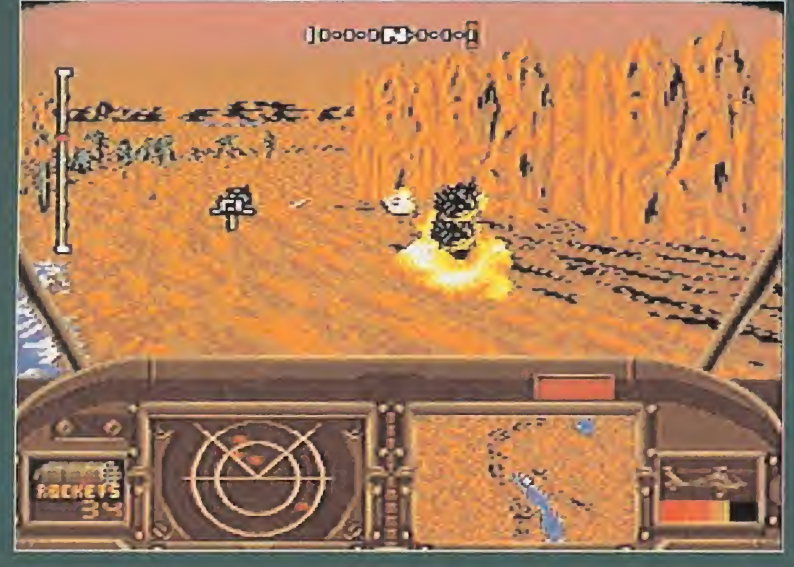

brevolemos tendrá un paisaje característico de la zona. Así, en Oriente Medio predominarán las montañas y los suelos sin vegetación, formados por

rocas y arena. Por el contrario, en los bosques del sur de América, veremos arboledas surcadas, de vez en cuando, por largos ríos. Y en el Ártico,

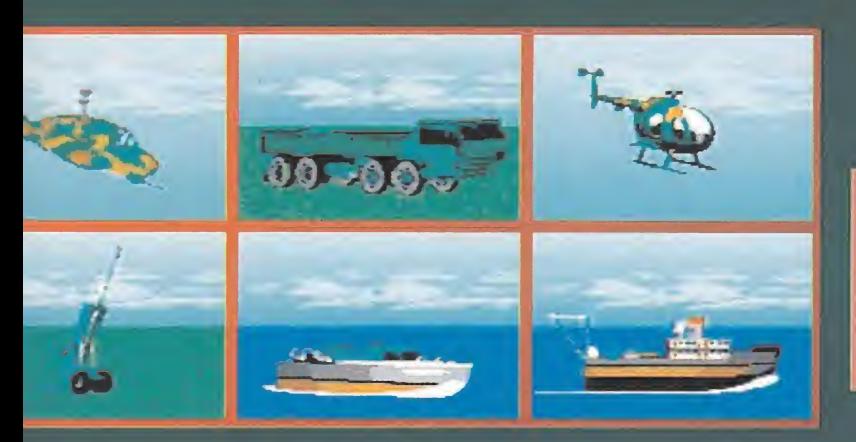

la superficie será, lógicamente, hielo y mar. En fin, que por variedad en los escenarios, que no quede.

Respecto al sistema de control de nuestro helicóptero, hay que destacar su sencillez. No necesitaremos leer complicados ma nuales, ni tendremos que aprender extrañas combinaciones de botones. Todo es mucho más fácil. Al apretar en el pad sobre una dirección concreta, nos desplazaremos inmediatamente hacia dicho lugar, y al pulsar fuego, dispararemos el arma en uso. Sin complicaciones. Además, contaremos con un radar en el que se nos mostrará la posición de los blancos a destruir, así como la de otros helicópteros y aviones que estén en nuestro radio de acción. Otra de los variaciones ha sido la traducción de todas y cada una de las voces. Suponemos que fue algo muy laborioso, pero, os aseguramos que ha merecido la pena pues el resultado es fantástico.

Por lo demás, casi todo perfecto. Los gráficos geniales, como antes hemos comentado, y eso que la consola Mega Drive sólo es capaz de mostrar 32 colores, pero así y todo, la definición alcanzada es bastante buena. El movimiento es suave, tal y como un juego de estas características requiere, sin que se noten "saltos" al atravesar los diferentes territorios. Dos últimos aspectos a destacar: la dificultad y la adicción. Completar con éxito las misiones no nos va a resultar sencillo, a pesar de que en las primeras no pasemos demasiados apuros. Sin embargo, según avanzamos, los objetivos a eliminar son más numerosos, así como los aviones que nos atacarán desde el aire o los camiones que tendremos que proteger en alguna ocasión.

Por todo ello, la adicción alcanza unos niveles insospecha dos y podemos aseguraros que pasaréis muchas horas enfren te de la pantalla intentando aniquilar las huestes enemigas.

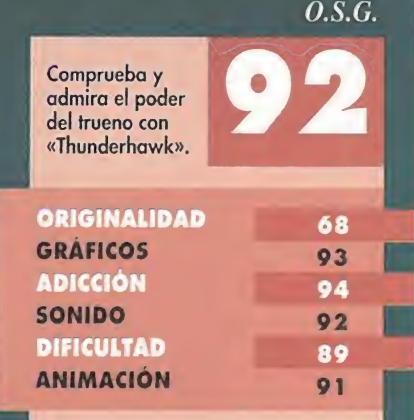

## ¡QUE VIENEN MADRE! TRODDLERS

### ● SUPER NINTENDO<br>● Inteligencia

na nueva tribu diminuta salta a las consolas para provocar en nuestra cabecilla un auténtico caos mental. Posiblemente, descendientes directos de los Lemmings, estas criaturas vienen a continuar el camino marcado por estos roedores.

Durante más de 100 niveles tendremos que conducir a un número de troddlers hacia la salida, pero no creáis que va a resultar un trabajo fácil. Tal vez sería sencillo sino fuera porque, en el momento en que estos seres hacen su aparición en la pantalla, caminarán ininterrumpidamente sin detenerse ante nada.

Para conseguir hacerlos llegar a su destino, dispondremos de una cantidad limitada de bloques, que tendremos que colocar estratégicamente para desviar su trayectoria y conseguir así formar un camino que los lleve hasta la salida. Aunue, según vayamos avanzando niveles nos encontraremos con otros objetos de utilidad como: rocas para destruir enemigos, cañones lanzaproyectiles, escudos que proporcionan invulnerabilidad, tiempo extra, bloques de hielo...

Aparte de este objetivo principal, en algunas pantallas nuestra misión consistirá tam bién en recoger una cierta cantidad de piedras de colores. La mayoría de las veces nos las encontraremos y sólo bastará con pasar por encima de ellas para obtenerlas, pero habrá ocasiones en las que no nos quedará más remedio que

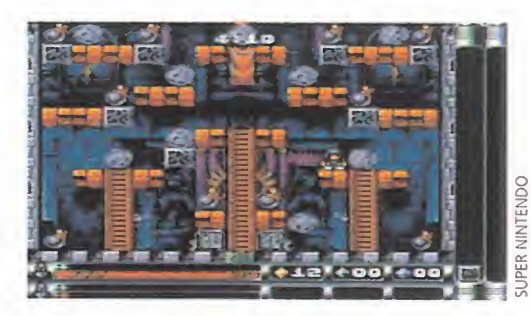

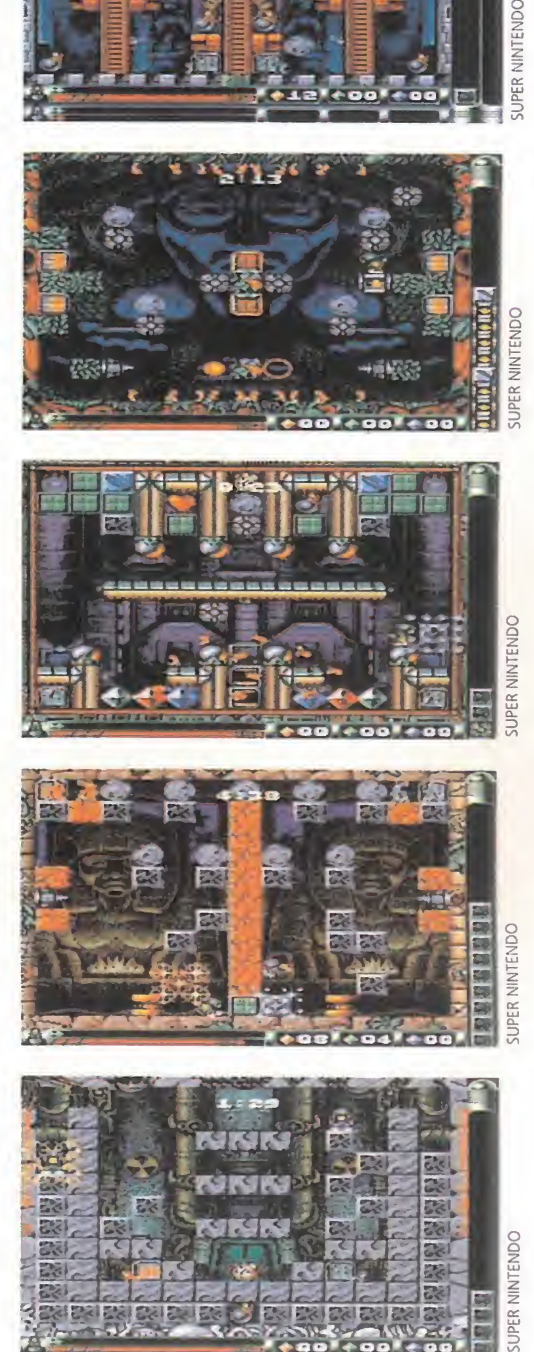

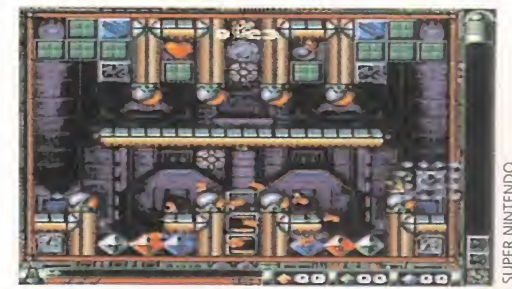

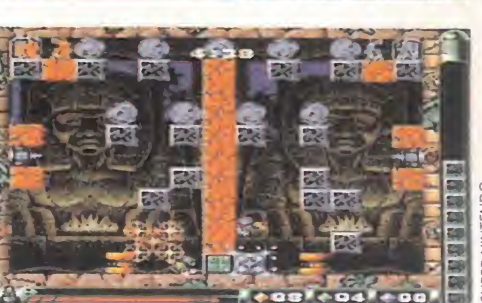

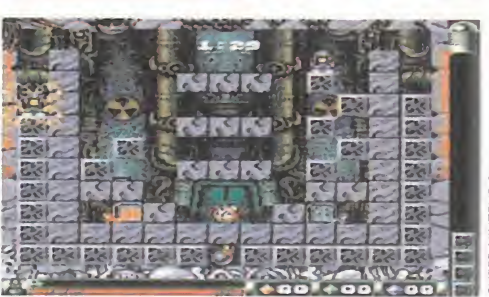

fabricarlas. El modo de hacerlo será chocando una roca contra otra, arrojándola contra un enemigo o dejándolas caer desde una altura considerable para conseguirlas en sus diferentes colores.

Otro aspecto destacable de «Troddlers» es que podremos emplearnos a fondo con él de cuatro formas diferentes, gracias a los modos de juego que nos ofrece, y que son: Solo, Team, War y Train. Con ellos, se nos dará la oportunidad de jugar solos o en compañía de otro amigo, formando un equipo con él o en una competición entre ambos. Además existe un modo tutorial que será tan entretenido como los otros.

A pesar de que «Troddlers» hubiera resultado igual de adictivo sin buenos gráficos y demás maquilllajes, sus programadores no se han conformado con haber creado un buen juego adjetivamente hablando, sino que también han querido hacerlo técnicamente. Más que por los personajes, el juego gana en belleza gráfica sobre todo por los paisajes de fondo de

> «Troddlers» representa la adicción en su estado más puro.

ORIGINALIDAD GRÁFICOS

SONIDO

**ADICCIÓN** 

ANIMACIÓN

**DIFICULTAD** 

las diferentes pantallas. Todas ellas muy detalladas y con una sobria combinación de colores y sombras. En cuanto al sonido, las melodías, así como los efectos, están correctamente realizadas acompañando perfectamente el desarrollo del juego.

«Troddlers» es, en definitiva, una rueba más de lo fácil aue resulta hacer las cosas bien de la manera más sencilla y eficaz.

E.R.F.

#### MICROMANÍA 73

60 79

89 79

83 75

#### CÓCTEL DE RITMOS DANZA INVISIBLE

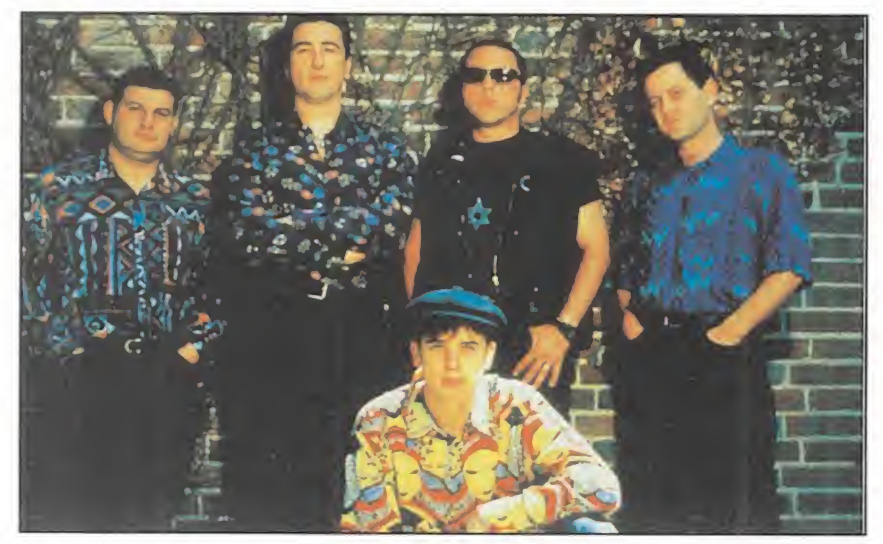

espués de doce años de presencia ininterrumpida en la industria discográfica, no existe una Danza Invisible sino muchas. Las canciones que conforman su nuevo álbum, «Clima Raro», no tienen nada que ver con las primerizas de «Contacto Interior», por ejemplo. Aquel quinteto que hace unos años mimetizaba la escena inglesa, ahora se siente atraído por los sonidos calientes, donde entonces había seriedad, hoy hay desenfado.

Danza Invisible a mediados de los noventa es un grupo que disfruta agitando una coctelera de ritmos en la que se mezclan desde el "reggae" al "rythm and blues", desde la tierna balada a aproximaciones africanas que quebrantan los pies de tanto menearlos. En la mejor tradición pop, se aprovecha de las posibilidades de cualquier género sin ánimo de pureza o de sentar cátedra, simplemente con la intención de construir canciones pegadizas al oído, bailables, melodiosas y comerciales. Sus mensajes rozan la llaga sin lastimar, sin trascendentalismos profundos ni ansias de salvar el mundo. Ni más ni menos que así es la música popular del siglo XX.

### UNA DE POLI CONTRA PSICÓPATA «EN LA LÍNEA DE FUEGO»

adie lo puede negar. Las "pelis" de poli contra psicópata están de moda. ¿Qué nace diferente, entonces, a «En la Línea de Fuego»? Sin ninguna duda, la interpretación de los dos actores protagonistas. Por un lado, el laureado Clint Eastwood, en está ocasión en el papel de un policía abrumado por la mala conciencia de un antiguo error. Por otro, John Malkovich Fuego»? Sin ninguna duda, la interpretación de los de<br>protagonistas. Por un lado, el laureado Clint East<br>está ocasión en el papel de un policía abrumado p<br>la conciencia de un antiguo error. Por otro, John A<br>(«Amistades Pel («Amistades Peligrosas», «El Cielo Protector»), que da vida a

unos de esos malvados psicópatas destinados a<br>perpetuarse Englands destinados a perpetuarse en la memoen la memo ria de los cinéfilos empedernidos y ocasionales. El reparto lo<br>Completa Re-

ne Susso («Arma Le tal 3»), que va de ru «En la Línea de Fuego» ha sido dirigida por Wolfgang

Petersen («La Historia

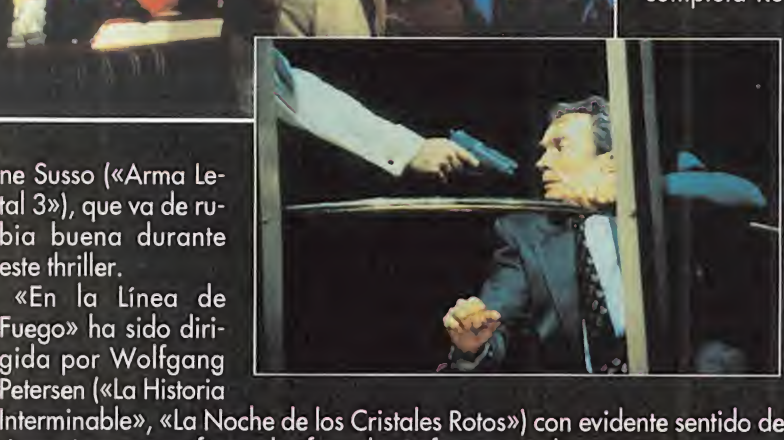

ritmo cinematográfico y dosificando perfectamente la atención.

No descubre nada nuevo, pero se apoya con profesionalidad en los cá nones dictados por los viejos maestros del género. Los amantes del cine de suspense no saldrán defraudados de la safa.

#### LA MAGIA DE LAS MIL Y UNA NOCHES «ALADINO»

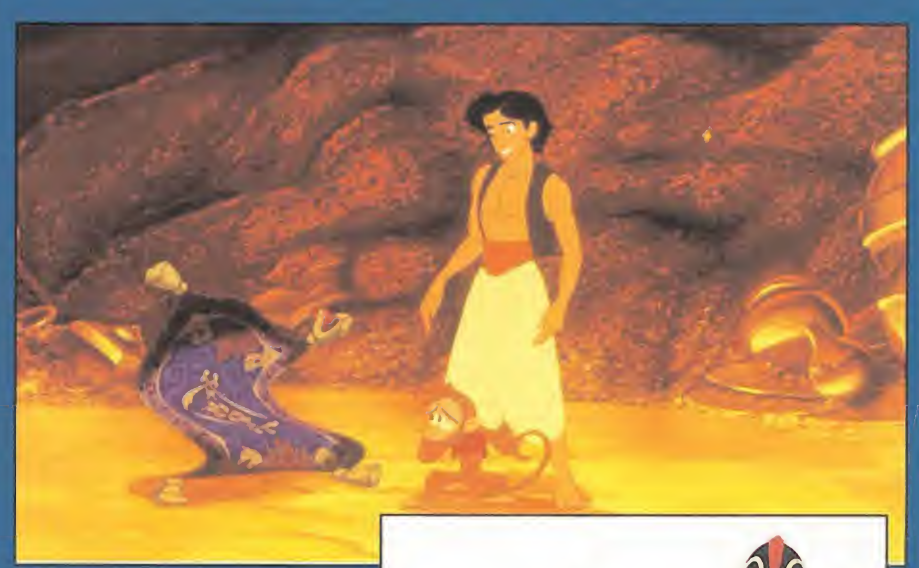

cuentos árabes del siglo IX, «Las mil y una noches», siguen siendo mágicos a finales del XX y sirven de inspiración para películas tan comerciales como «Aladino». La factoría Disney es f la responsable de este film de

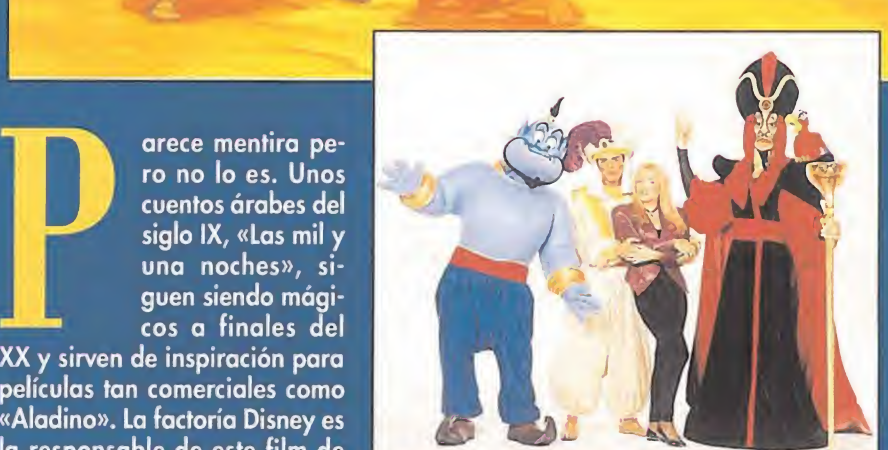

dibujos animados -lleva recaudadas alrededor de 30.000 millones de pesetas sólo en Estados Unidos- que se ha estrenado en España con más retraso del habitual, factor que no le impedirá convertirse en un éxito de taquilla durante las próximas navidades.

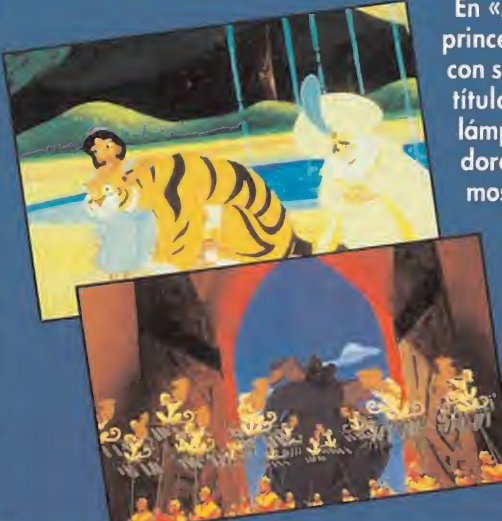

En «Aladino» hay malvados como el Visir, \ princesas bellísimas como Yasmin, rateros con sangre noble como el personaje que da título a la película, genios que salen de lámparas maravillosas o alfombras voladoras "humanizadas". En estos dos últimos personajes están precisamente los as¬

pectos más entrañables e irónicos del film: desde las imitaciones de Groucho Marx del genio hasta la sorpren dente capacidad de la alfombra pa ra "dialogar" con Aladino. A «La Sirenita» y «La Bella y la Bestia» le ha salido una buena continuación en «Aladino». Sólo hace falta que dejéis volar la imaginación...

# FLAMENCO AZUCARADO<br>LA BARBERÍA

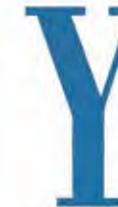

a está en las tiendas el nuevo disco de La Barbería, «Historias de un Deseo». Una entrega más de flamenco azucarado con influencias del pop y el jazz para entrar en las listas de ventas y llegar a públicos am plios que no frecuentan los ambien-

tes de "cantaor y manzanilla". Una apuesta por "arrejuntar" con armonía la música internacional y las raíces autóctonas.

Cuarteto formado por hijos de abolengo reconocido en la cultura gitana, La Barbería representa a esas generaciones en las que se funde lo caló y lo payo, donde conviven con más o menos naturalidad la guitarra de Jimi Hendrix y el desgarrador quejío del desaparecido Camarón, donde unas palmas bien sincronizadas tienen tanta garra y fuerza como una guitarra eléctrica. Para horror de los puristas del cante, gente como Rosario o

Ketama han creado escuela, una escuela en donde únicamente los sectarios hayan contradicciones entre la supuesta tradición y la no menos supuesta modernidad.

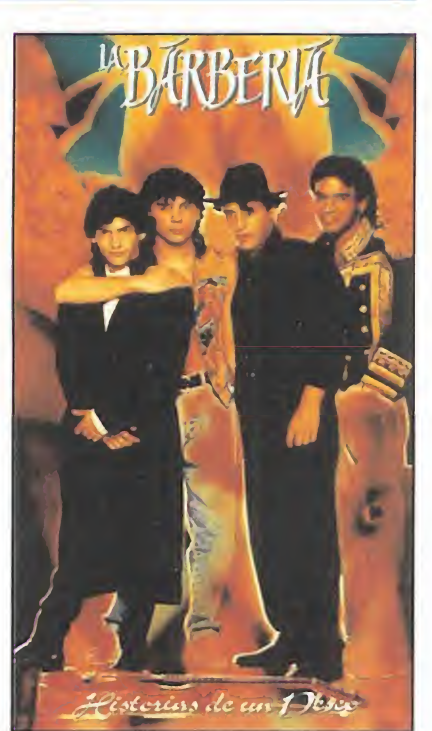

### MÚSICA ENTRE REJAS «EL ROCK EN LA CARCEL»

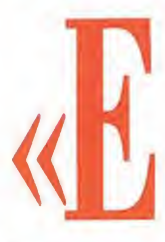

«El Rock en la Cárcel» es un álbum discográfico muy especial. Algunos de sus protagonistas son personajes ya famosos en el amplio mundo de la música, otros sólo dentro de los muros de la prisión; unos gozan de libertad, otros viven entre rejas. Los beneficios de esta "unión de voluntades" serán destinados a la "Fundación de Ayuda Contra la Drogadicción".

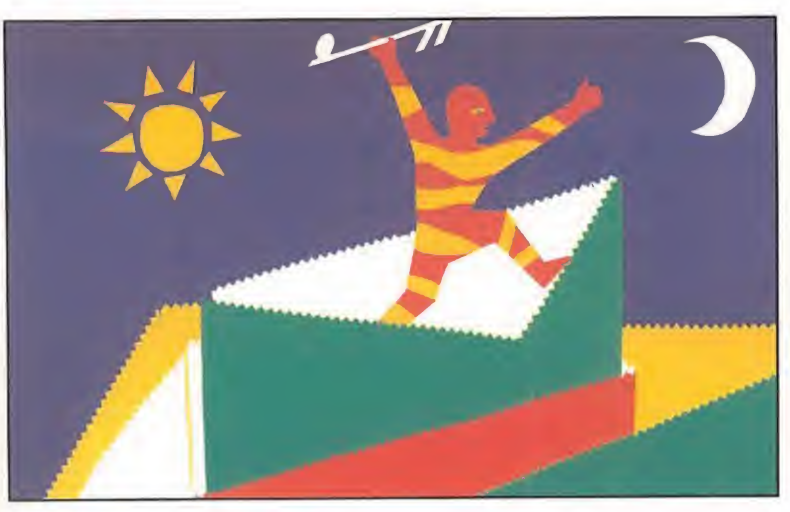

Ha coordinado el proyecto el antiguo miembro de la extinta Alarma -grupo de rock español que desapareció hace ya unos cuantos años, reapareciendo su solista con un nuevo disco-, Manolo Tena. Además, han participado en él gente tan importante como Raimundo Amador, Ariel Rot, Fernando Illán, Andrés Calamaro o Isabel Montero junto a los auténticos protagonistas, los presos. El resultado ha sido una colección de canciones en las que se expresan sueños de libertad y amores casi siem pre fatales y donde los estilos musicales se entremezclan.

Un excelente testimonio, por encima de la desigual calidad de los temas, de esa otra vida con la que nos cruzamos todos los días y a la que siempre volvemos la mirada hacia otro lado. Pero, está entre nosotros.

# STEPHEN KING Y GEORGE A. ROMERO JUNTOS<br>**«LA MITAD OSCURA»**<br>Tal do Stephen King y George A. Romero, dos «LA MITAD OSCURA»

do Stephen King y George A. Romero, dos de los personajes contemporáneos que más nos han hecho temblar de terror. El primero es un prolífico escritor de novelas que, inevitablemente, se convierten en "best-sellers" en todo el mundo. El segun do es el director de algunas de las mejores XAMITAD OSCURAX<br>
n el film «La Mitad Oscura» se han junta-<br>
do Stephen King y George A. Romero, dos<br>
más nos han hecho temblar de terror. El<br>
primero es un prolífico escritor de novelas<br>
que, inevitablemente, se convierten Social performance and the performance of the performance of the performance of the performance of the control of the control of the control of the control of the control of the control of the control of the control of the

películas de horror de serie "B" filmadas en los últimos tiempos (¿todavía no habéis visto "La Noche de los Muertos Vivientes"?). El resultado de la unión de semejante pareja es un característico escalofrío conti-

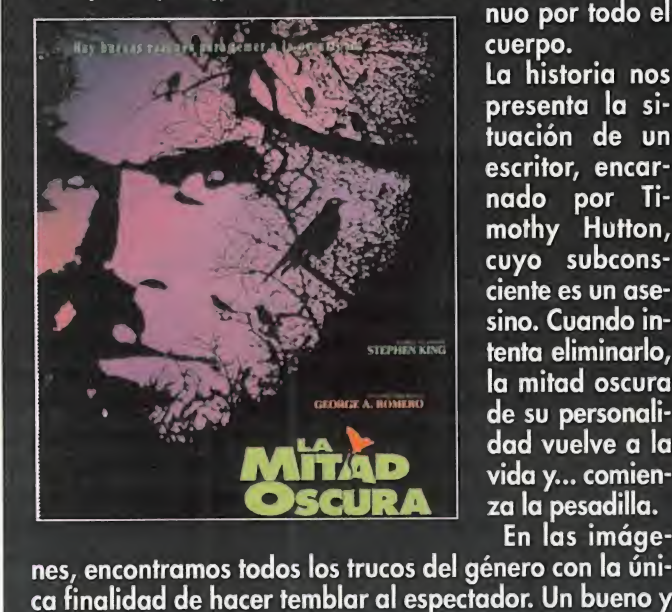

2.9.1

presenta la si-<br>tuación de un escritor, encarnado por Ti-<br>mothy Hutton,<br>cuyo subconsla mitad oscura dad vuelve a la vida y... comien-

 $\mathbf{E}$ 

nes, encontramos todos los trucos del género con la única finalidad de hacer temblar al espectador. Un bueno y un malo en el mismo ser enfrentados en una pelea a muerte en donde sólo uno resultará vencedor.

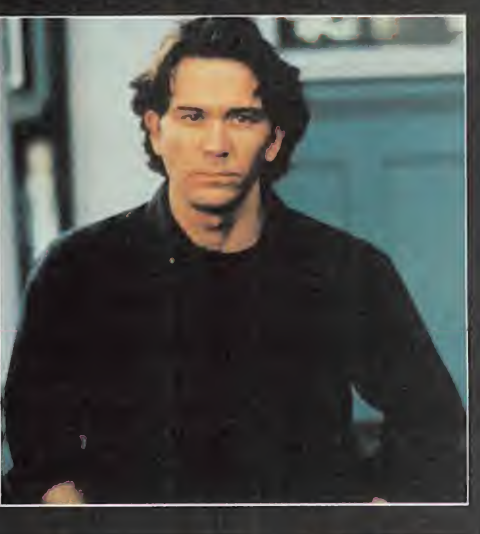

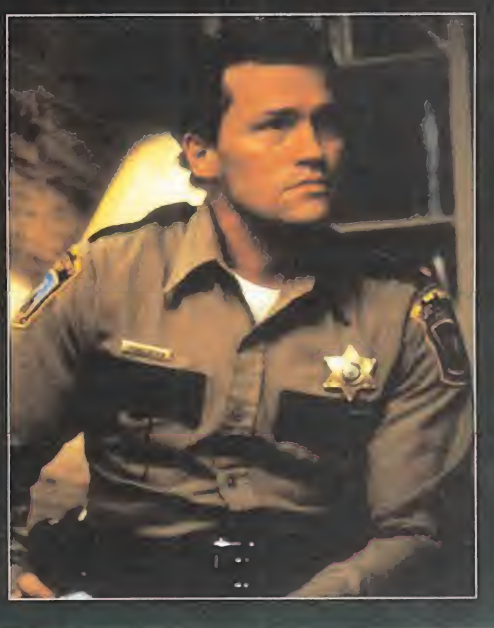

#### BASES RESUMIDAS CONCURSO QUICKSHOT

1º. Podrán participar en el sorteo, todos los lectores de la revista MICROMANIA, que cumplan los siguientes requisitos:

a) Enviar el Cupón de Respuestas debidamente cumplimentado, con las respuestas correctas a la siguiente dirección:

HOBBY PRESS, S.A. MICROMANIA

Apdo. Correos 400 28100 Alcobendas. Madrid

b) Indicando en una esquina del sobre: CONCURSO QUICK SHOT

22. Sólo podrán participar en el sorteo los sobres recibidos con fecha de matasellos de 25 de Noviembre de 1.993 al <sup>1</sup> de Enero de 1.994. 32. El sorteo se celebrará ante Notario en Madrid,

el día 3 de Enero de 1.994. 42. De entre todas las cartas acertadas el notario extraerá cincuenta que serán las premiadas con un joystick QUICKSHOT modelo Phyton. Los ganadores podrán elegir entre los diferentes formatos existentes: PC, Amiga, Atari, Master System, Mega Drive, N.E.S. y Super Nintendo). El premio no será en ningún caso canjeable por dinero.

5º. El ámbito territorial de esta promoción es nacional.

69. Los resultados de este sorteo se publicarán en las páginas de la revista.

72. El hecho de tomar parte en este sorteo implica la aceptación total de sus bases.

8<sup>º</sup>. Cualquier supuesto que se produjese no especificado en estas bases, será resuelto inapelablemente por los organizadores y el Notario que da rá fe de dicho sorteo.

#### CUPON DE PARTICIPACION

Nombre y

Dirección :... S. Lumbridge entirely defined to the distribution of the distribution of the distribution of the distribution of the summer parameter por los organizades and the summer por los organizades and the distribution of the distr Población 6<sup>e</sup>. Los resultados de la r<br>
7<sup>e</sup>. El hecho de tom<br>
la aceptación total<br>
a<sup>8</sup>. Cualquier supu<br>
eificado en estas b<br>
rá fe de dicho sorte<br>
mente por los orga<br>
mente por los orga<br>
rá fe de dicho sorte<br> **CUPÓN DE PAF**<br>
Nombr existentes: PC, Amiga, Atchering China Drive, N.E.S. y Super Nin<br>
<u>en ningún caso canjeable</u><br>
5°. El ámbito territorial c<br>
ional.<br>
6°. Los resultados de este las páginas de la revista.<br>
7°. El hecho de tomar para la captac C.P. Teléfono :...

¿Cuál es el verdadero ¡oystick de QUICKSHOT? Como verás, se han

 $\mathbf{y}$ 

infiltrado algunos imitadores difíciles de identificar.

Para ayudarte en tu ardua investigación te damos una pista fundamental: El modelo que buscamos es el PHYTON

¡Adelante!  ${\bf 50}$  joysticks te están esperando!

> iSerás capaz de encontrarlo?

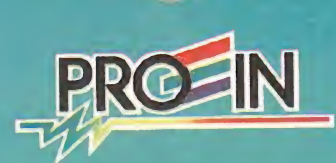

#### EL VERDADERO EUROPENOT ES EL Nº :

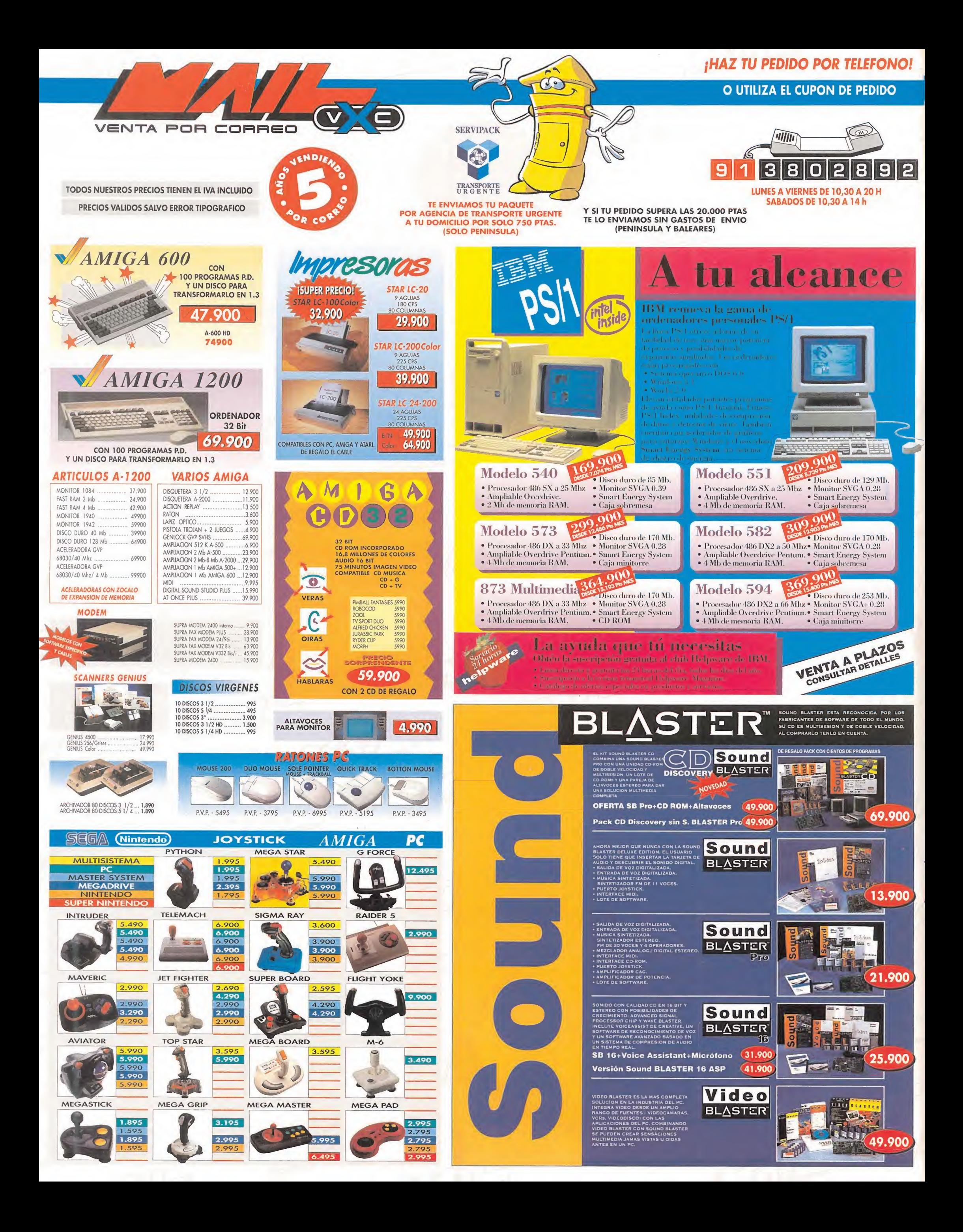

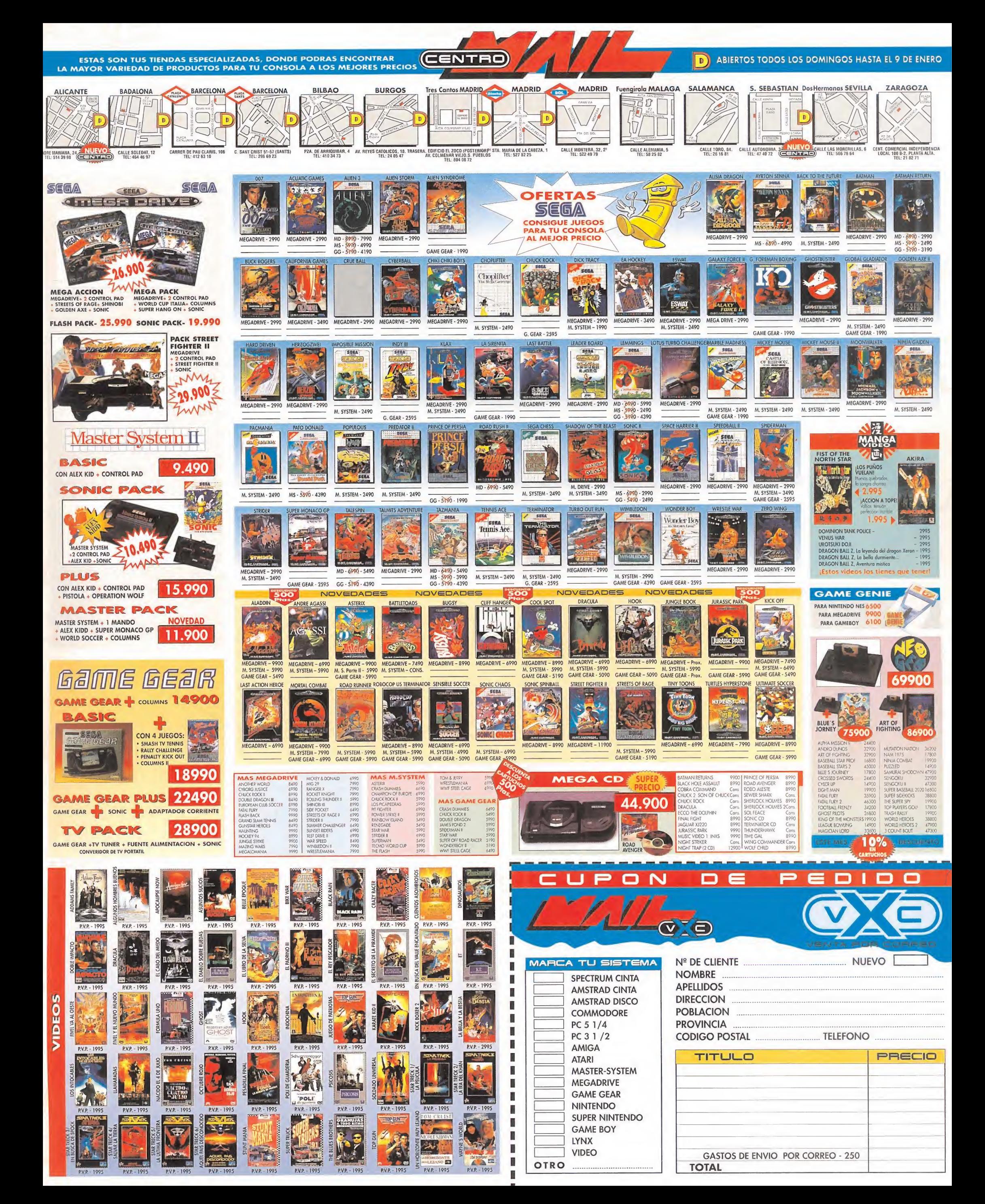

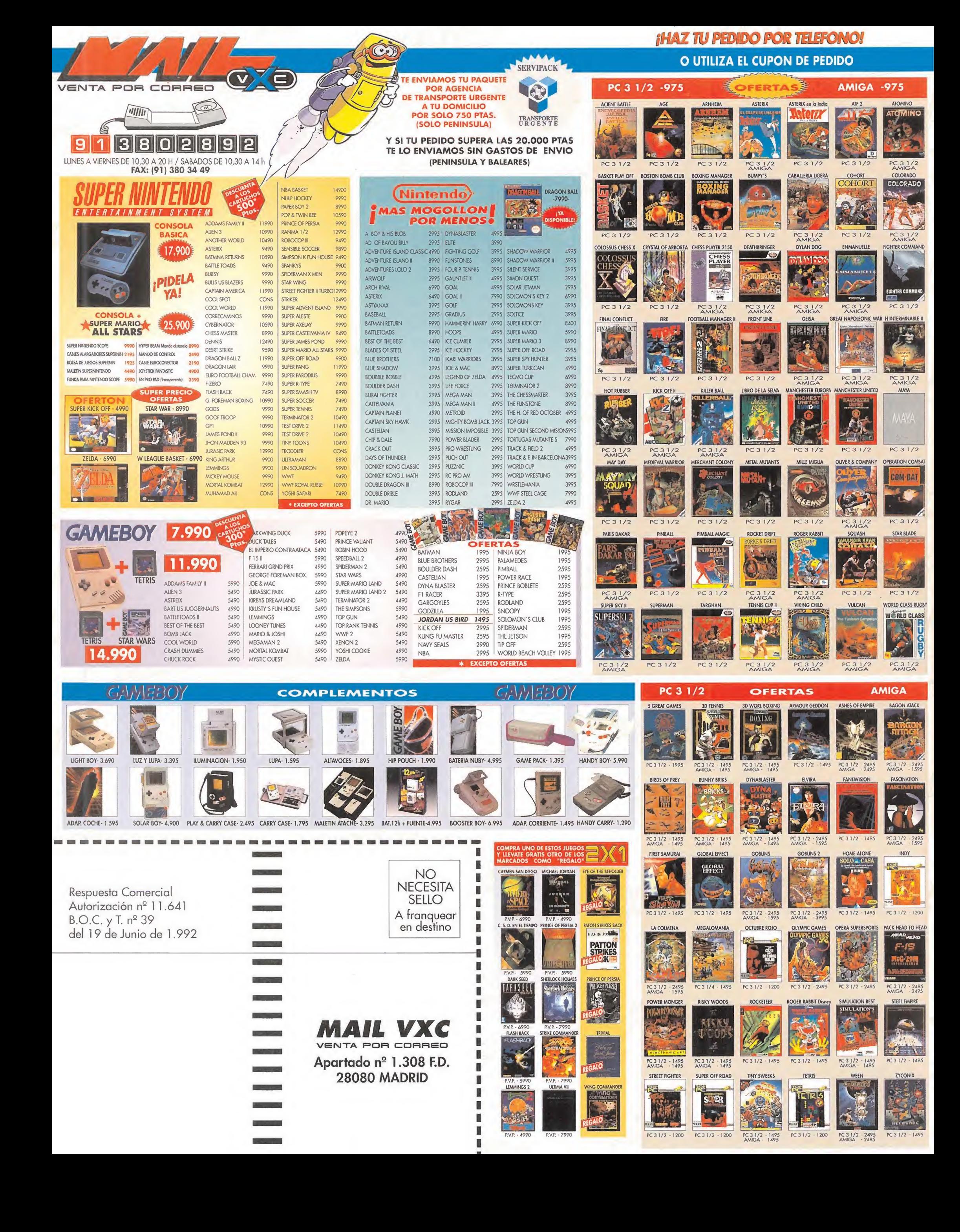

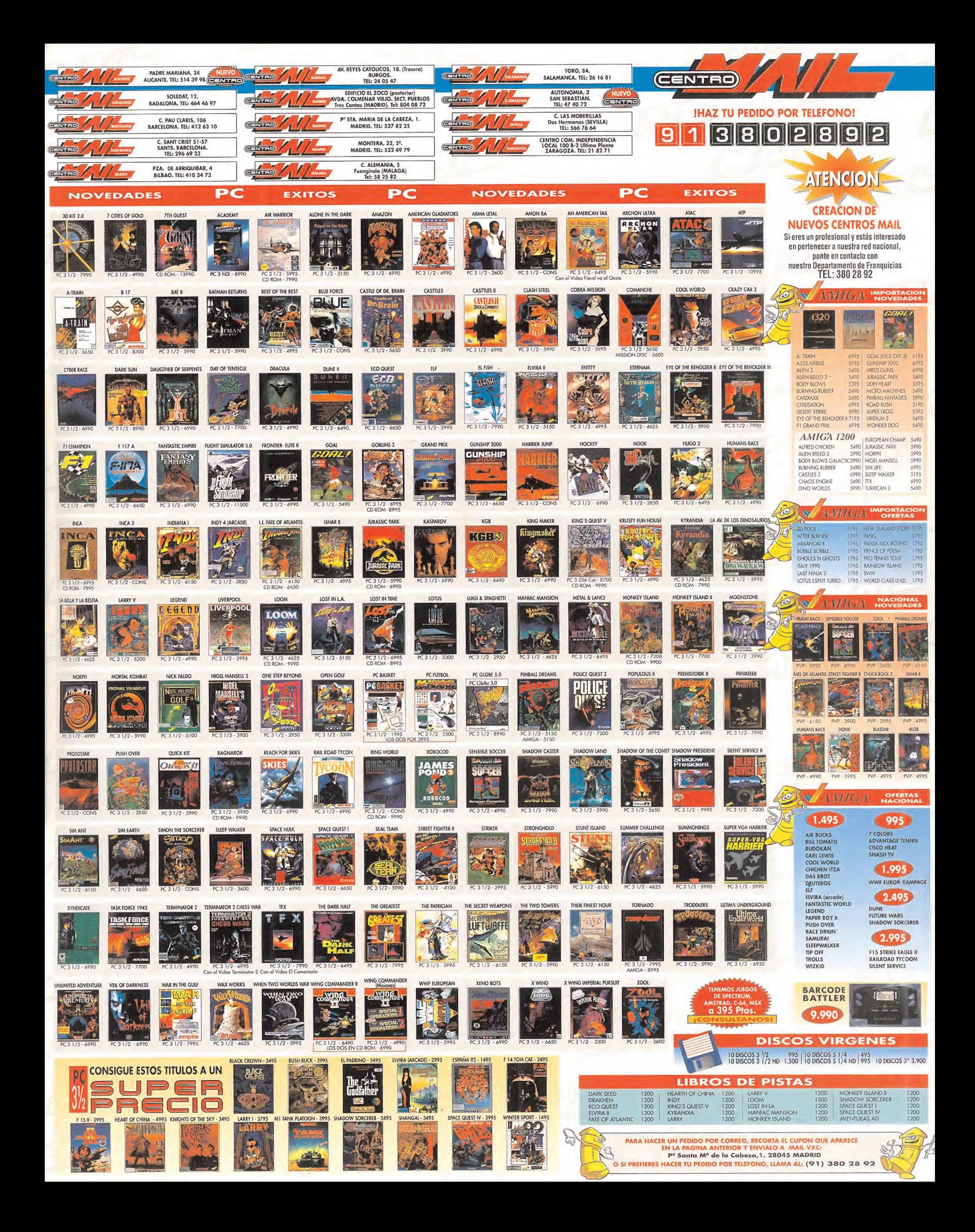

# **INO HAY NADA MEJOR EN SIMULACIONES!**

**EN "TACTICAL FIGHTER** EXPERIMENT" PO-**DRÁS TOMAR EL CONTROL DE TRES DE LOS AVIONES MÁS CA-ROS DEL MUNDO: EUROFIGHTER** 2000, LOCKHEAD F-22, **LOCKHEAD F-117 STEALTH FIGHTER.** 

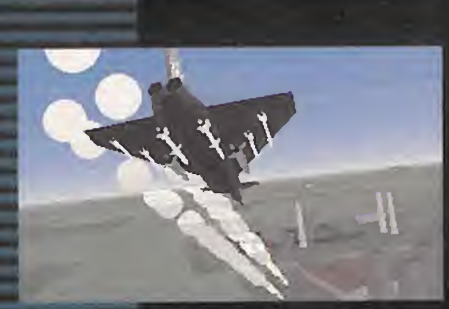

TFX, UNA SIMULACIÓN QUE TE LLEVA A LOS LÍMITES DE LA REALIDAD.

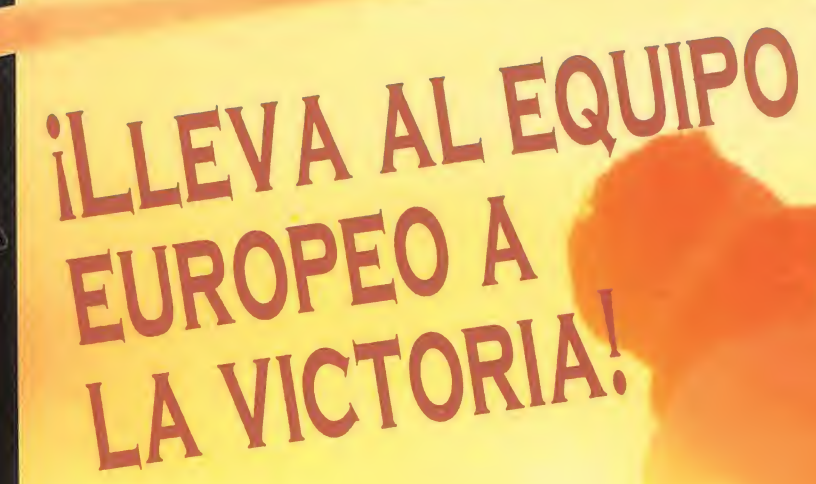

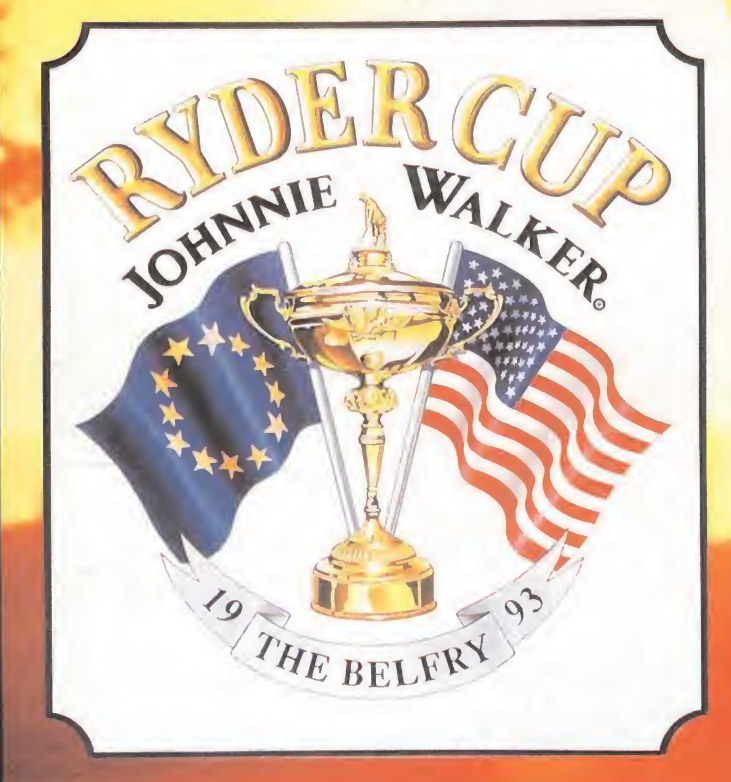

**ADÉNTRATE EN LA TRA-DICIONAL CONFRONTA-CIÓN QUE SE CELEBRA CADA DOS AÑOS EN LA QUE UN SELECTO GRUPO** DE JUGADORES EUROPE-OS Y NORTEAMERICANOS **LUCHAN POR LA VICTO-RIA FINAL EN LA RYDER** CUP, EL MÁS PRESTIGIO-SO TROFEO POR EQUIPOS **QUE EXISTE** 

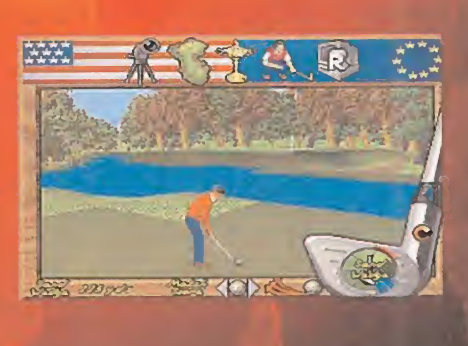

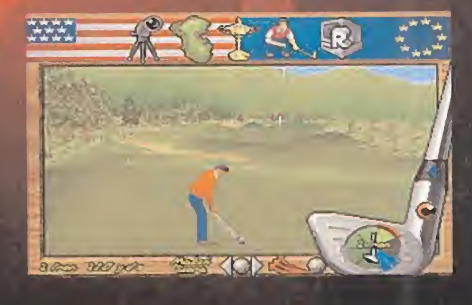

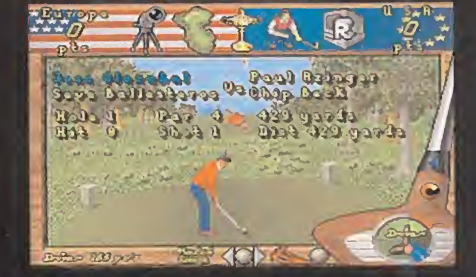

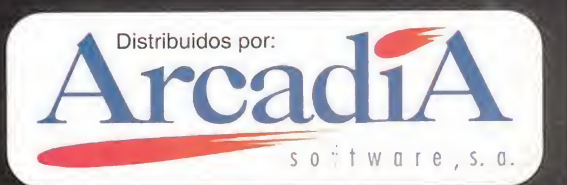

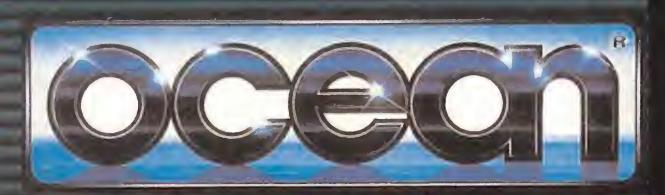

© 1993 OCEAN SOFTWARE LIMITED